# **3GPP TSG CN Plenary Meeting #16 NP-020204 Marco Island, USA, 5th – 7th June 2002**

**Source:** TSG CN WG2 **Title:** CRs on R99 Work Item CAMEL3, CR Pack 3 **Agenda item:** 7.1 **Document for:** APPROVAL

## **Introduction:**

This document contains 4 CR on R99 WI CAMEL3 and corresponding mirror CRs for Rel-4. These CRs have been agreed by TSG CN WG2 and are forwarded to TSG CN Plenary meeting #16 for approval.

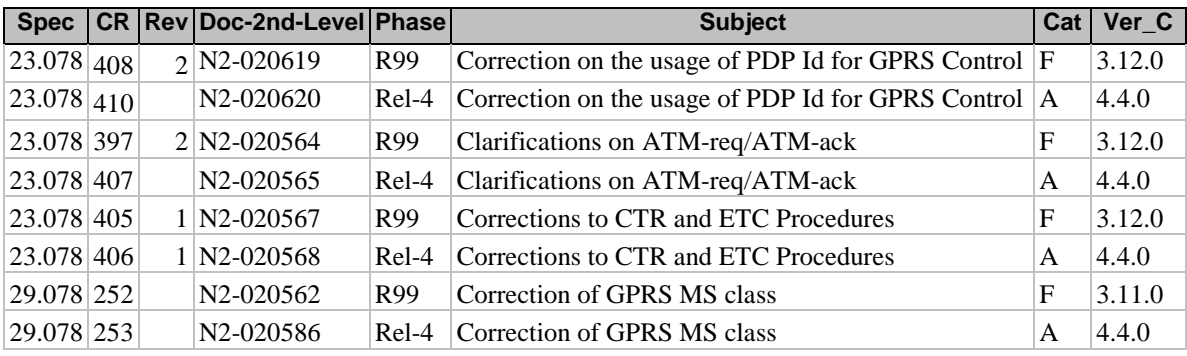

# **3GPP TSG CN WG2 Meeting #24 N2-020562 Budapest, Hungary, 13th – 17th May 2002**

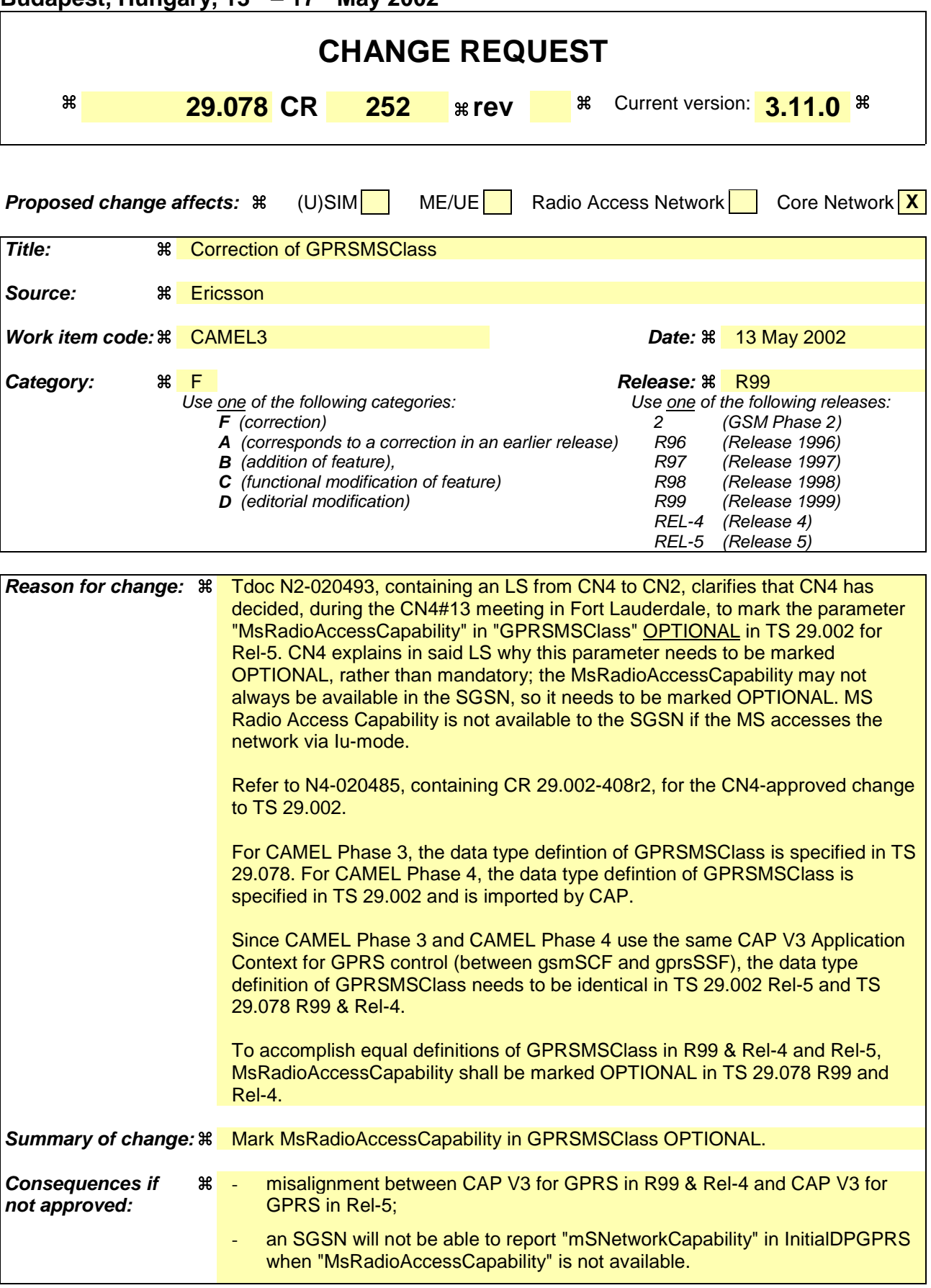

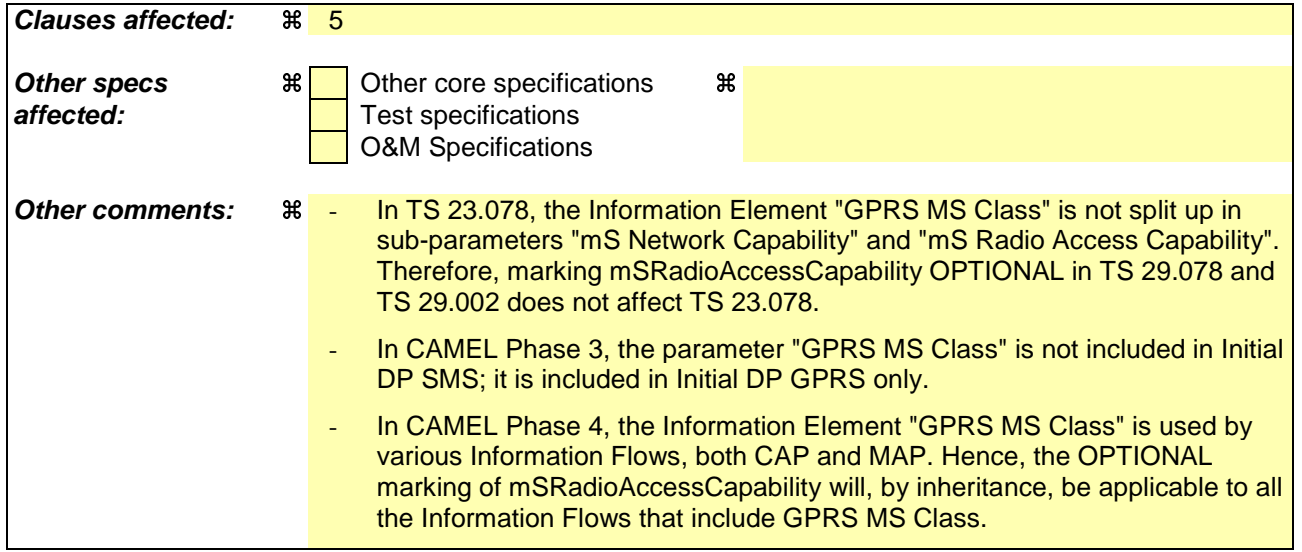

# *\*\*\* First Modification \*\*\**

# 5 Common CAP Types

# 5.1 Data types

#### -- The **Definition of Common Data Types** follows

```
CAP-datatypes {ccitt(0) identified-organization(4) etsi(0) mobileDomain(0) umts-network(1)
modules(3) cap-datatypes(52) version3(2)}
-- This module contains the type definitions for the CAP v.3 data types.
```
DEFINITIONS IMPLICIT TAGS ::= BEGIN

...

#### < unmodified >

...

 $\mathsf{l}$ 

GPRSMSClass ::= SEQUENCE {<br>mSNetworkCapability [0] MSNetworkCapab msvetworkCapability [0] MSNetworkCapability<br>mSRedioAccessCapability [1] MSRedioAccessCapability [1] MSRadioAccessCapability OPTIONAL } -- GPRS MS class mark describes the terminal capabilities. -- Refer to 3GPP TS 24.008 [12] for an explanation of these elements. ... < unmodified >

```
...
```
# *\*\*\* End of Document \*\*\**

#### **3GPP TSG CN WG2 Meeting #24 N2-020564 Budapest, Hungary, 13th – 17th May 2002**

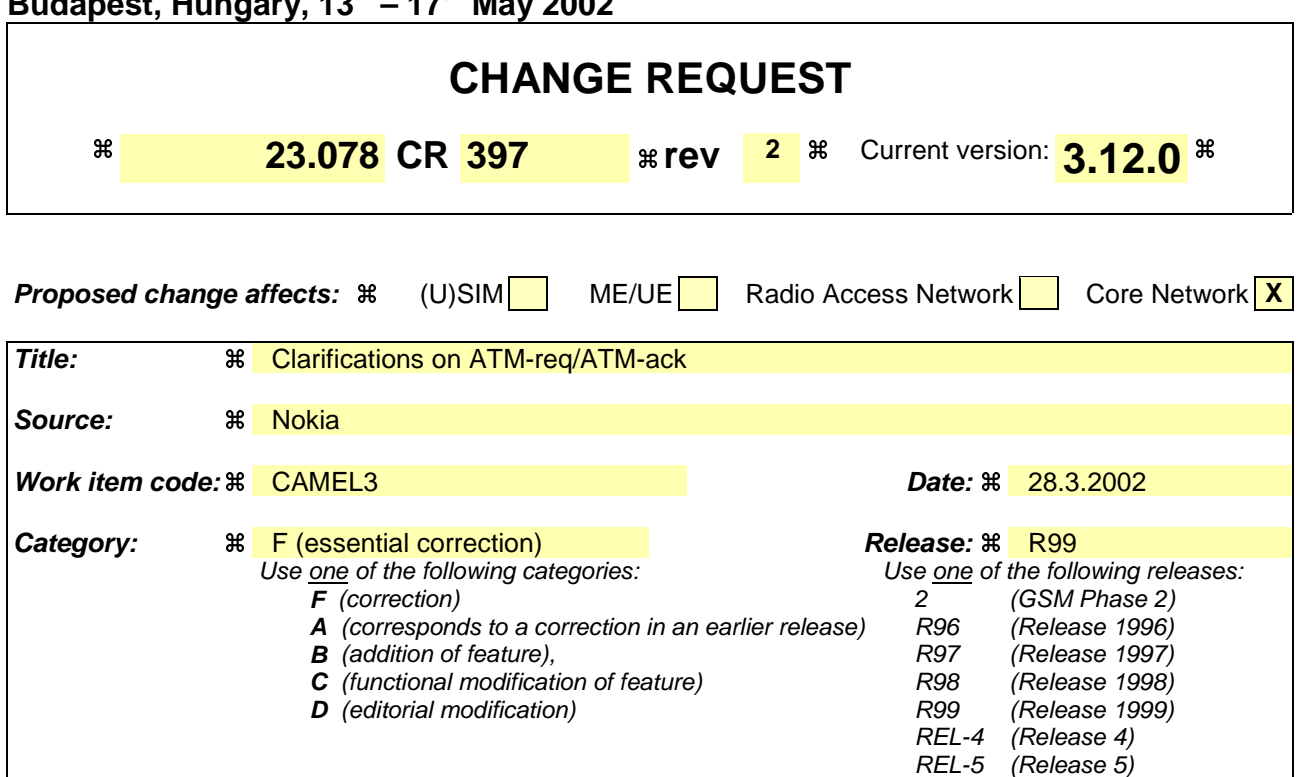

**Reason for change:**  $\mathcal{R}$  The present CR corrects ambiguity related the handling of Any Time Modification (ATM) in the HLR.

### **Correction 1**

When the gsmSCF send ATM-req, containing data pertaining to a particular supplementary service, then the HLR shall return in ATM-ack only the modified subscription data. This behaviour is currently not properly specified.

- Example1: If CFNRc is modified as a result of ATM-req, then no CFU, CFB or CFNRy data shall be returned to the gsmSCF.
- Example2: If CFB is modified as a result of ATM-req for one Basic Service group, then only the CFB data for that Basic Service group shall be returned in ATM-ack; the ATM-ack shall in that case not contain the CFB data for the other Basic Services.

# **Correction 2**

When the gsmSCF sends ATM-req to the HLR, then it may occur that the HLR accepts the ATM-req only partially.

I.e. some of the data contained in ATM-req is used by the HLR to modify subscription data, but other data contained in ATM-req is not used to modify subscription data.

It is not clearly specified how the HLR shall behave in such case.

Example: ATM-req contains a request to activate CF for a several Basic Services. However, CF activation is successful for one Basic Service, but fails for another one. In that case, the HLR shall return in ATM-ack only the CF data for the Basic Service for which the modification was successfully executed.

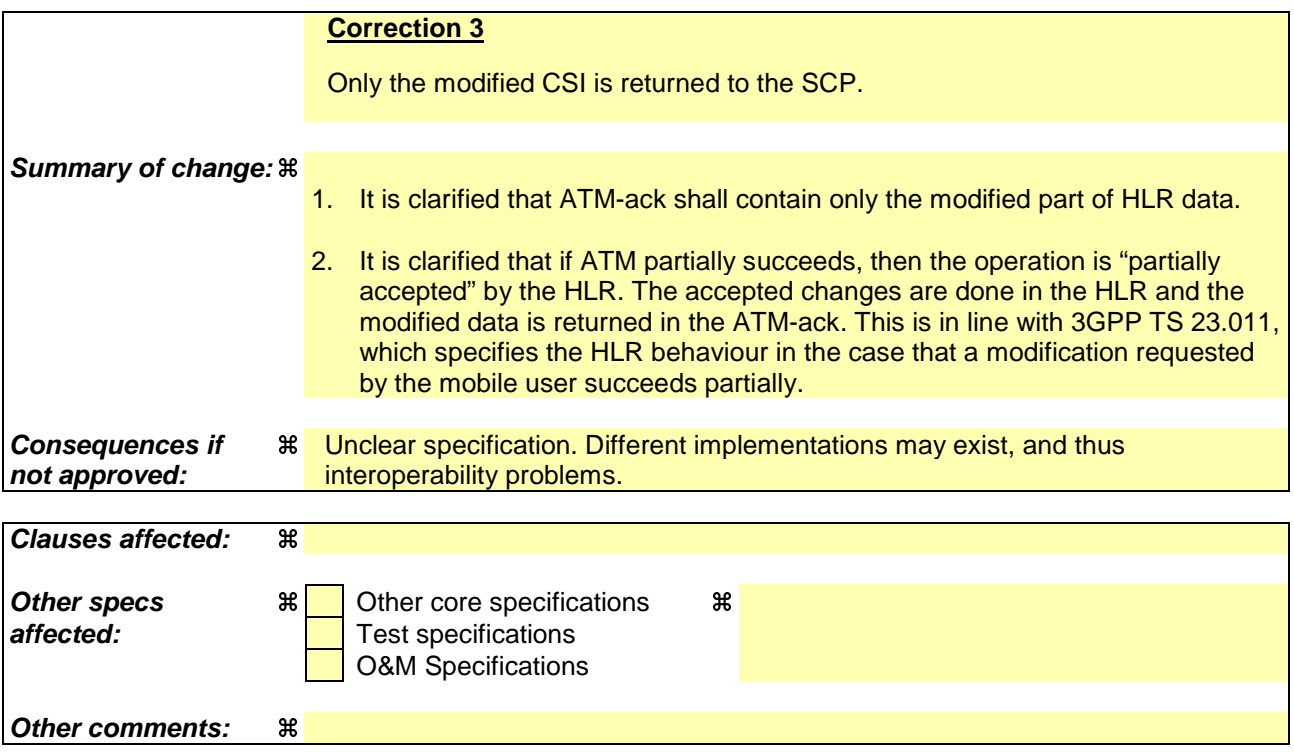

.

## **\*\*\*\* FIRST MODIFIED SECTION \*\*\*\***

# 10.2.2 Any Time Modification

Handling of Any Time Modification involves the following process:

# - CAMEL\_ATM\_HLR.

The following procedures are involved:

- ATM\_Modify\_Data This procedure checks which data shall be modified and calls the appropriate data modification procedure.
- ATM\_Modify\_CSI\_Data If the CSI indicated in the ATM request is not available in the HLR, then an error is returned. Otherwise, the CSI state and/or Notification-to-CSE flag are set as instructed with the ATM request.
- ATM\_Modify\_CF\_Data

When only the SS-code and (optionally) a Basic Service code are present in the ATM request, then all Call Forwarding data belonging to this SS code and basic service code is erased, the associated notificationToCSE flag is unchanged and the SS-Status is amended according to the state transition model defined in 3GPP TS 23.082 [27].

Otherwise, the behaviour is as follows:

- If a valid SS state is present in the ATM request, then an SS state transition is performed.
- If a valid FTN, FTN sub address or No Reply Condition Time is present in the ATM request, then the indicated variable is modified.
- Before modification of CF data (SS state changed to "registered", insert or change of FTN), the interaction checks between CF and ODB and between CF and CB shall be performed as described in 3GPP TS 23.015 [40] and 3GPP TS 23.082 [27] respectively. The CF data shall only be modified if the changed new CF data does not conflict with the existing ODB or CB entries.
- If an instruction to modify the notification-to-CSE flag is present in the ATM request, then the notificationto-CSE flag is modified.
- If the modification is partially successful (e.g. succeeds for one Basic Service but fails for the otheranother Basic Service), then the operation is partially accepted by the HLR. The accepted changes are made in the HLR and the changed data is sent in the ATM request acknowledgement.

ATM\_Modify\_CB\_Data

When only the SS-code and (optionally) a Basic Service code are present in the ATM request, then all Call Barring belonging to this SS code and basic service code is deactivated, the associated notificationToCSE flag is unchanged and the SS-Status is amended according to the state transition model defined in 3GPP TS 23.088 [39].

Otherwise, the behaviour is as follows:

- If a valid SS state is present in the ATM request, then an SS state transition is performed.
- Before modification of CB data (SS state), the interaction checks between CF and CB shall be performed as described in 3GPP TS 23.088 [39]. The CB data shall only be modified if the changed new CB data does not conflict with the existing CF entries.
- If a valid Password or "Wrong password attempt counter" is present in the ATM request, then the indicated variable is modified.
- If an instruction to modify the notification-to-CSE flag is present in the ATM request, then the notificationto-CSE flag is modified.

After having executed the Any Time Modification instruction from the gsmSCF, the HLR calls the procedure CAMEL\_NSDC\_HLR, which sends notifications to gsmSCF(s), if required.

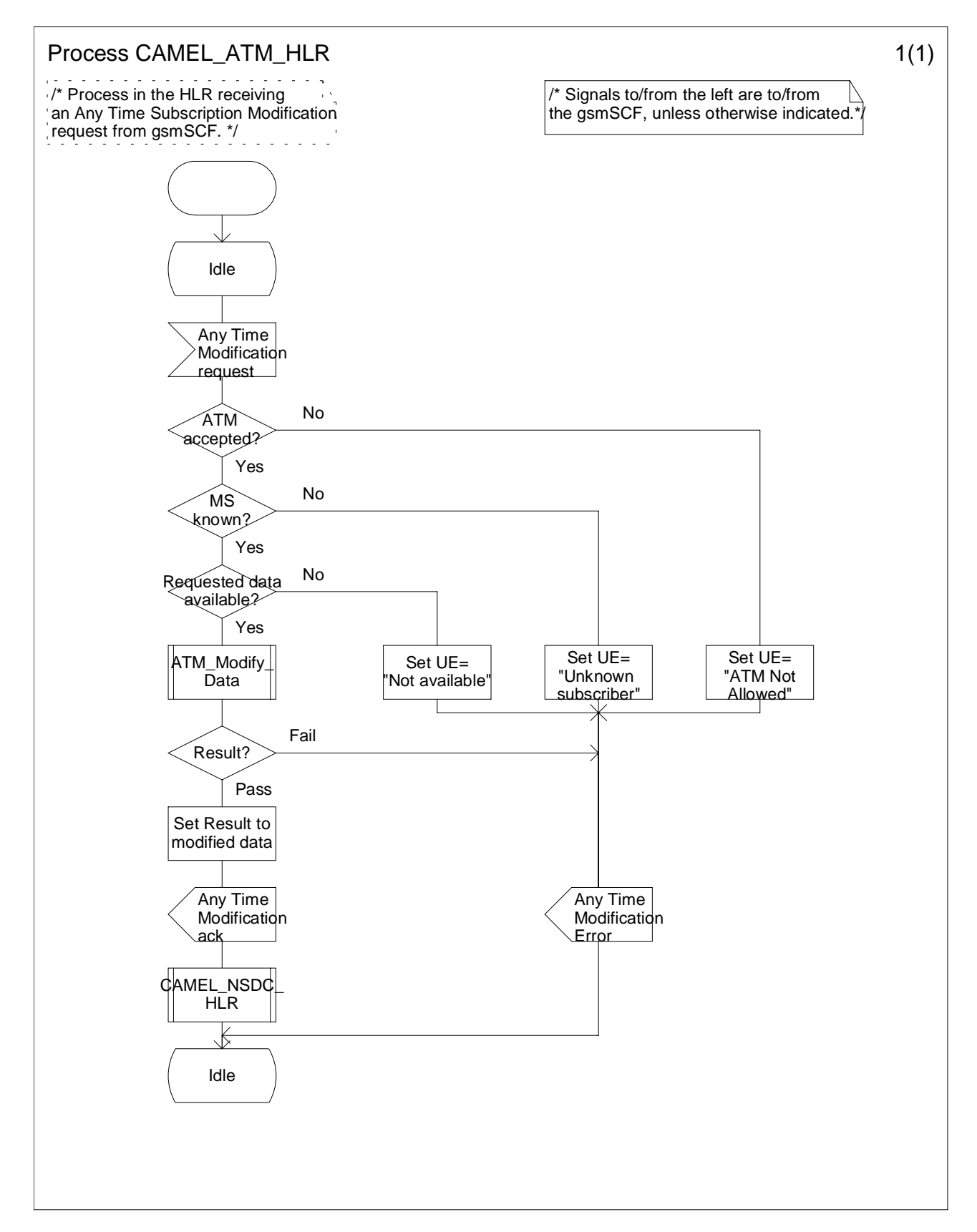

**Figure** Error! Reference source not found.**.1: Process CAMEL\_ATM\_HLR (sheet 1)**

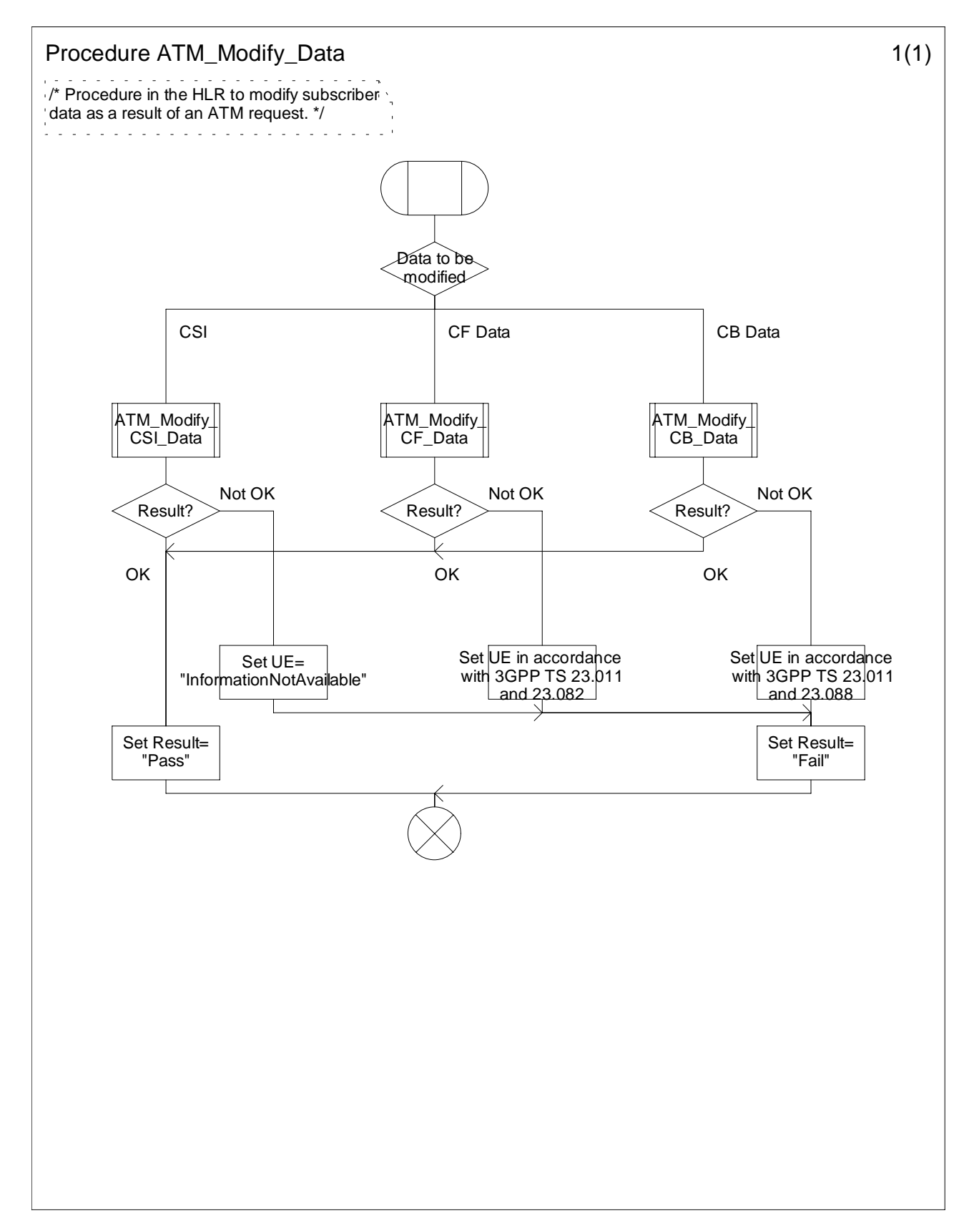

**Figure** Error! Reference source not found.**.2: Procedure ATM\_Modify\_Data (sheet 1)**

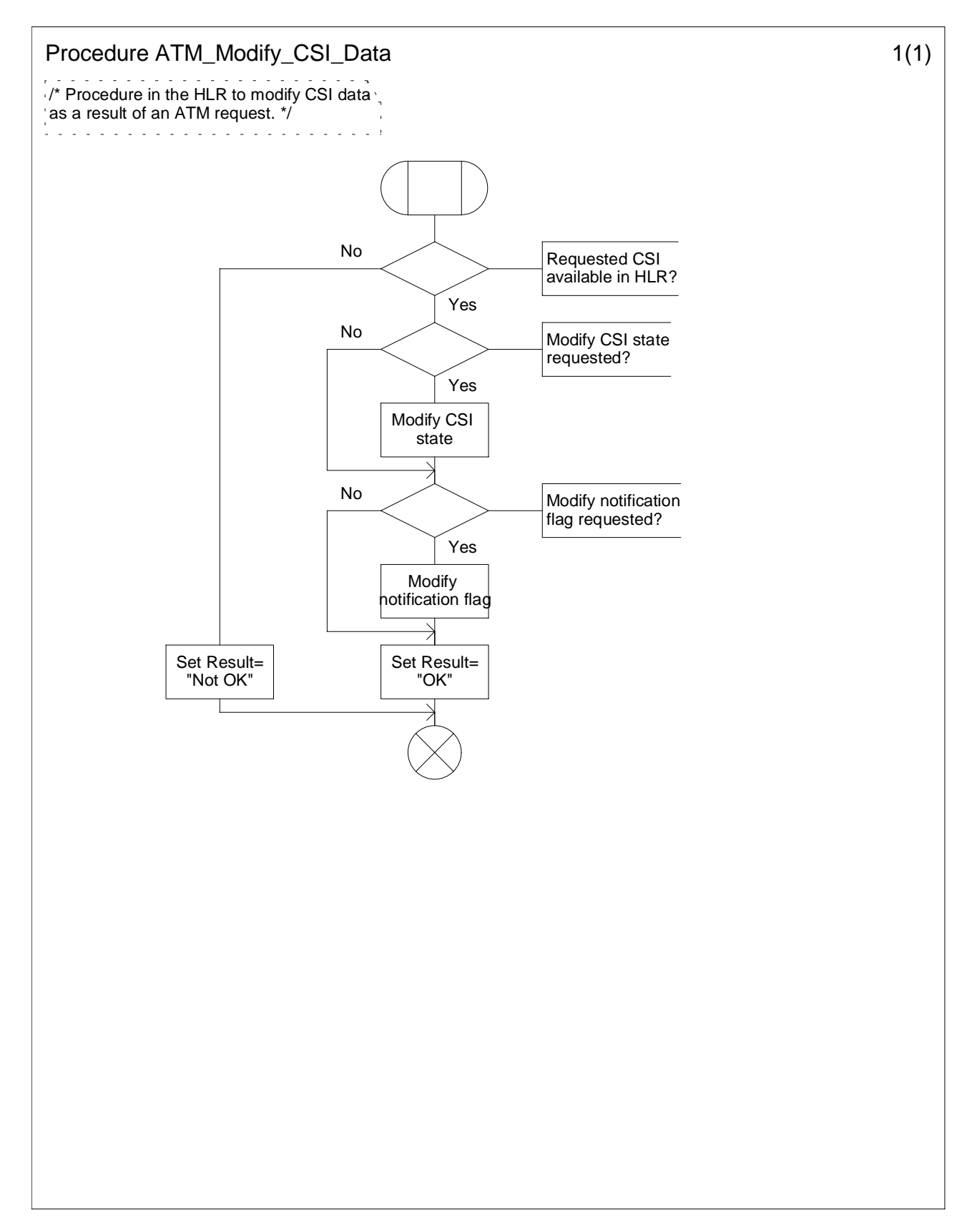

**Figure** Error! Reference source not found.**.3: Procedure ATM\_Modify\_CSI\_Data (sheet 1)**

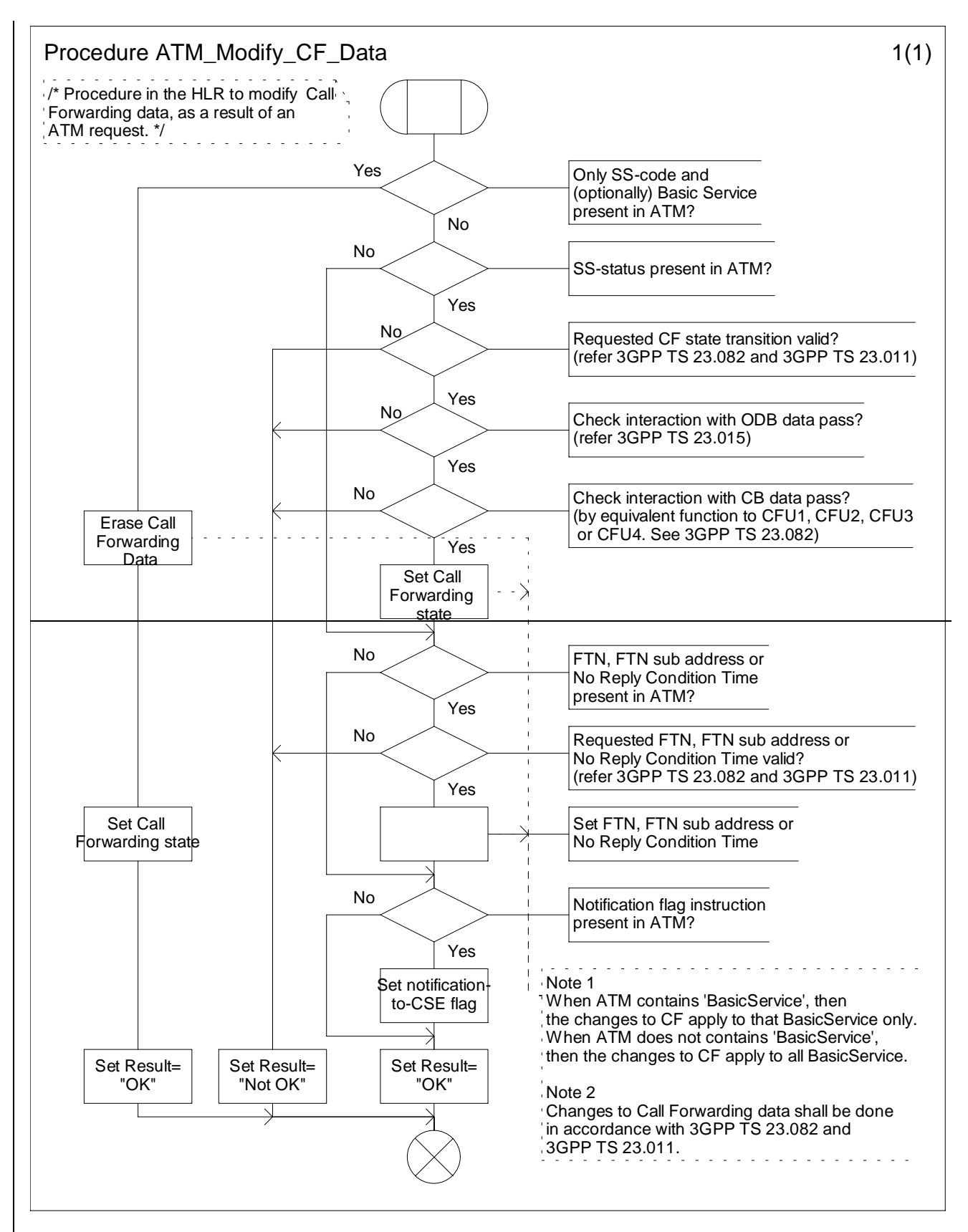

**Figure** Error! Reference source not found.**.4: Procedure ATM\_Modify\_CF\_Data (sheet 1)**

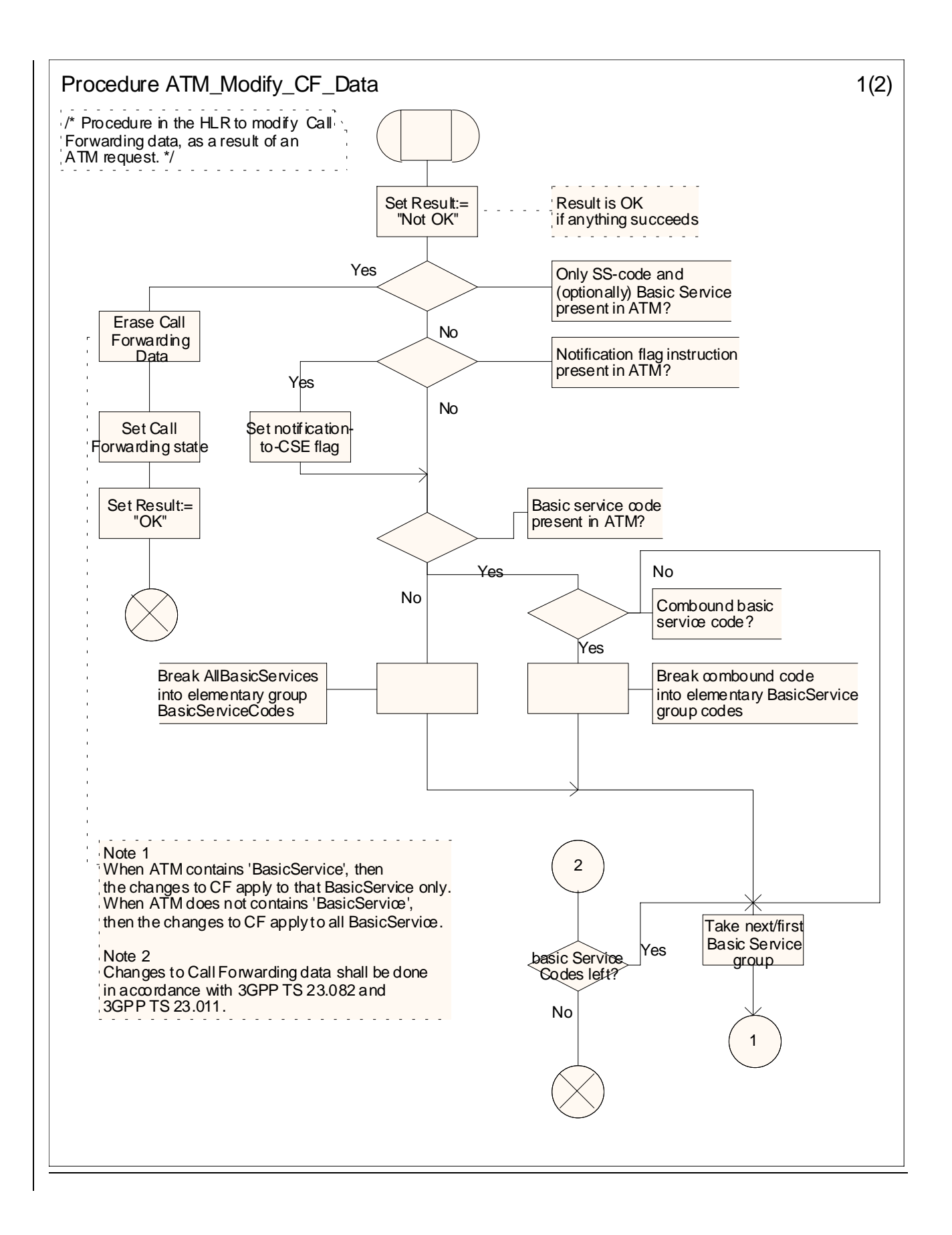

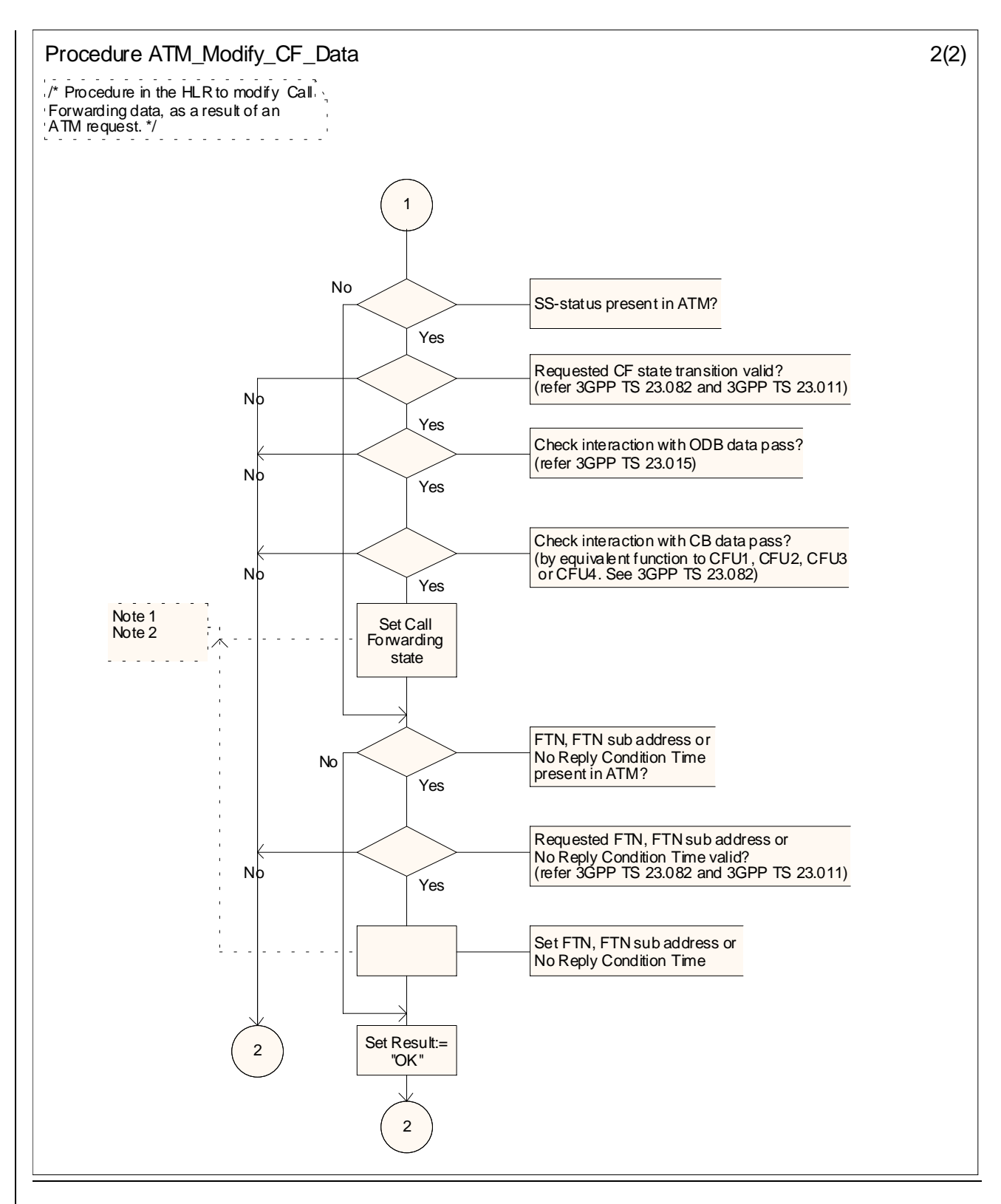

 $\leq$ new sheet $>$ 

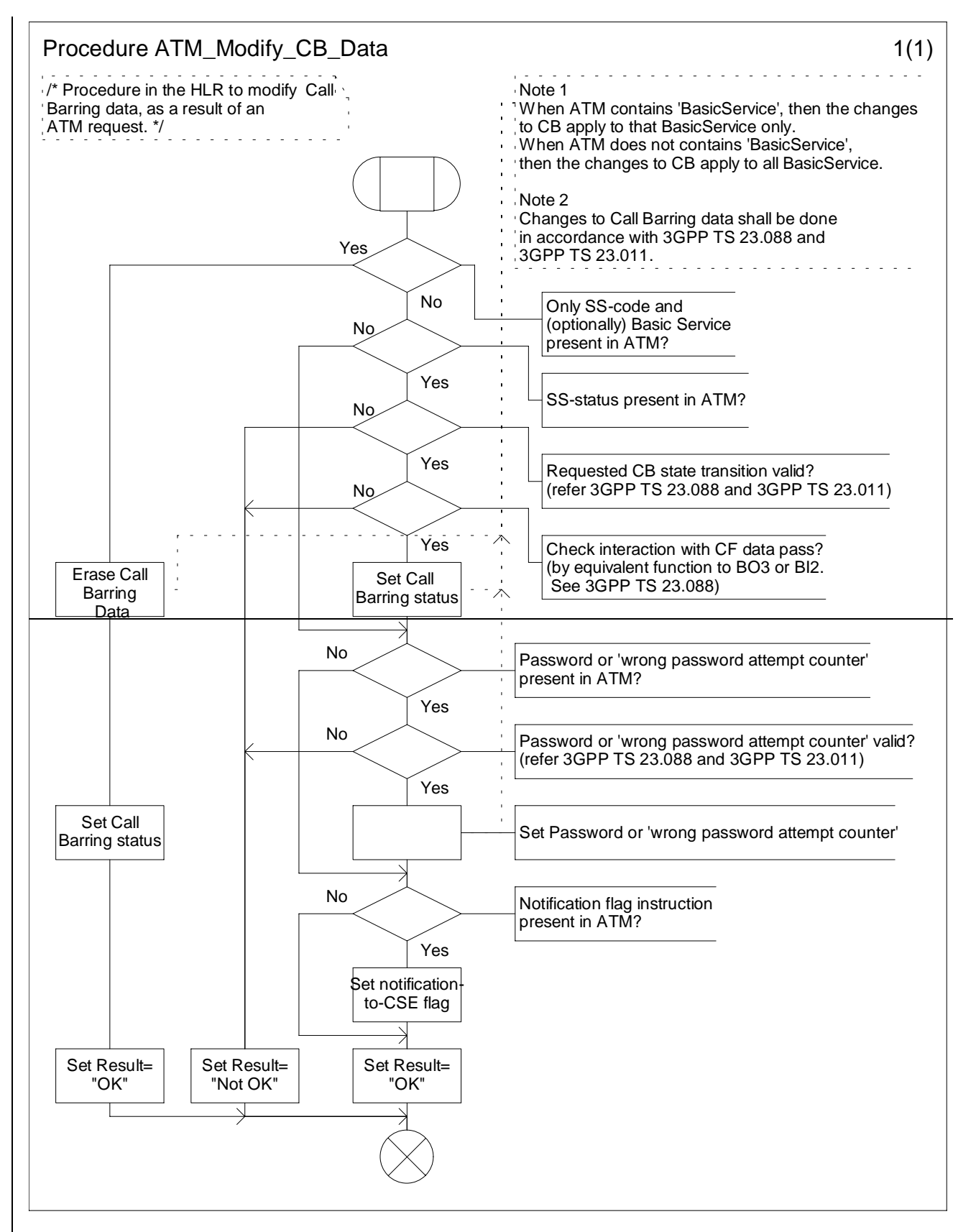

**Figure** Error! Reference source not found.**.5: Procedure ATM\_Modify\_CB\_Data (sheet 1)**

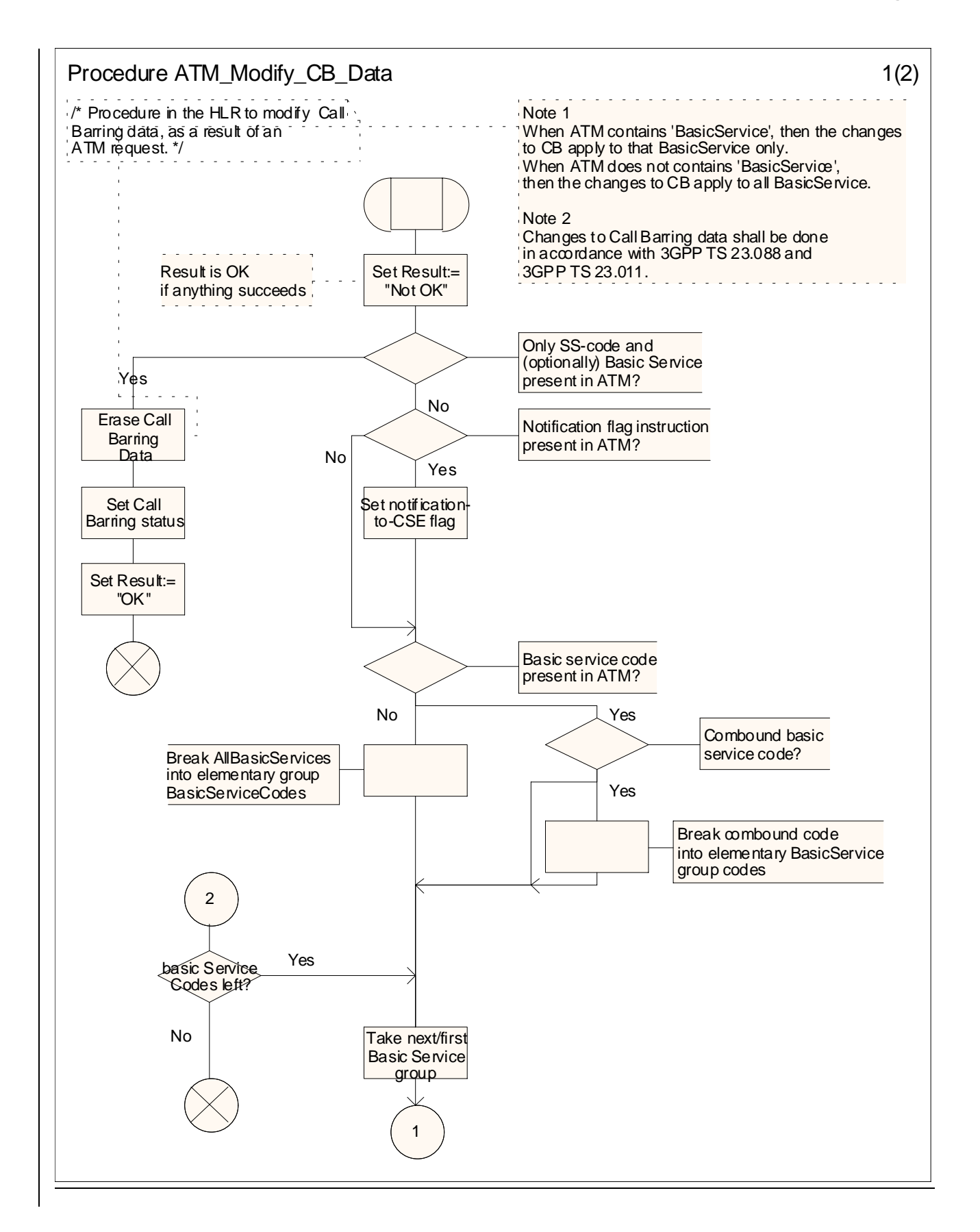

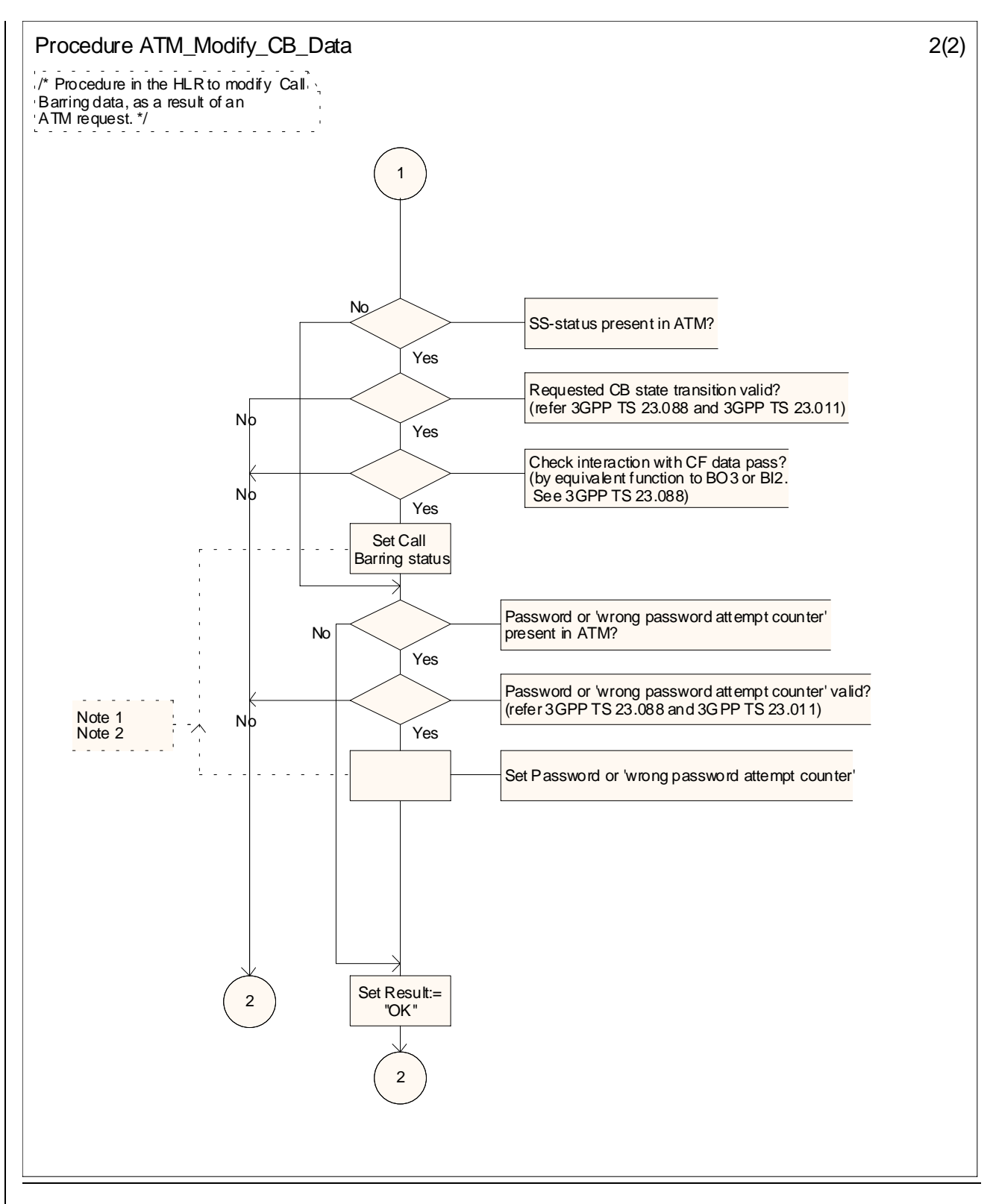

<New sheet>

## **\*\*\*\* NEXT MODIFIED SECTION \*\*\*\***

# 10.3.2 HLR to gsmSCF information flows

….

# 10.3.2.2 Any Time Modification ack

# 10.3.2.2.1 Description

This IF is used by the HLR to provide the modified information to the gsmSCF.

# 10.3.2.2.2 Information Elements

The following information elements are required:

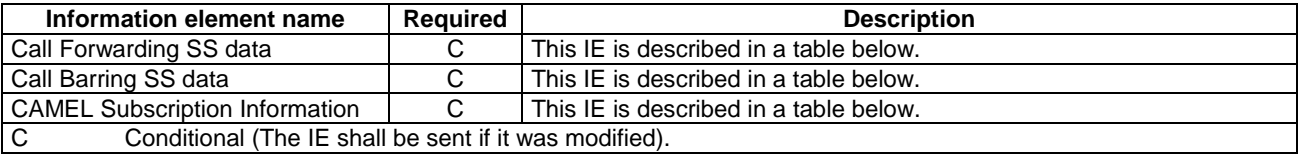

Call Forwarding SS data contains the following information:

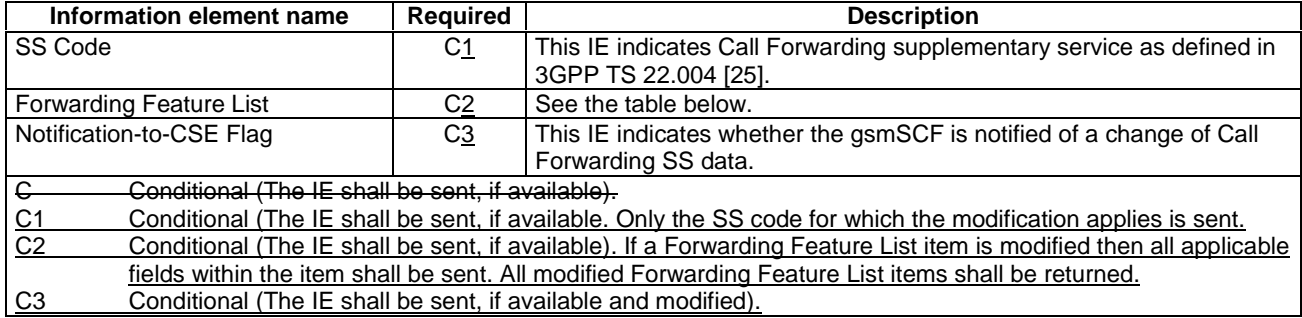

Forwarding Feature List contains 1 to 32 items of the following information:

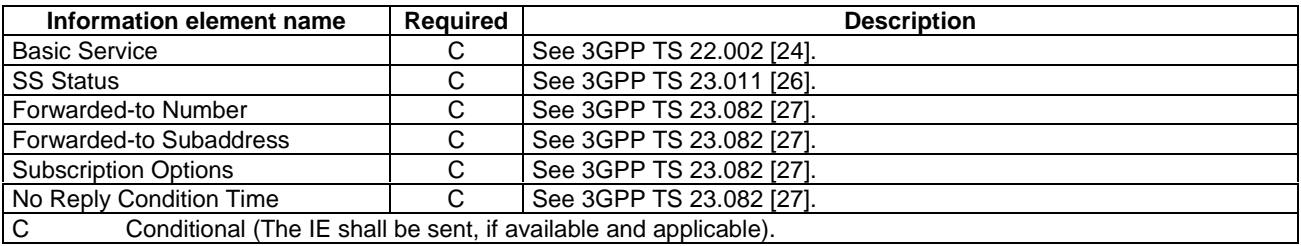

Call Barring SS data contains the following information:

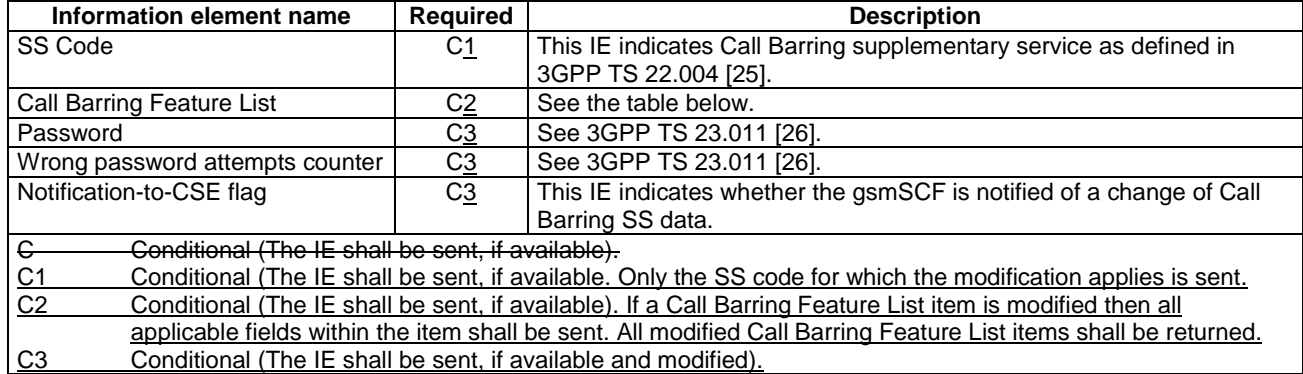

Call Barring Feature List contains 1 to 32 items of the following information:

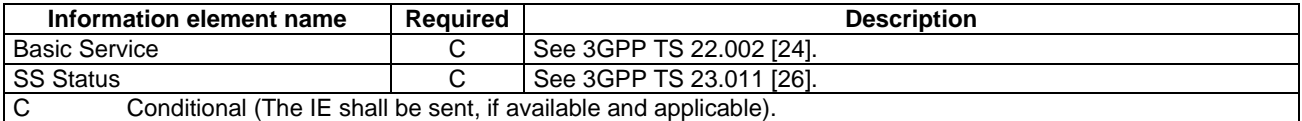

CAMEL Subscription Information contains the following information:

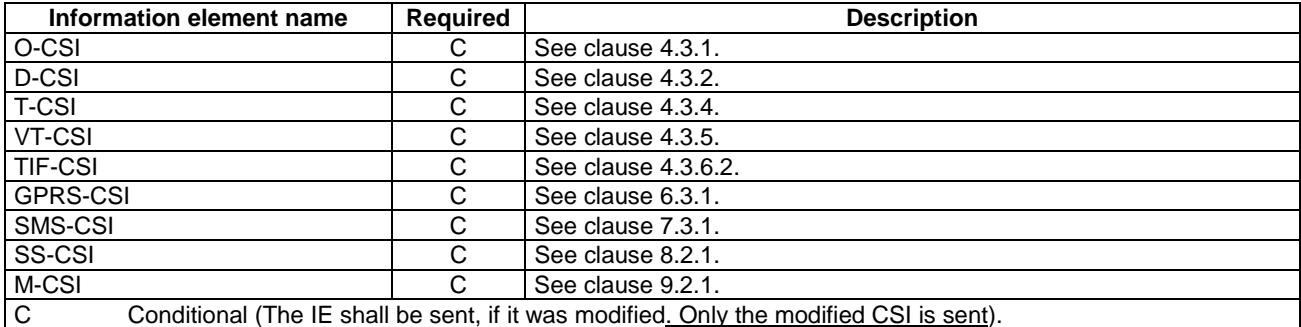

#### **3GPP TSG CN WG2 Meeting #24 N2-020565 Budapest, Hungary, 13th – 17th May 2002**

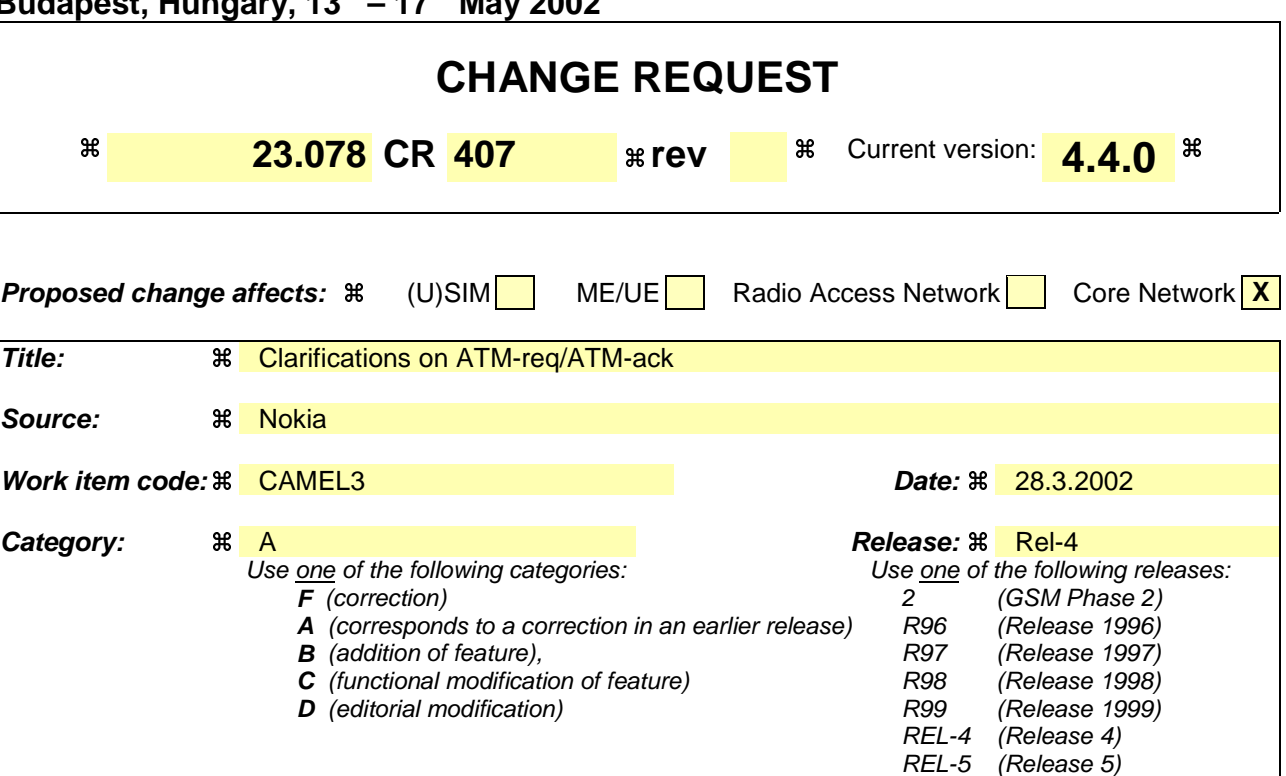

**Reason for change:**  $\frac{a}{b}$  The present CR corrects ambiguity related the handling of Any Time Modification (ATM) in the HLR.

# **Correction 1**

When the gsmSCF send ATM-req, containing data pertaining to a particular supplementary service, then the HLR shall return in ATM-ack only the modified subscription data. This behaviour is currently not properly specified.

- Example1: If CFNRc is modified as a result of ATM-req, then no CFU, CFB or CFNRy data shall be returned to the gsmSCF.
- Example2: If CFB is modified as a result of ATM-req for one Basic Service group, then only the CFB data for that Basic Service group shall be returned in ATM-ack; the ATM-ack shall in that case not contain the CFB data for the other Basic Services.

# **Correction 2**

When the gsmSCF sends ATM-req to the HLR, then it may occur that the HLR accepts the ATM-req only partially.

I.e. some of the data contained in ATM-req is used by the HLR to modify subscription data, but other data contained in ATM-req is not used to modify subscription data.

It is not clearly specified how the HLR shall behave in such case.

Example: ATM-req contains a request to activate CF for a several Basic Services. However, CF activation is successful for one Basic Service, but fails for another one. In that case, the HLR shall return in ATM-ack only the CF data for the Basic Service for which the modification was successfully executed.

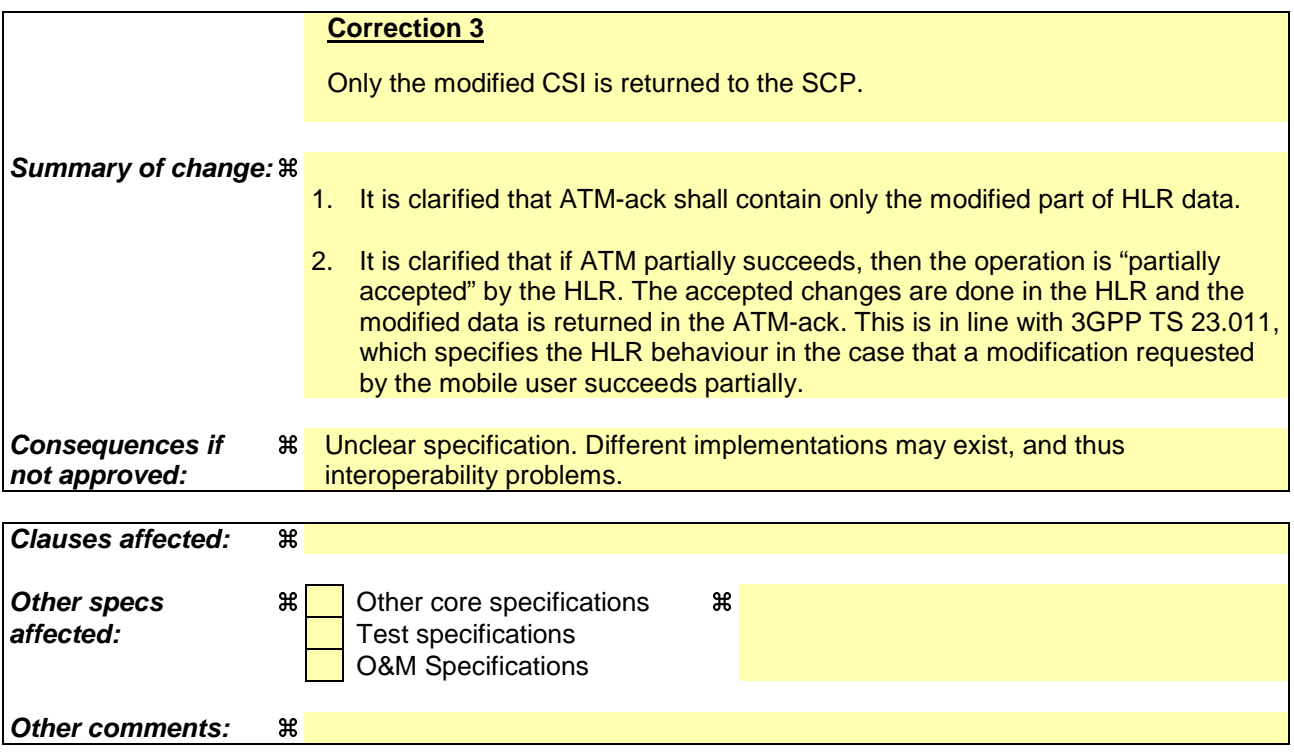

.

## **\*\*\*\* FIRST MODIFIED SECTION \*\*\*\***

# 10.2.2 Any Time Modification

Handling of Any Time Modification involves the following process:

## - CAMEL\_ATM\_HLR.

The following procedures are involved:

- ATM\_Modify\_Data This procedure checks which data shall be modified and calls the appropriate data modification procedure.
- ATM\_Modify\_CSI\_Data If the CSI indicated in the ATM request is not available in the HLR, then an error is returned. Otherwise, the CSI state and/or Notification-to-CSE flag are set as instructed with the ATM request.
- ATM\_Modify\_CF\_Data

When only the SS-code and (optionally) a Basic Service code are present in the ATM request, then all Call Forwarding data belonging to this SS code and basic service code is erased, the associated notificationToCSE flag is unchanged and the SS-Status is amended according to the state transition model defined in 3GPP TS 23.082 [27].

Otherwise, the behaviour is as follows:

- If a valid SS state is present in the ATM request, then an SS state transition is performed.
- If a valid FTN, FTN sub address or No Reply Condition Time is present in the ATM request, then the indicated variable is modified.
- Before modification of CF data (SS state changed to "registered", insert or change of FTN), the interaction checks between CF and ODB and between CF and CB shall be performed as described in 3GPP TS 23.015 [40] and 3GPP TS 23.082 [27] respectively. The CF data shall only be modified if the changed new CF data does not conflict with the existing ODB or CB entries.
- If an instruction to modify the notification-to-CSE flag is present in the ATM request, then the notificationto-CSE flag is modified.
- If the modification is partially successful (e.g. succeeds for one Basic Service but fails for the otheranother Basic Service), then the operation is partially accepted by the HLR. The accepted changes are made in the HLR and the changed data is sent in the ATM request acknowledgement.

ATM\_Modify\_CB\_Data

When only the SS-code and (optionally) a Basic Service code are present in the ATM request, then all Call Barring belonging to this SS code and basic service code is deactivated, the associated notificationToCSE flag is unchanged and the SS-Status is amended according to the state transition model defined in 3GPP TS 23.088 [39].

Otherwise, the behaviour is as follows:

- If a valid SS state is present in the ATM request, then an SS state transition is performed.
- Before modification of CB data (SS state), the interaction checks between CF and CB shall be performed as described in 3GPP TS 23.088 [39]. The CB data shall only be modified if the changed new CB data does not conflict with the existing CF entries.
- If a valid Password or "Wrong password attempt counter" is present in the ATM request, then the indicated variable is modified.
- If an instruction to modify the notification-to-CSE flag is present in the ATM request, then the notificationto-CSE flag is modified.

After having executed the Any Time Modification instruction from the gsmSCF, the HLR calls the procedure CAMEL\_NSDC\_HLR, which sends notifications to gsmSCF(s), if required.

HLR and the changed data is sent in the ATM request acknowledgement.

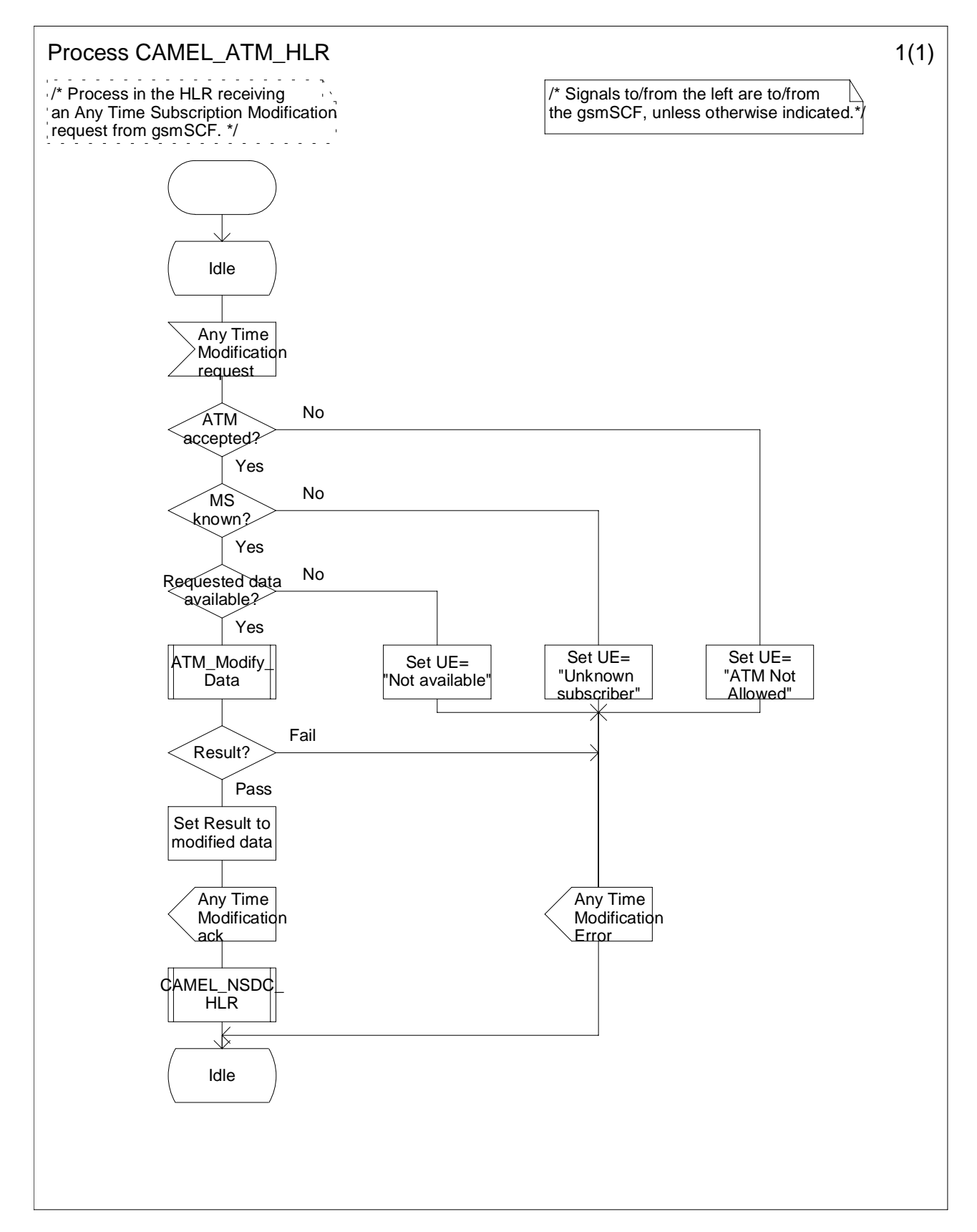

**Figure** Error! Reference source not found.**.1: Process CAMEL\_ATM\_HLR (sheet 1)**

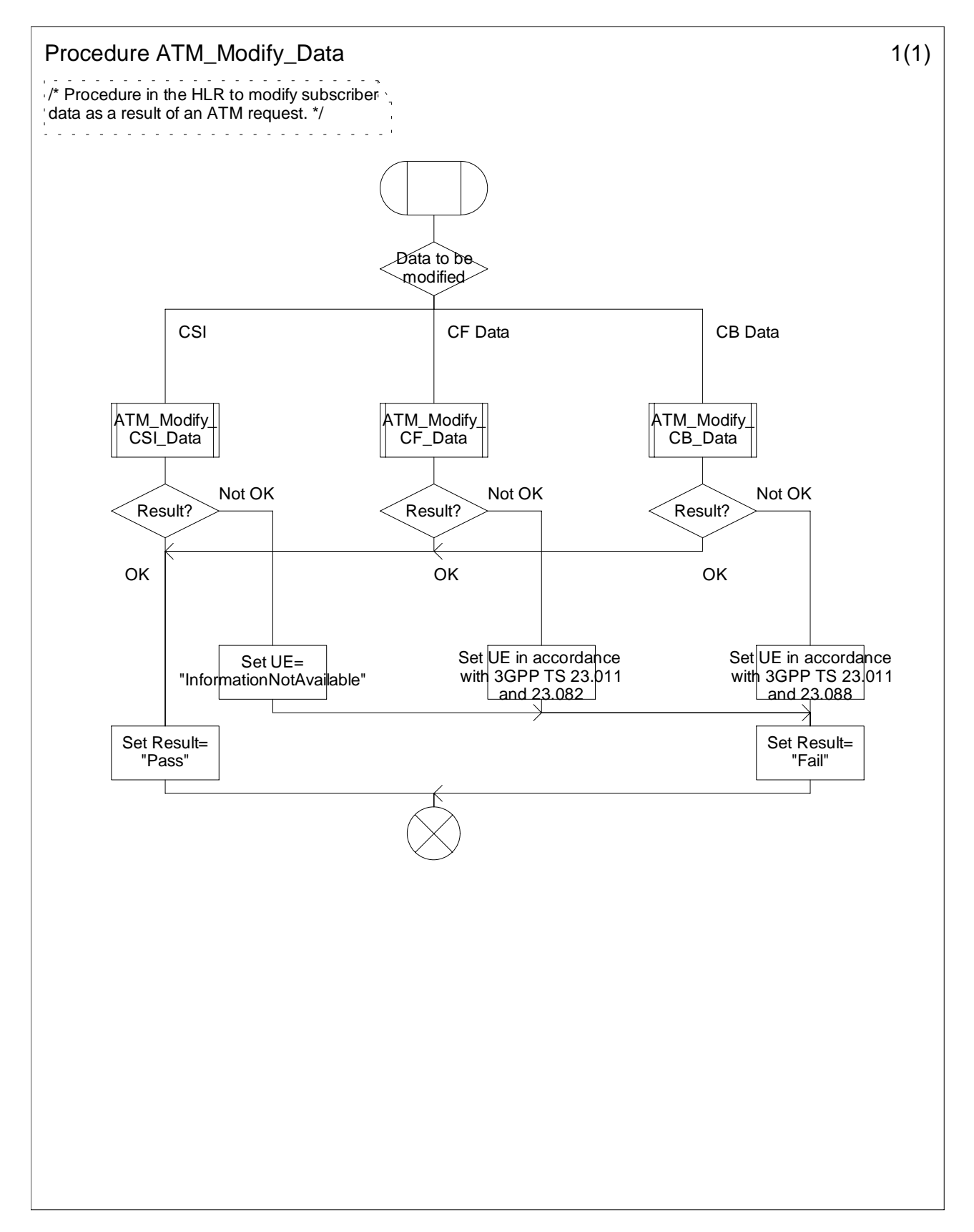

**Figure** Error! Reference source not found.**.2: Procedure ATM\_Modify\_Data (sheet 1)**

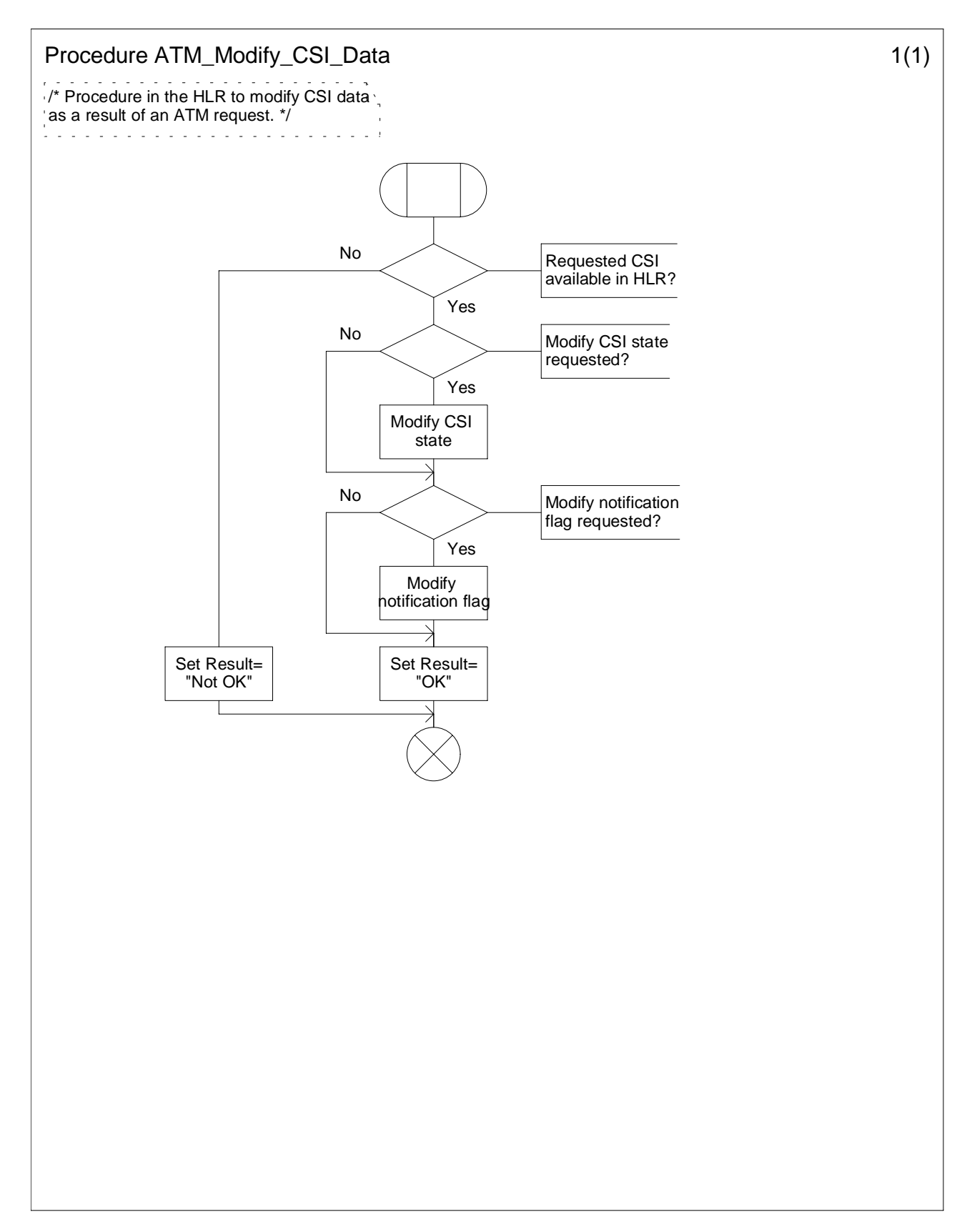

**Figure** Error! Reference source not found.**.3: Procedure ATM\_Modify\_CSI\_Data (sheet 1)**

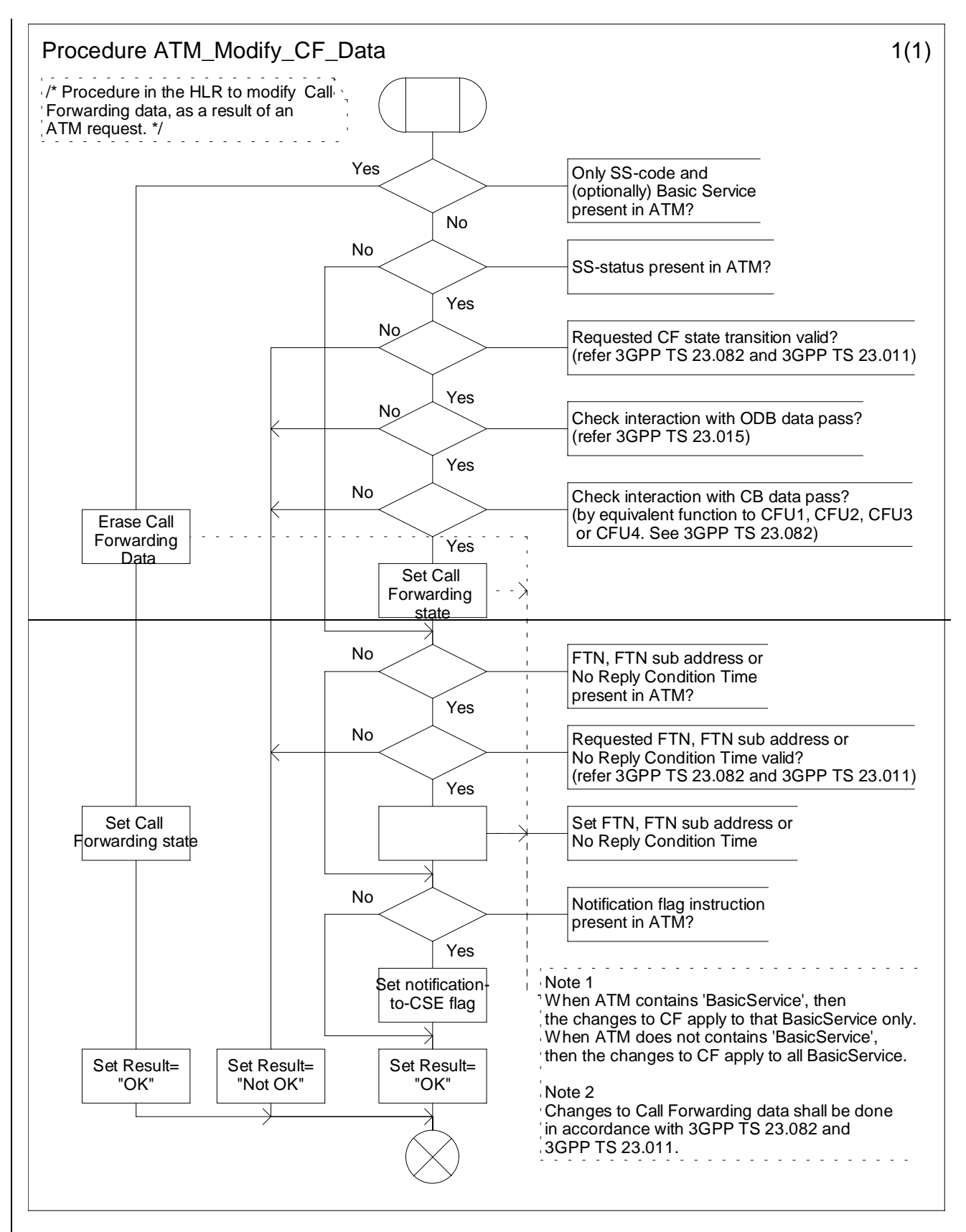

**Figure** Error! Reference source not found.**.4: Procedure ATM\_Modify\_CF\_Data (sheet 1)**

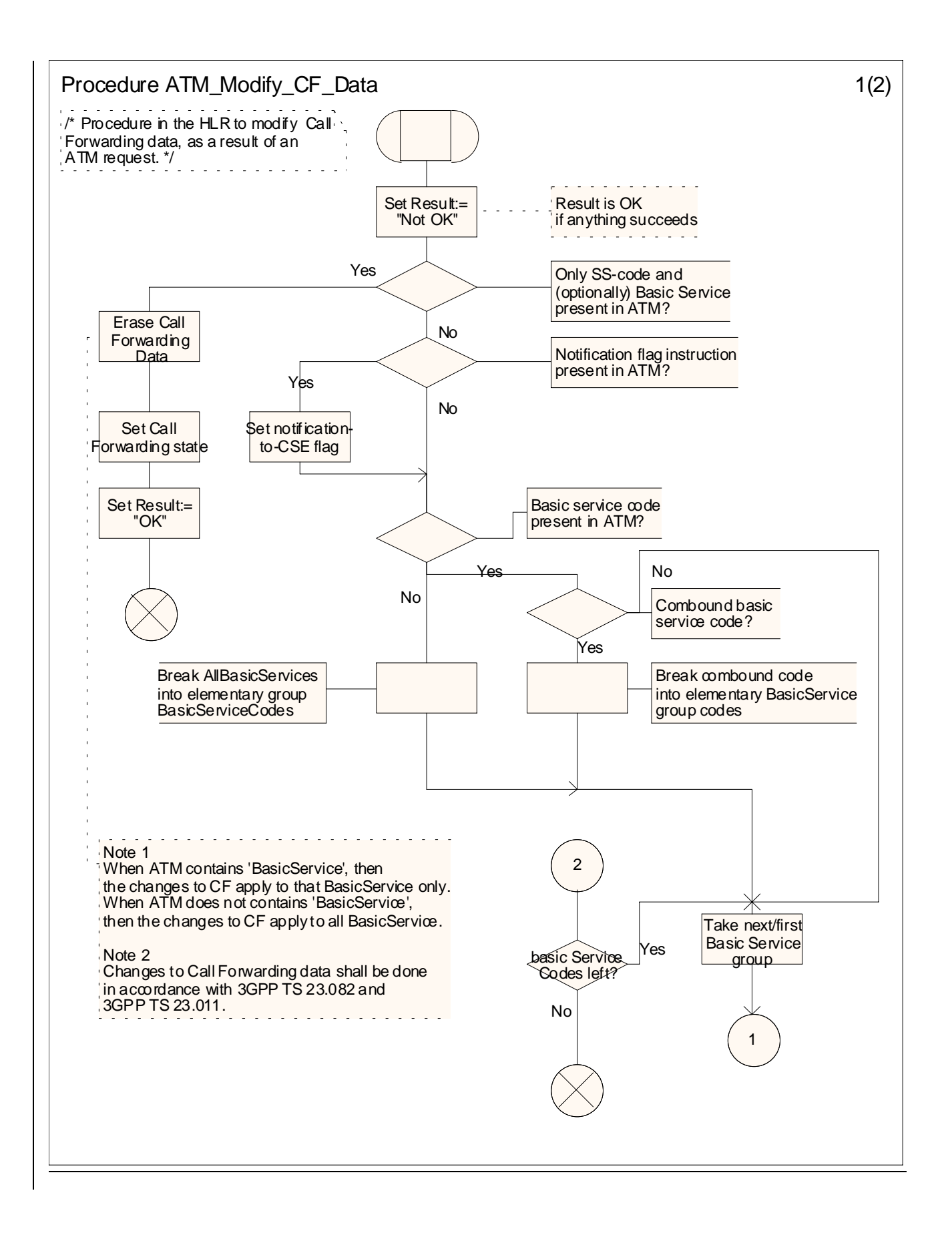

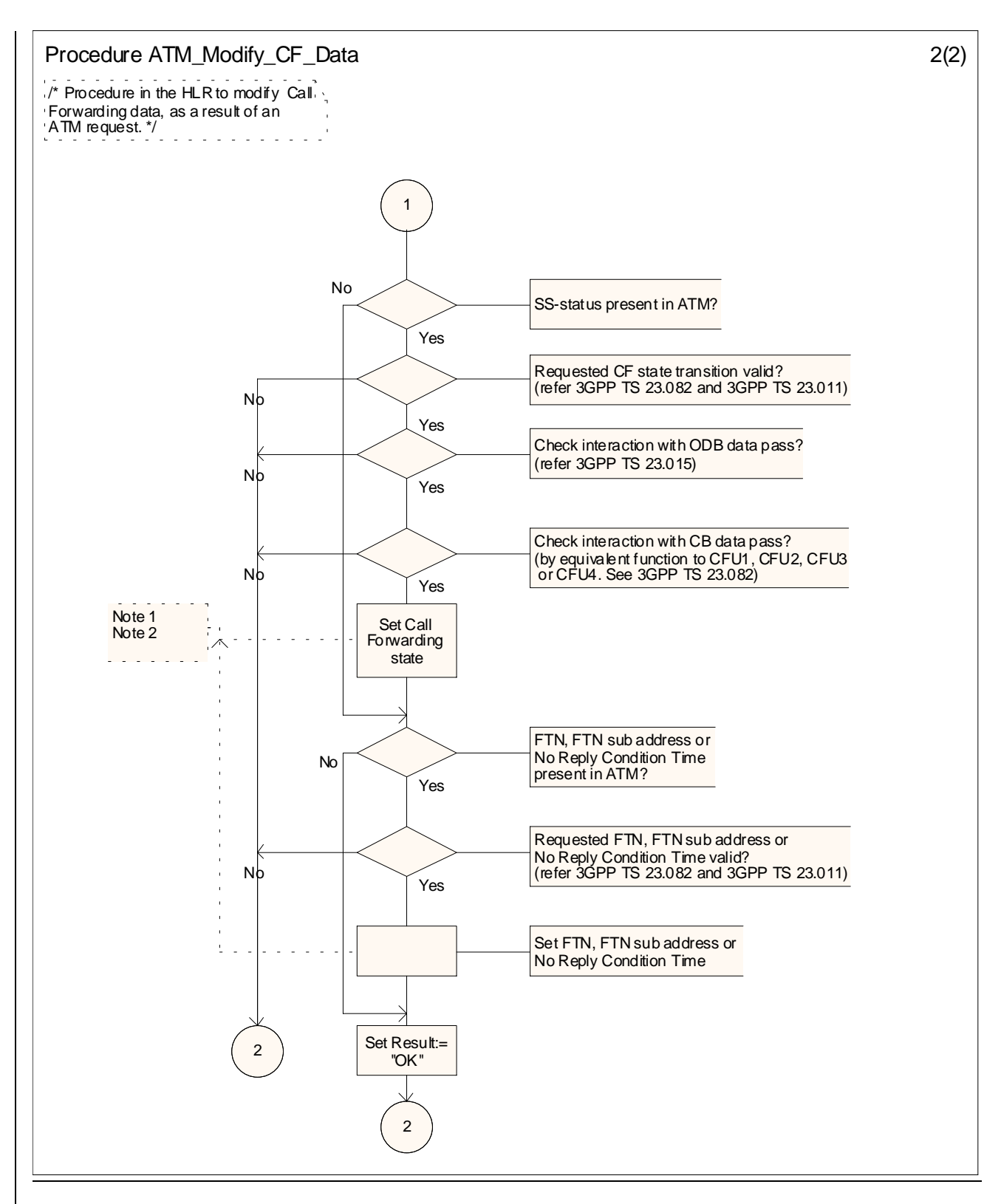

 $\leq$ new sheet $>$ 

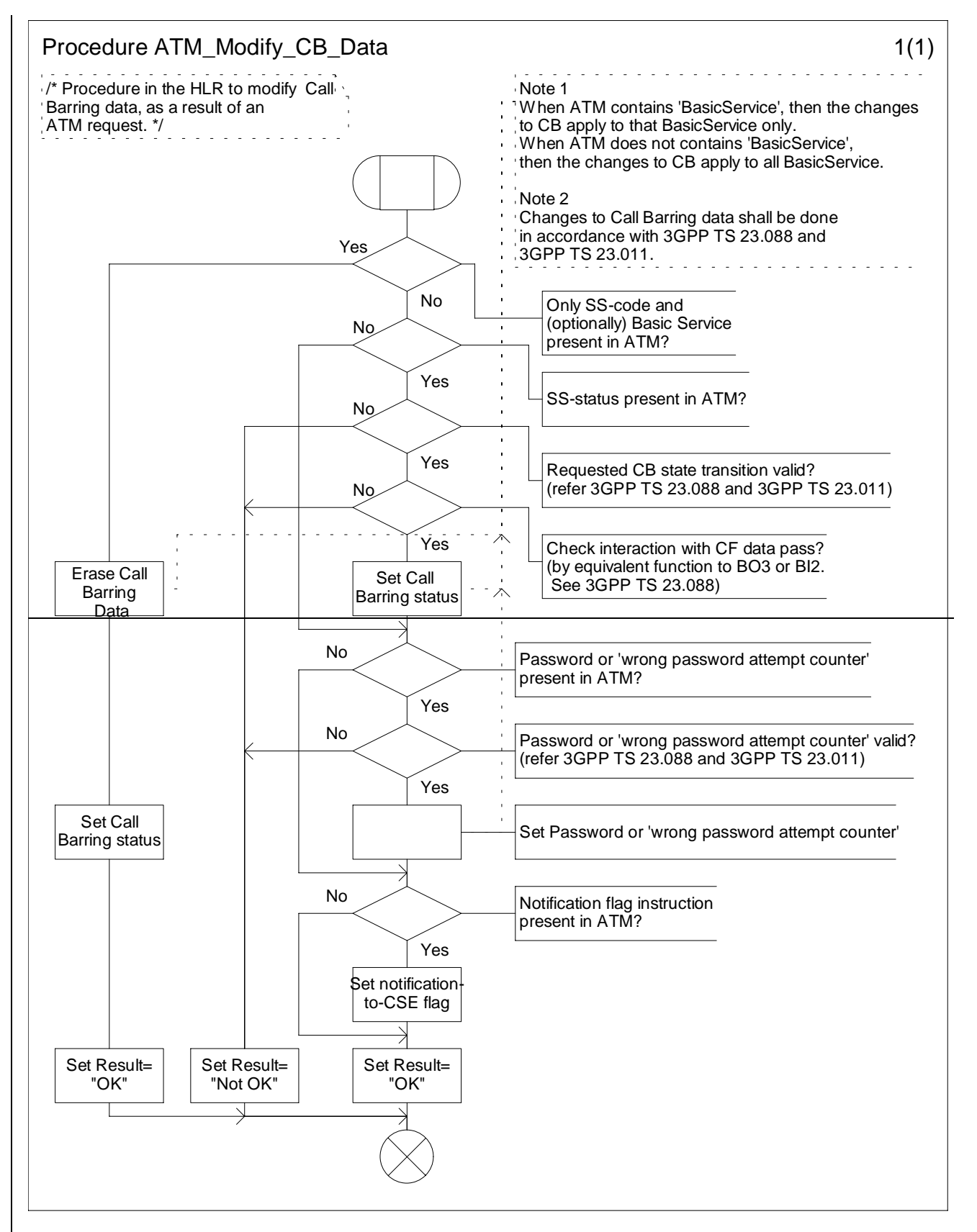

**Figure** Error! Reference source not found.**.5: Procedure ATM\_Modify\_CB\_Data (sheet 1)**

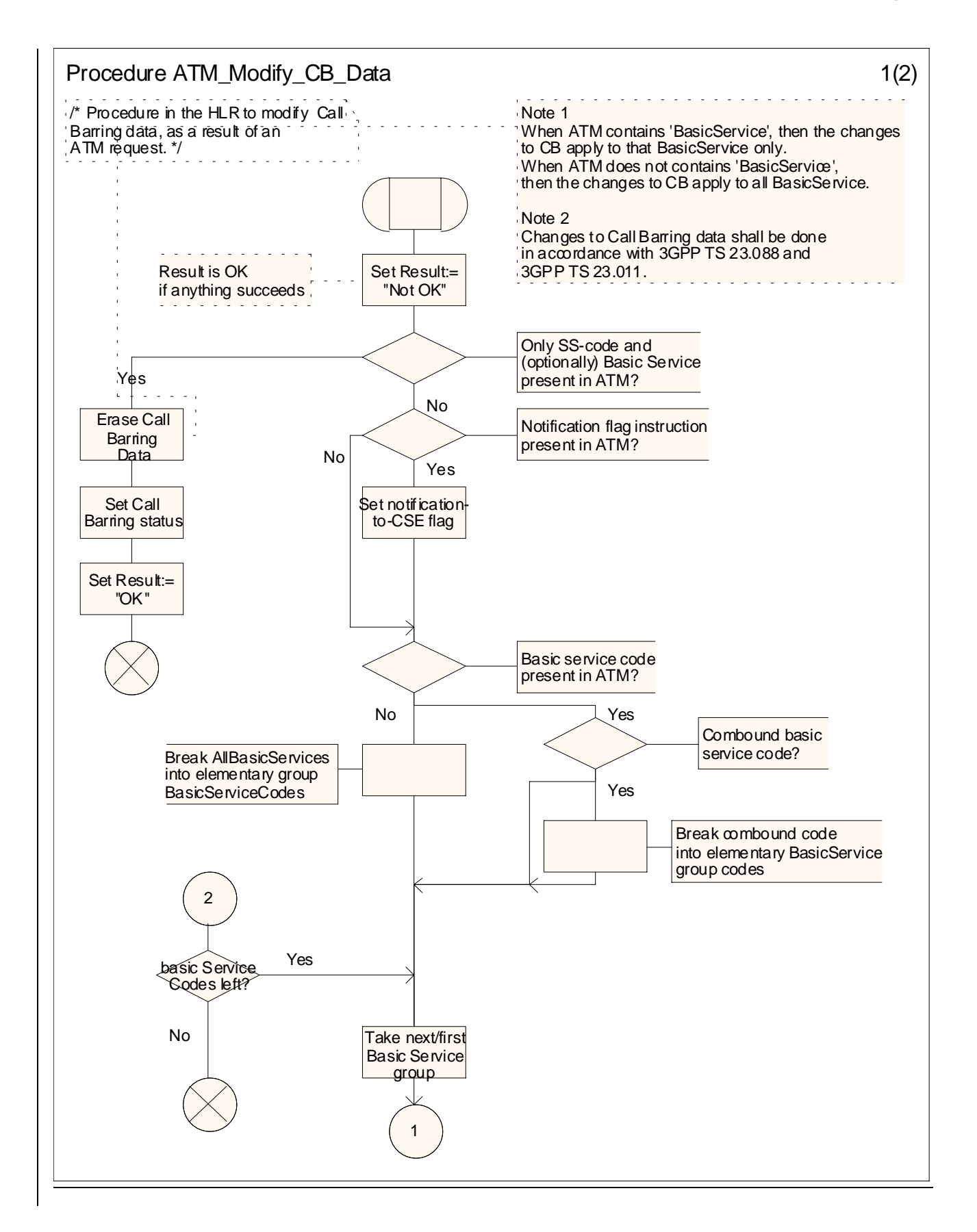

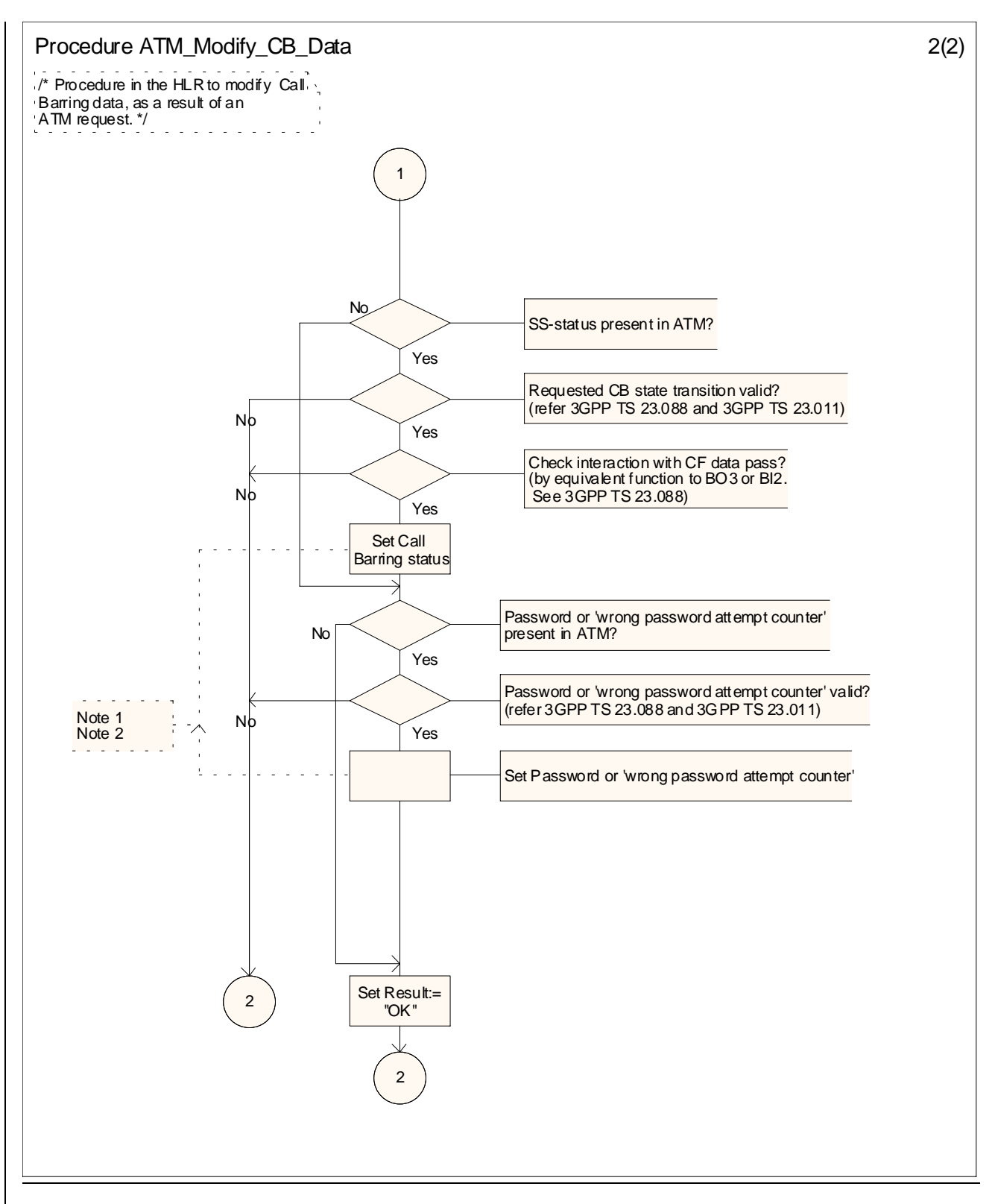

<New sheet>

## **\*\*\*\* NEXT MODIFIED SECTION \*\*\*\***

# 10.3.2 HLR to gsmSCF information flows

….

# 10.3.2.2 Any Time Modification ack

# 10.3.2.2.1 Description

This IF is used by the HLR to provide the modified information to the gsmSCF.

# 10.3.2.2.2 Information Elements

The following information elements are required:

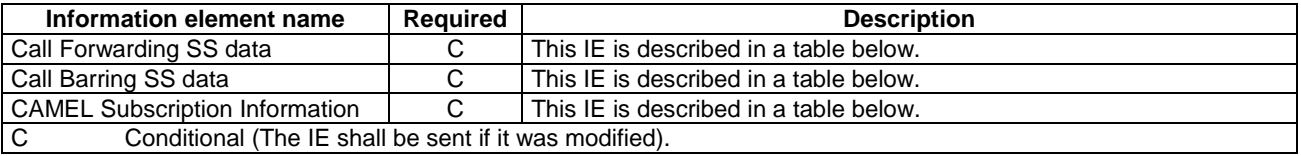

Call Forwarding SS data contains the following information:

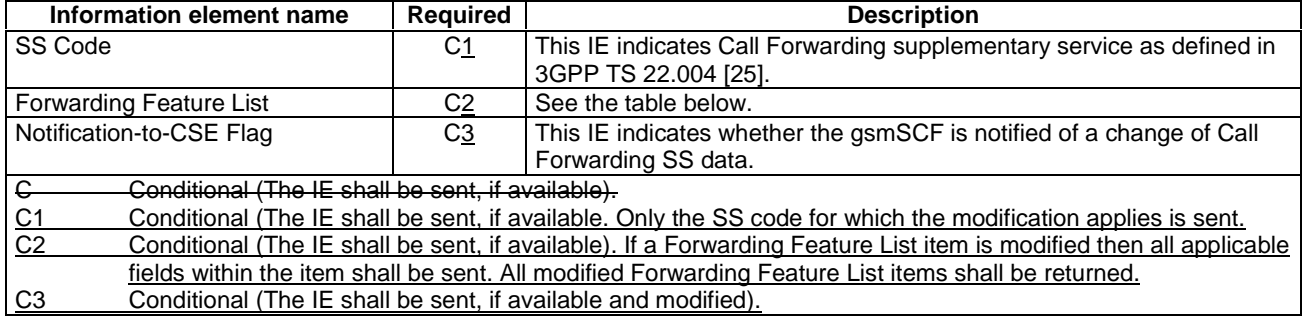

Forwarding Feature List contains 1 to 32 items of the following information:

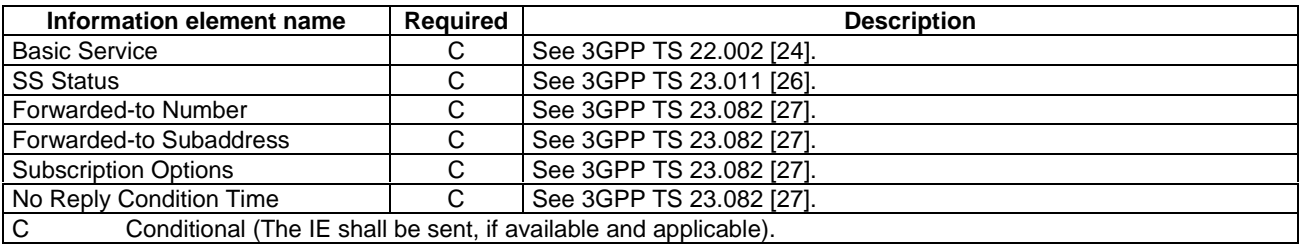

Call Barring SS data contains the following information:

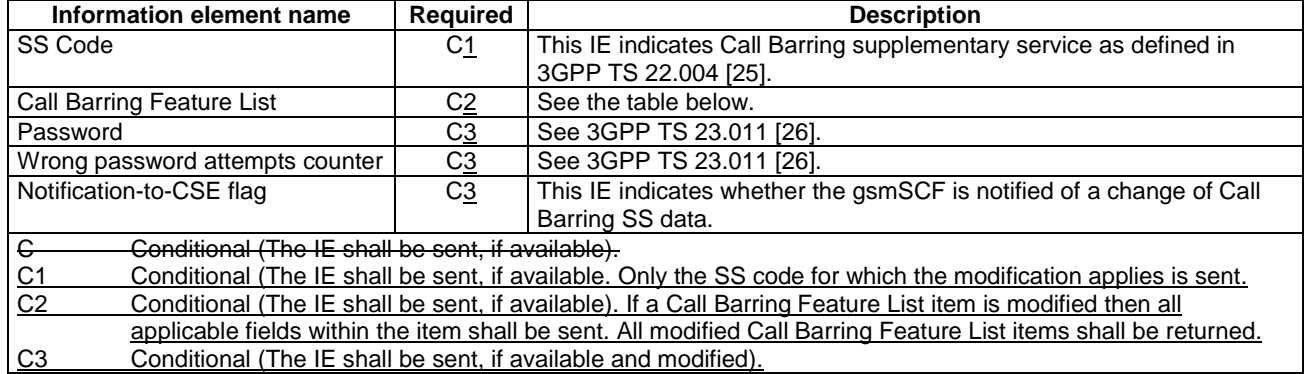

Call Barring Feature List contains 1 to 32 items of the following information:

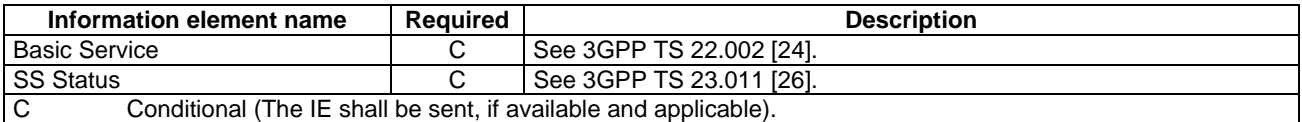

CAMEL Subscription Information contains the following information:

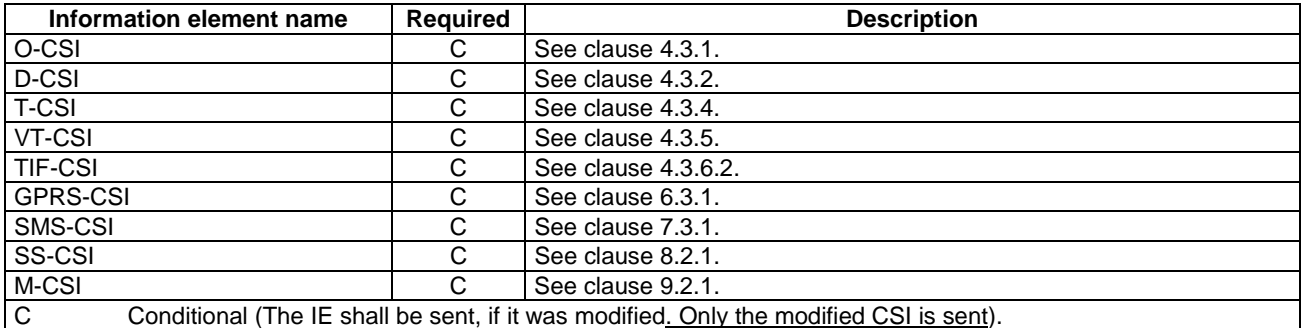

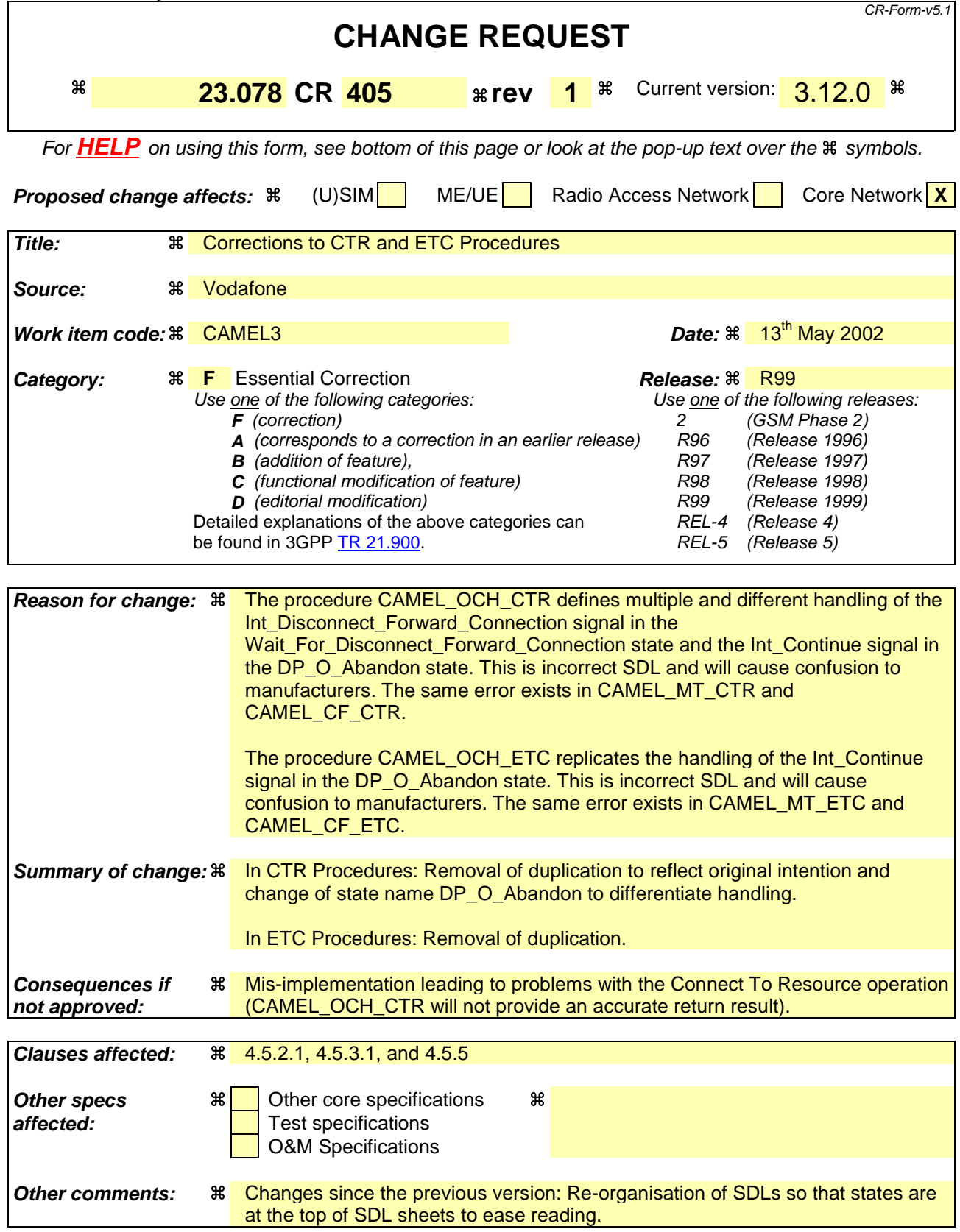

# **\*\*\*\* First Modified Section \*\*\*\***

4.5.2.1 Handling of mobile originated calls in the originating MSC

…
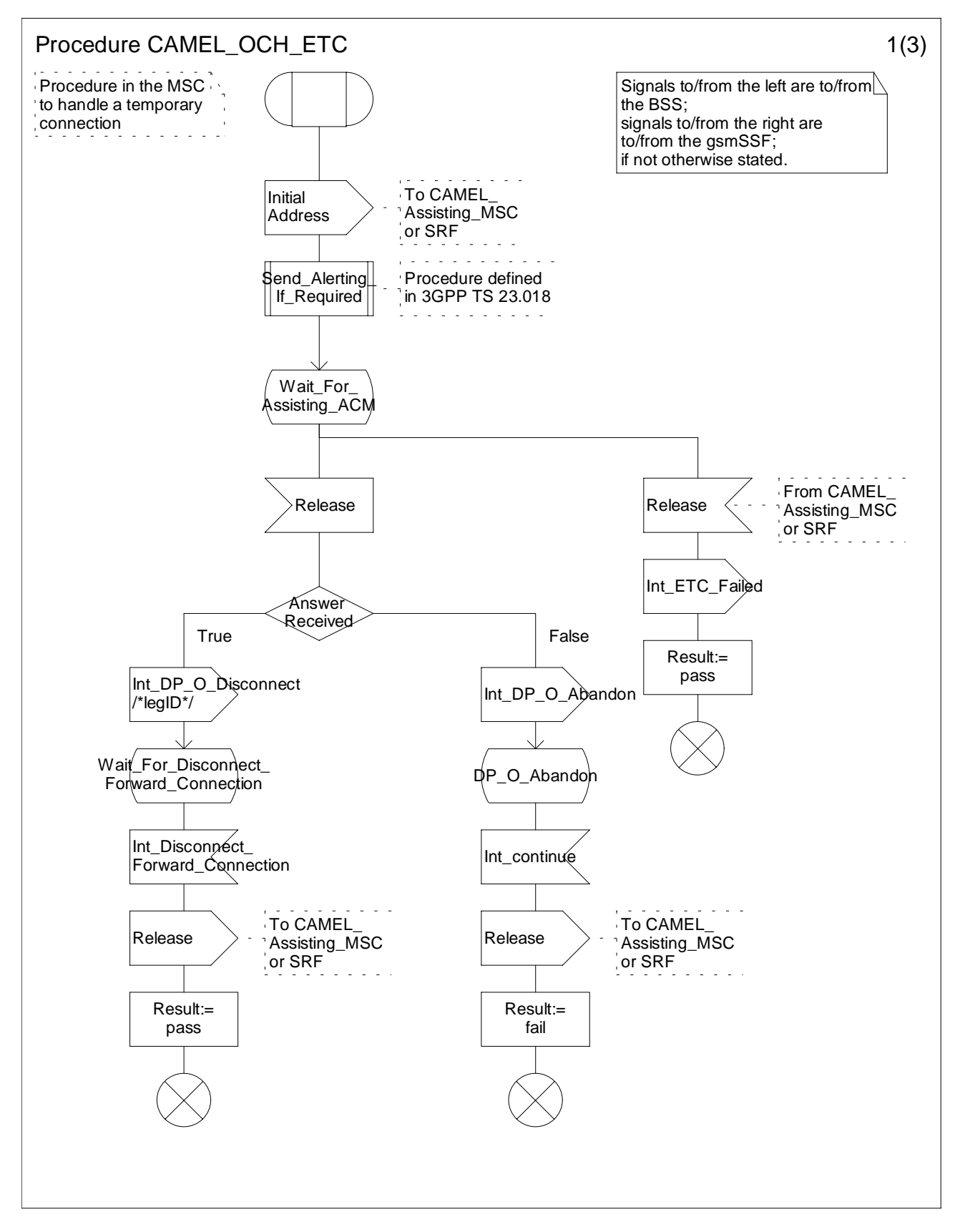

**Figure 4.20a: Procedure CAMEL\_OCH\_ETC (sheet 1)**

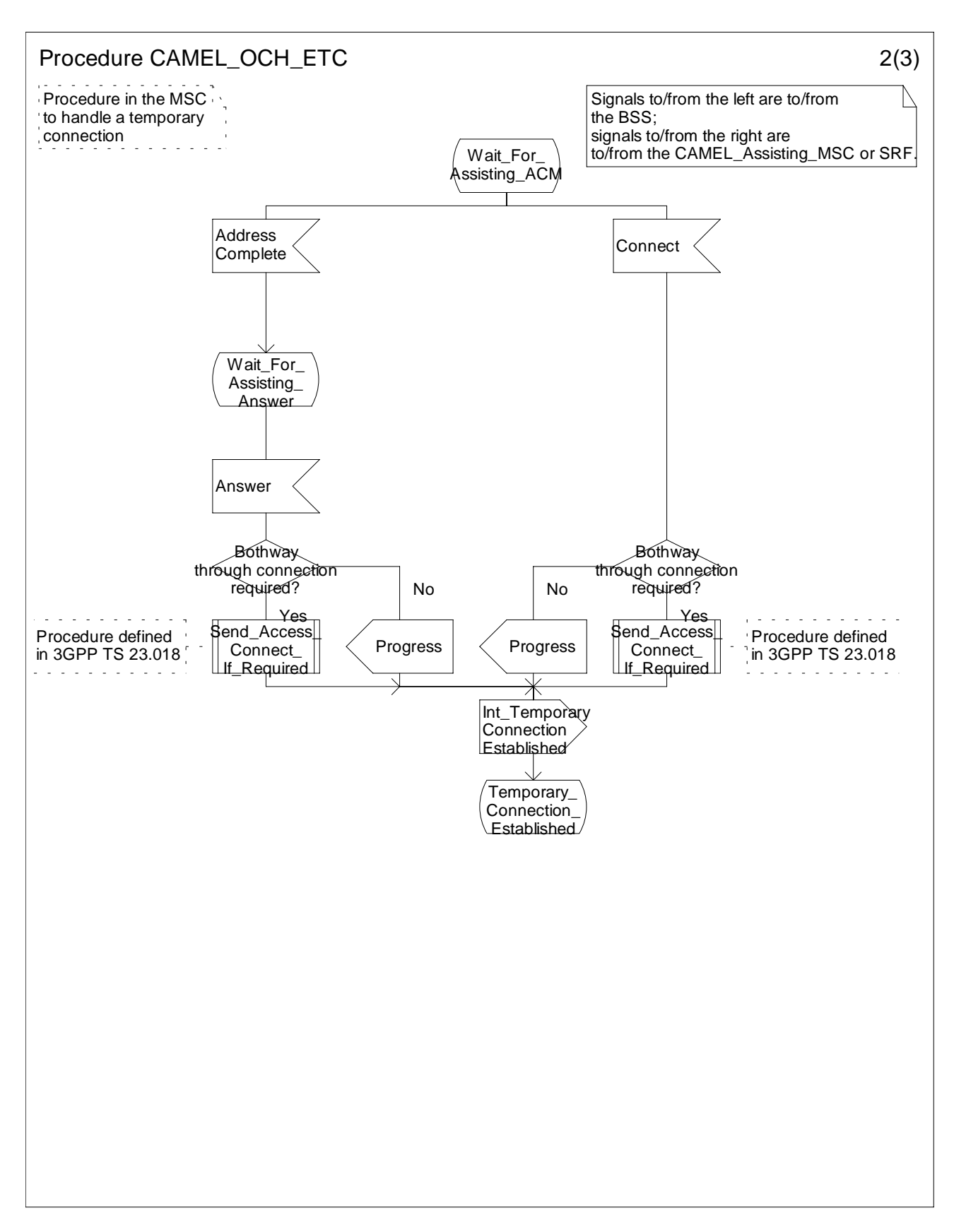

**Figure 4.20b: Procedure CAMEL\_OCH\_ETC (sheet 2)**

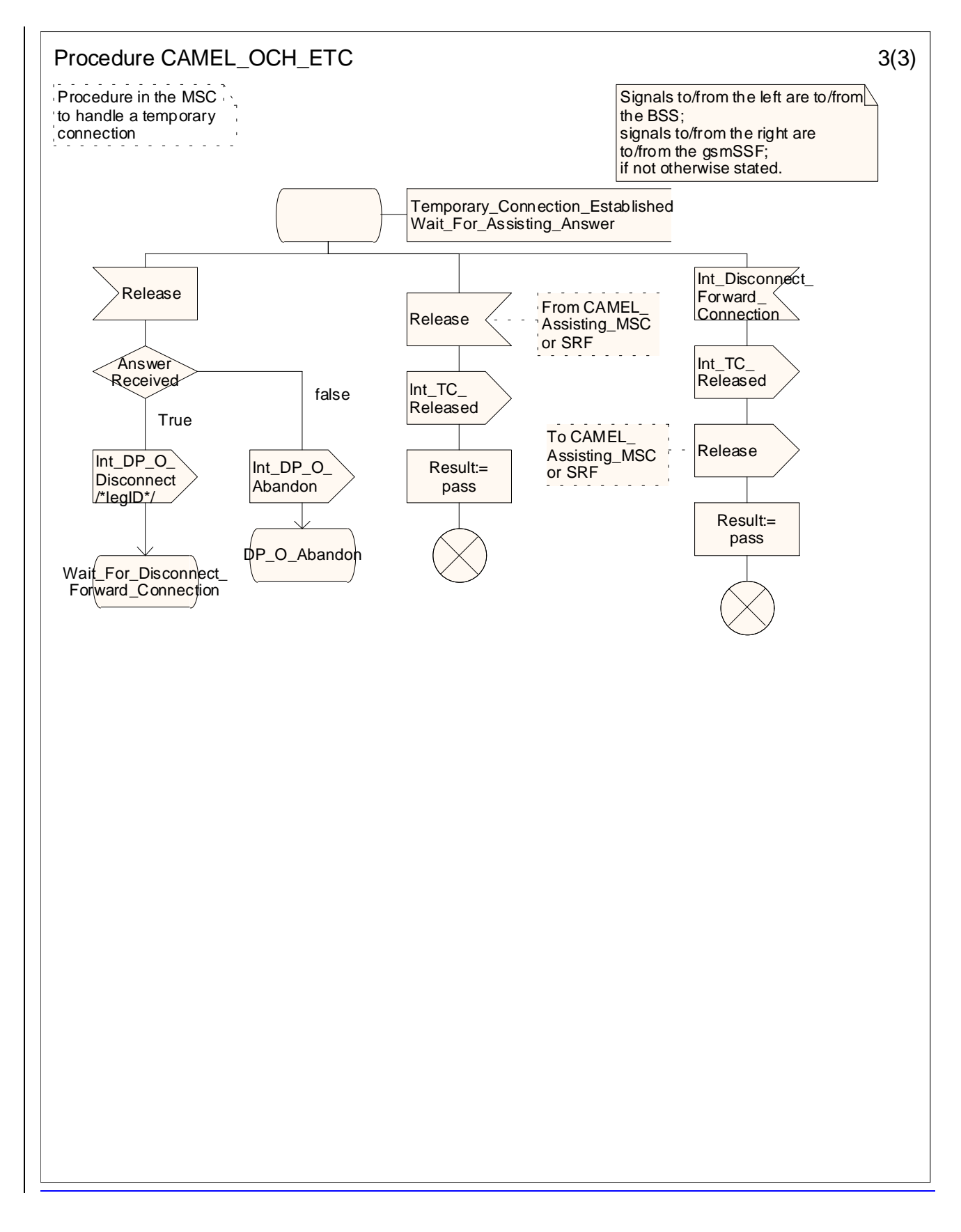

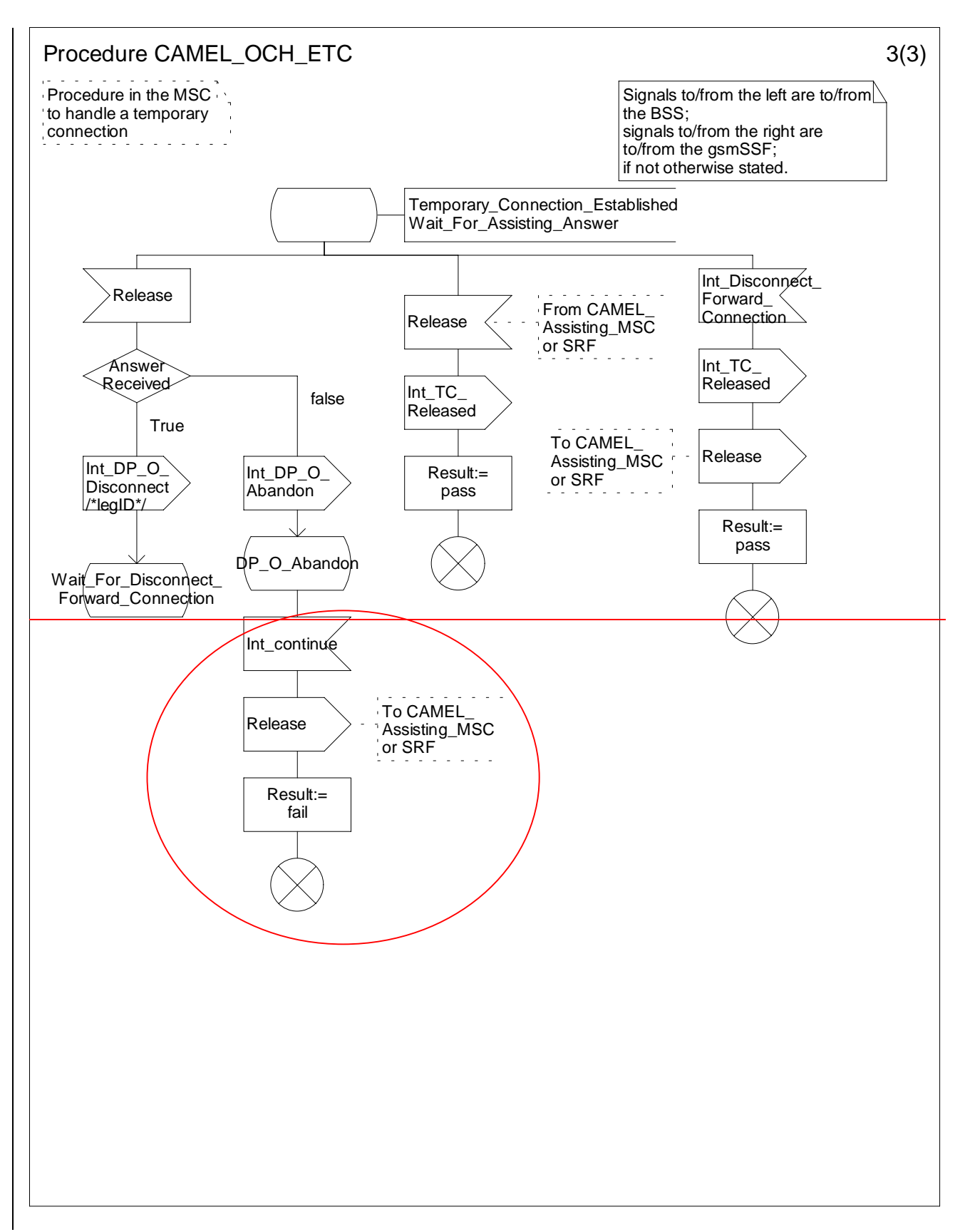

**Figure 4.20c: Procedure CAMEL\_OCH\_ETC (sheet 3)**

### **Release 1999 7 3GPP TS 23.078 V3.12.0 (2002-03)**

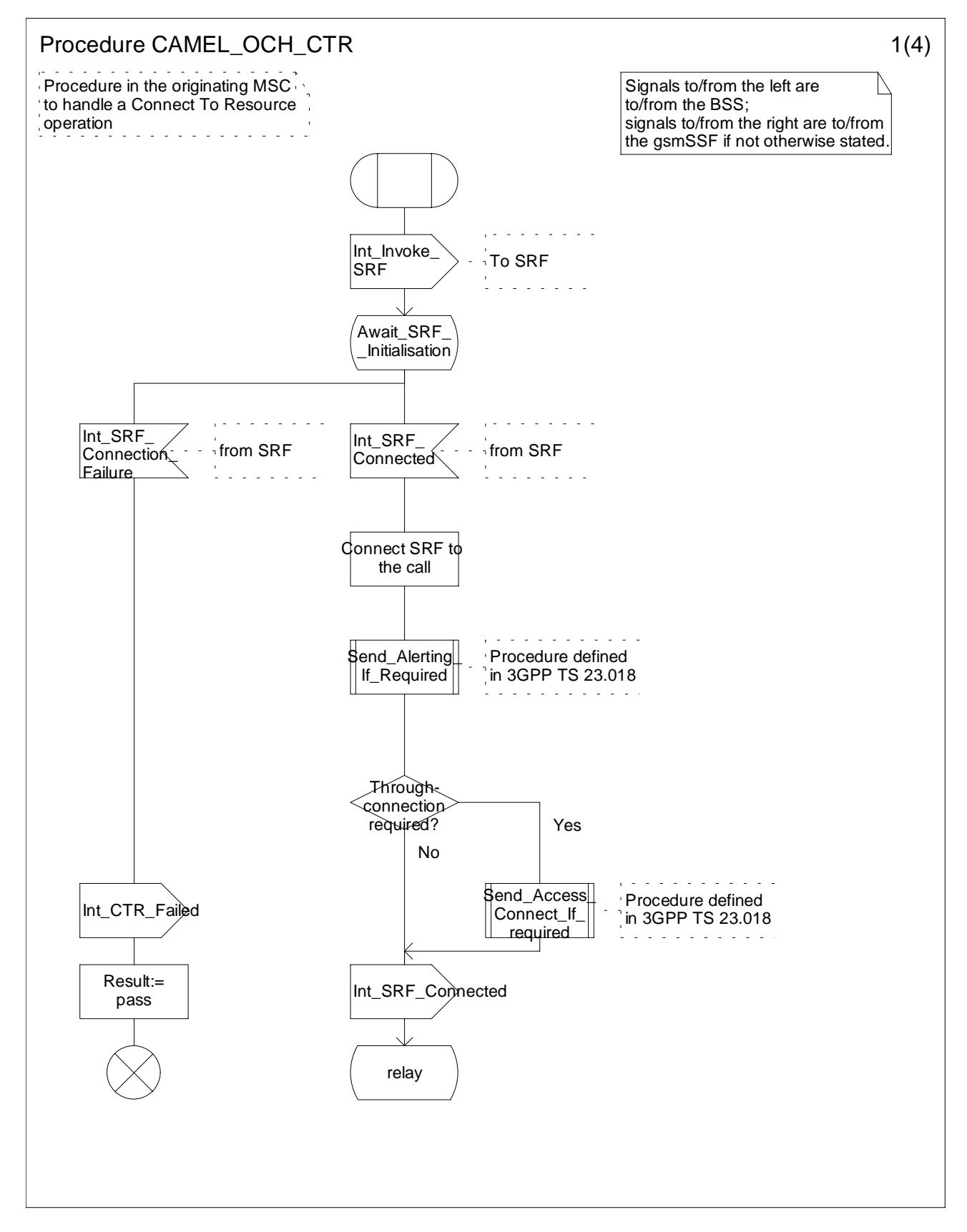

**Figure 4.21a: Procedure CAMEL\_OCH\_CTR (sheet 1)**

**3GPP**

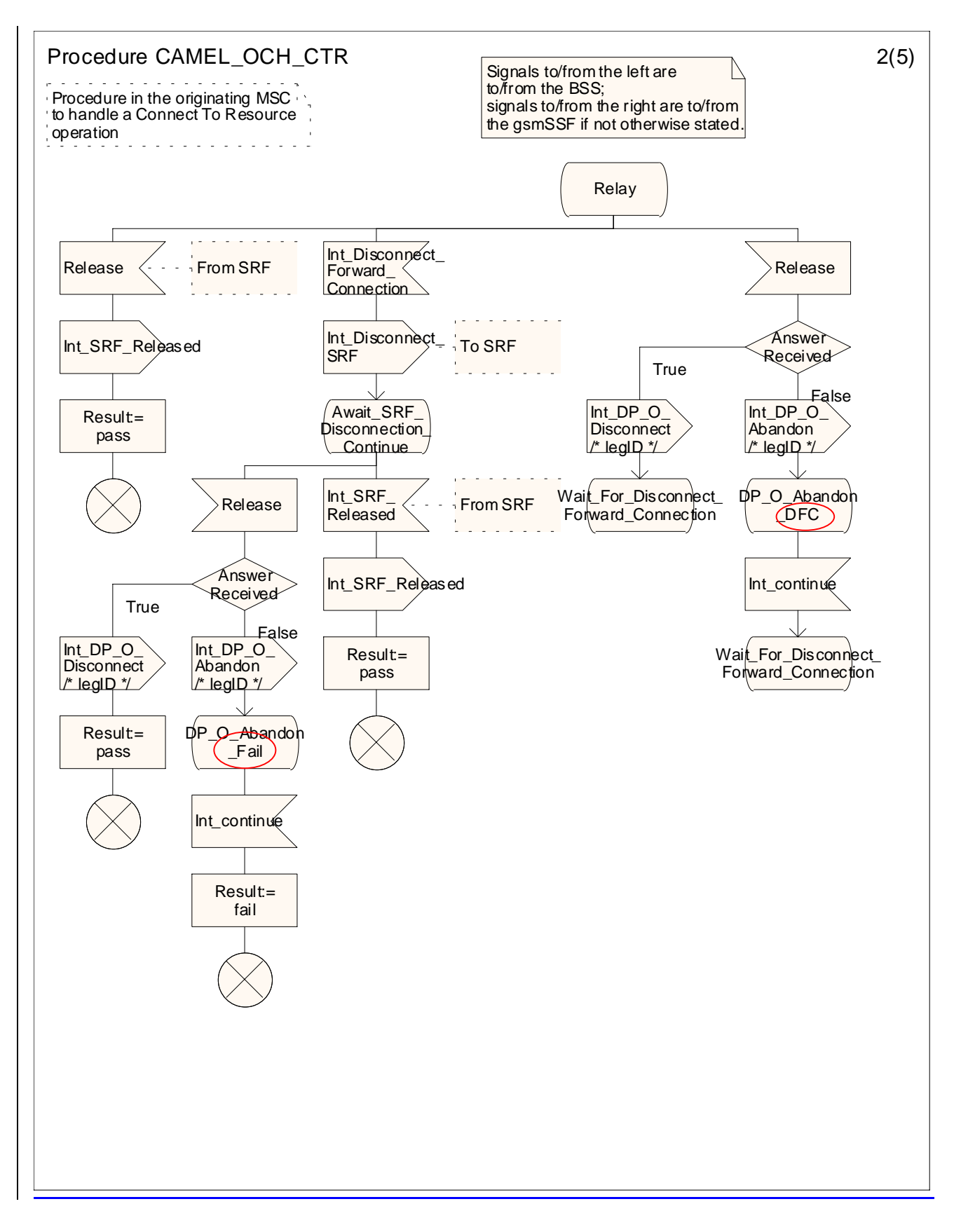

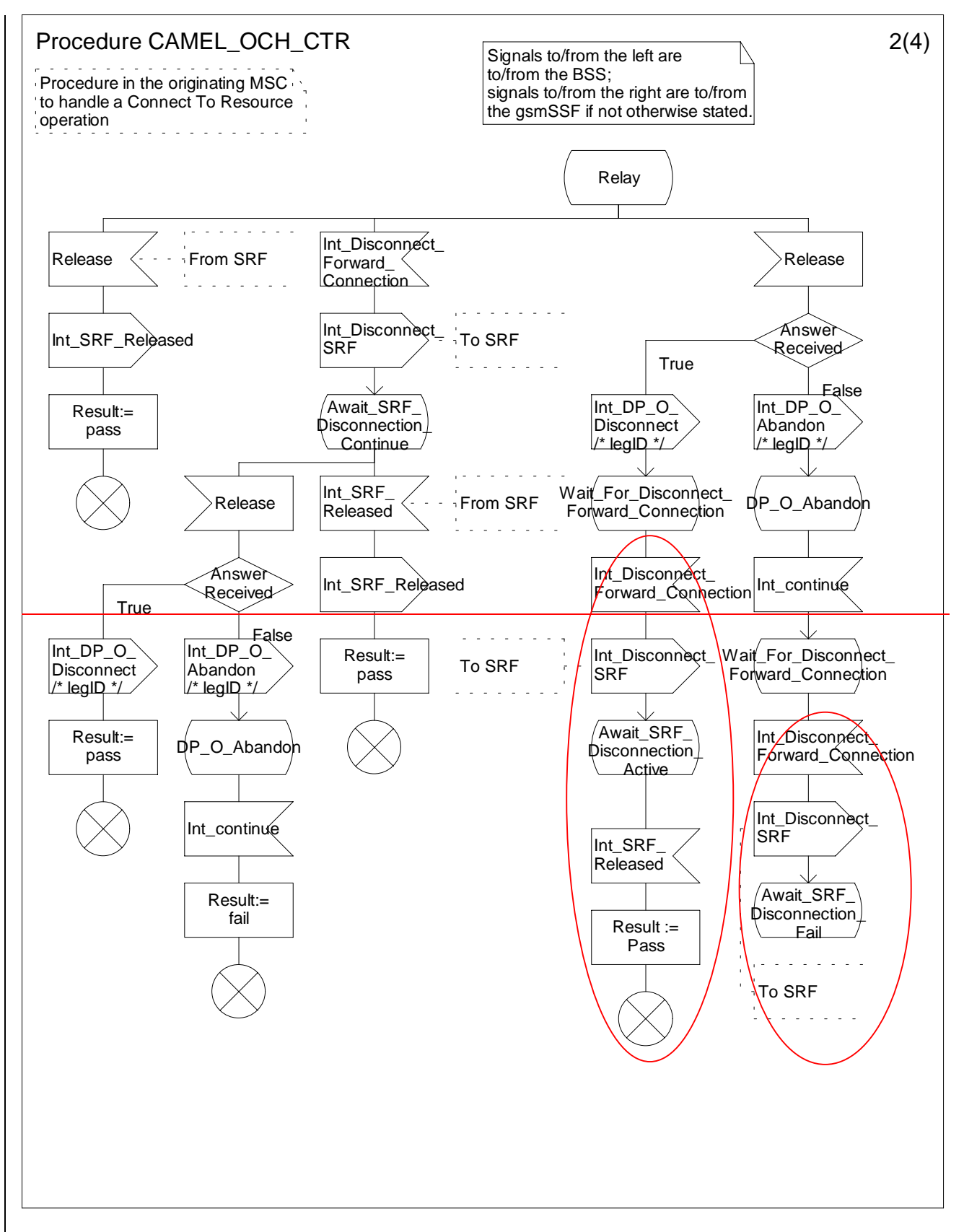

**Figure 4.21b: Procedure CAMEL\_OCH\_CTR (sheet 2)**

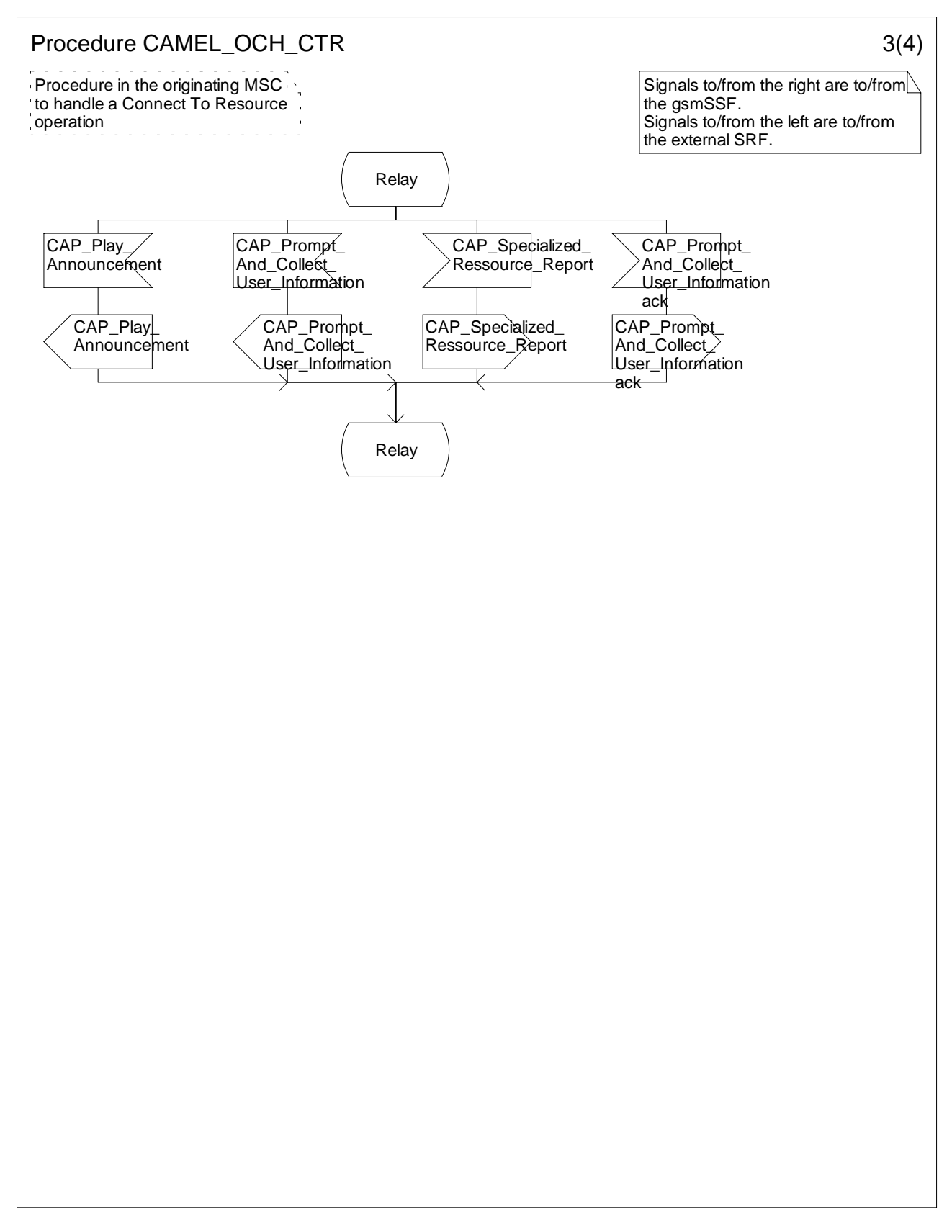

**Figure 4.21c: Procedure CAMEL\_OCH\_CTR (sheet 3)**

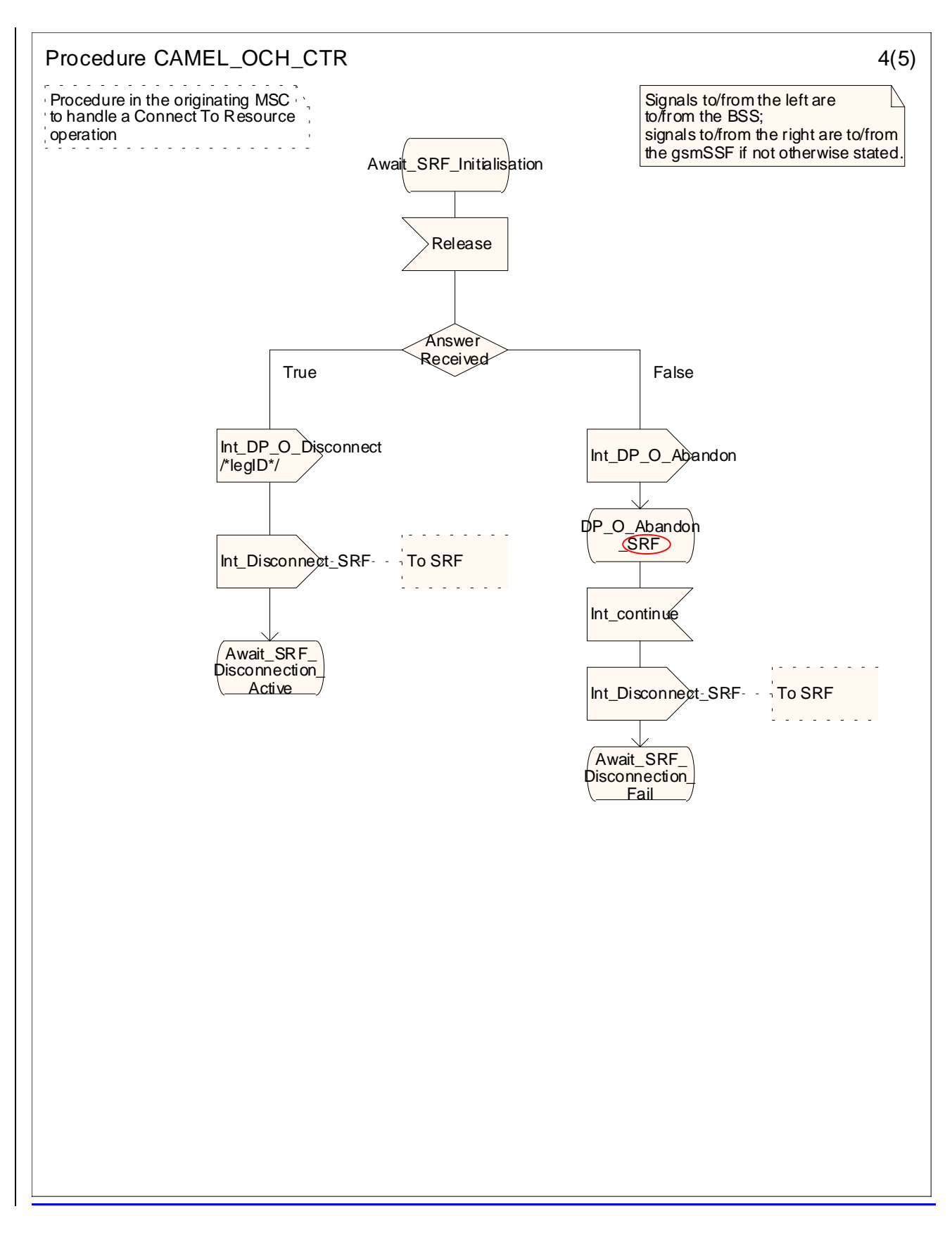

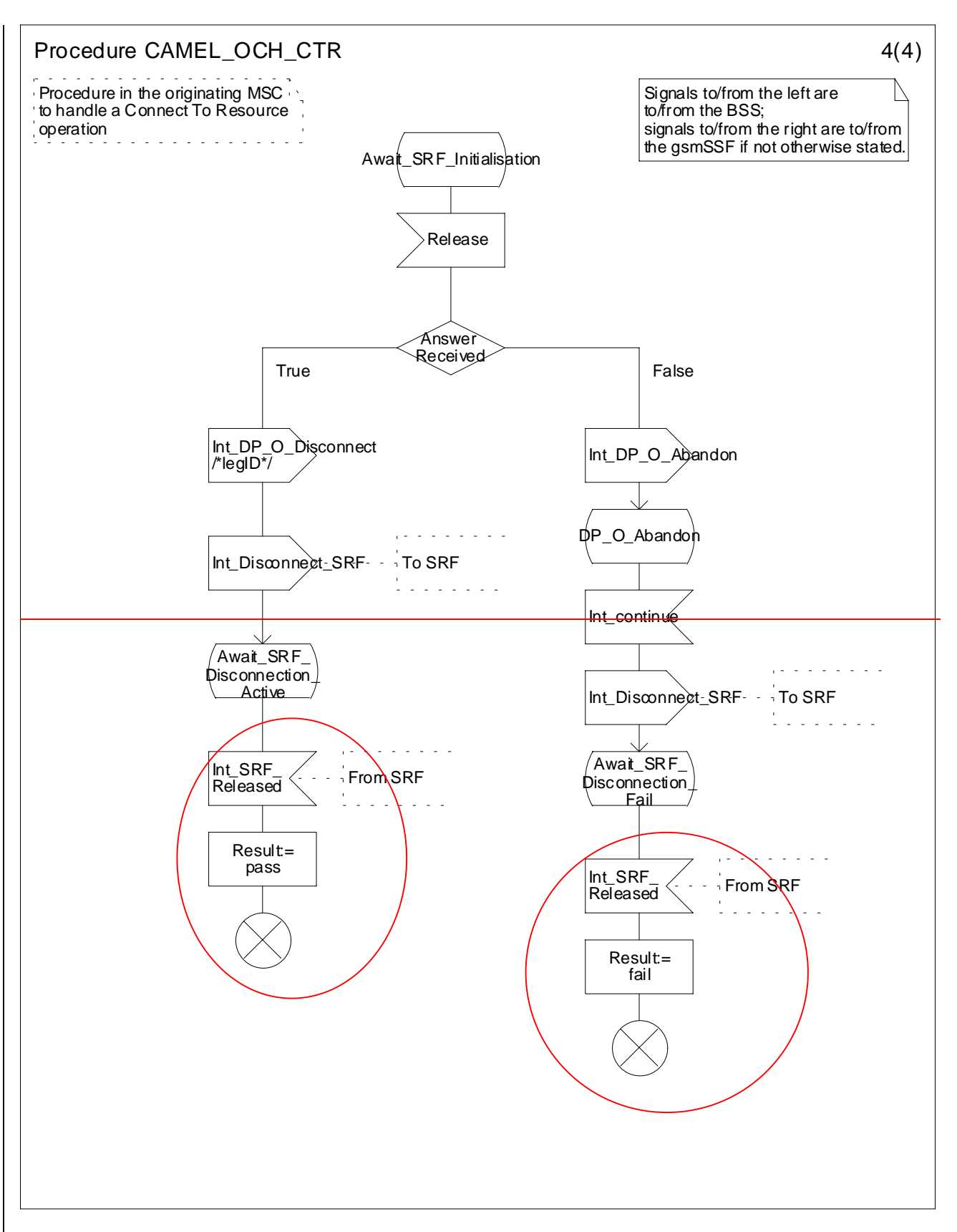

**Figure 4.21d: Procedure CAMEL\_OCH\_CTR (sheet 4)**

…

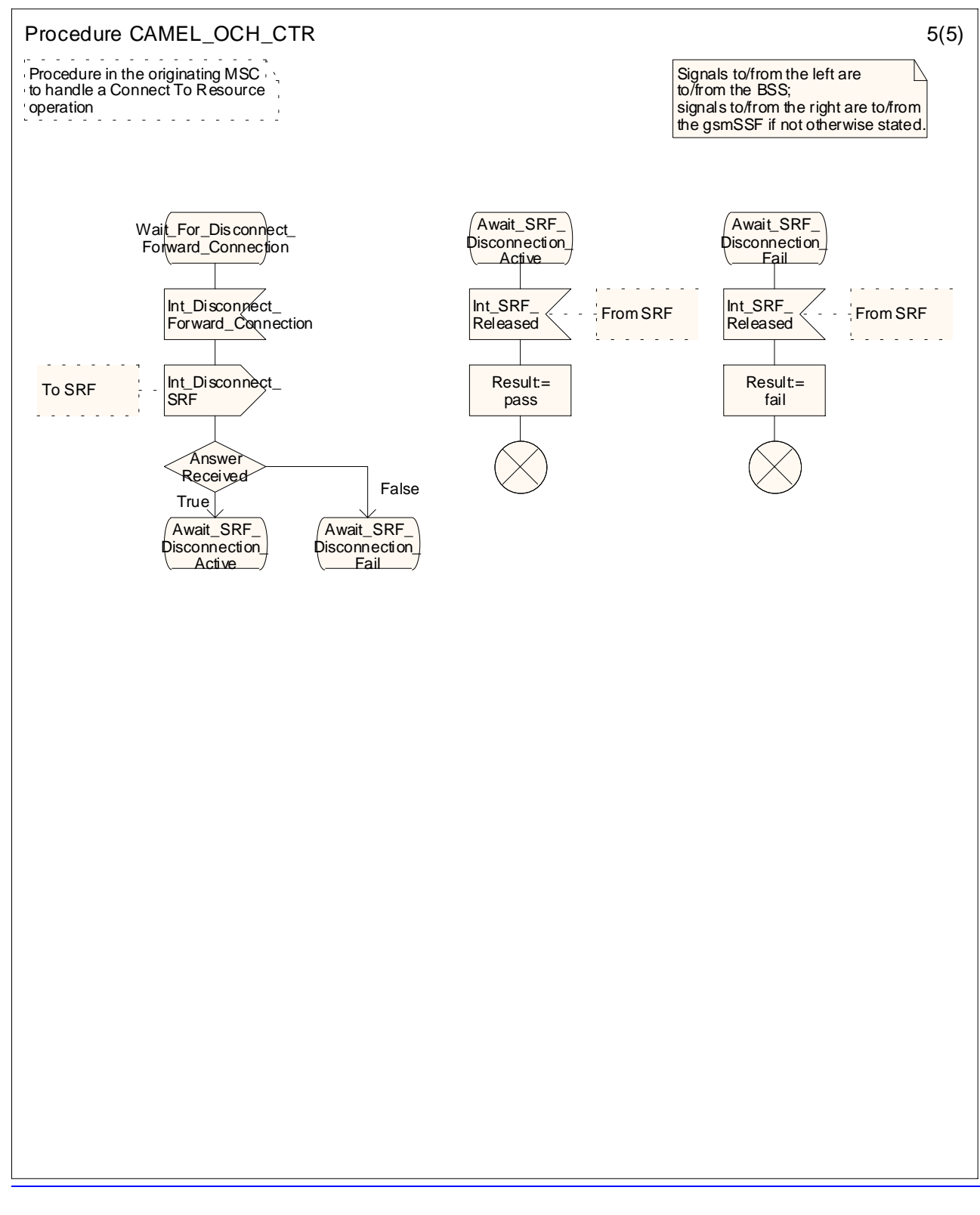

## **Figure 4.21e: Procedure CAMEL\_OCH\_CTR (sheet 5)**

## **\*\*\*\* Next Modified Section \*\*\*\***

4.5.3.1 Retrieval of routeing information in the GMSC

…

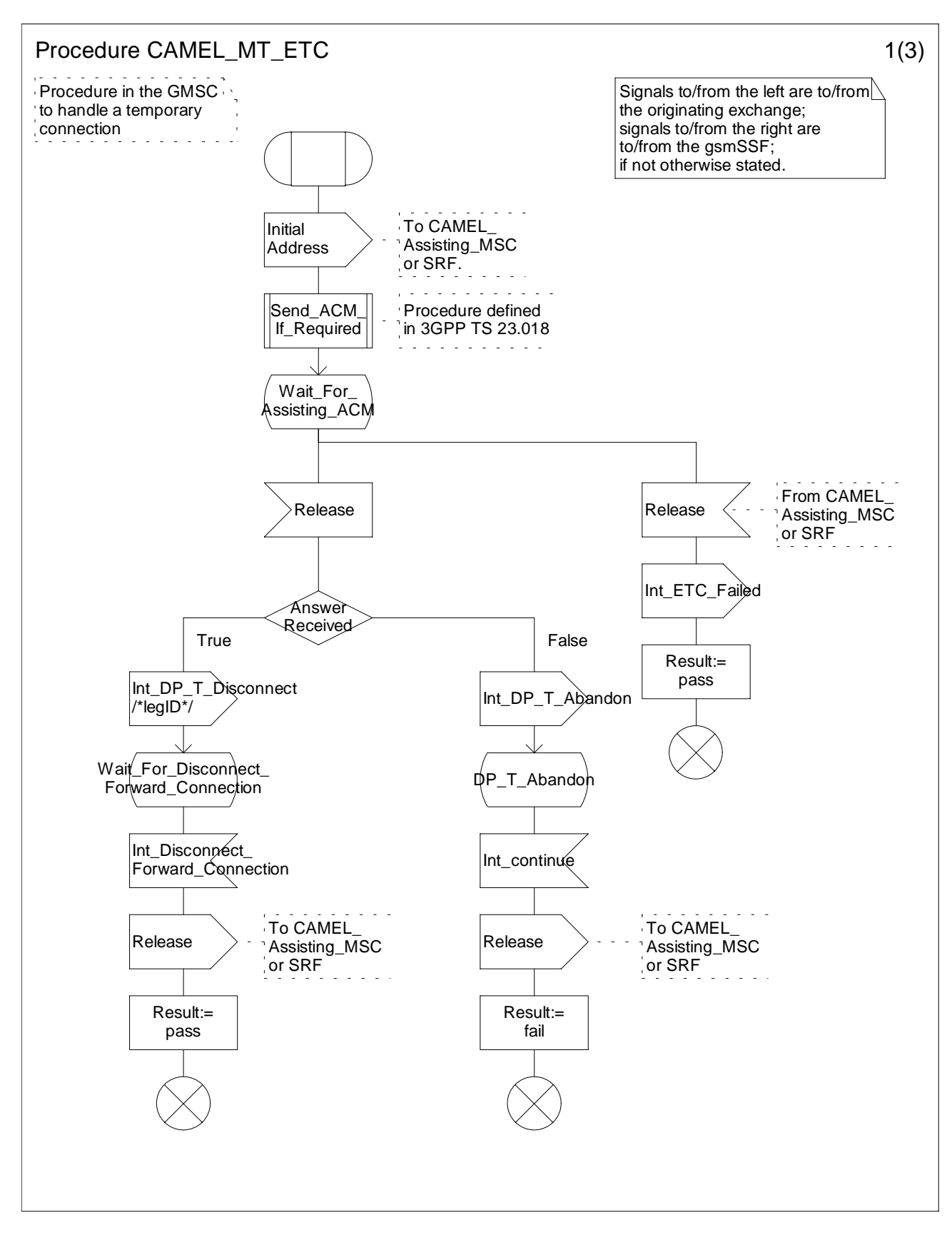

**Figure 4.38a: Procedure CAMEL\_MT\_ETC (sheet 1)**

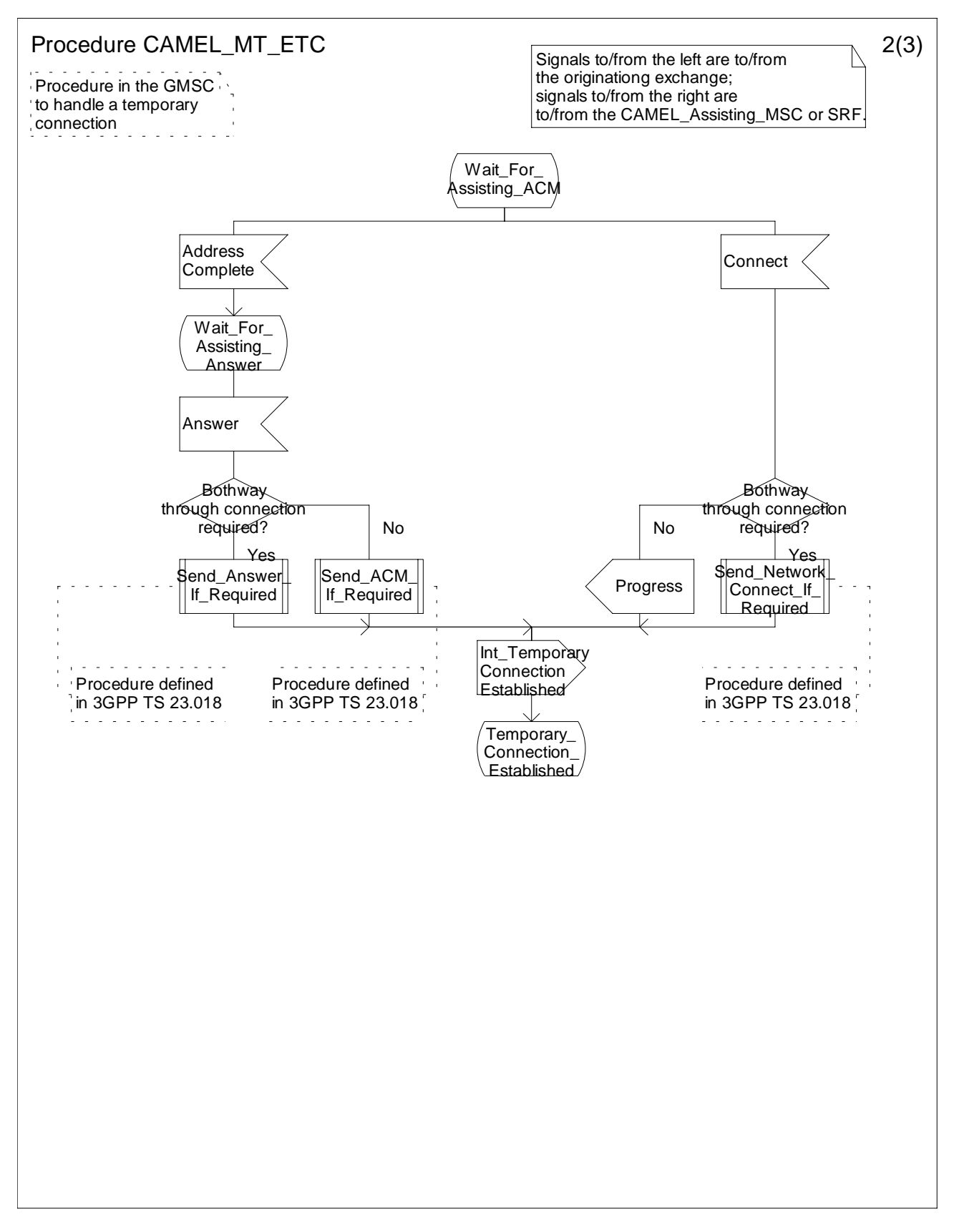

**Figure 4.38b: Procedure CAMEL\_MT\_ETC (sheet 2)**

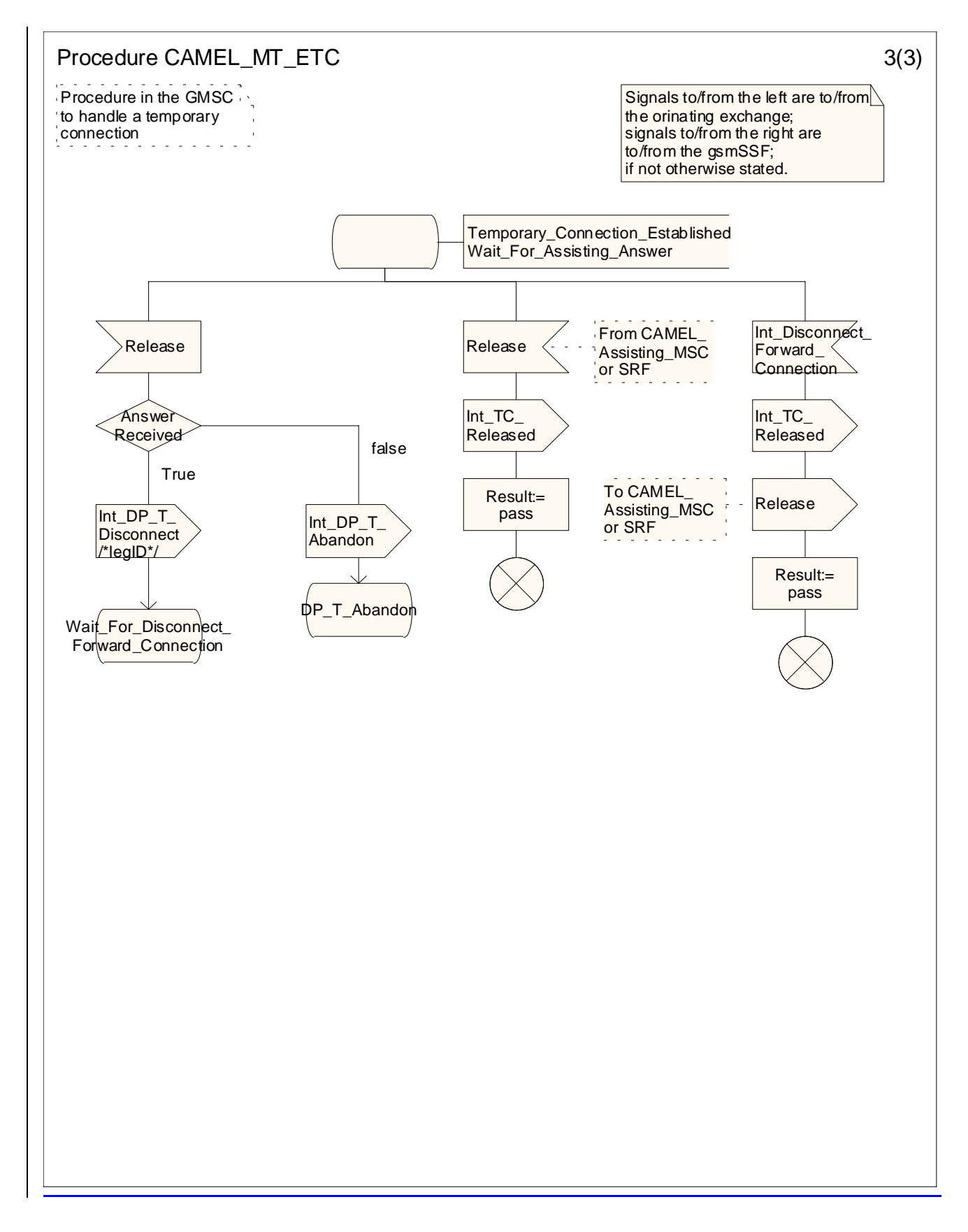

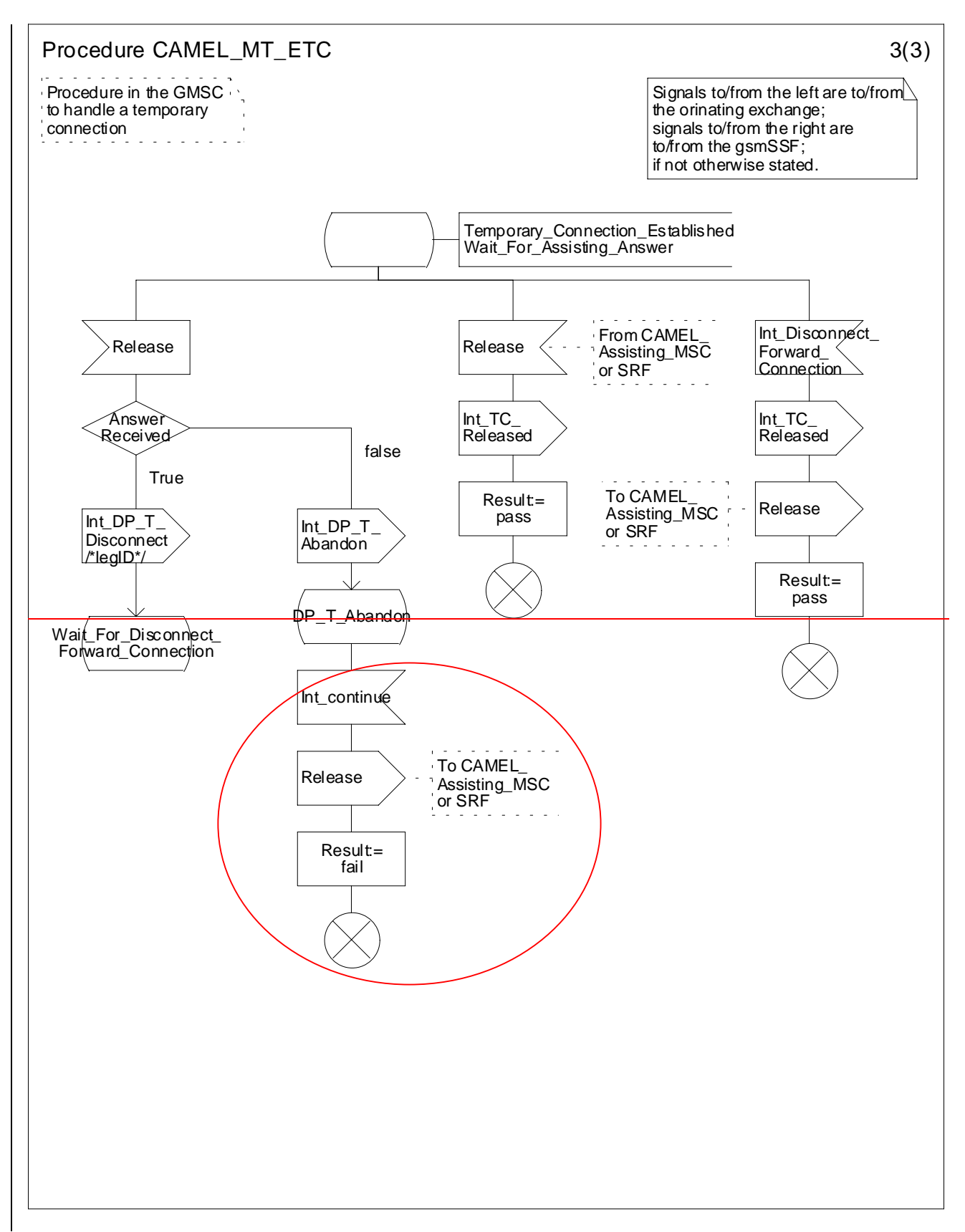

**Figure 4.38c: Procedure CAMEL\_MT\_ETC (sheet 3)**

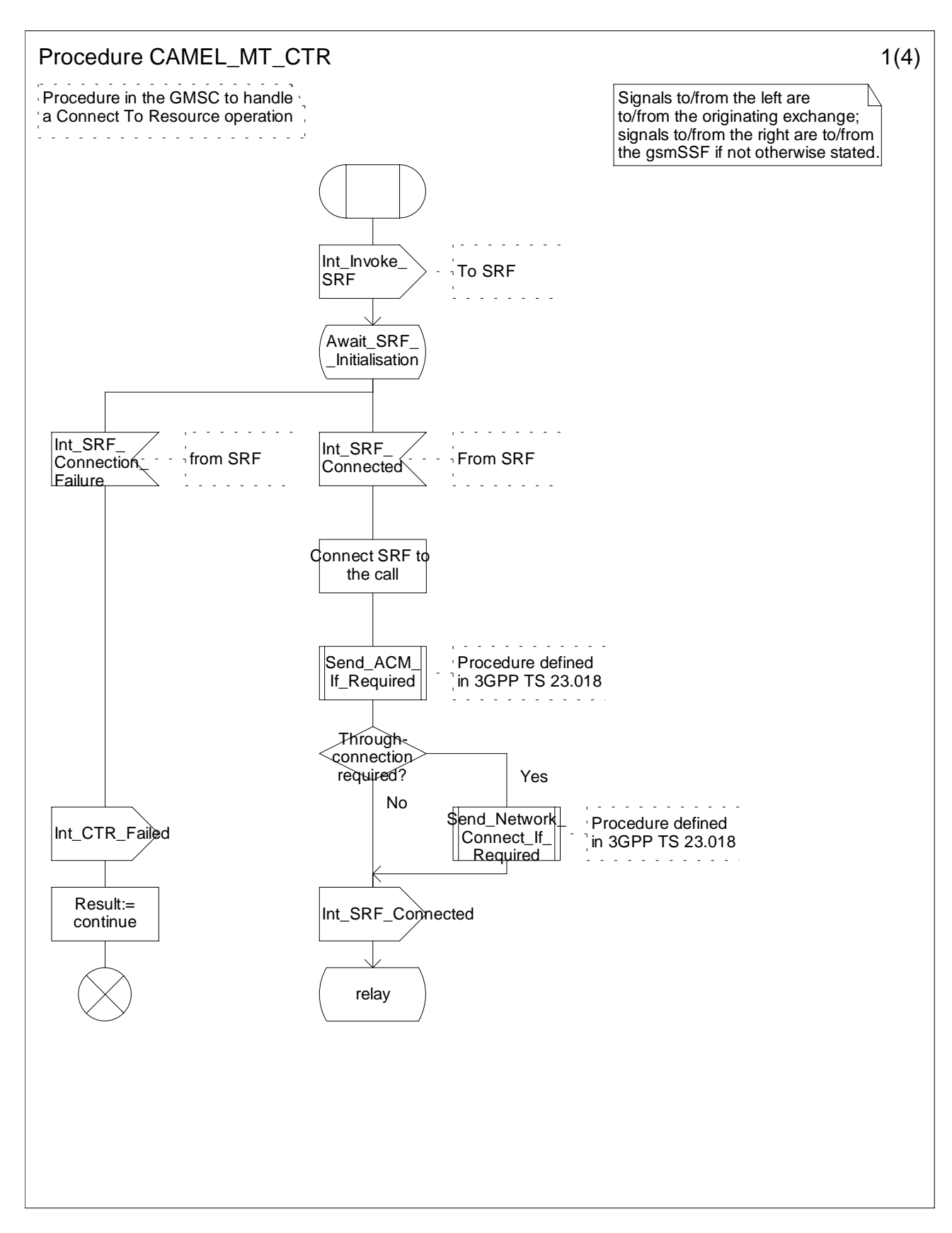

**Figure 4.39a: Procedure CAMEL\_MT\_CTR (sheet 1)**

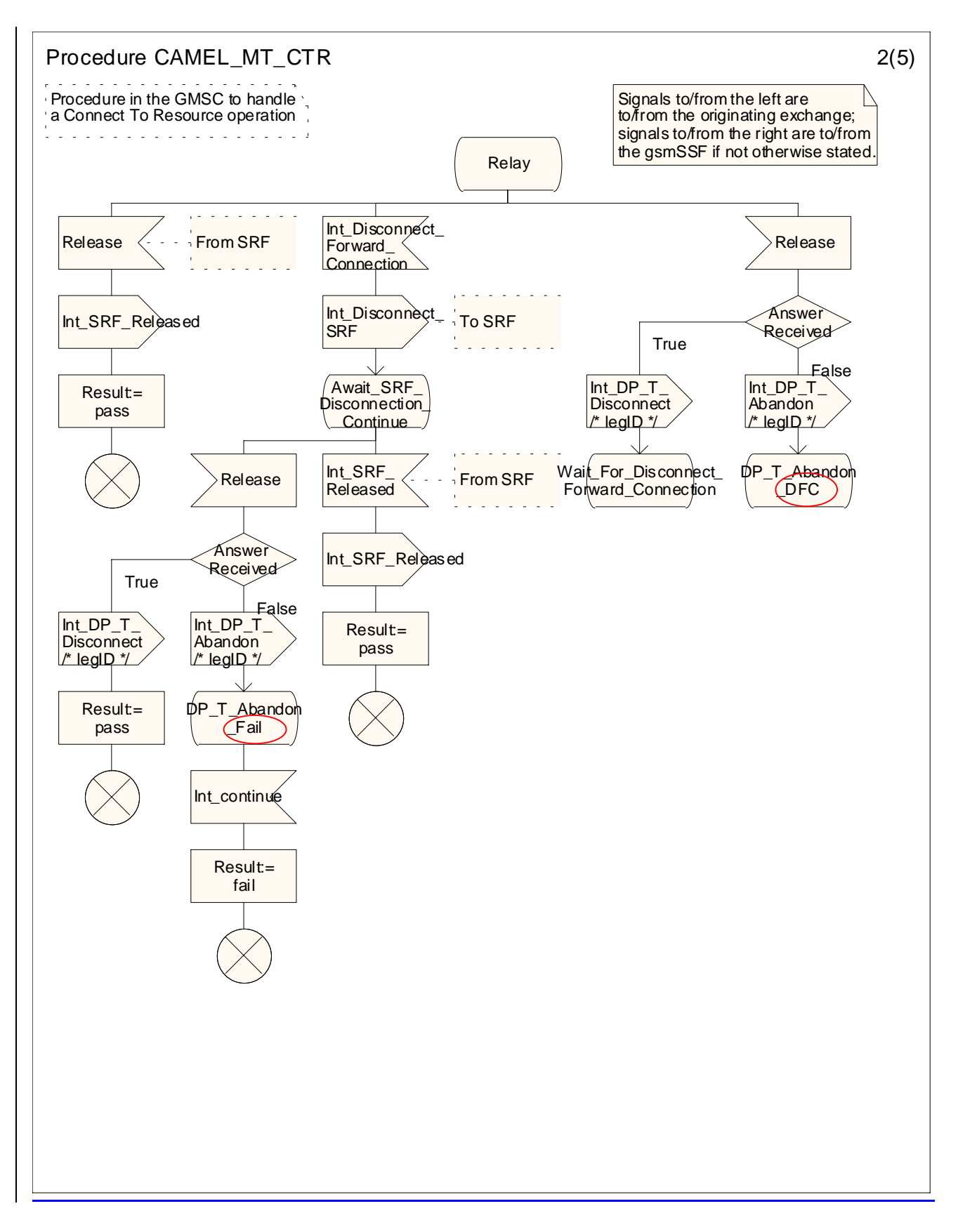

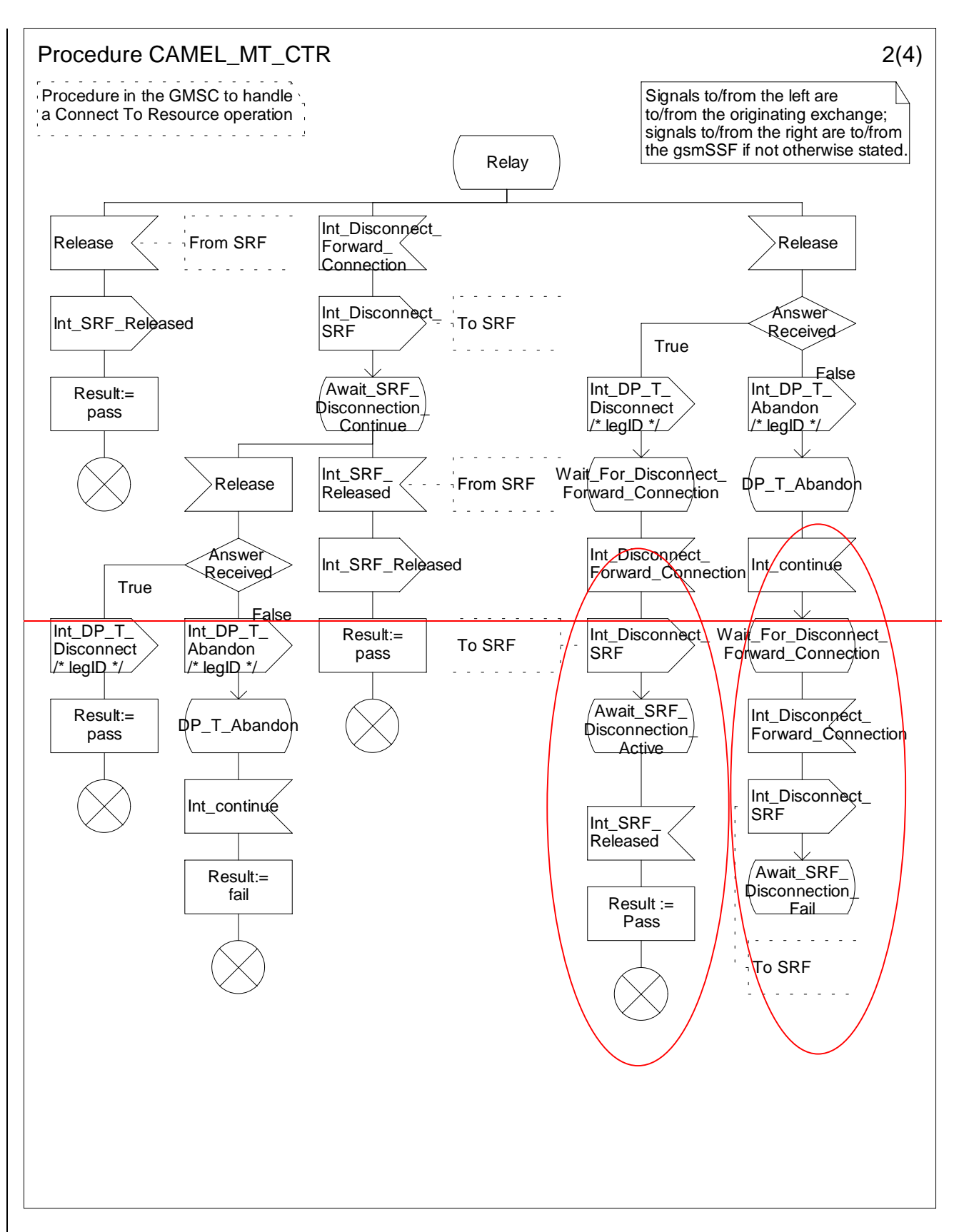

**Figure 4.39b: Procedure CAMEL\_MT\_CTR (sheet 2)**

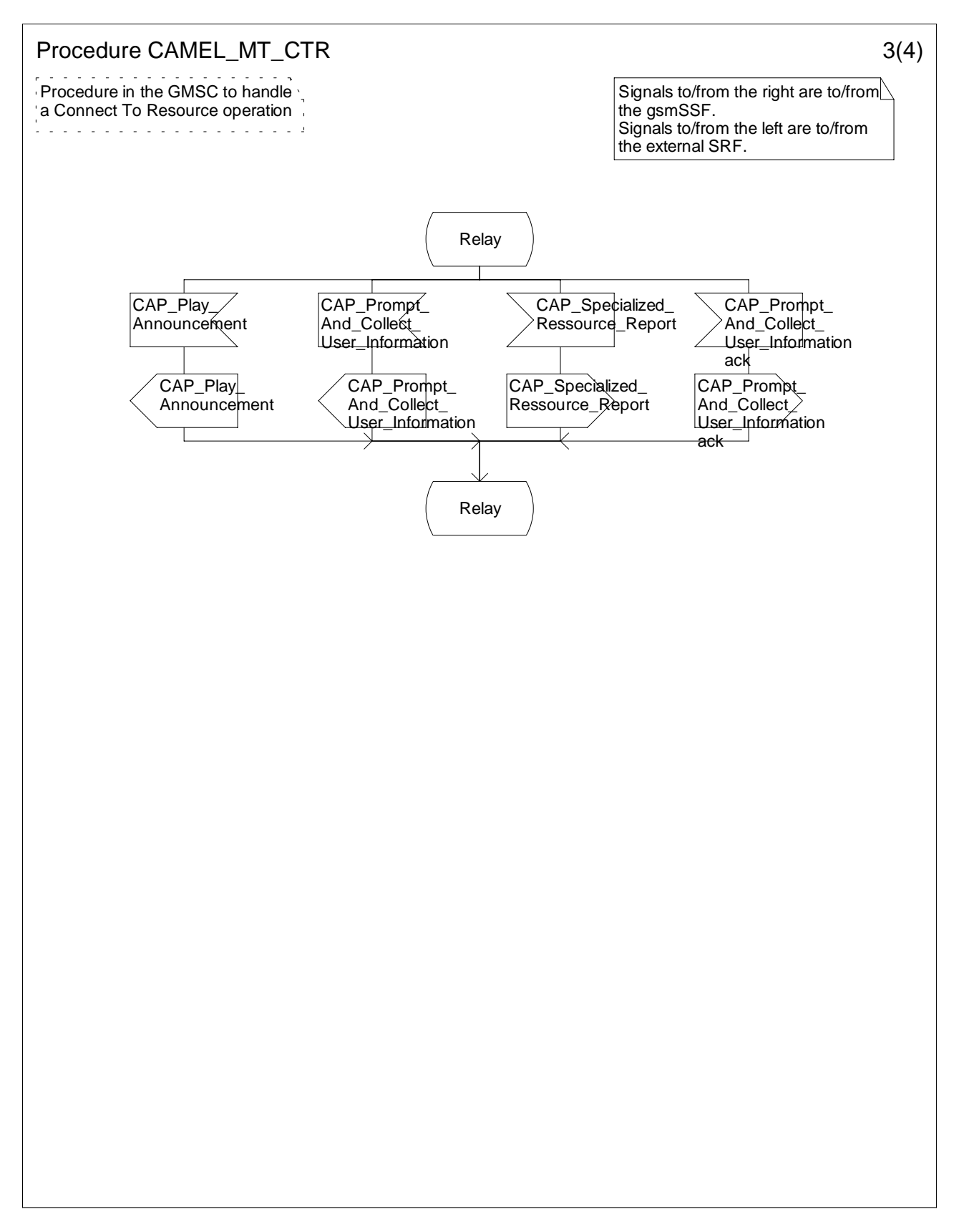

**Figure 4.39c: Procedure CAMEL\_MT\_CTR (sheet 3)**

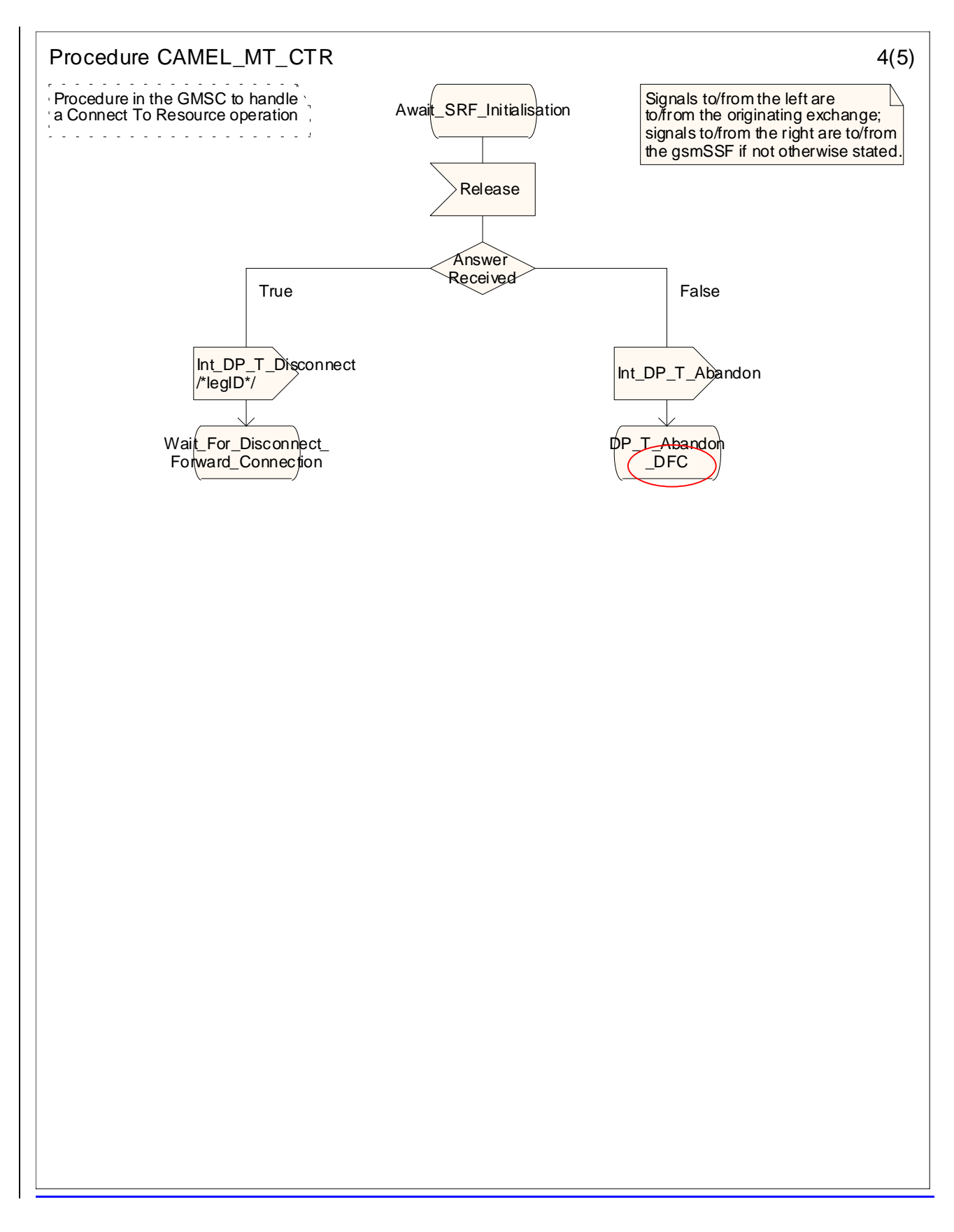

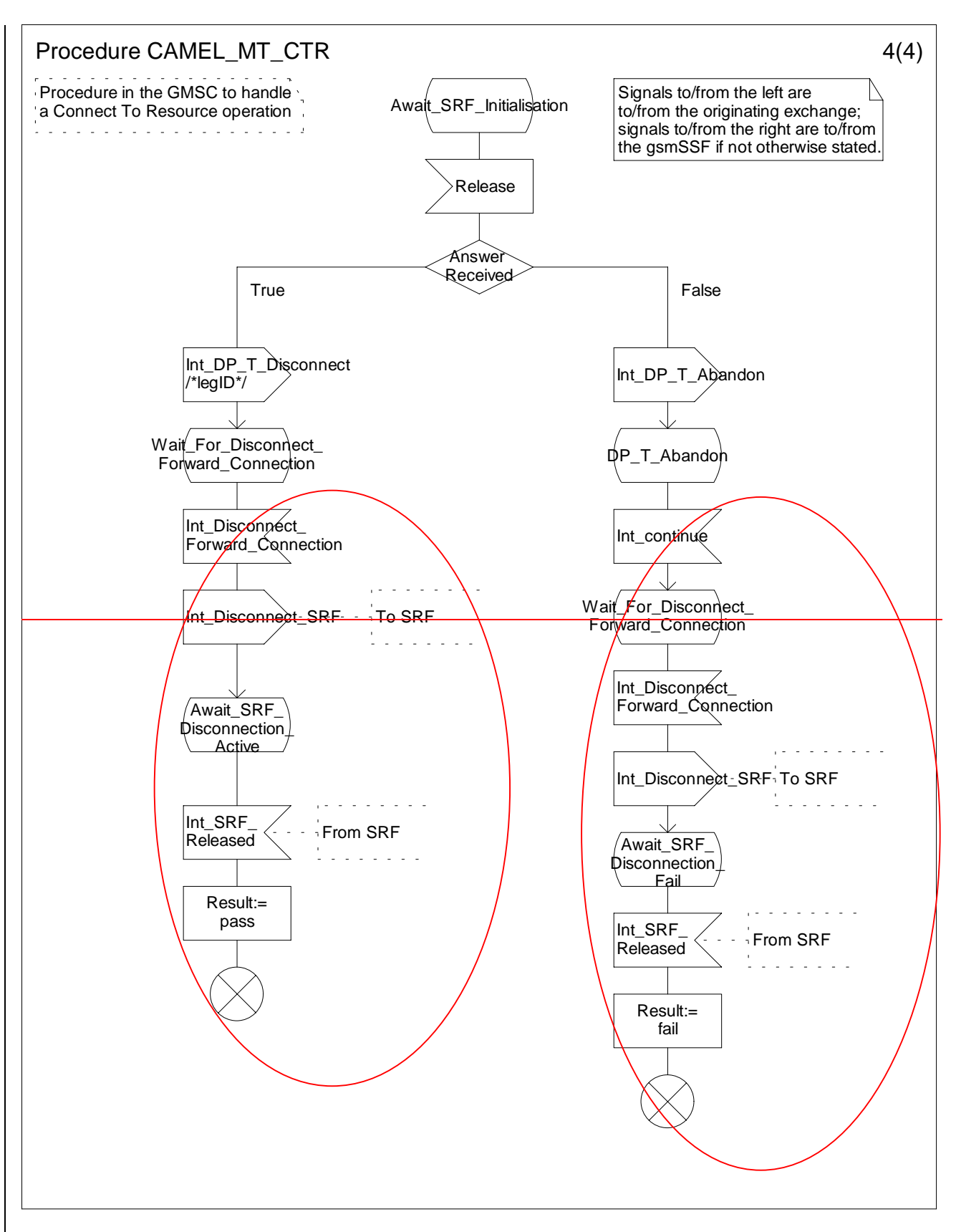

**Figure 4.39d: Procedure CAMEL\_MT\_CTR (sheet 4)**

…

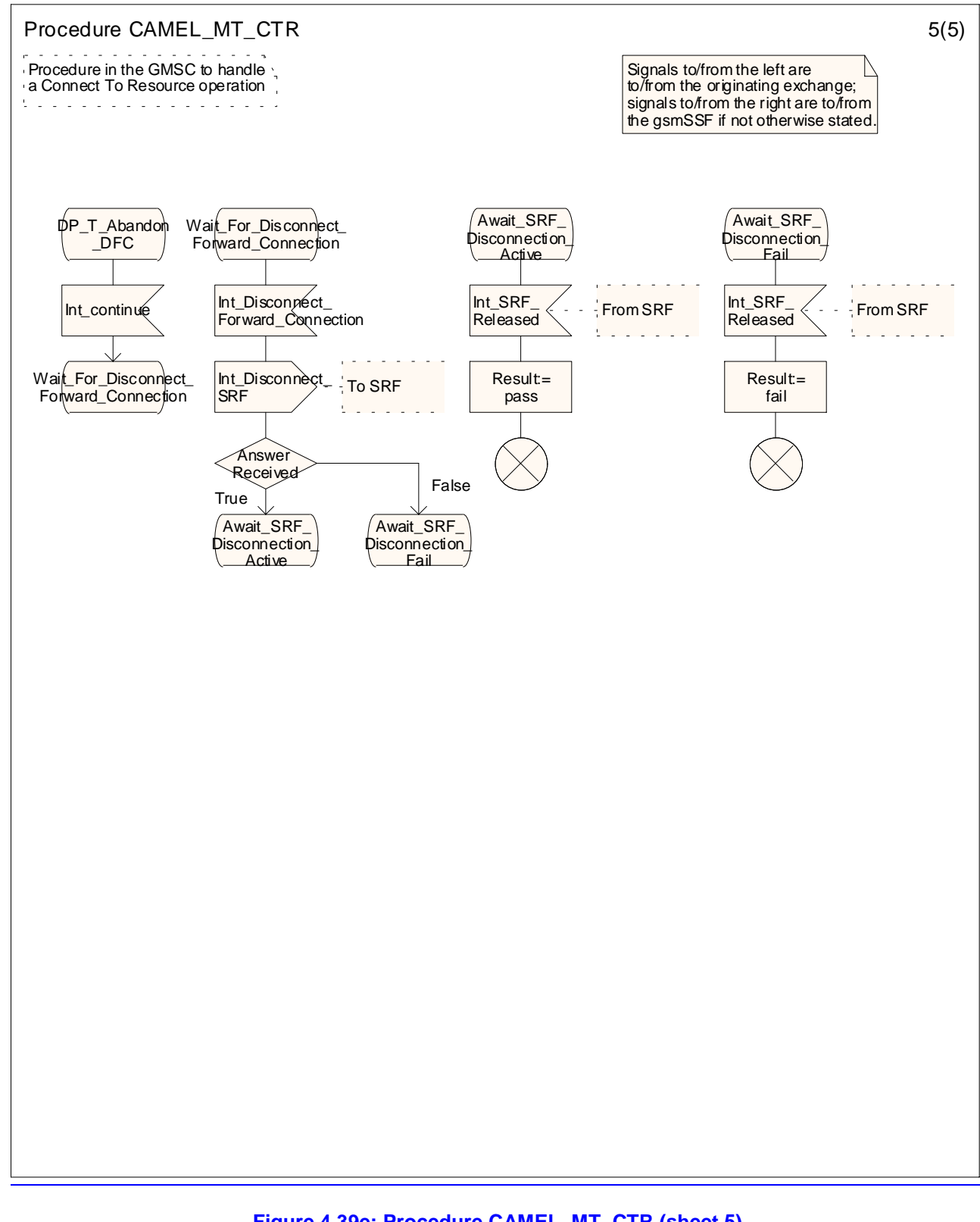

## **Figure 4.39e: Procedure CAMEL\_MT\_CTR (sheet 5)**

# **\*\*\*\* Next Modified Section \*\*\*\***

4.5.5 Handling of forwarded calls

…

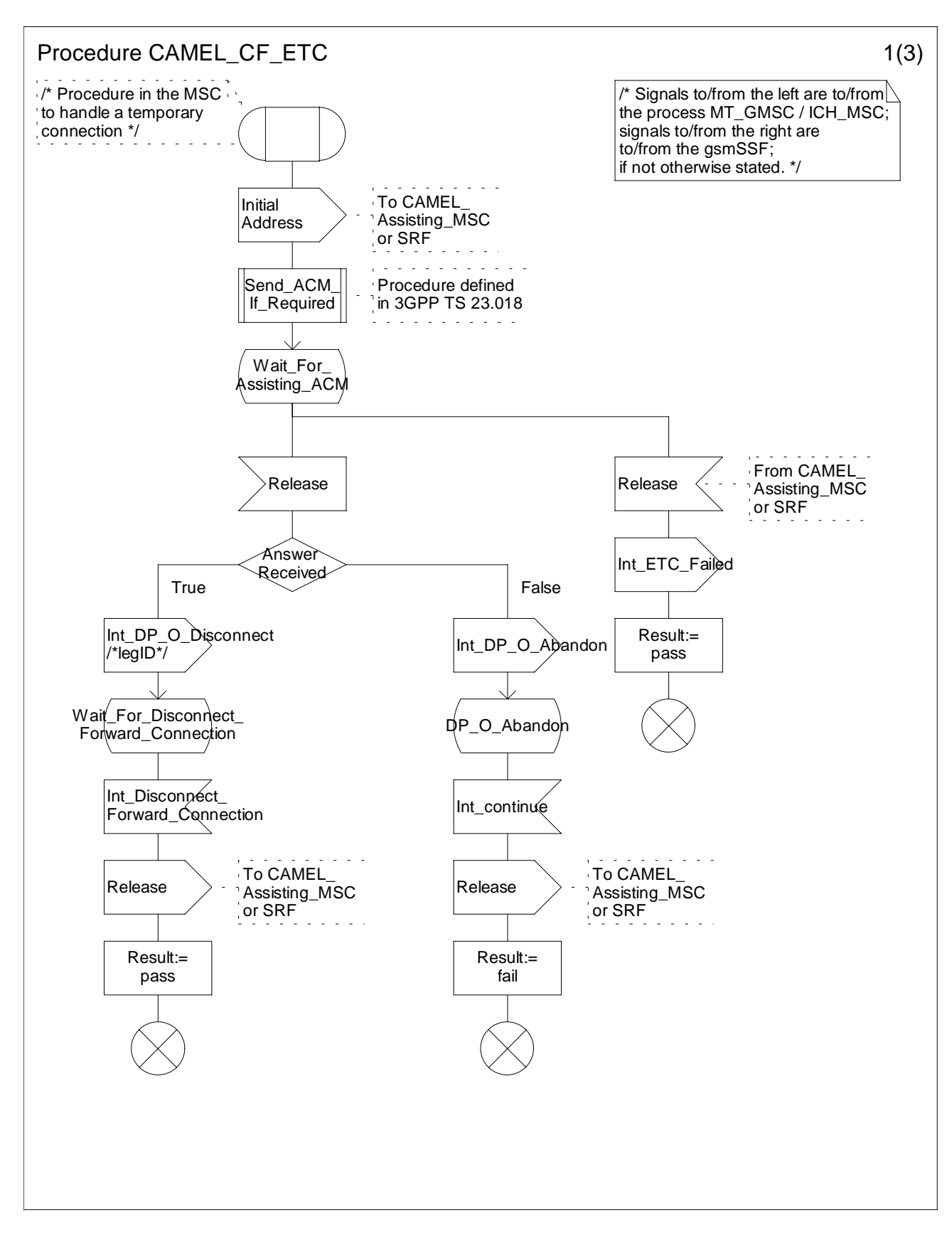

**Figure 4.61a: Process CAMEL\_CF\_ETC (sheet 1)**

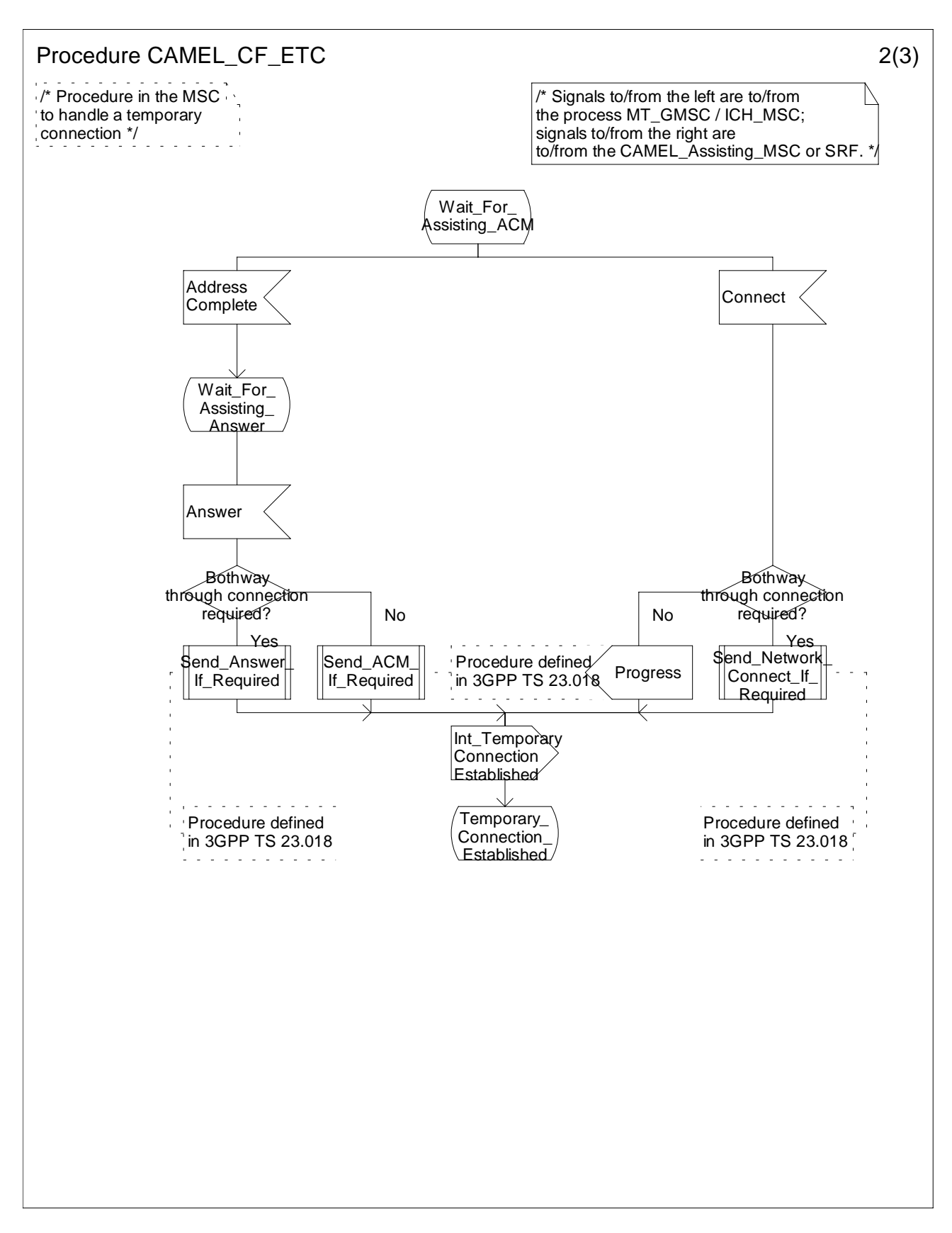

**Figure 4.61b: Procedure CAMEL\_CF\_ETC (sheet 2)**

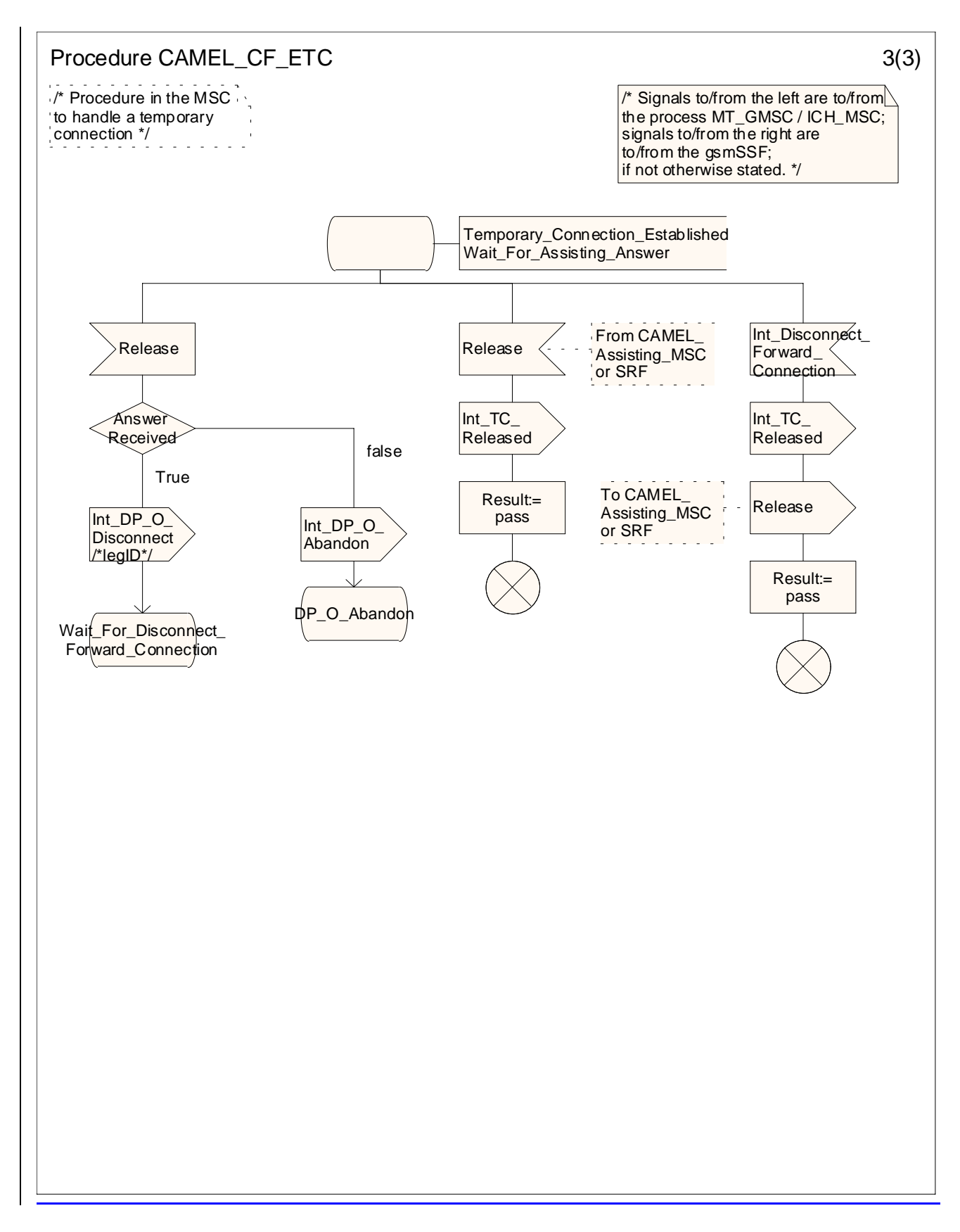

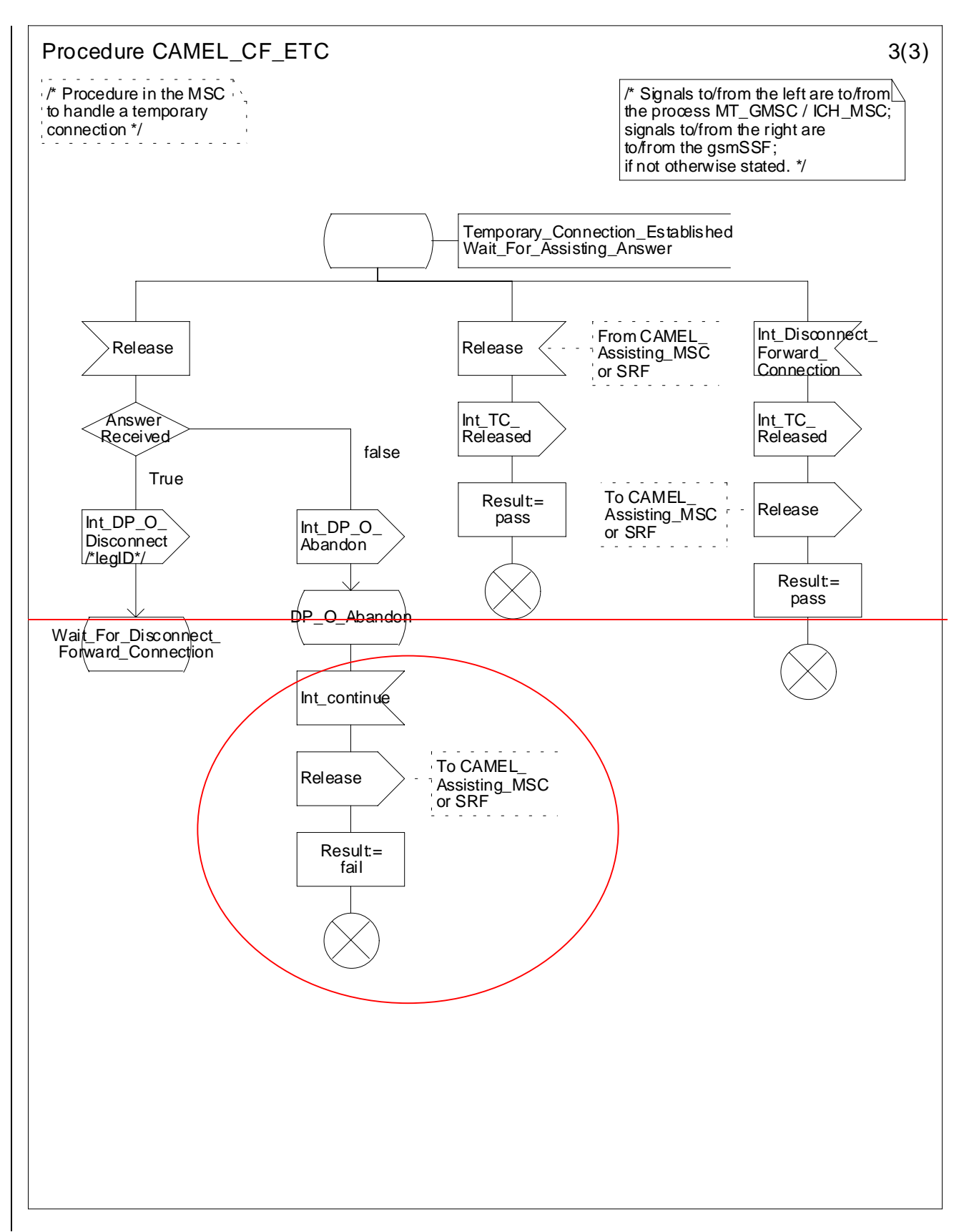

**Figure 4.61c: Procedure CAMEL\_CF\_ETC (sheet 3)**

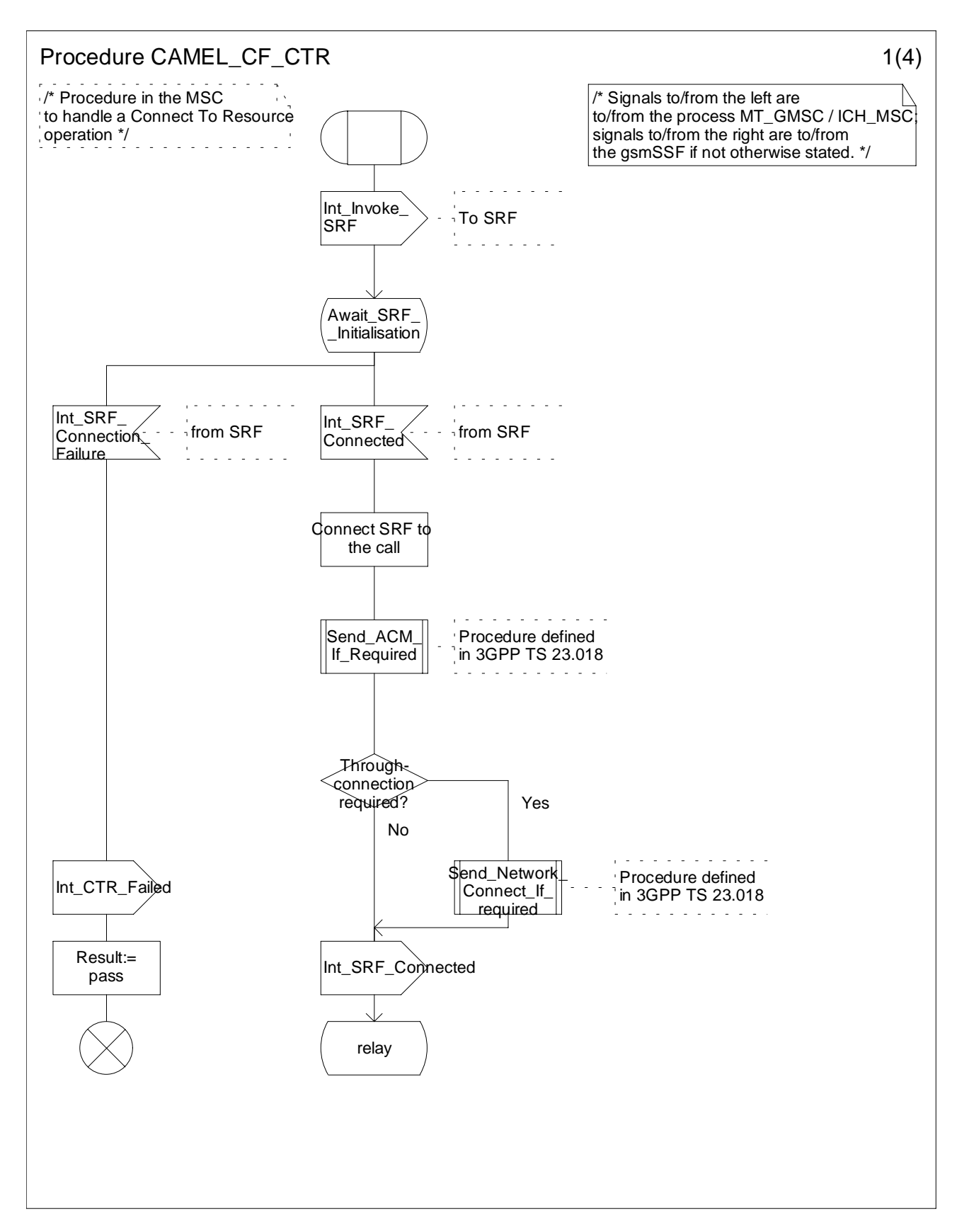

**Figure 4.62a: Process CAMEL\_CF\_CTR (sheet 1)**

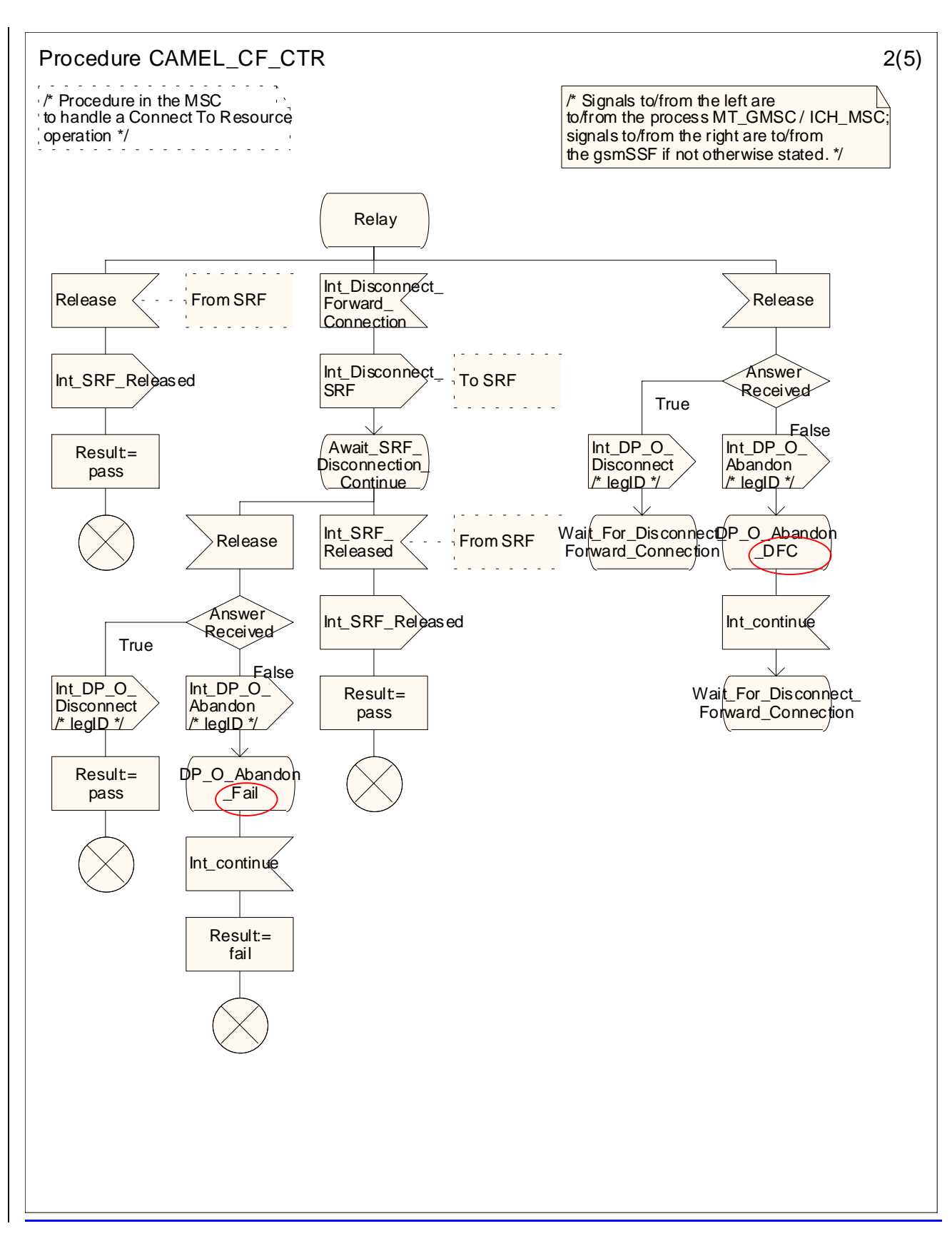

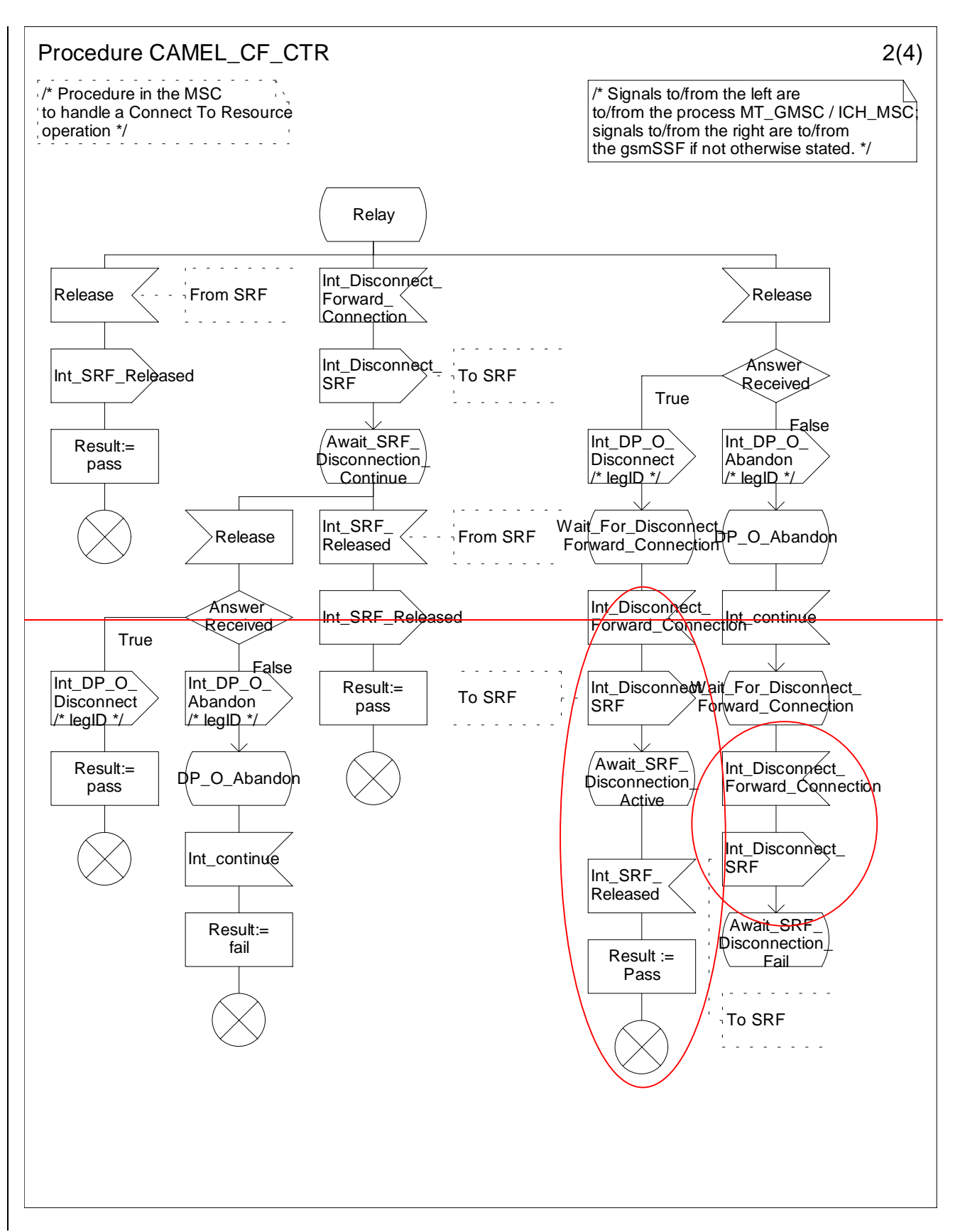

**Figure 4.62b: Procedure CAMEL\_CF\_CTR (sheet 2)**

**3GPP**

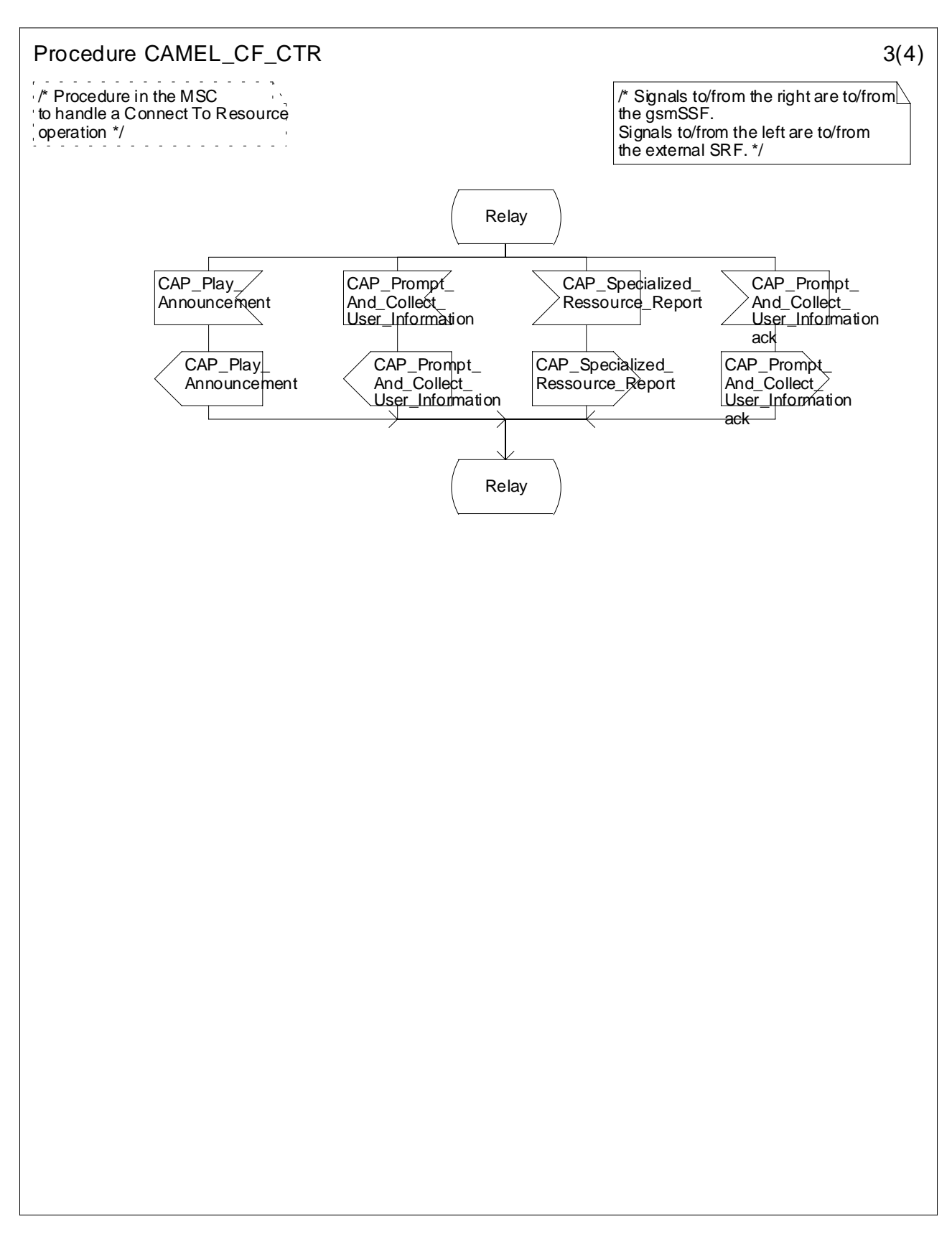

**Figure 4.62c: Procedure CAMEL\_CF\_CTR (sheet 3)**

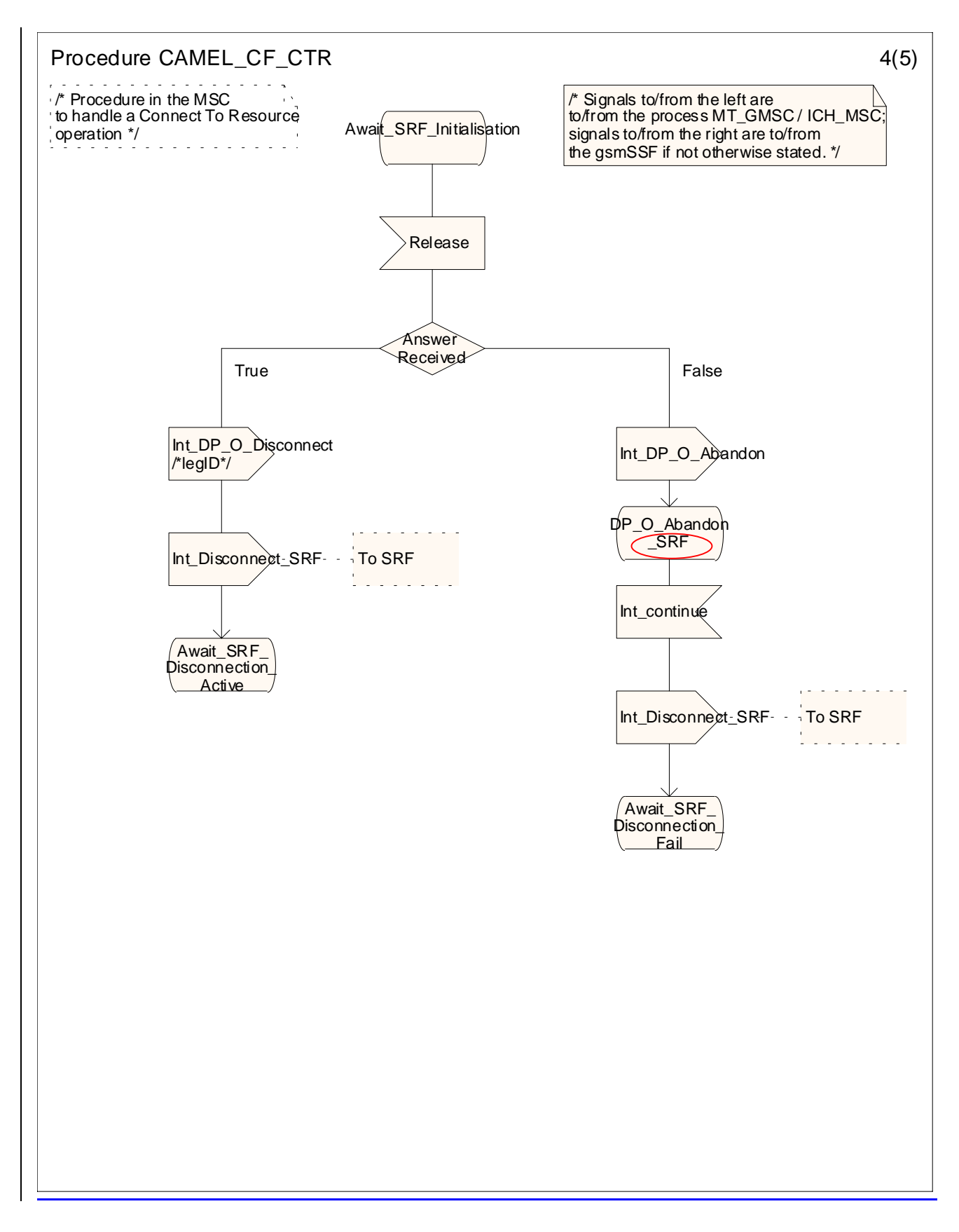

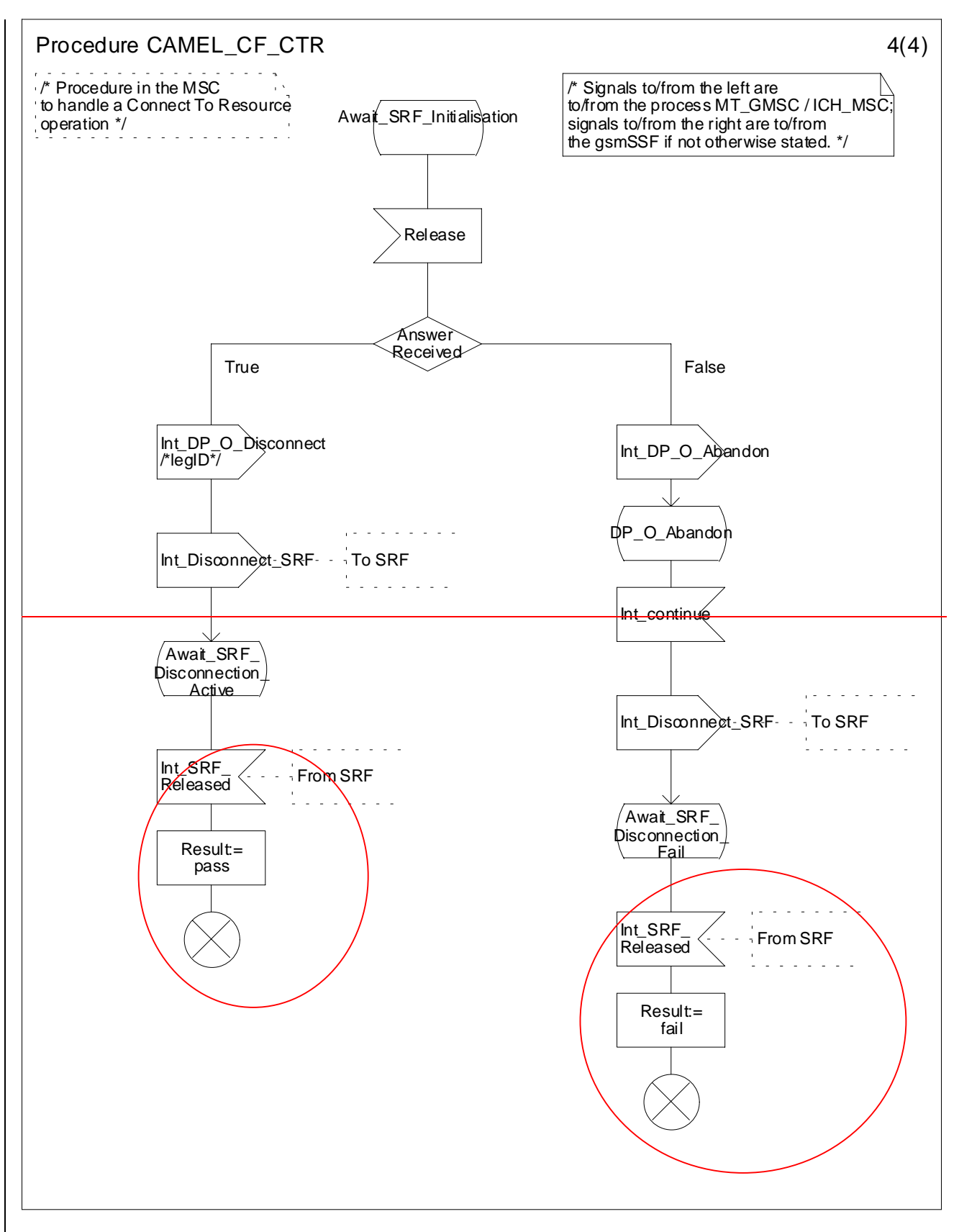

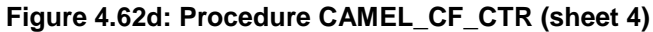

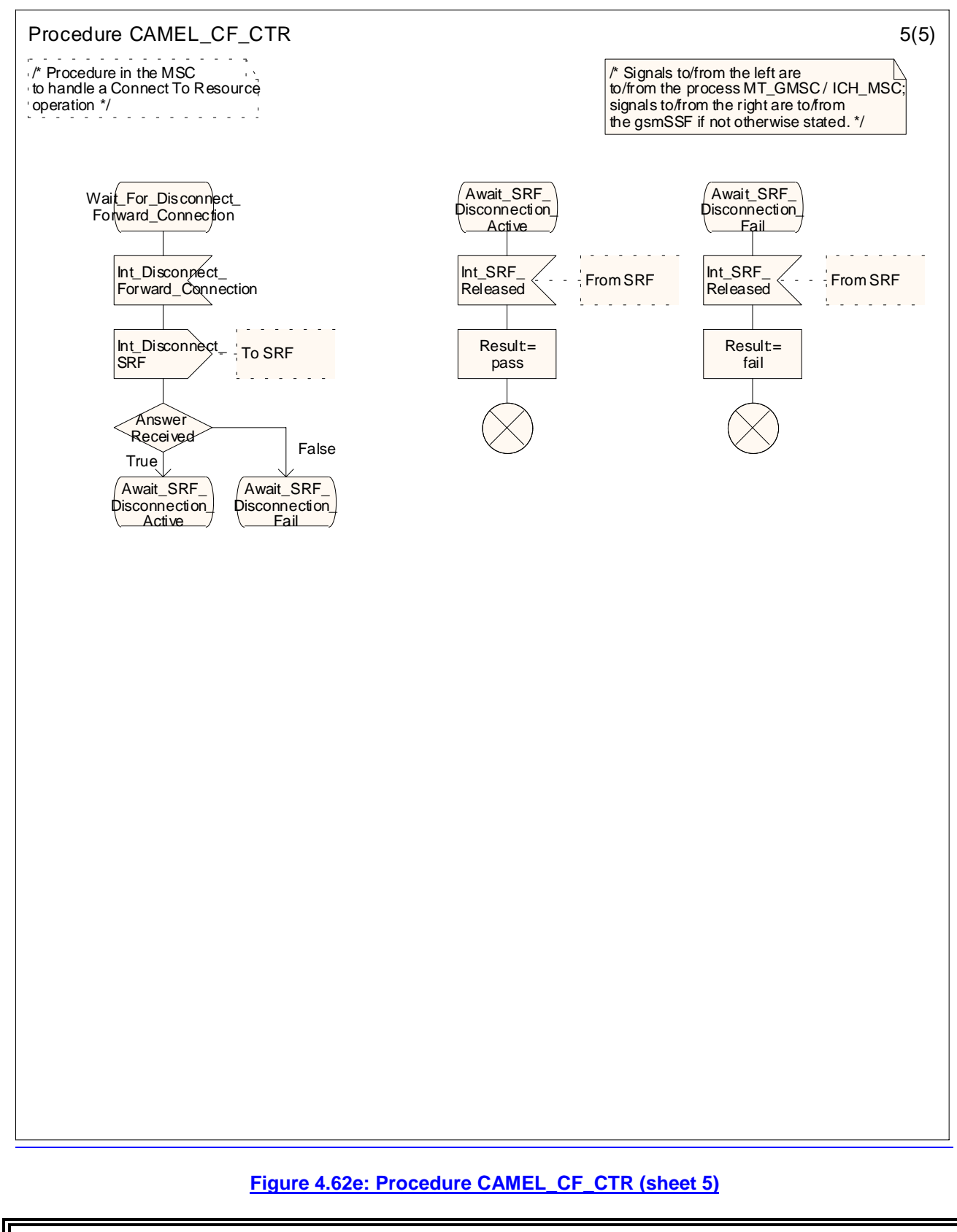

### **\*\*\*\* End Of Document \*\*\*\***

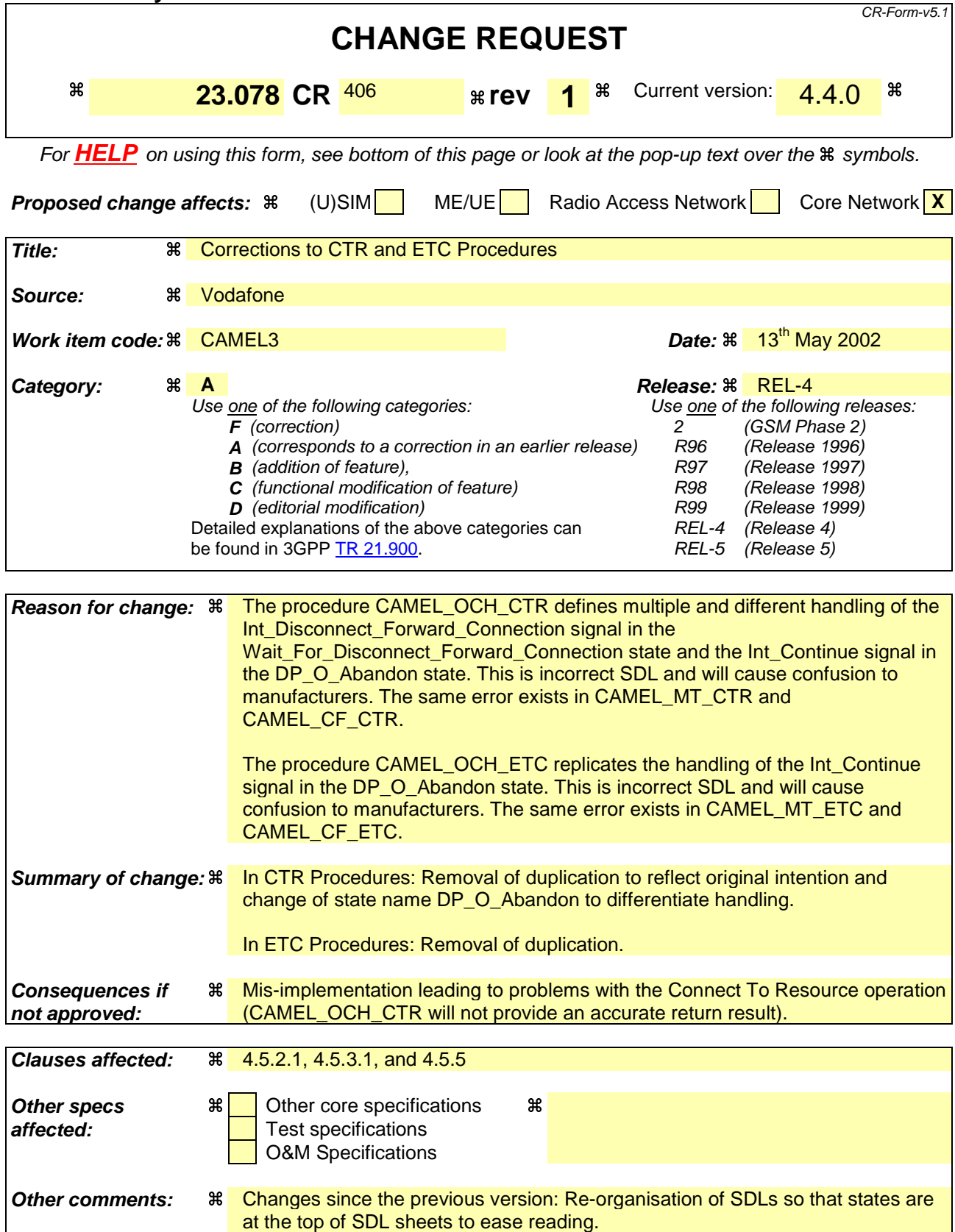
# **\*\*\*\* First Modified Section \*\*\*\***

4.5.2.1 Handling of mobile originated calls in the originating MSC

…

Result:= pass

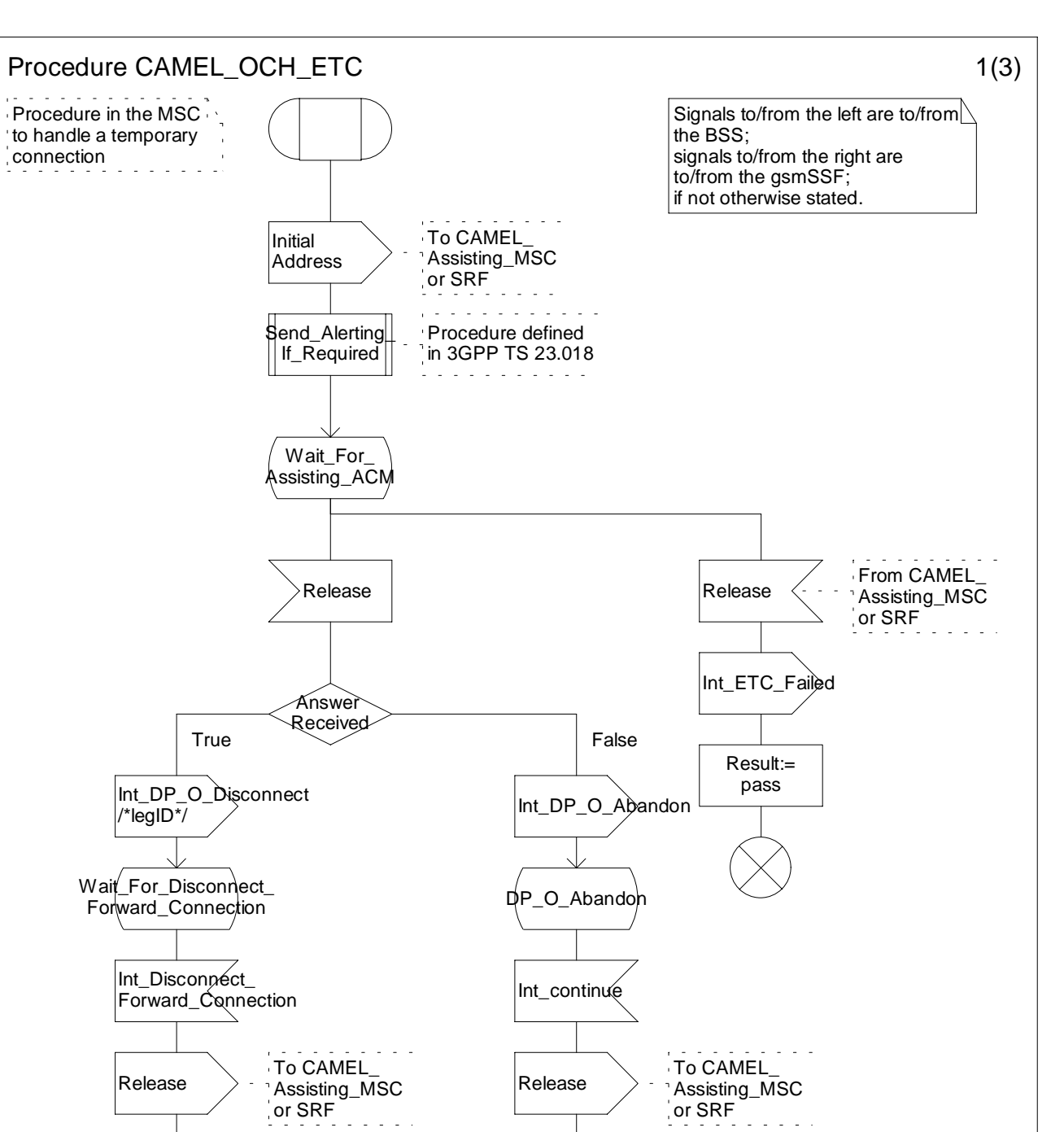

**Figure 4.20a: Procedure CAMEL\_OCH\_ETC (sheet 1)**

 $\mathbb{Z}^2$  and  $\mathbb{Z}^2$ 

Result:= fail

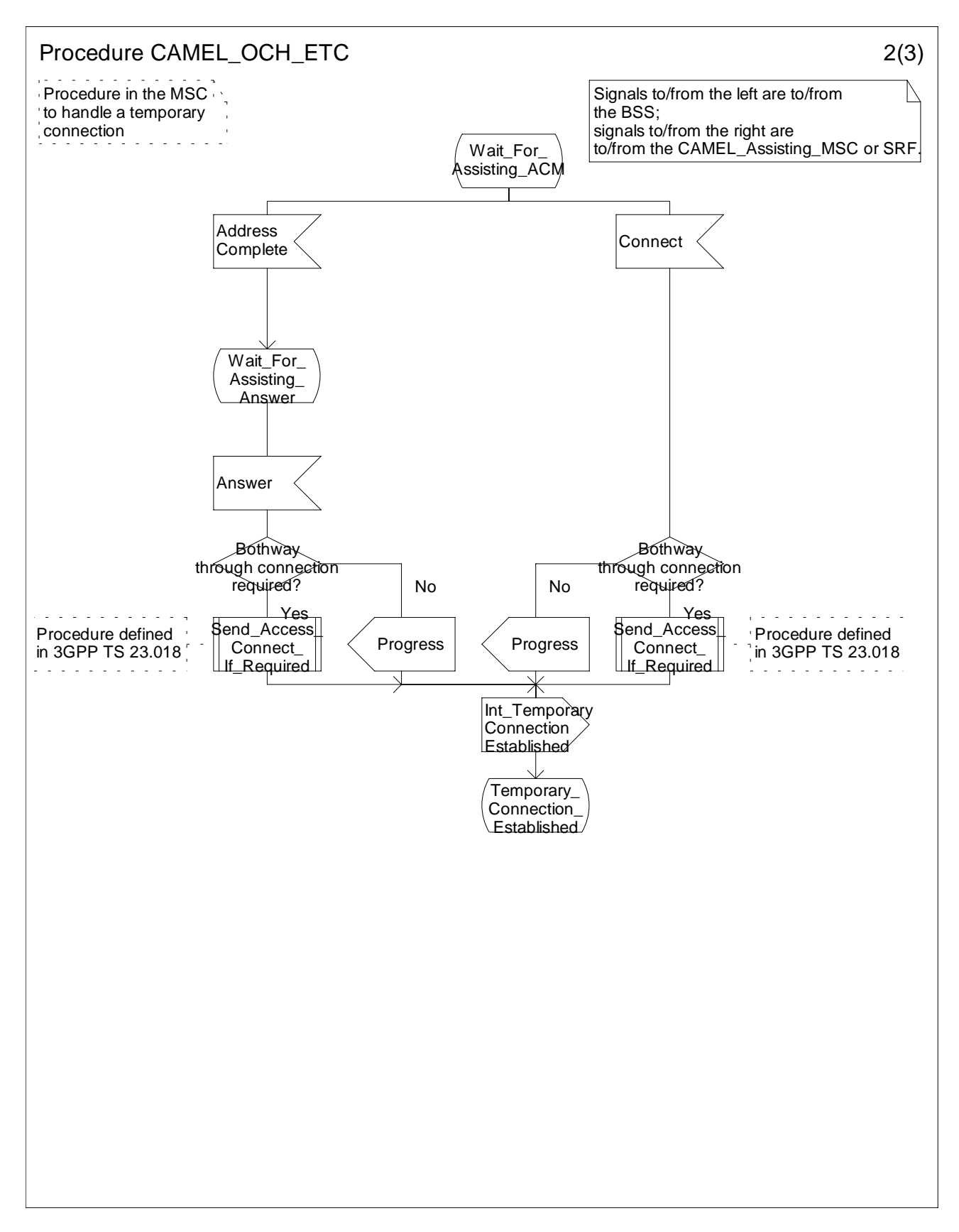

**Figure 4.20b: Procedure CAMEL\_OCH\_ETC (sheet 2)**

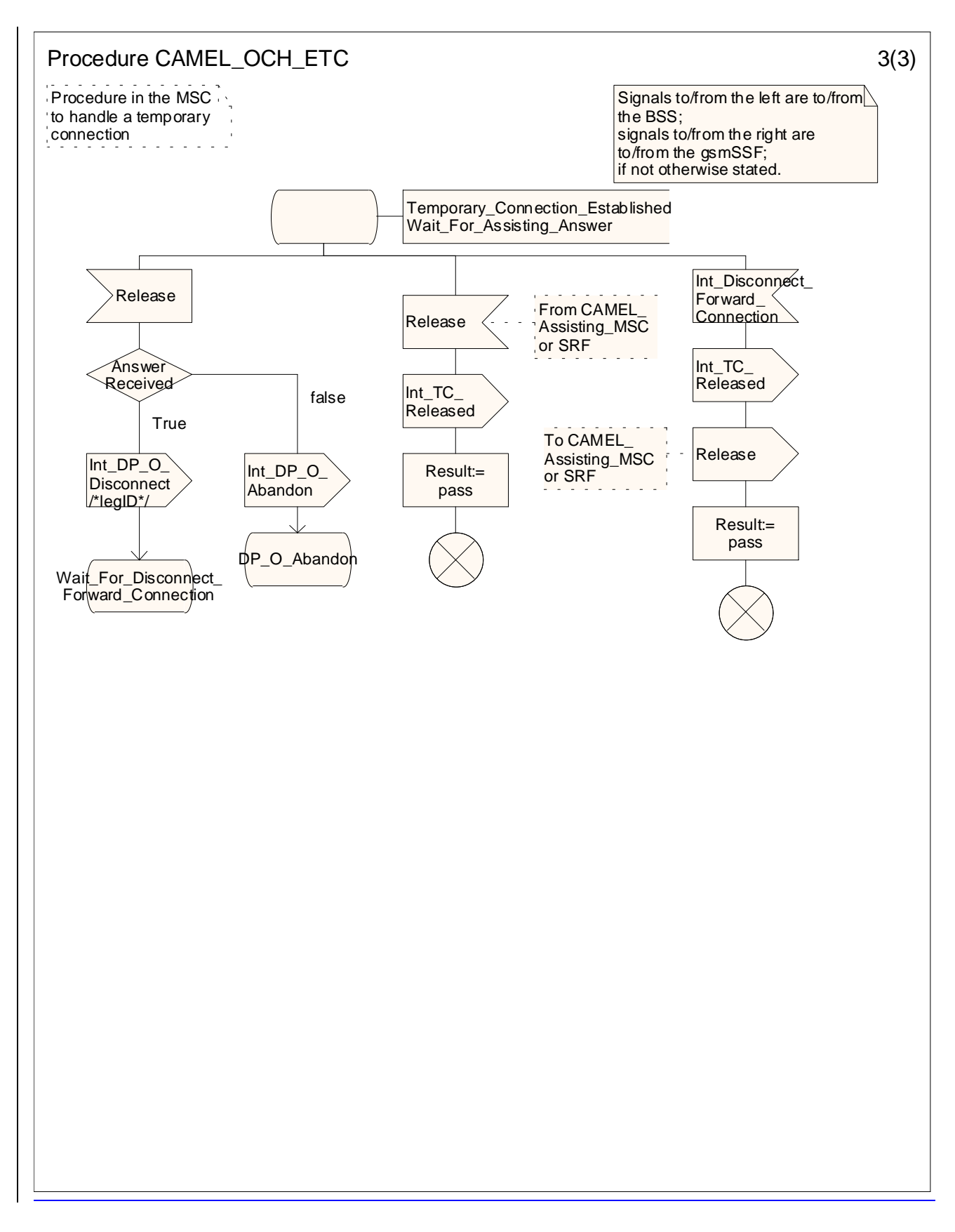

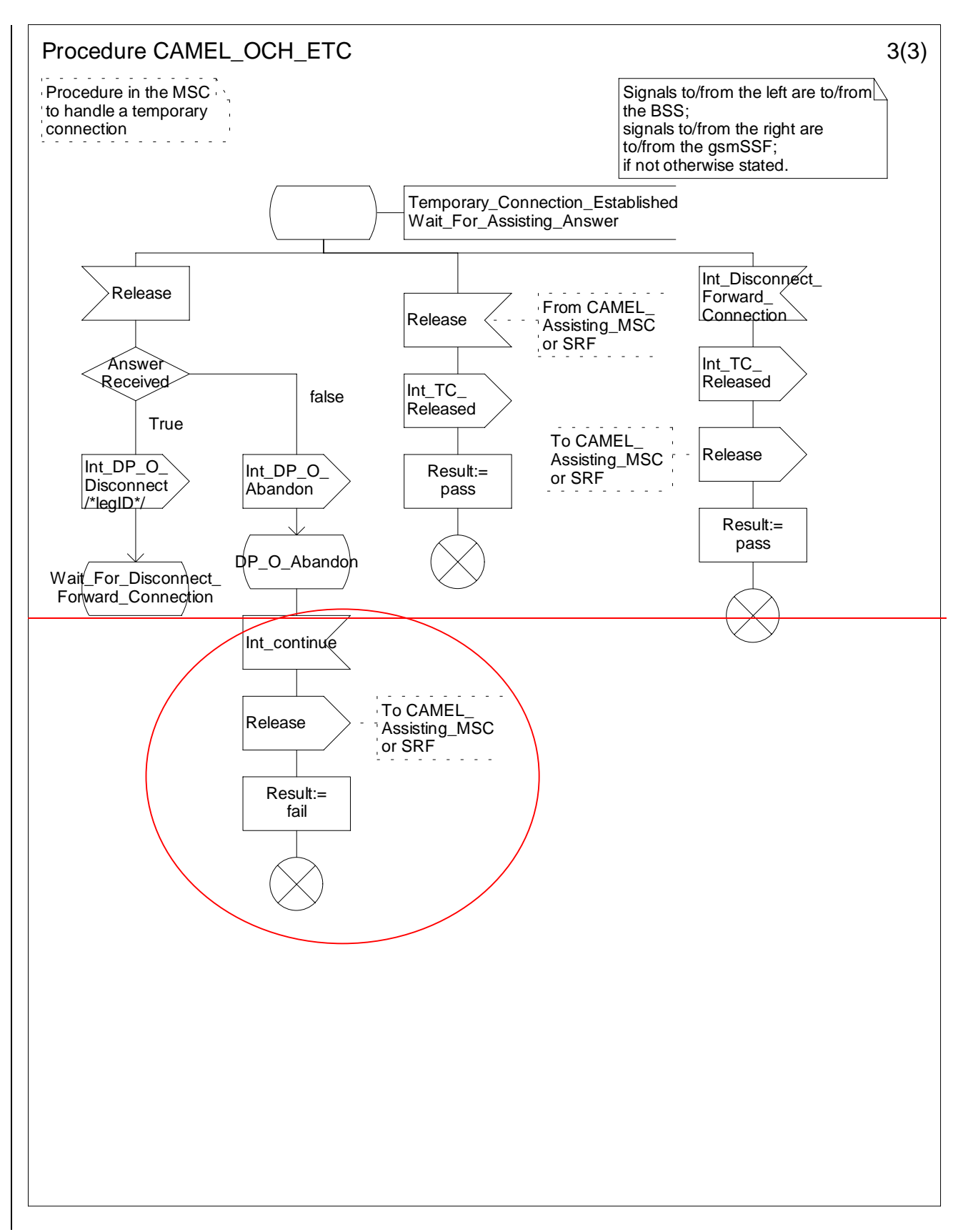

**Figure 4.20c: Procedure CAMEL\_OCH\_ETC (sheet 3)**

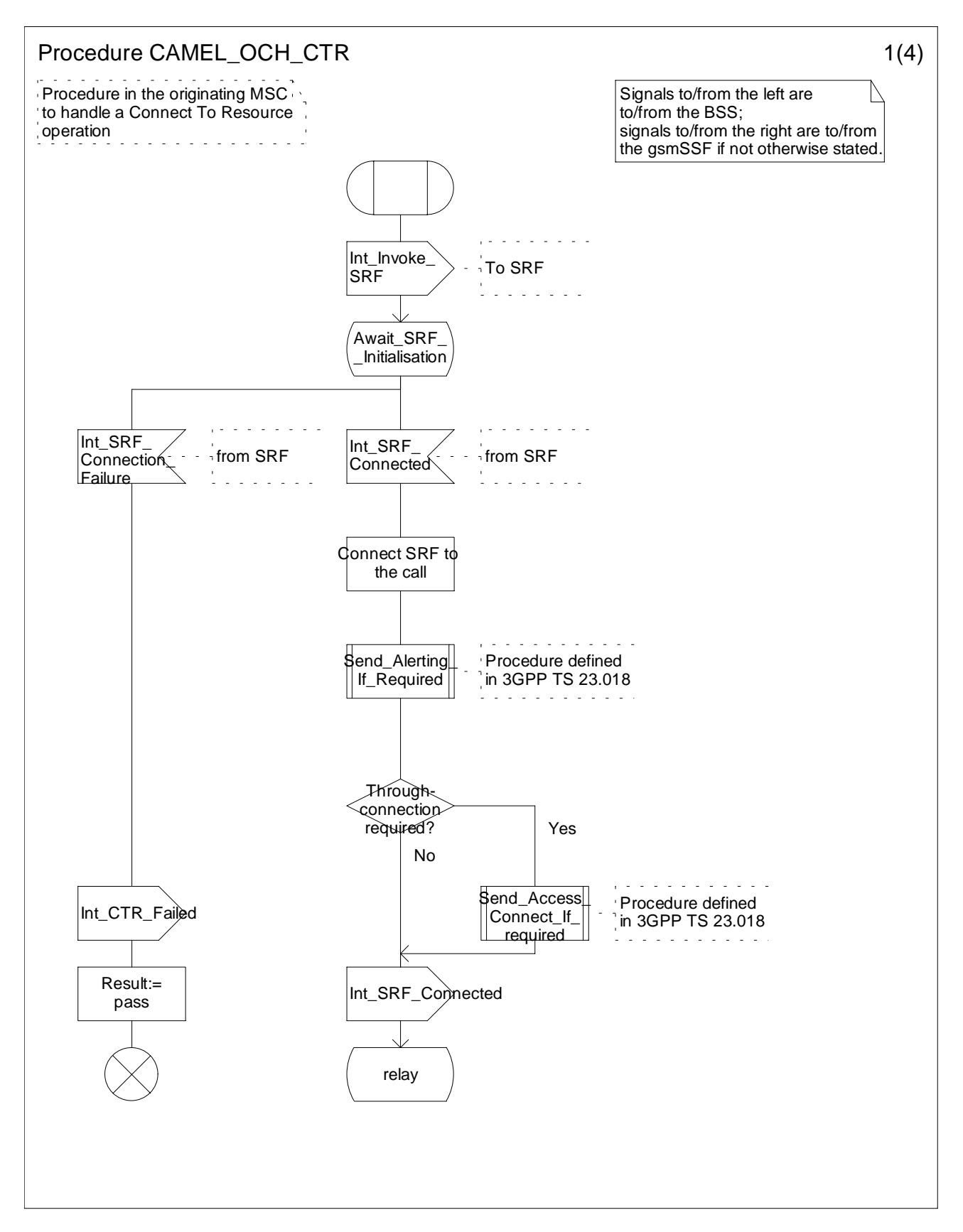

**Figure 4.21a: Procedure CAMEL\_OCH\_CTR (sheet 1)**

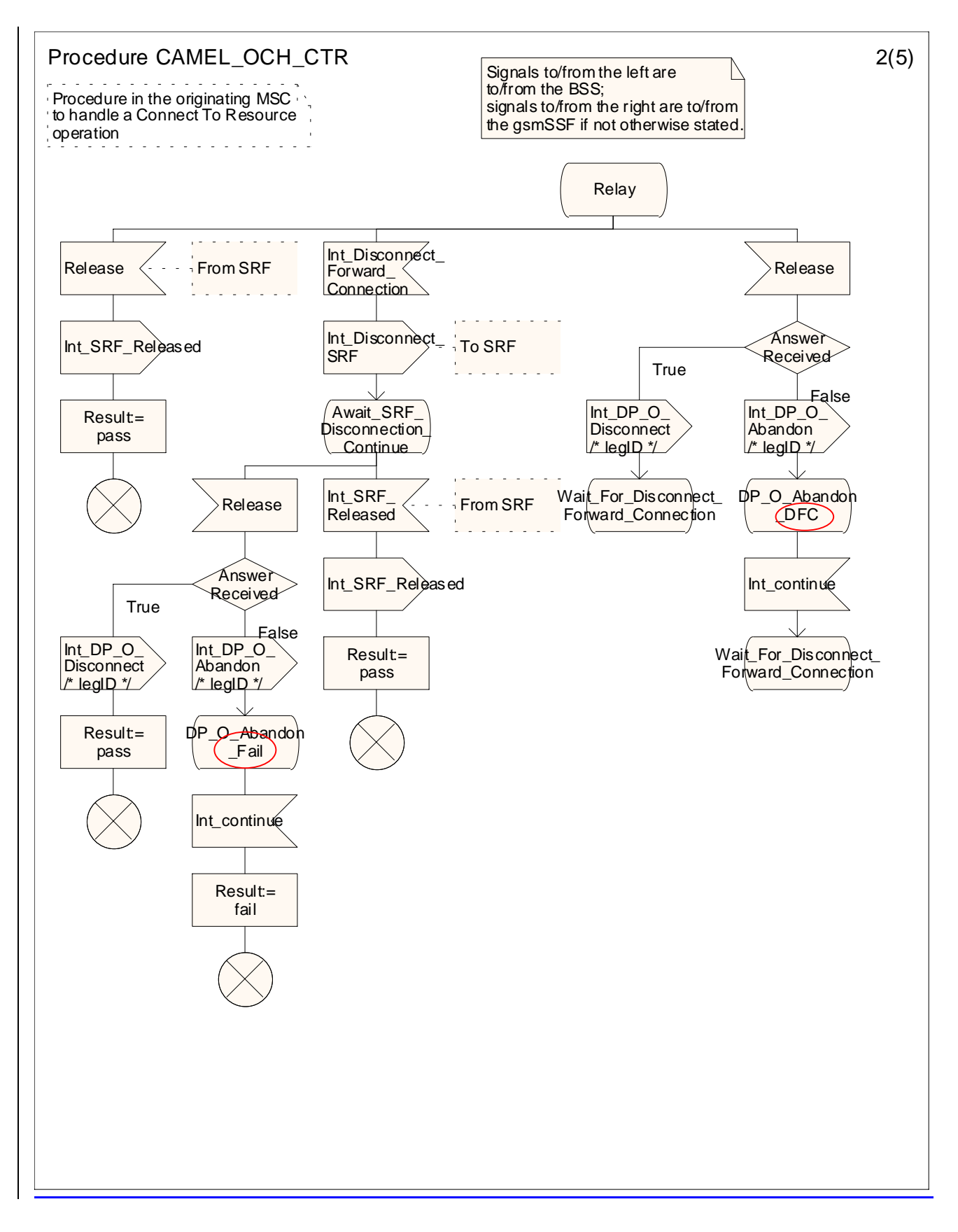

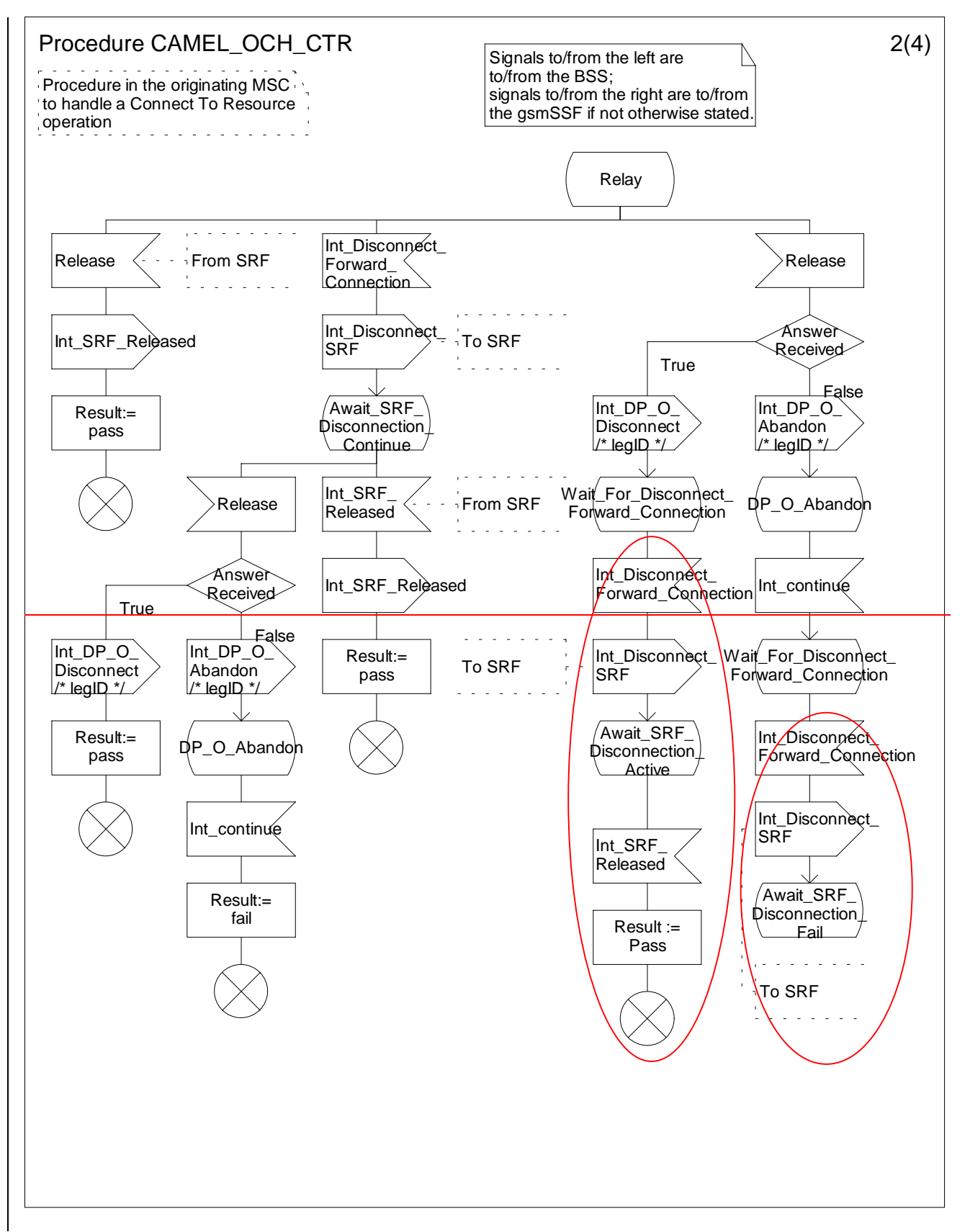

**Figure 4.21b: Procedure CAMEL\_OCH\_CTR (sheet 2)**

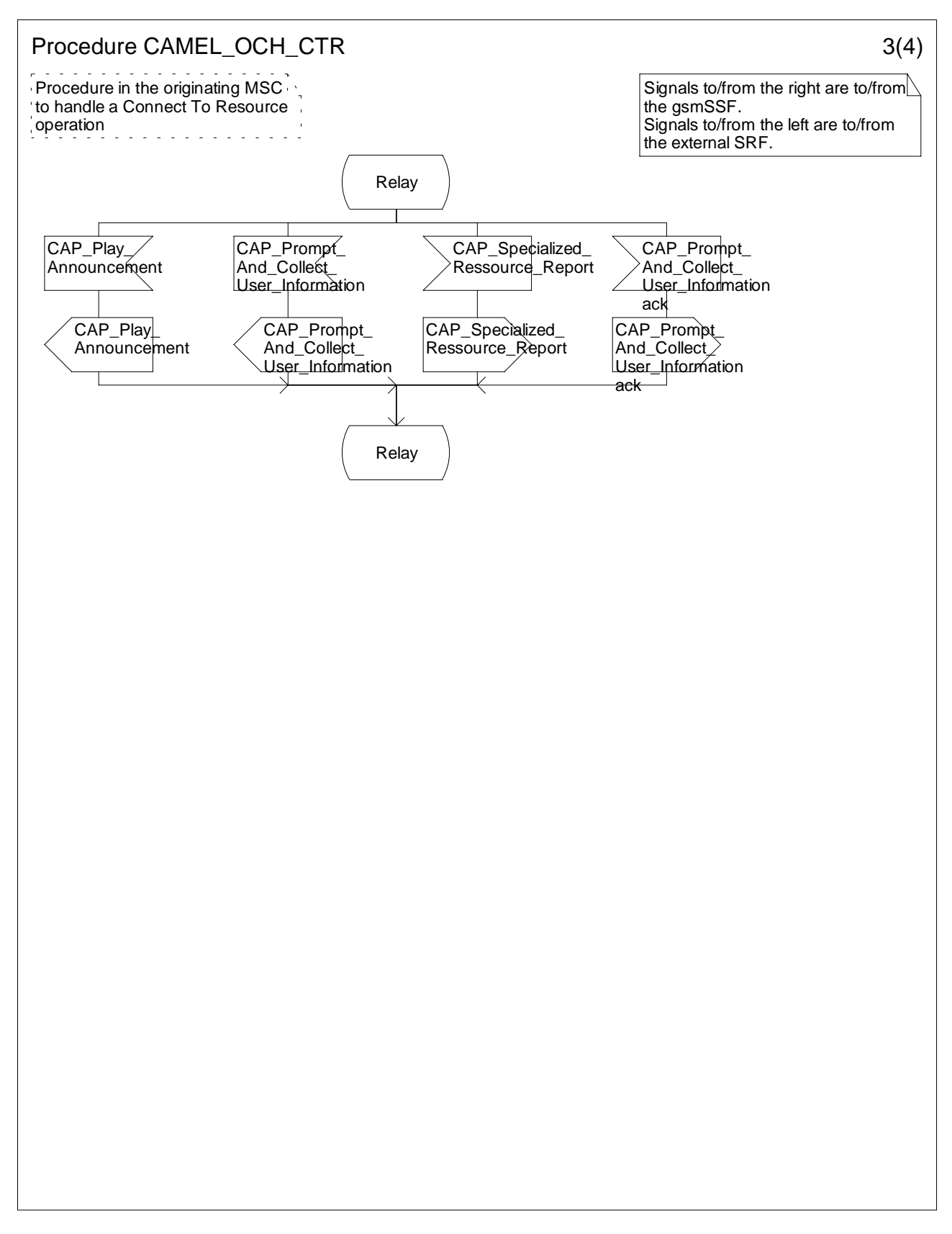

**Figure 4.21c: Procedure CAMEL\_OCH\_CTR (sheet 3)**

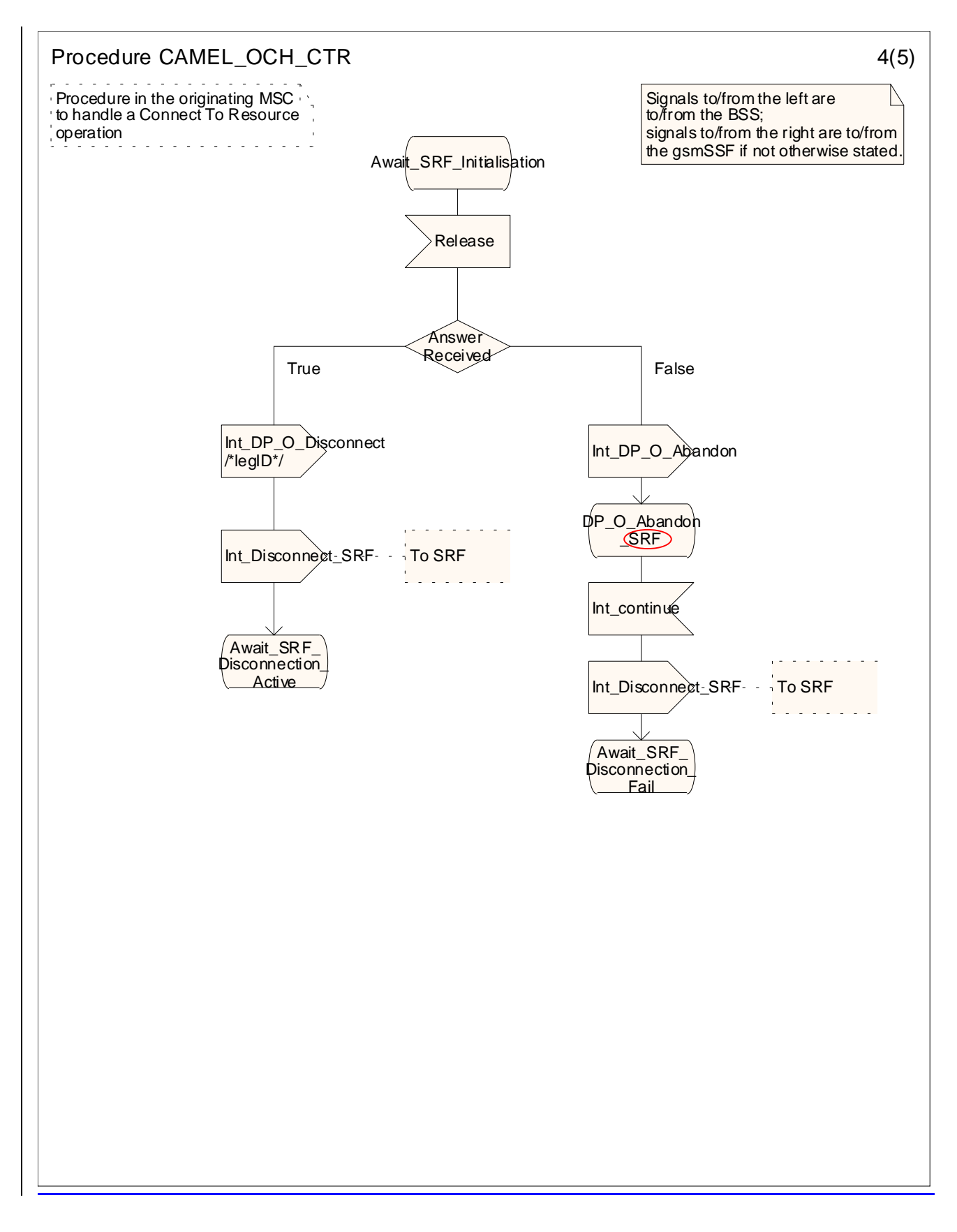

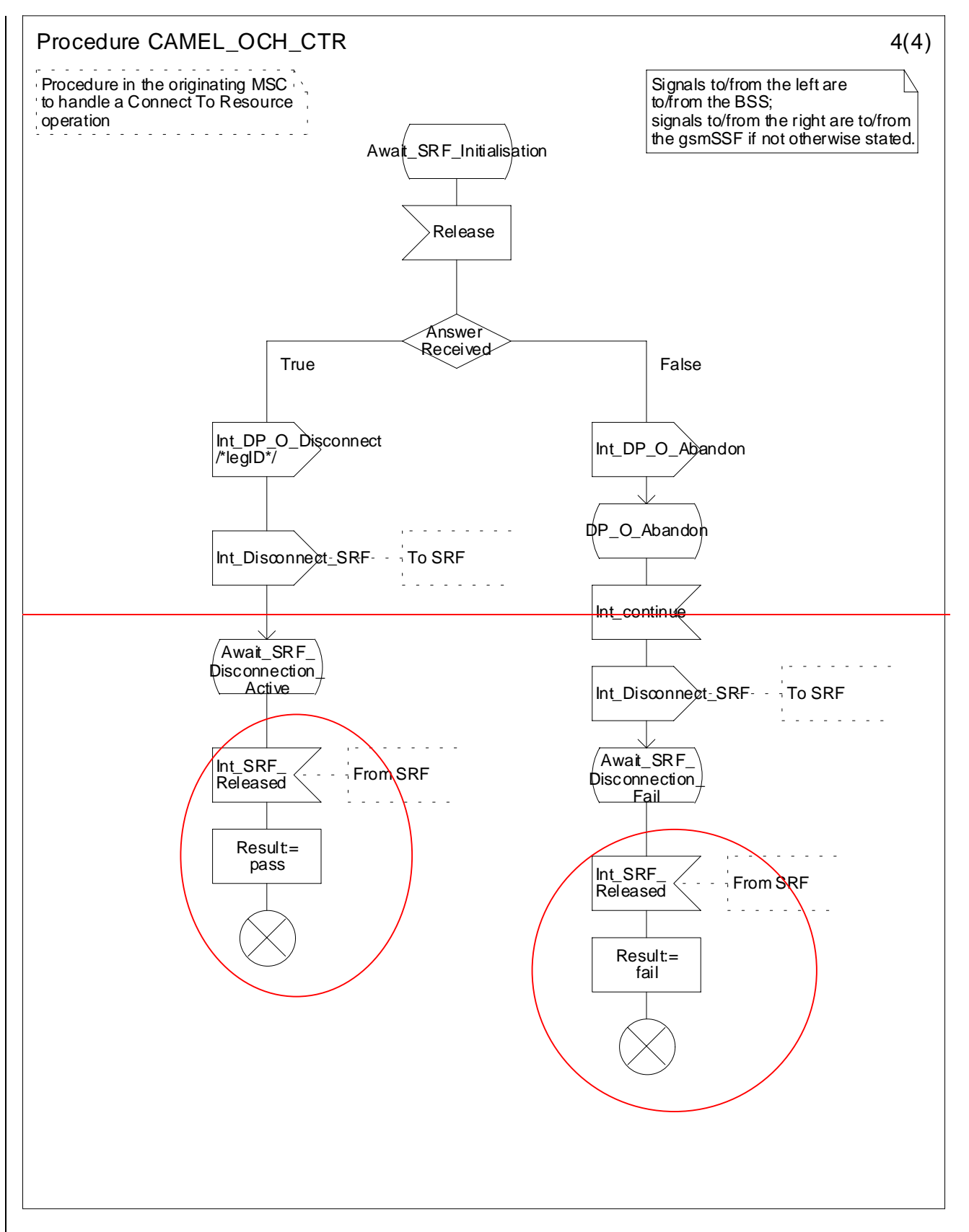

**Figure 4.21d: Procedure CAMEL\_OCH\_CTR (sheet 4)**

**3GPP**

…

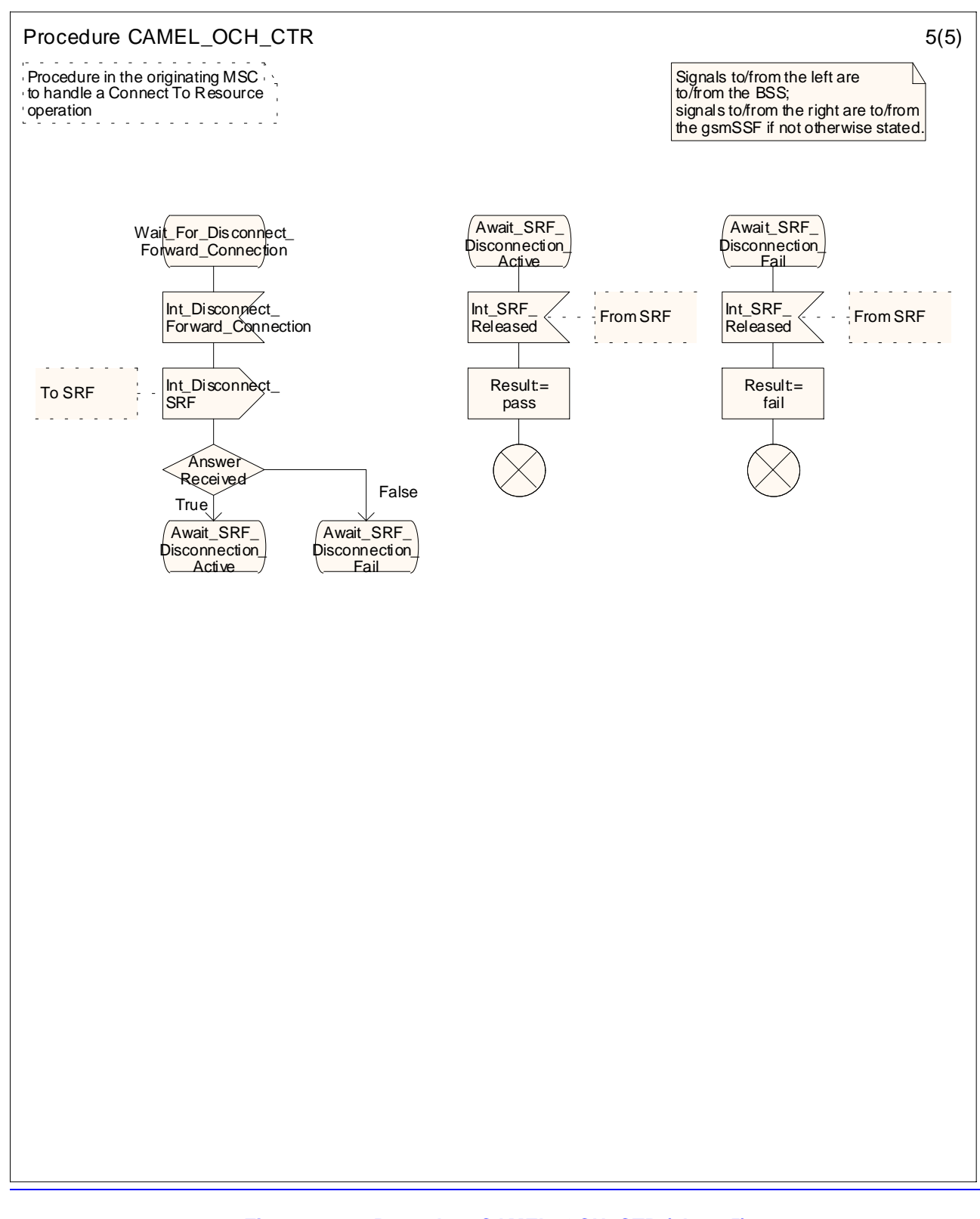

### **Figure 4.21e: Procedure CAMEL\_OCH\_CTR (sheet 5)**

## **\*\*\*\* Next Modified Section \*\*\*\***

4.5.3.1 Retrieval of routeing information in the GMSC

…

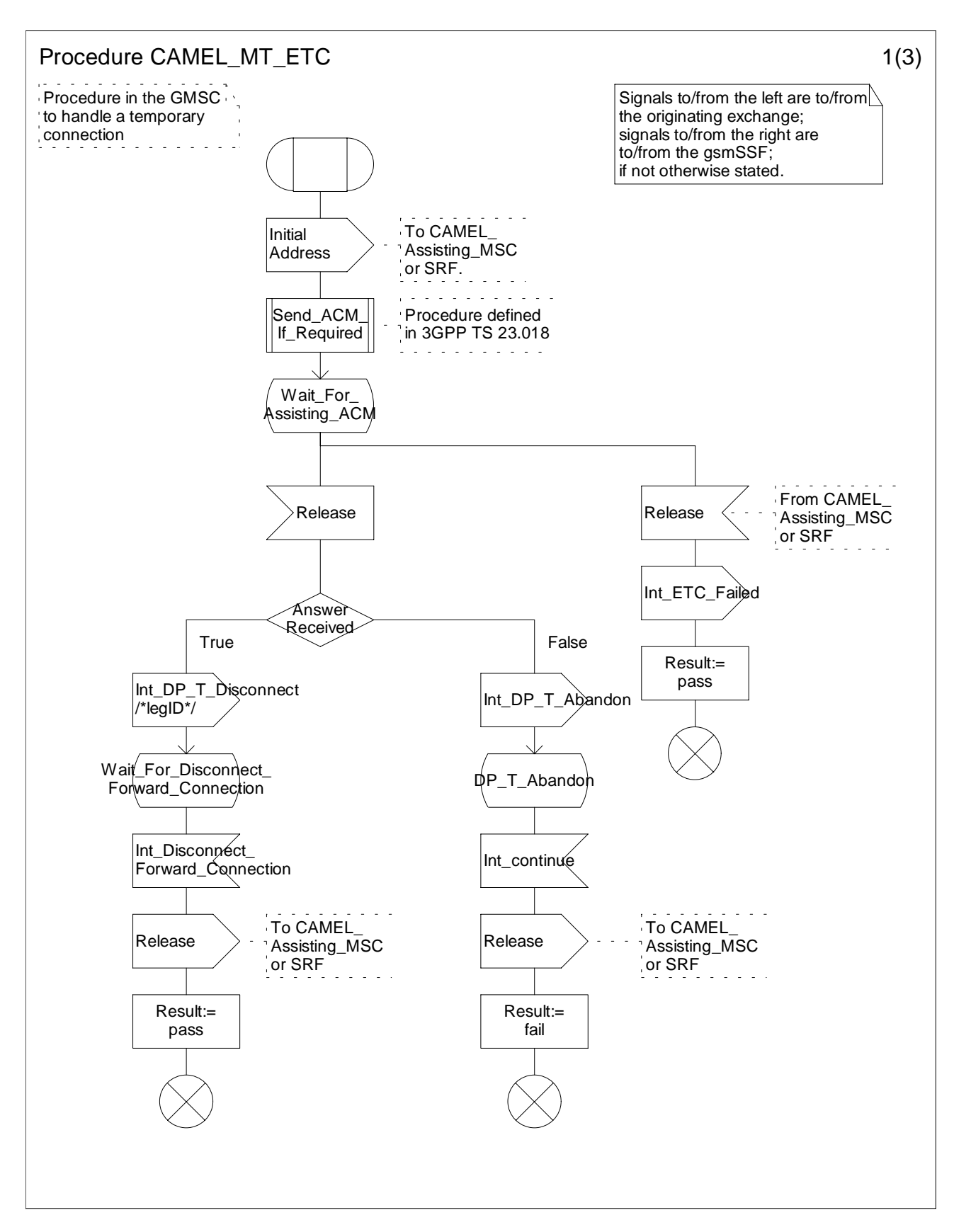

**Figure 4.38a: Procedure CAMEL\_MT\_ETC (sheet 1)**

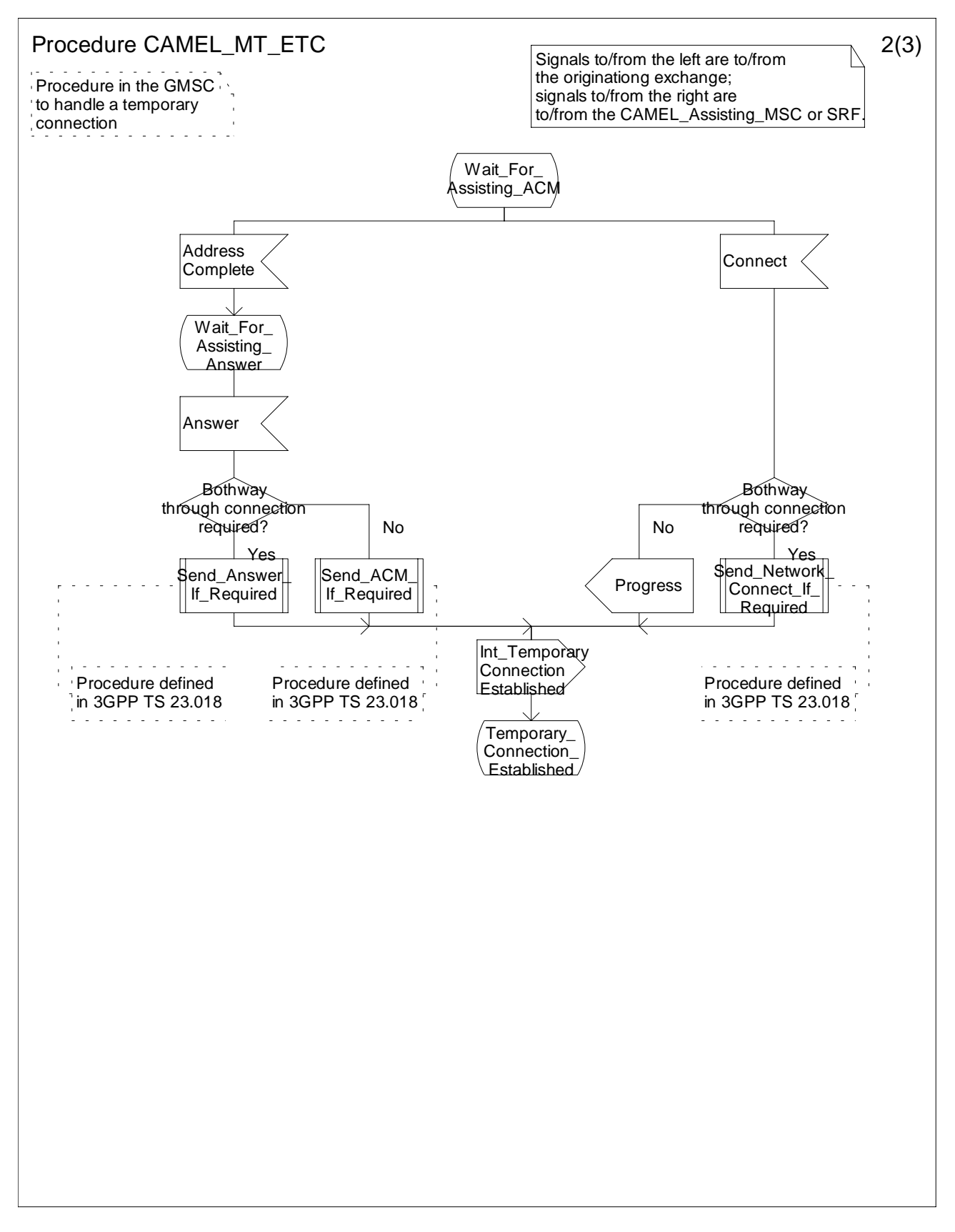

**Figure 4.38b: Procedure CAMEL\_MT\_ETC (sheet 2)**

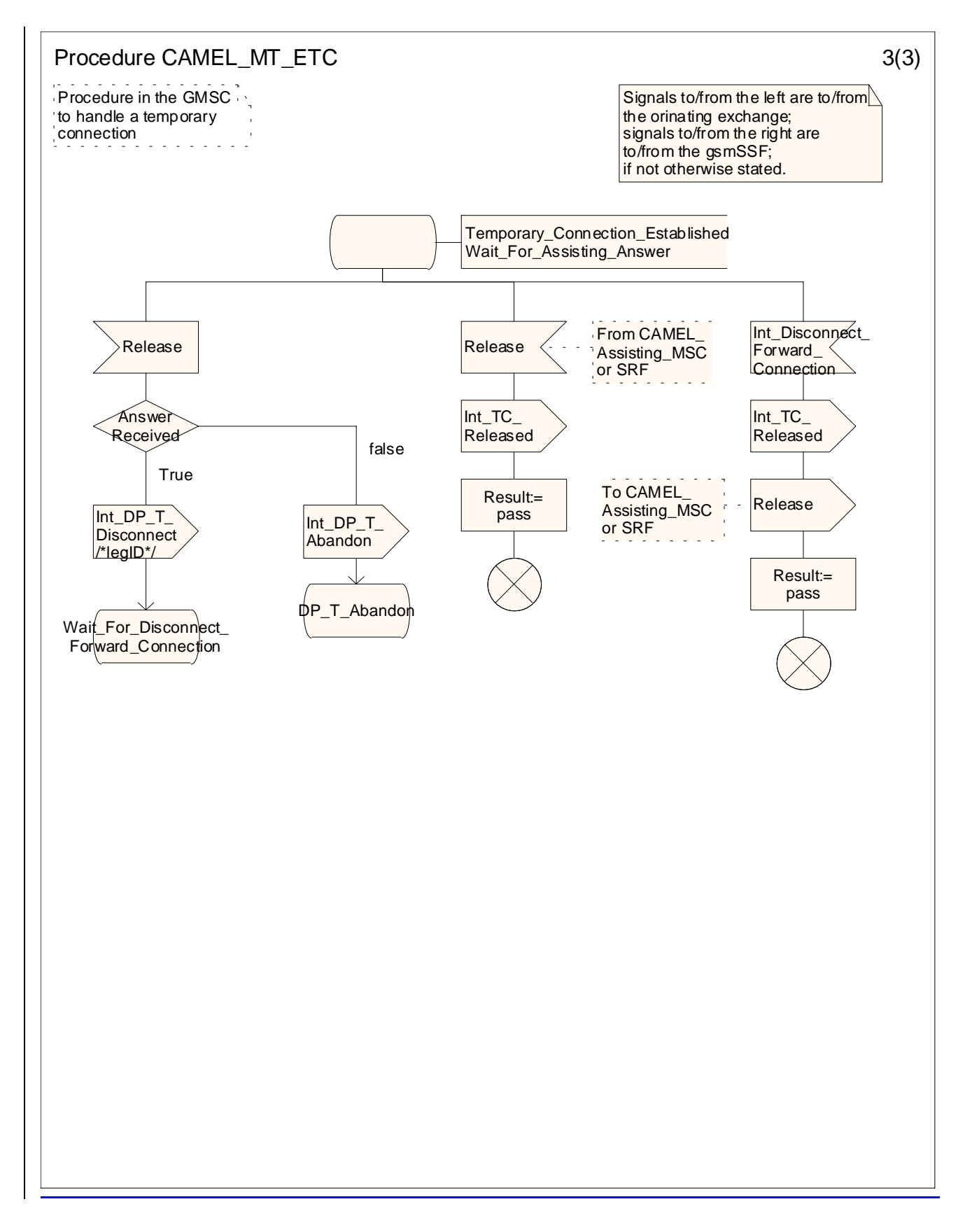

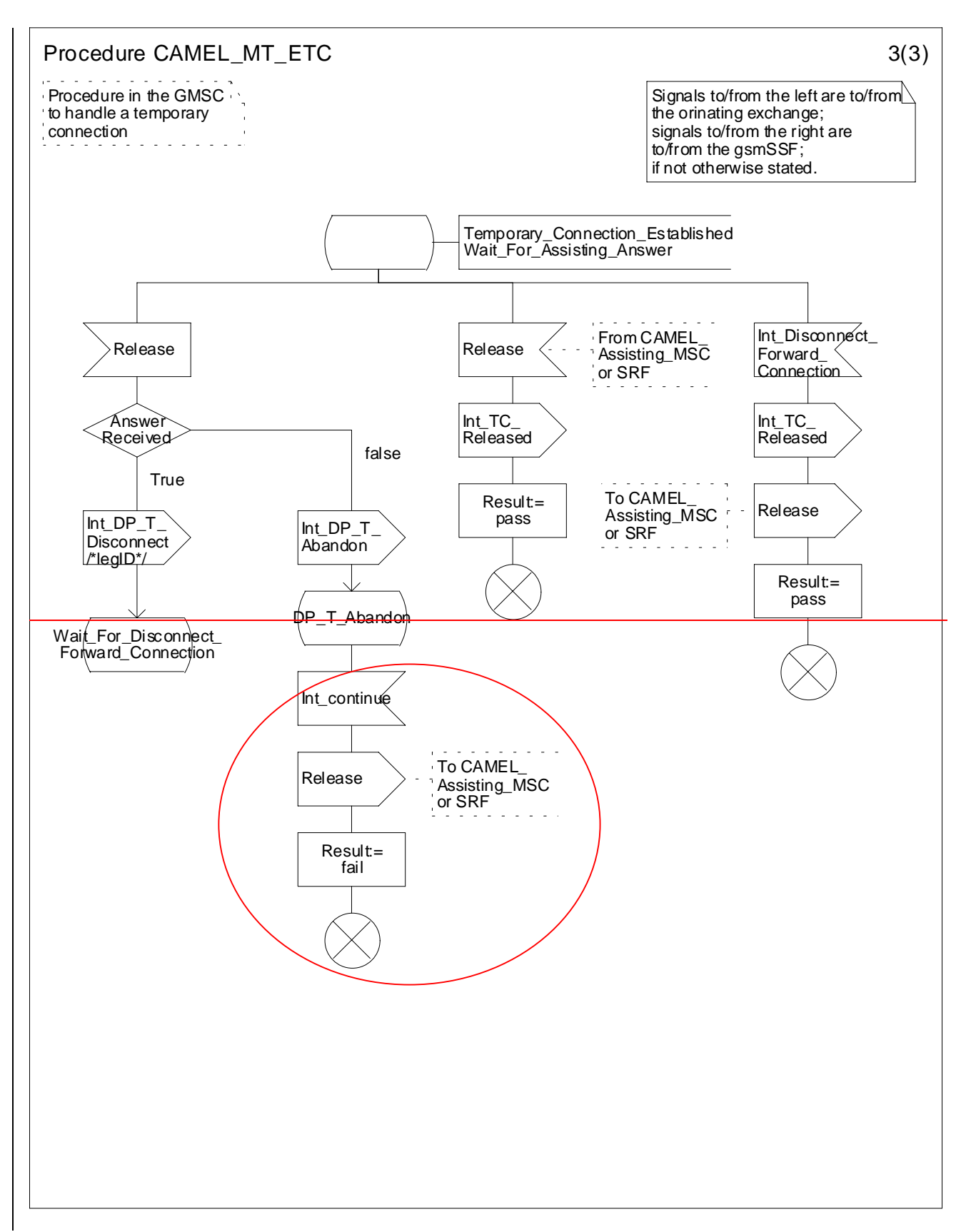

**Figure 4.38c: Procedure CAMEL\_MT\_ETC (sheet 3)**

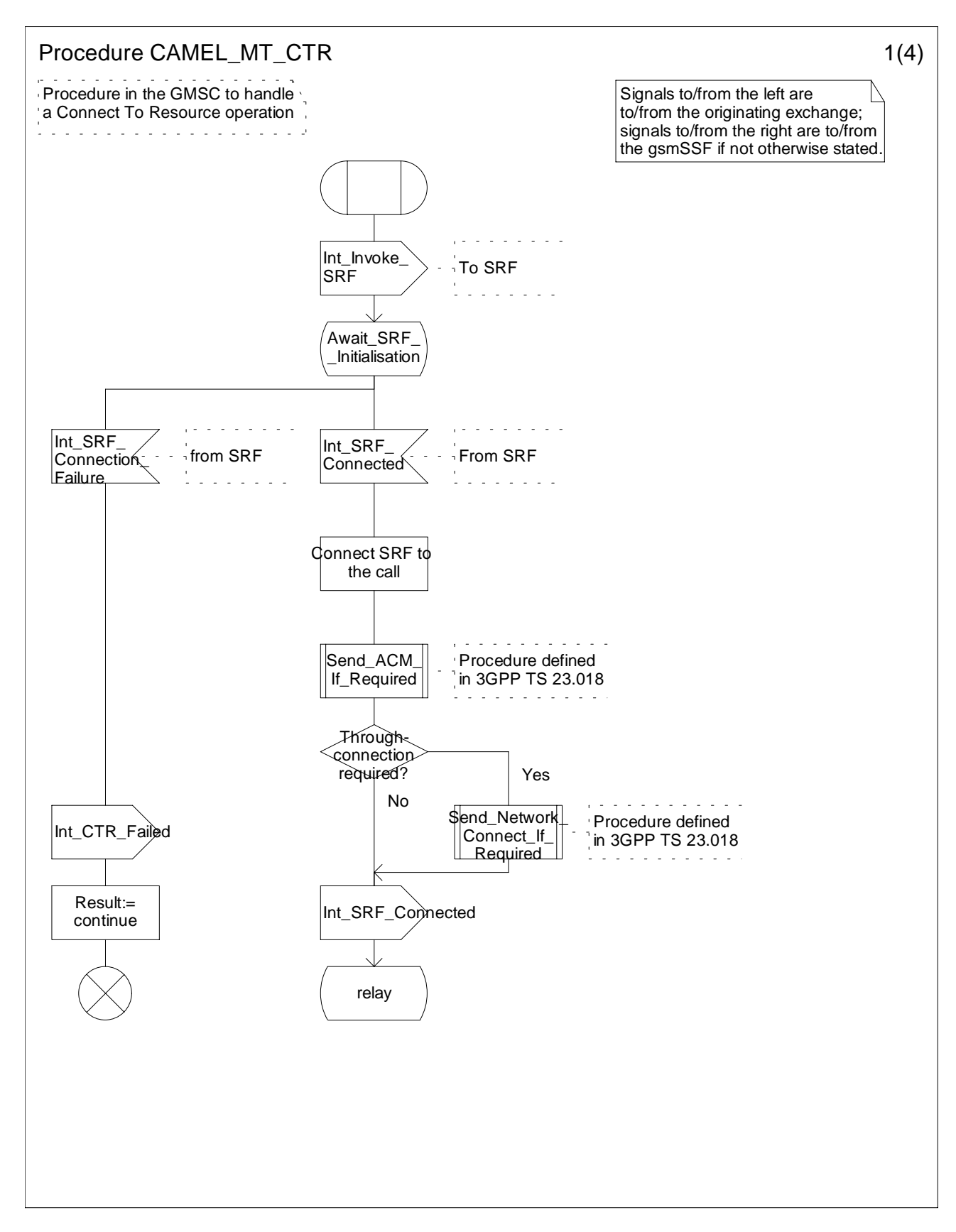

**Figure 4.39a: Procedure CAMEL\_MT\_CTR (sheet 1)**

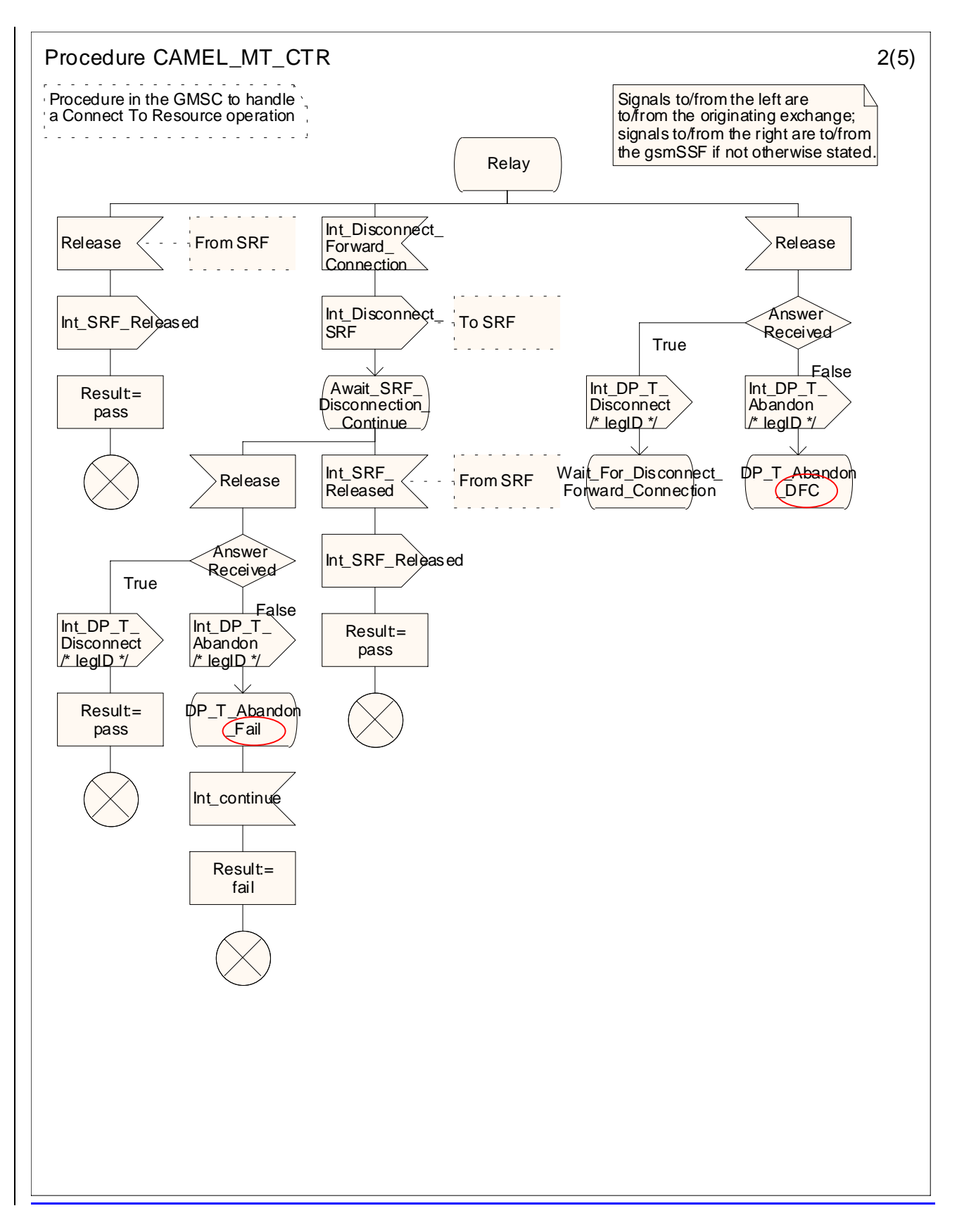

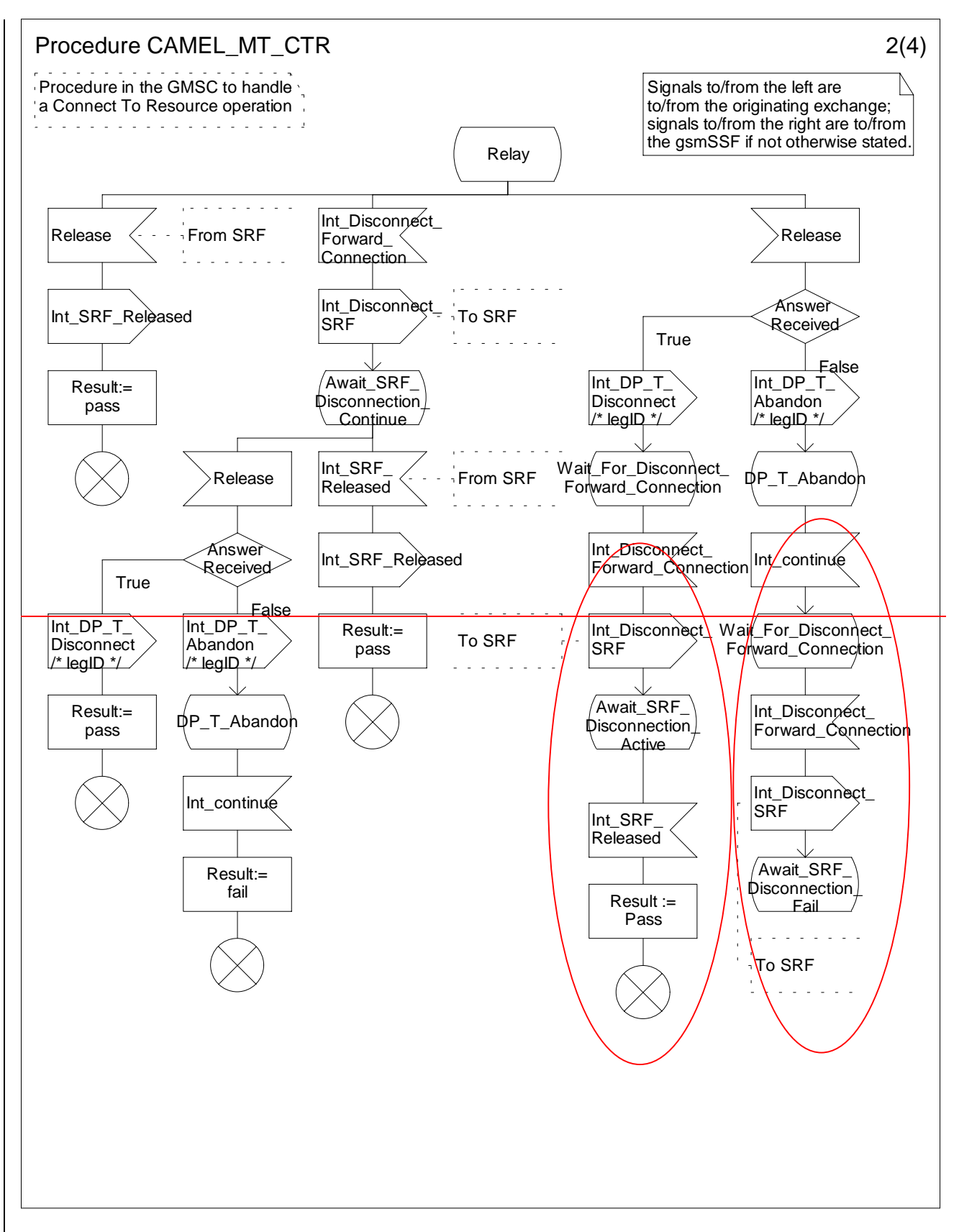

**Figure 4.39b: Procedure CAMEL\_MT\_CTR (sheet 2)**

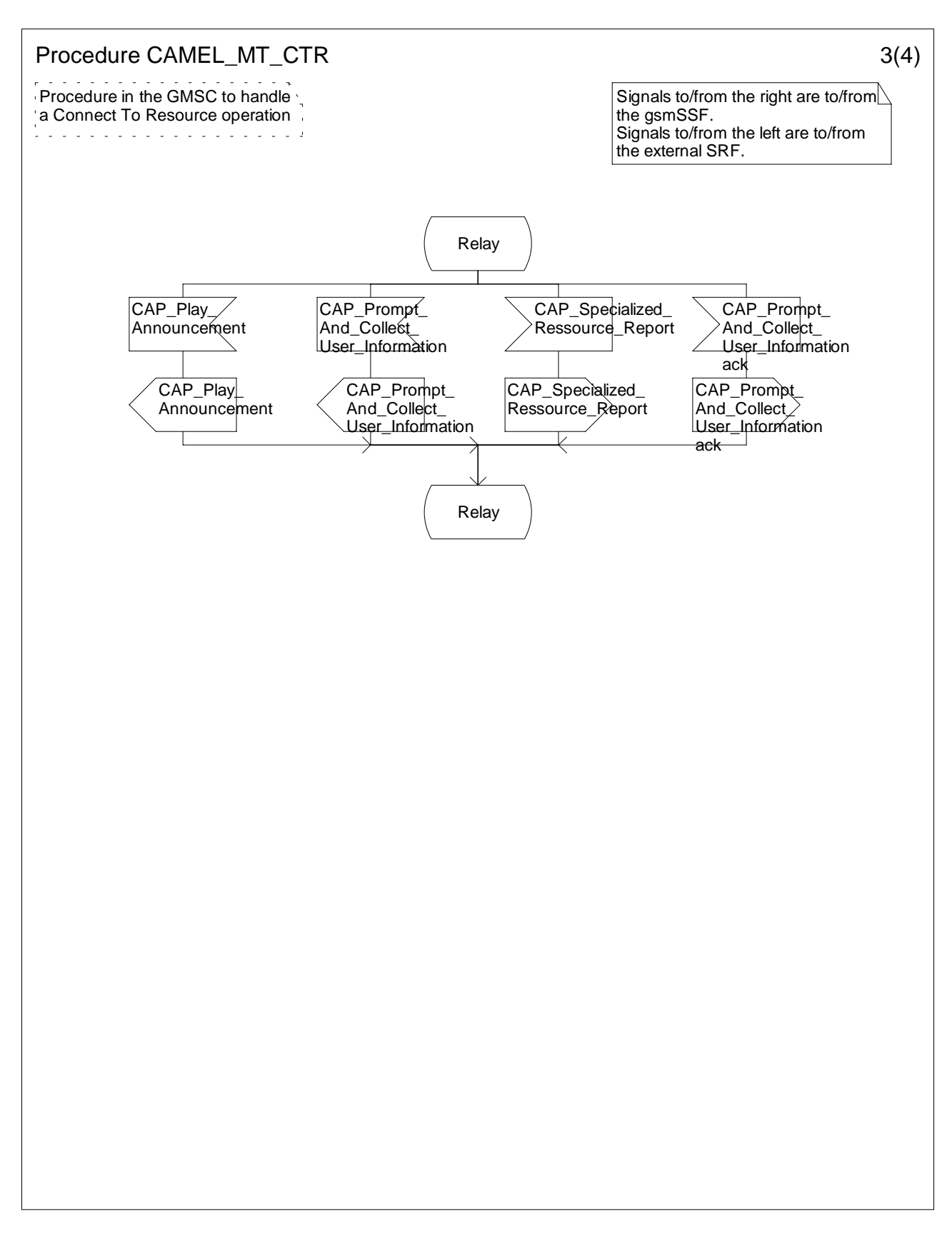

**Figure 4.39c: Procedure CAMEL\_MT\_CTR (sheet 3)**

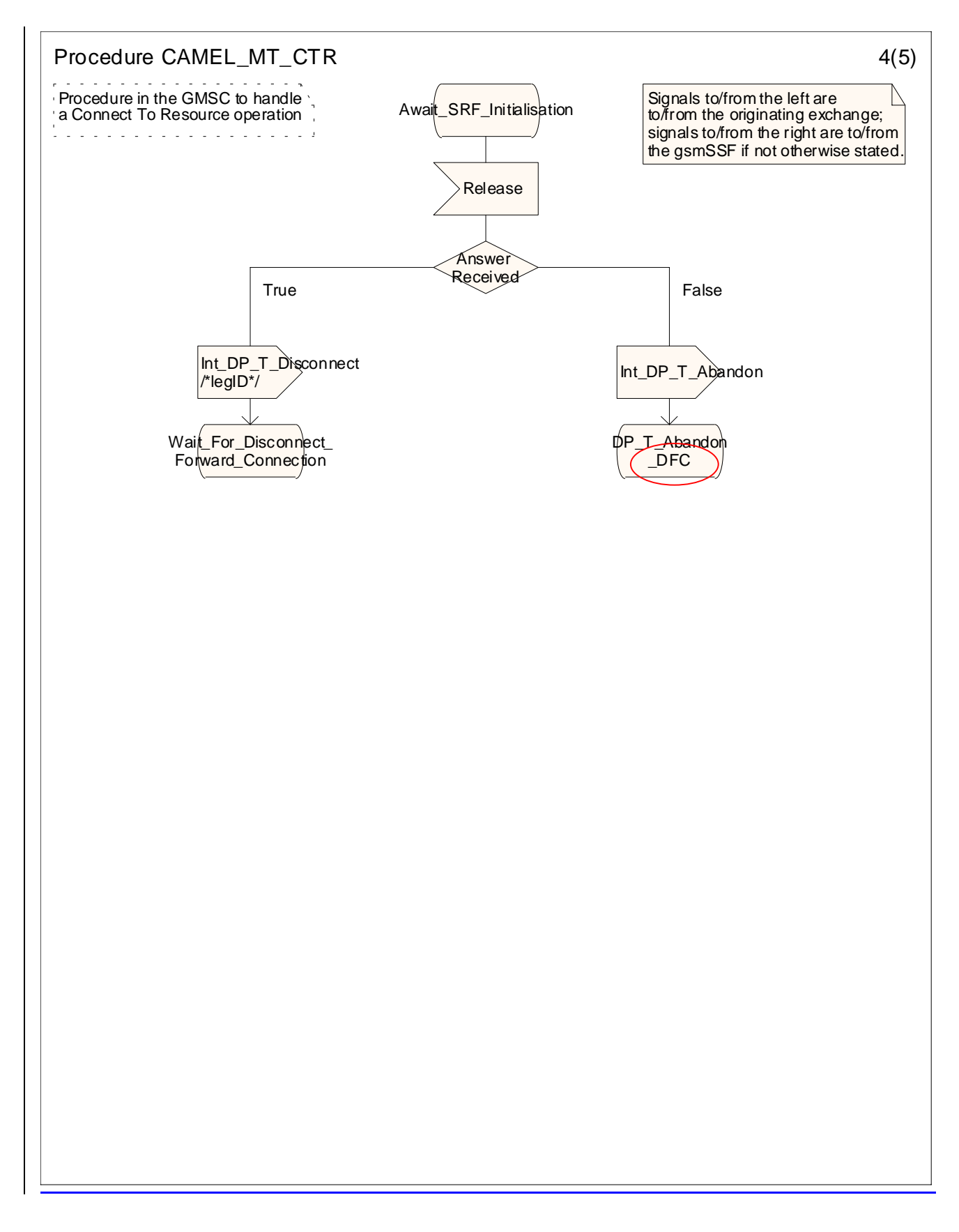

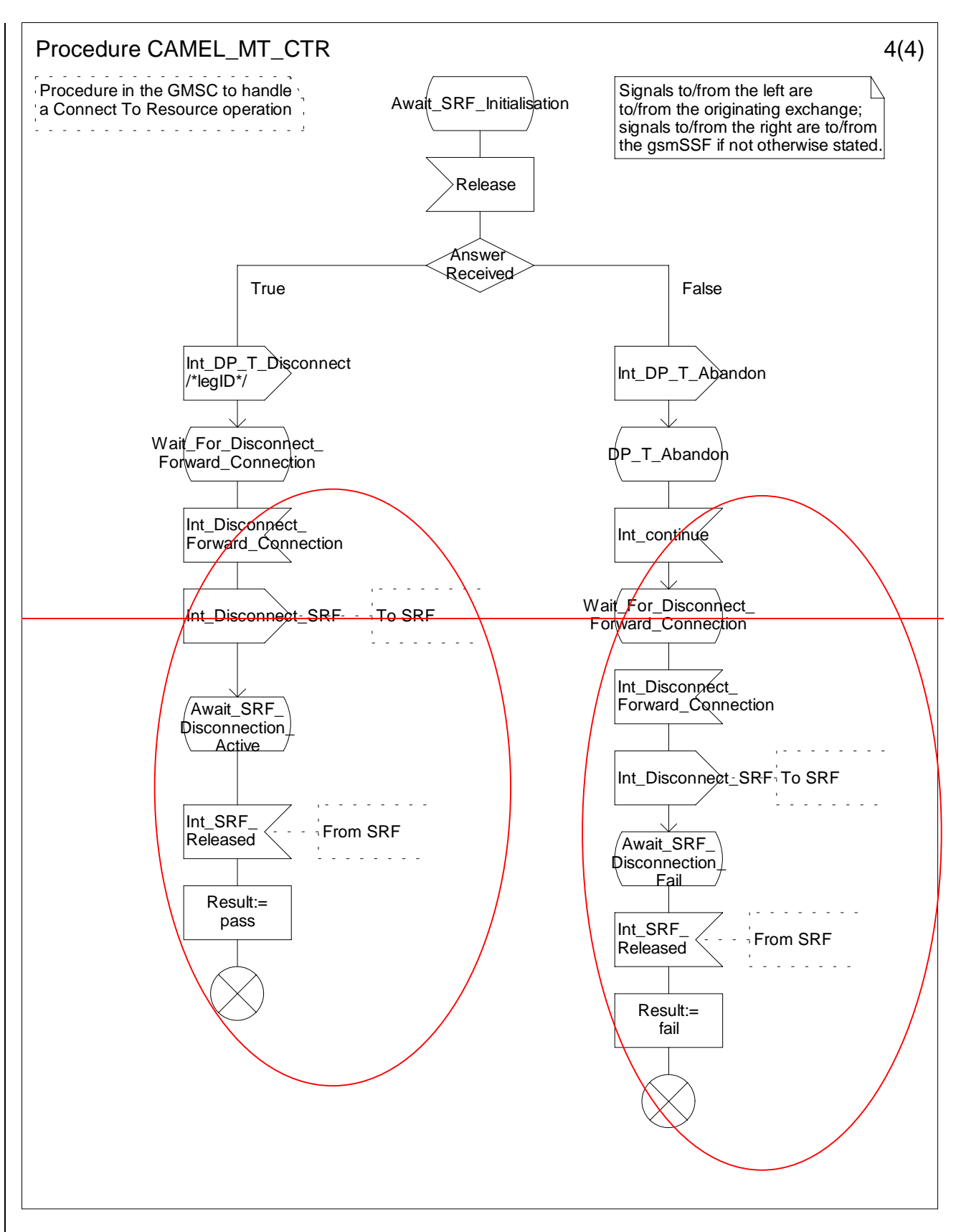

**Figure 4.39d: Procedure CAMEL\_MT\_CTR (sheet 4)**

…

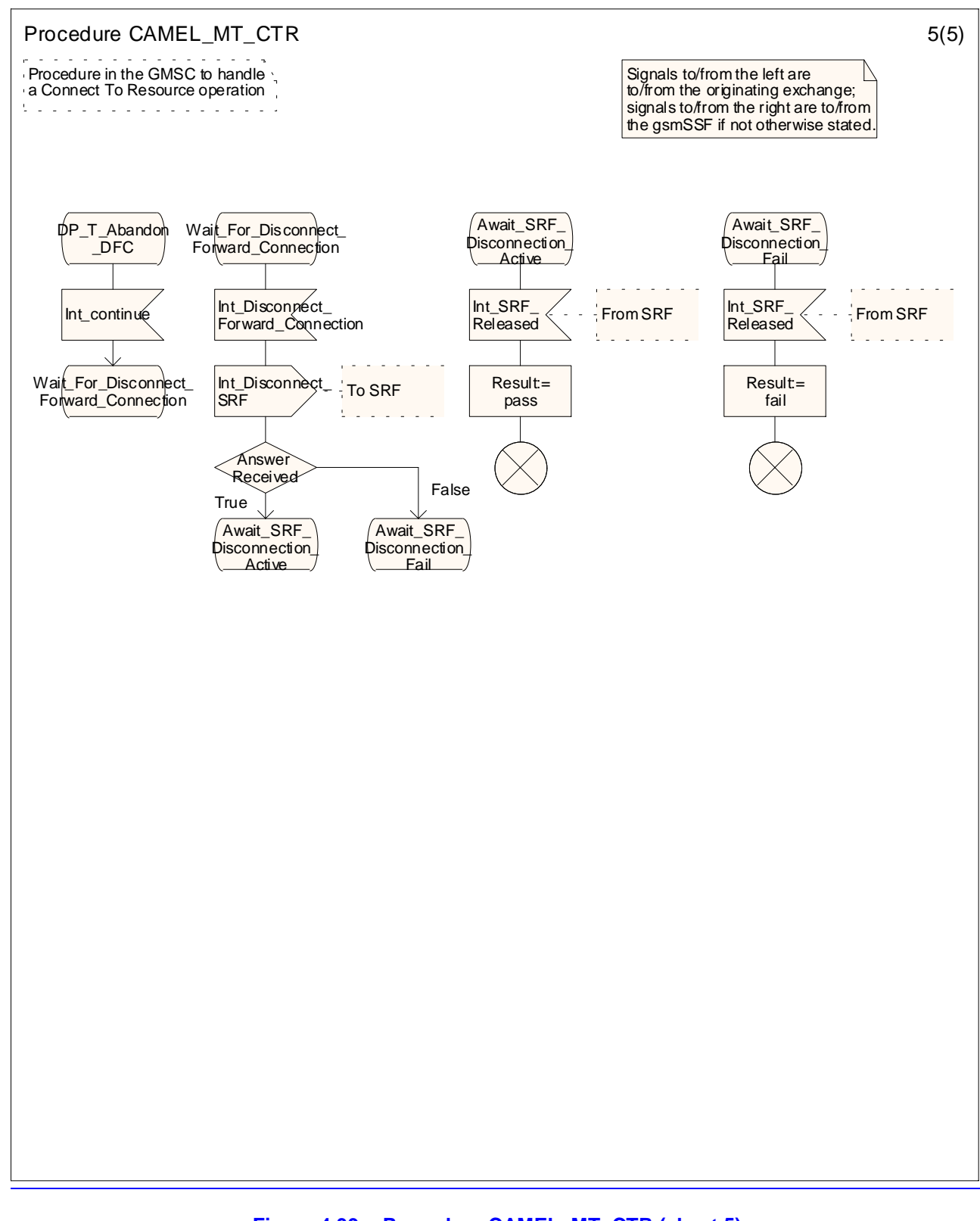

### **Figure 4.39e: Procedure CAMEL\_MT\_CTR (sheet 5)**

# **\*\*\*\* Next Modified Section \*\*\*\***

4.5.5 Handling of forwarded calls

…

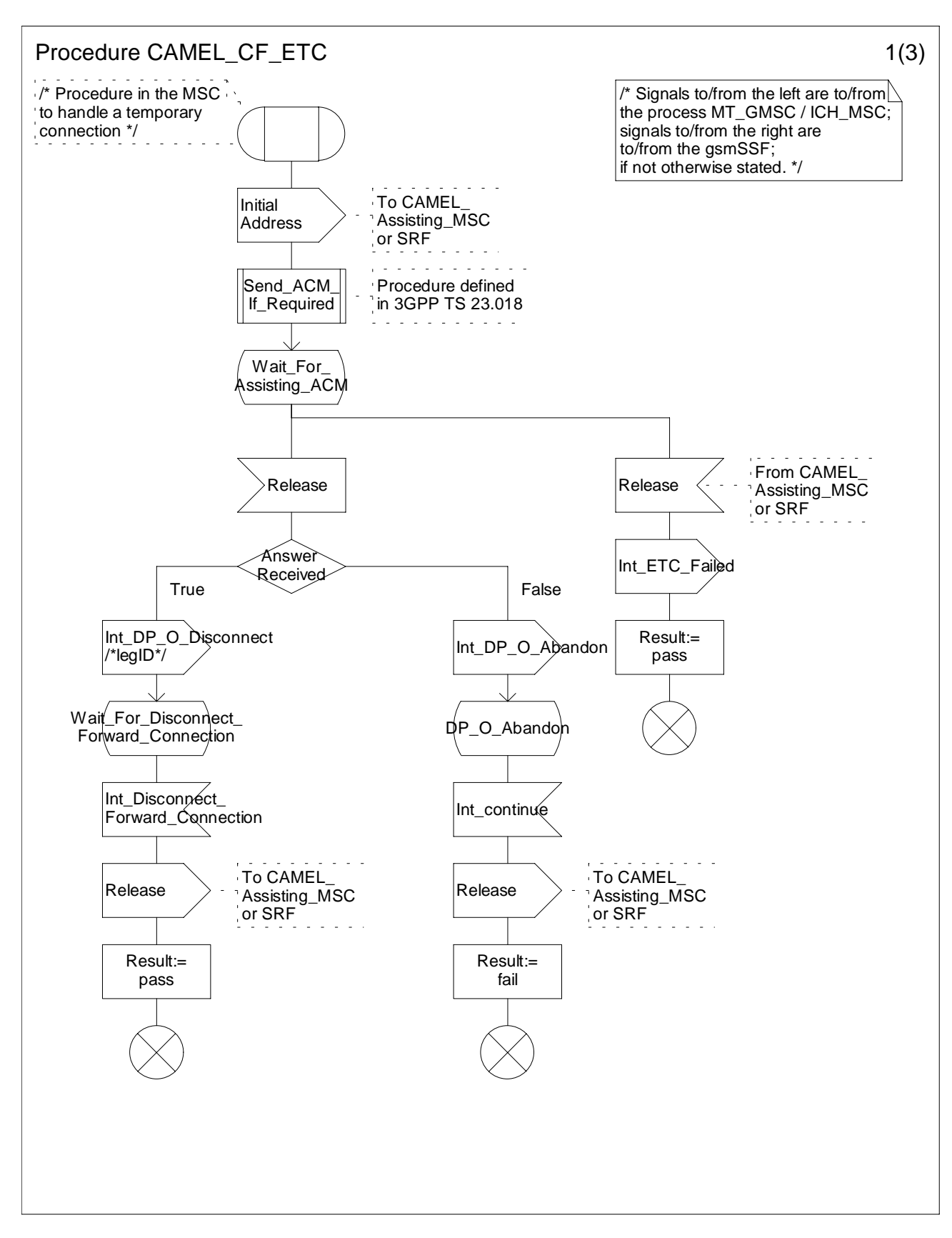

**Figure 4.61a: Process CAMEL\_CF\_ETC (sheet 1)**

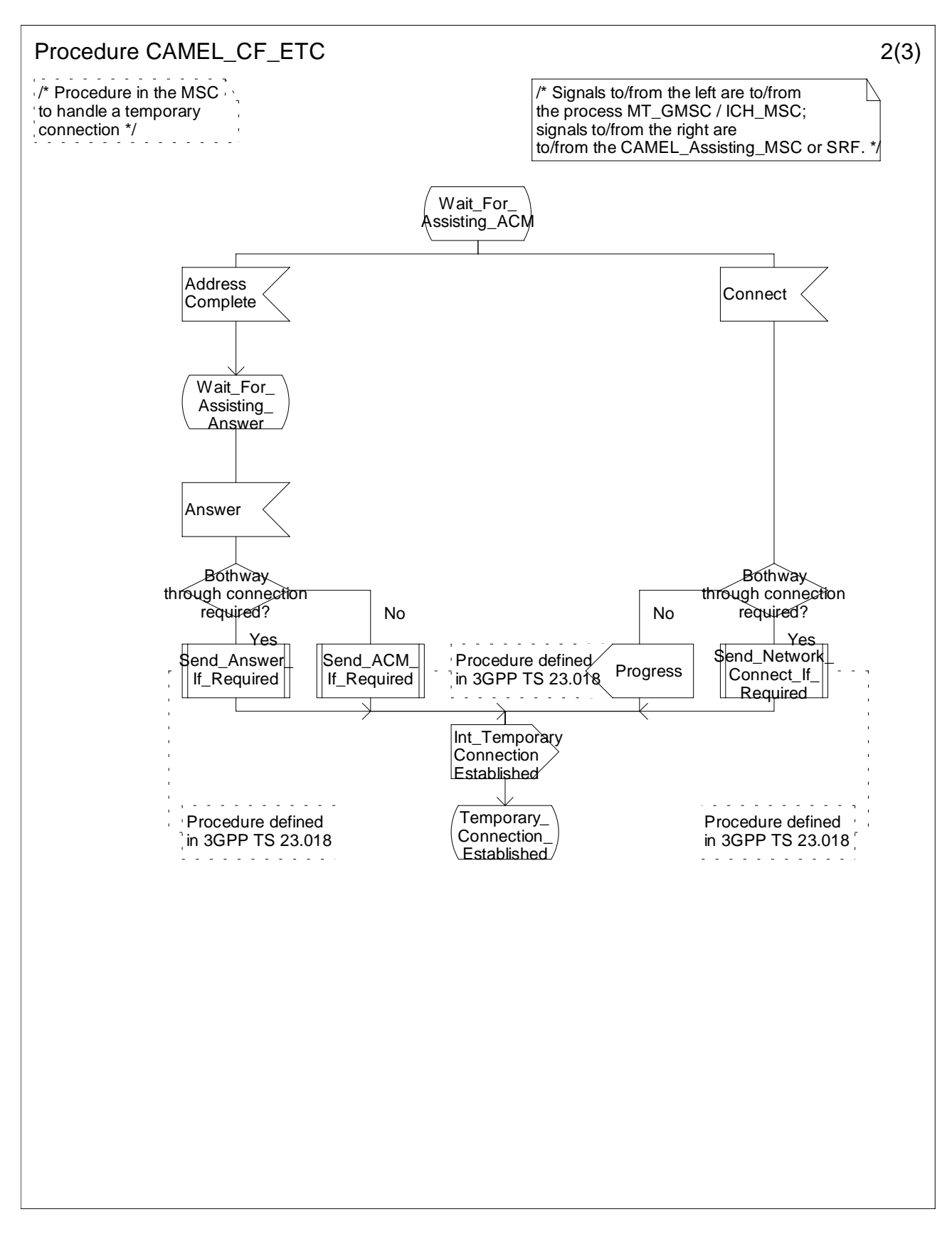

**Figure 4.61b: Procedure CAMEL\_CF\_ETC (sheet 2)**

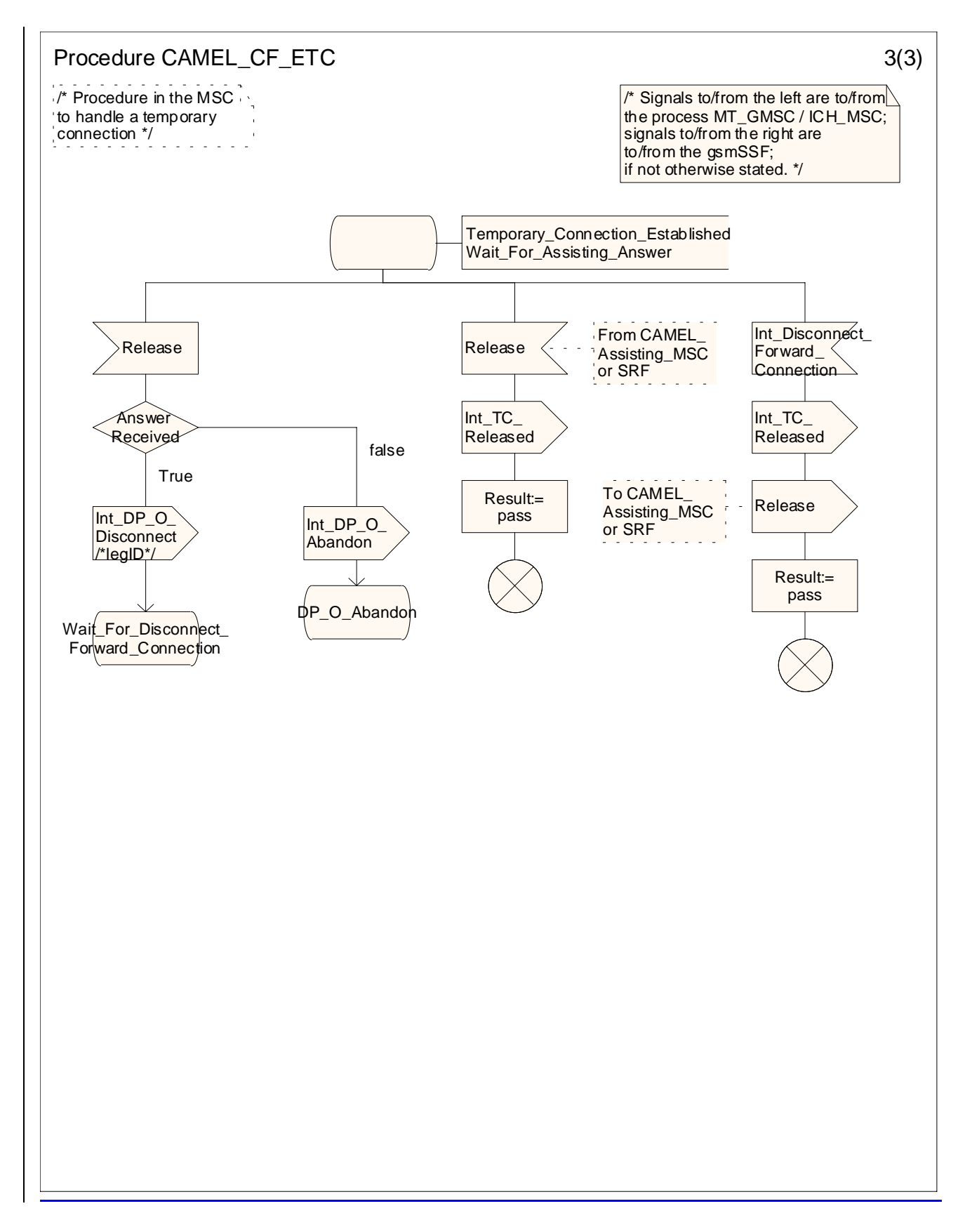

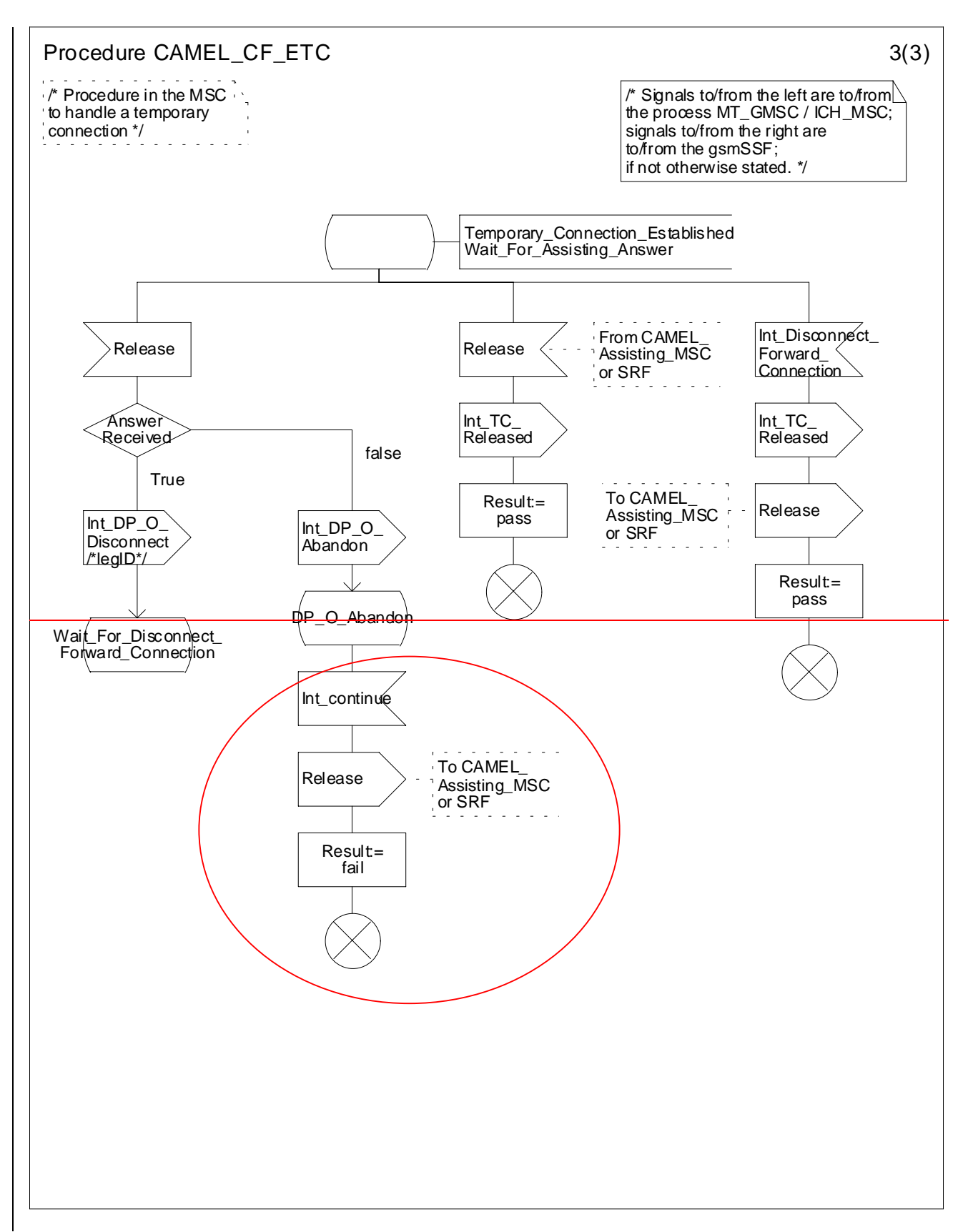

**Figure 4.61c: Procedure CAMEL\_CF\_ETC (sheet 3)**

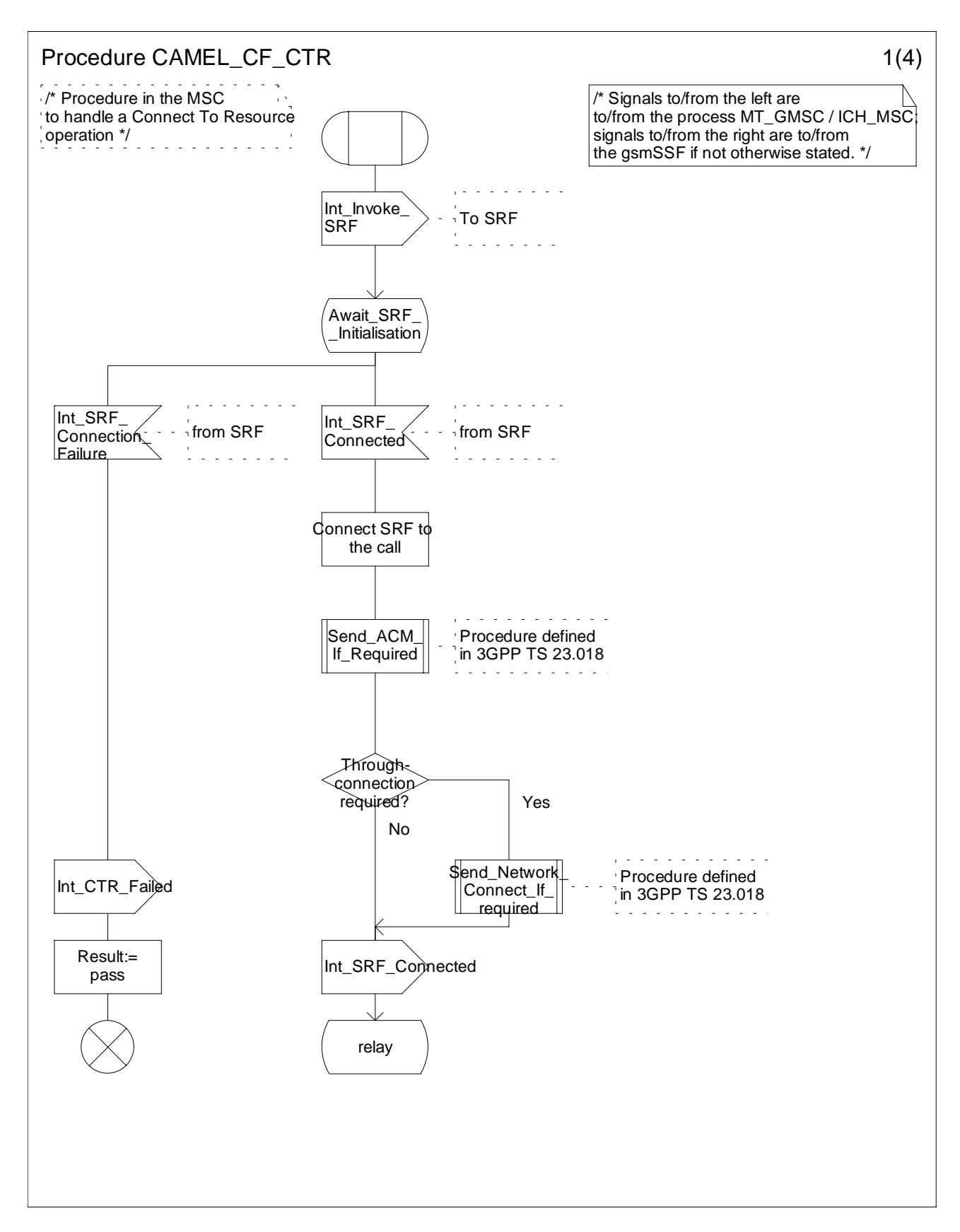

**Figure 4.62a: Process CAMEL\_CF\_CTR (sheet 1)**

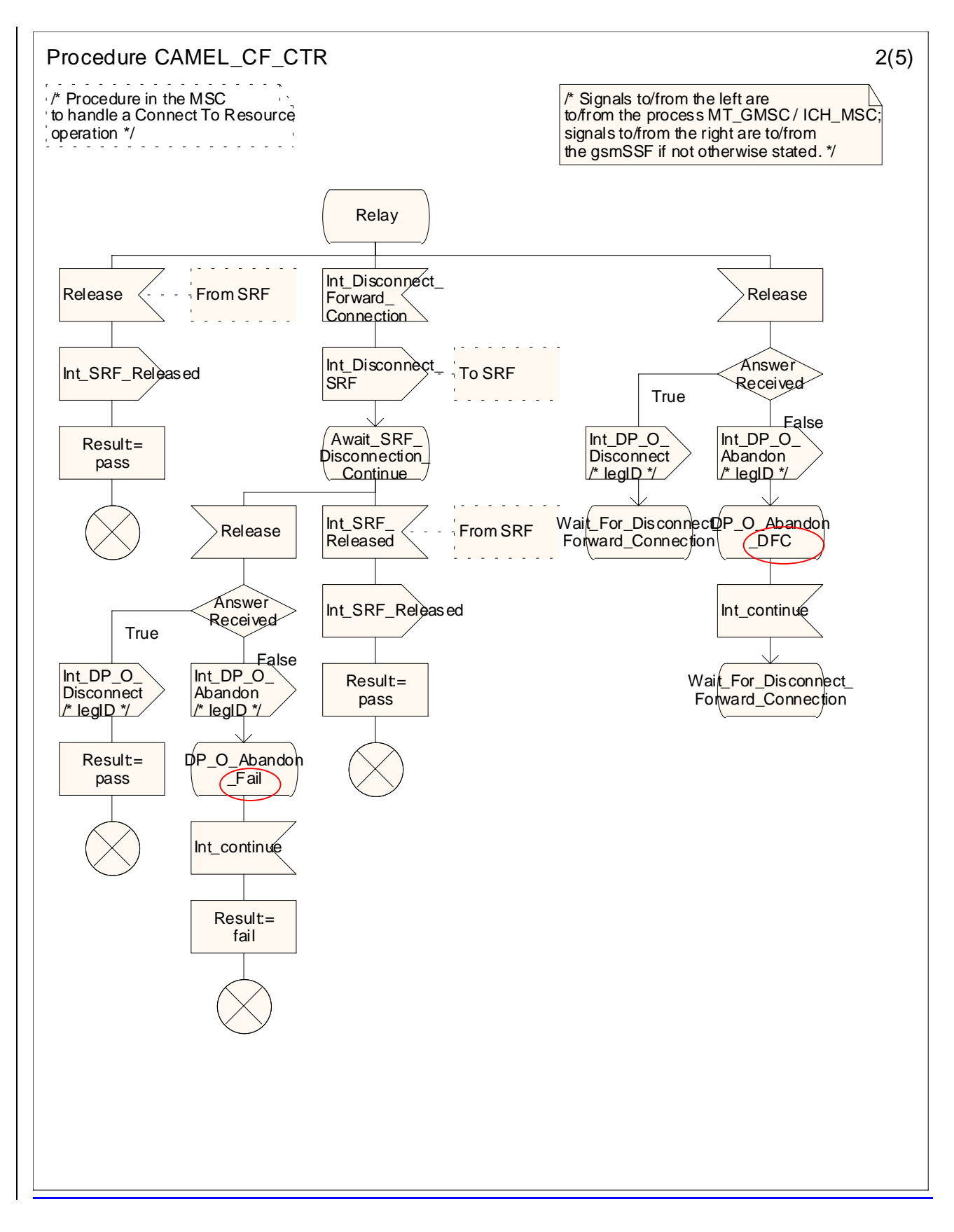

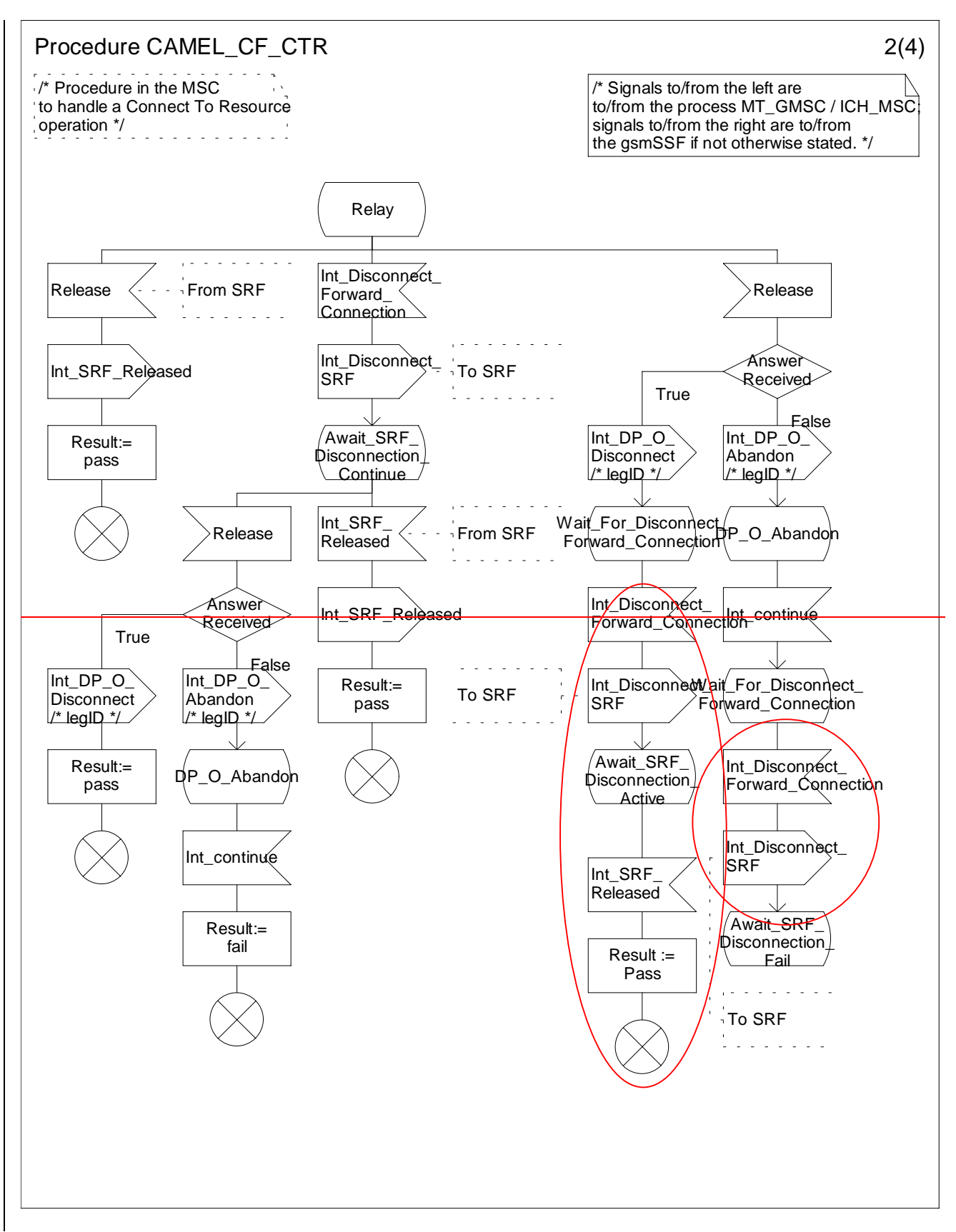

**Figure 4.62b: Procedure CAMEL\_CF\_CTR (sheet 2)**

**3GPP**

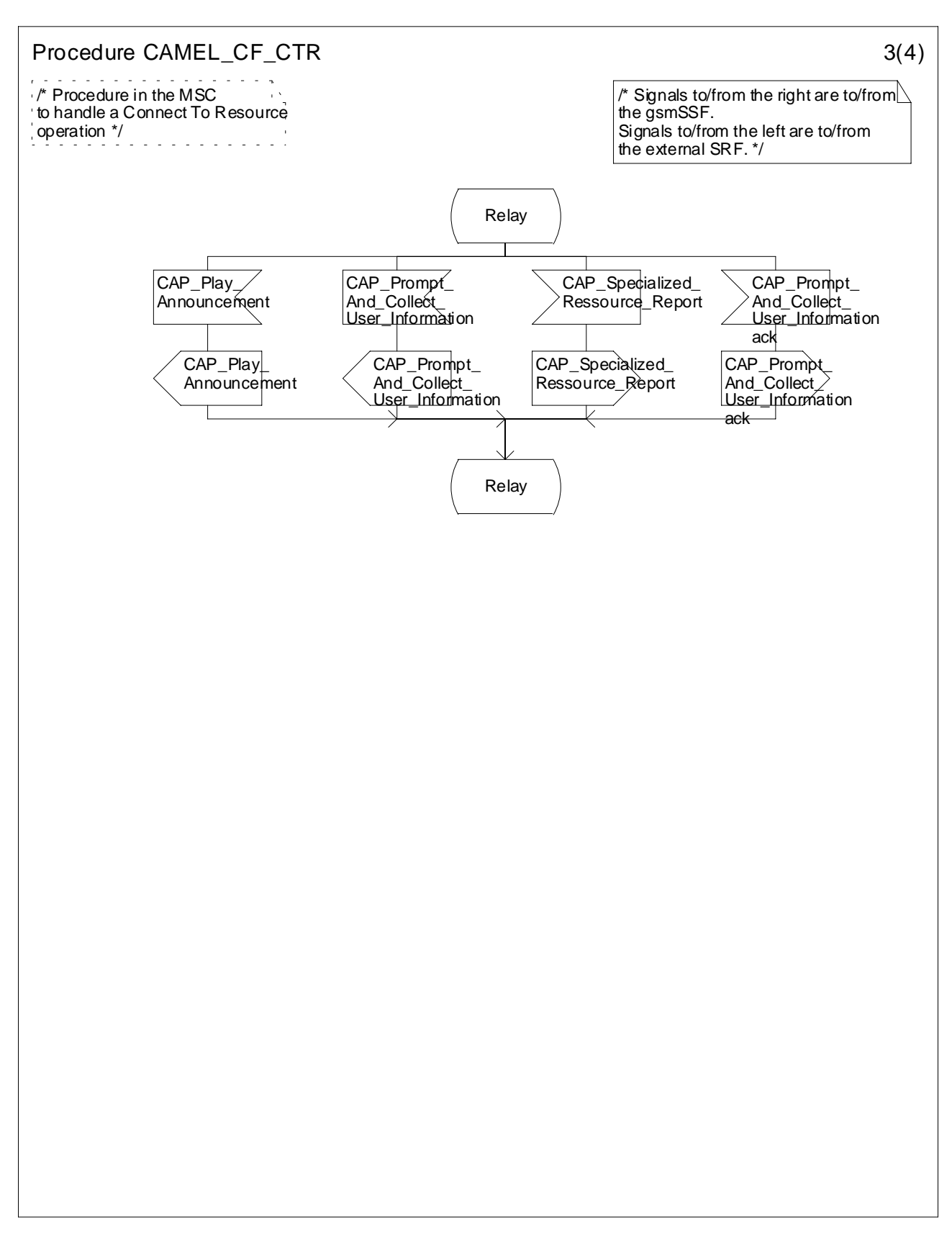

**Figure 4.62c: Procedure CAMEL\_CF\_CTR (sheet 3)**

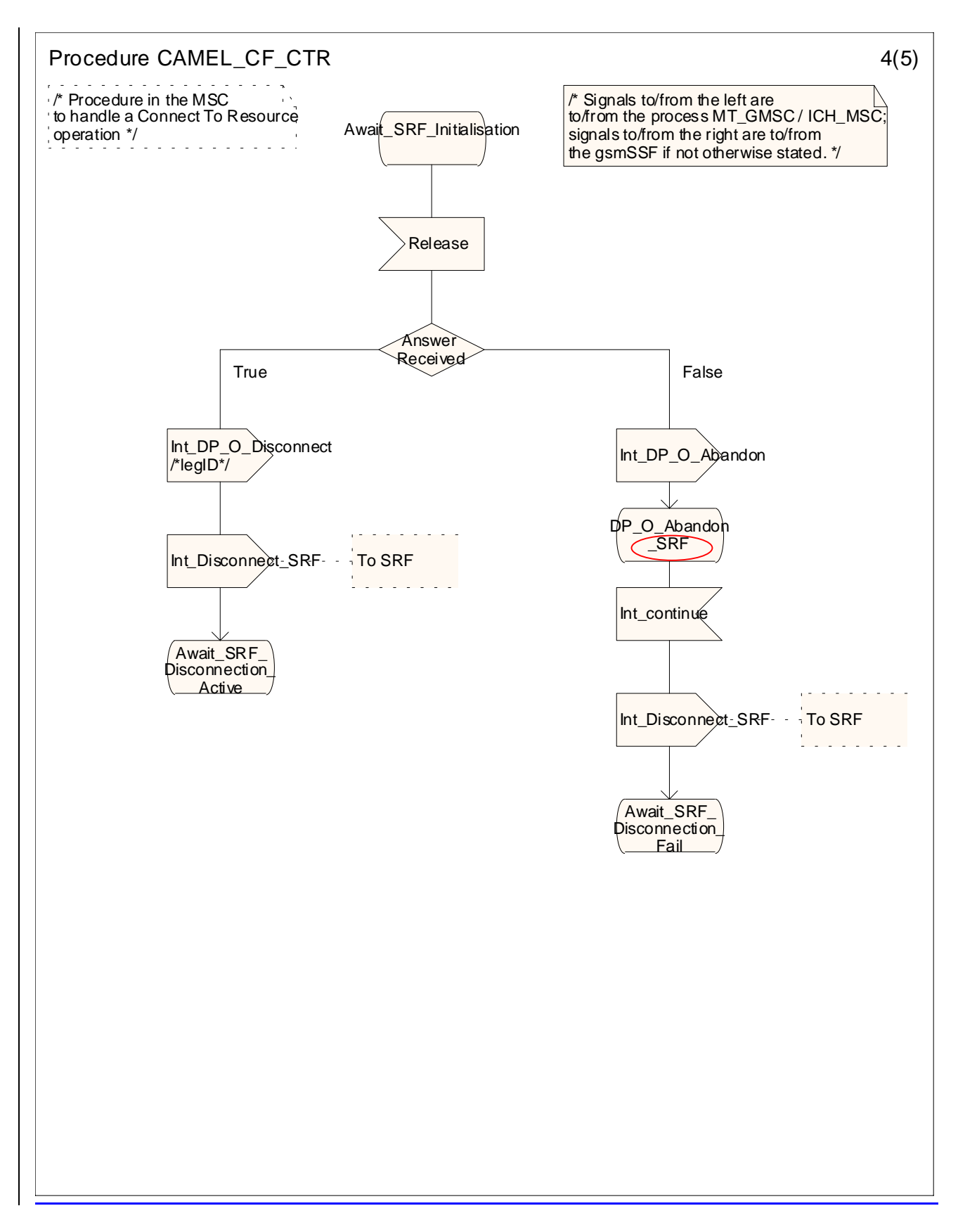

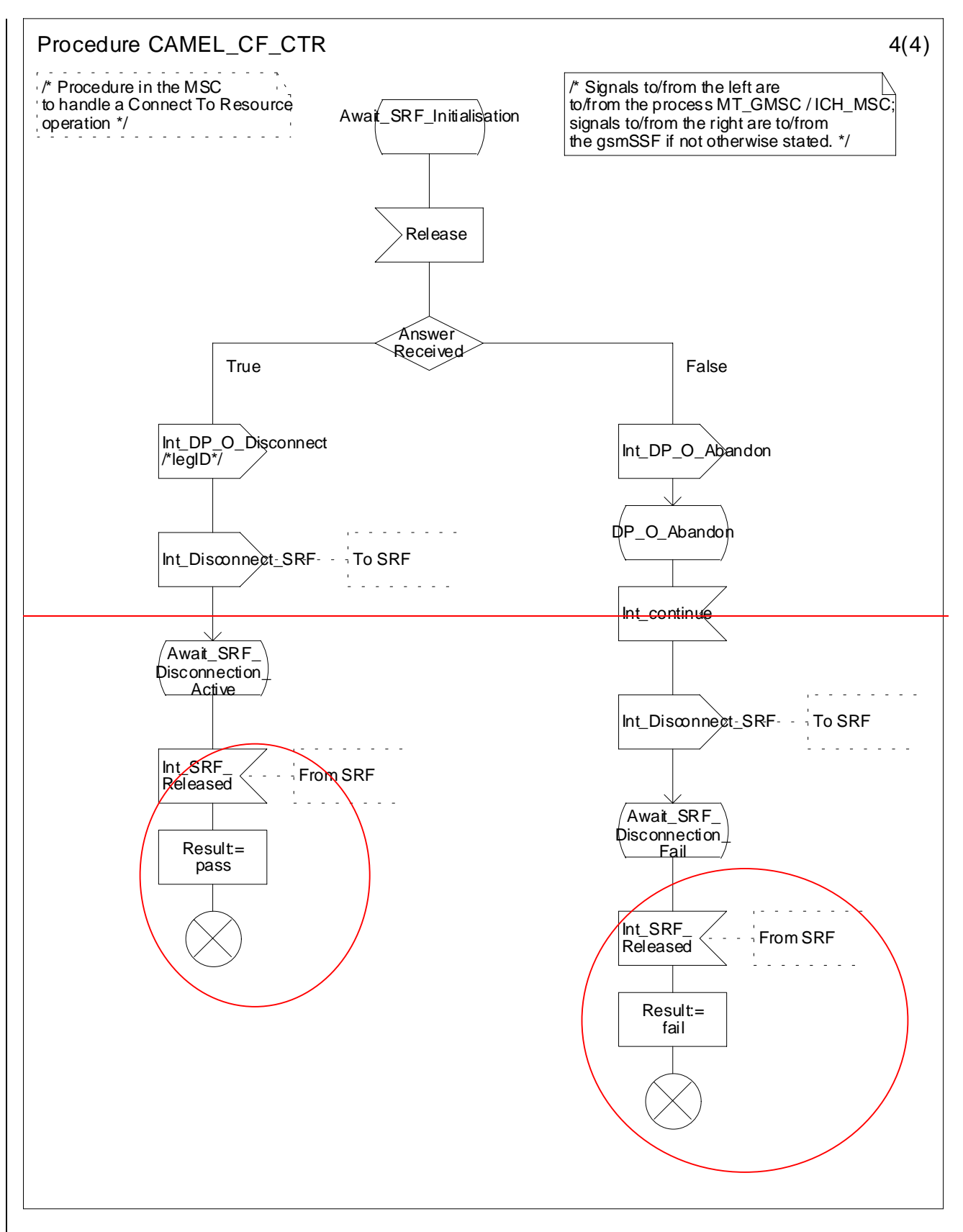

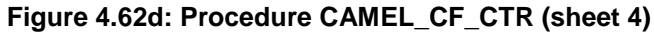

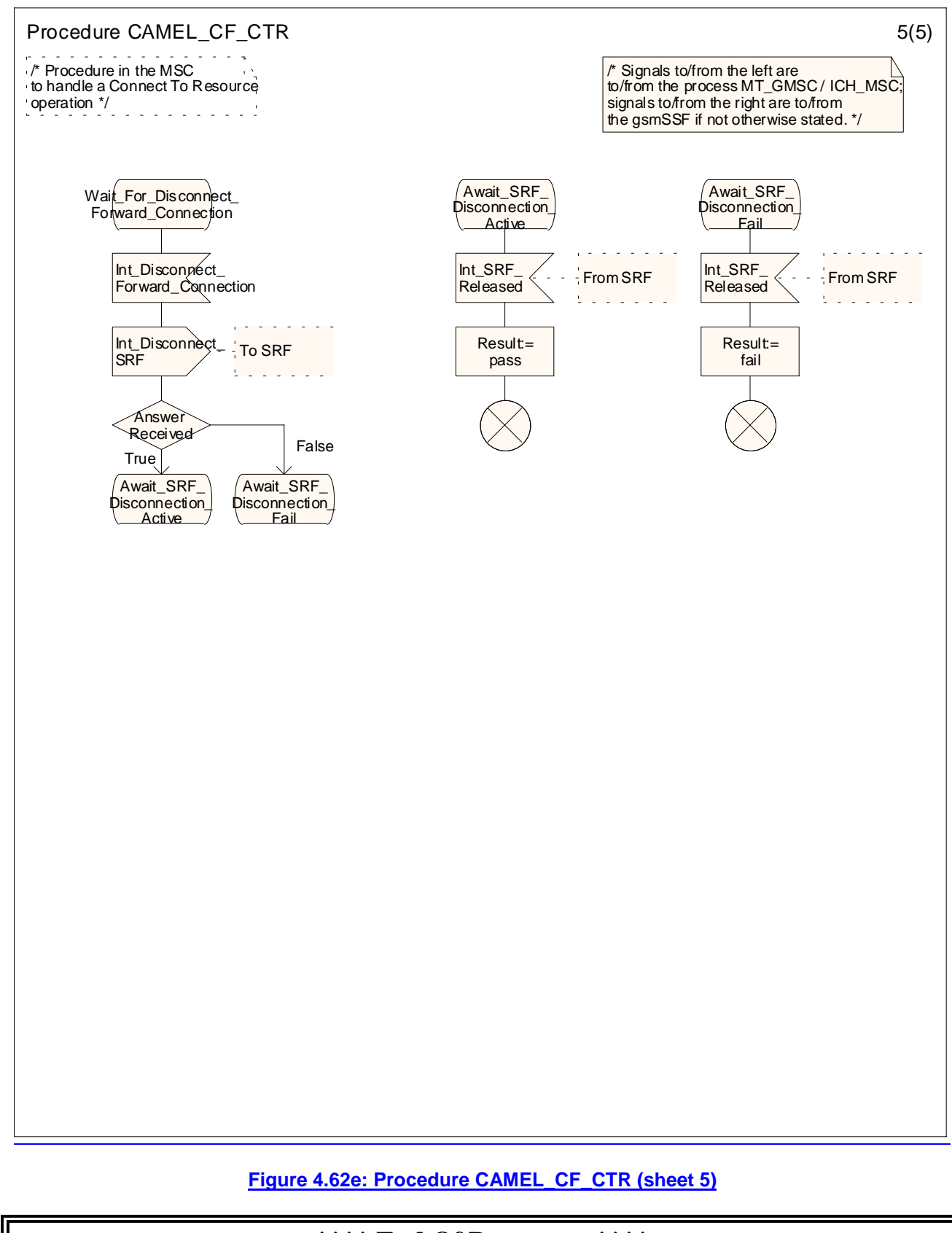

### **\*\*\*\* End Of Document \*\*\*\***
# **3GPP TSG CN WG2 Meeting #24 N2-020586 Budapest, Hungary, 13th – 17th May 2002**

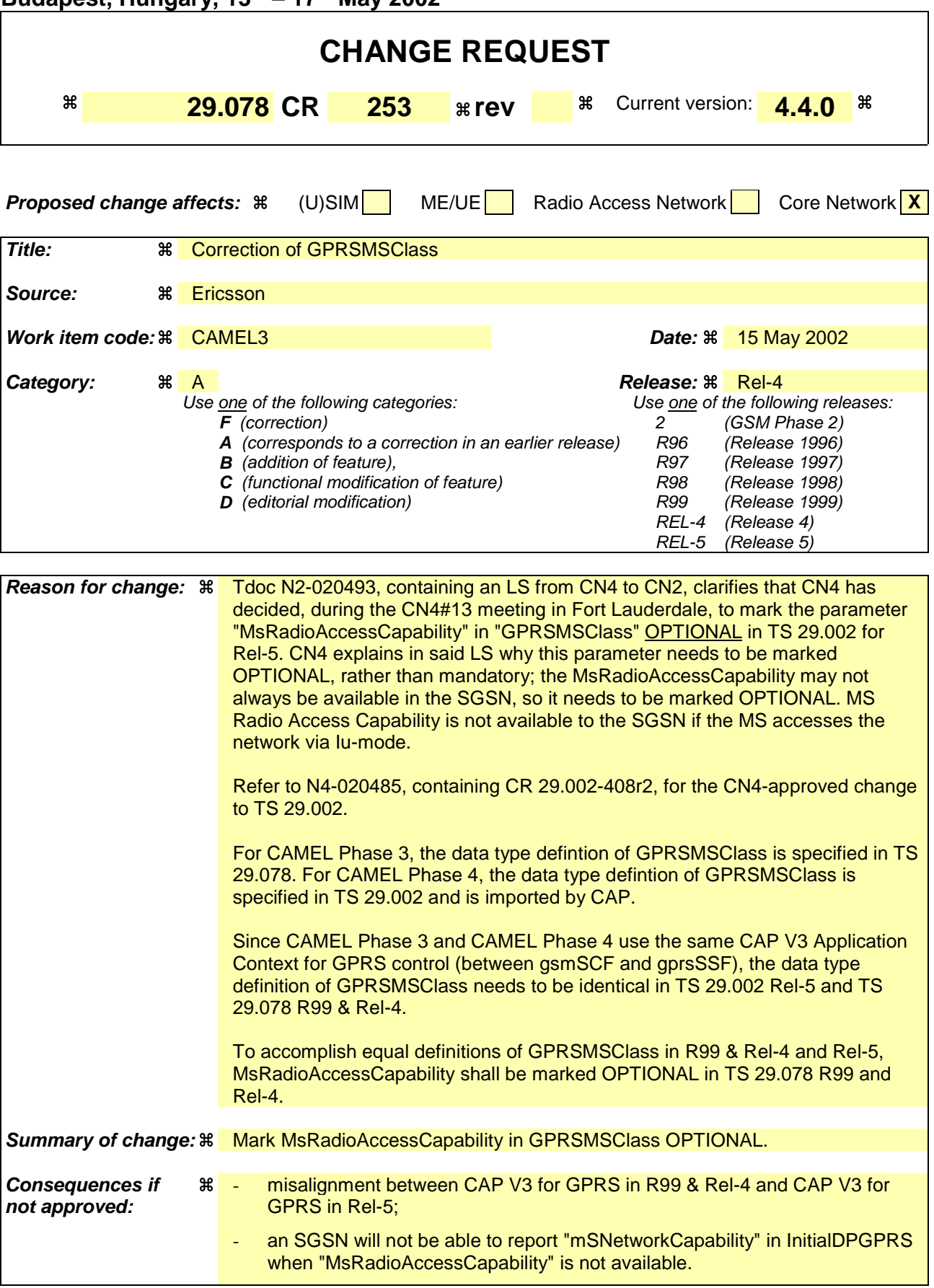

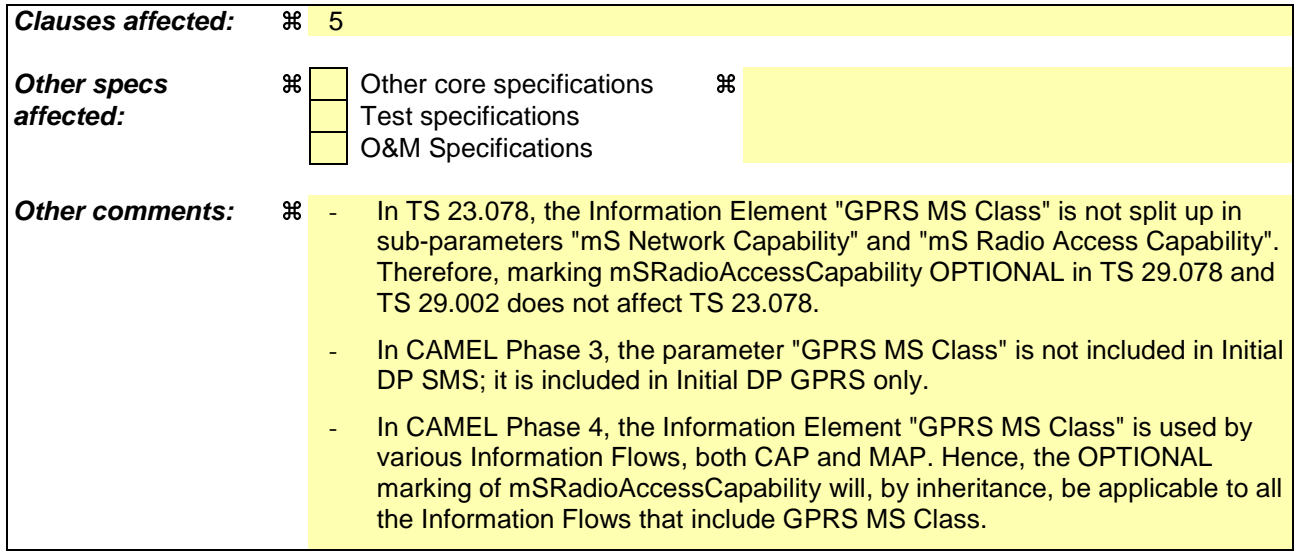

# *\*\*\* First Modification \*\*\**

# 5 Common CAP Types

# 5.1 Data types

### -- The **Definition of Common Data Types** follows

```
CAP-datatypes {ccitt(0) identified-organization(4) etsi(0) mobileDomain(0) umts-network(1)
modules(3) cap-datatypes(52) version3(2)}
-- This module contains the type definitions for the CAP v.3 data types.
```
DEFINITIONS IMPLICIT TAGS ::= BEGIN

...

### < unmodified >

...

 $\mathsf{l}$ 

GPRSMSClass ::= SEQUENCE {<br>mSNetworkCapability [0] MSNetworkCapab msvetworkCapability [0] MSNetworkCapability<br>mSRedioAccessCapability [1] MSRedioAccessCapabil [1] MSRadioAccessCapability OPTIONAL } -- GPRS MS class mark describes the terminal capabilities. -- Refer to 3GPP TS 24.008 [12] for an explanation of these elements. ... < unmodified >

```
...
```
# *\*\*\* End of Document \*\*\**

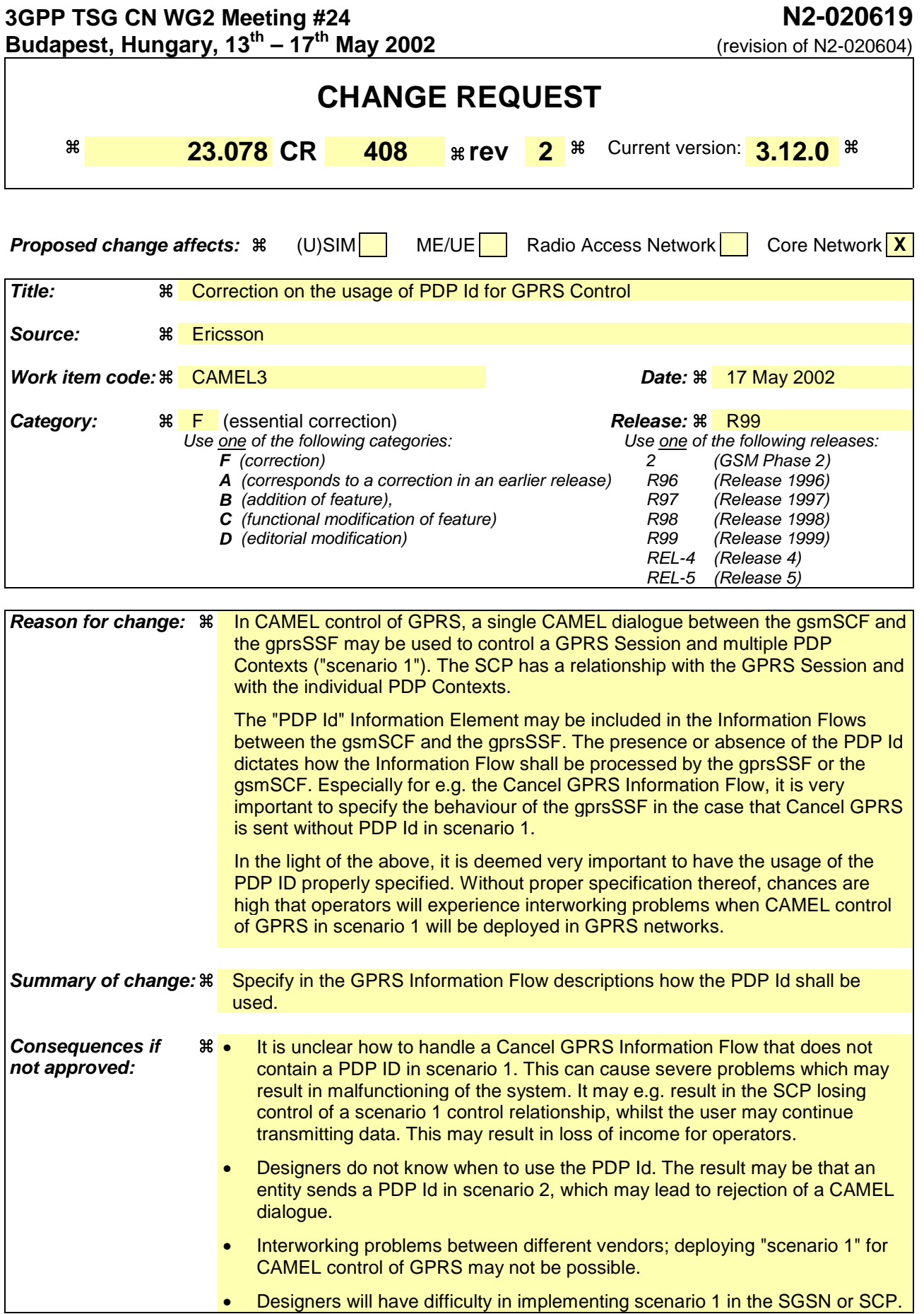

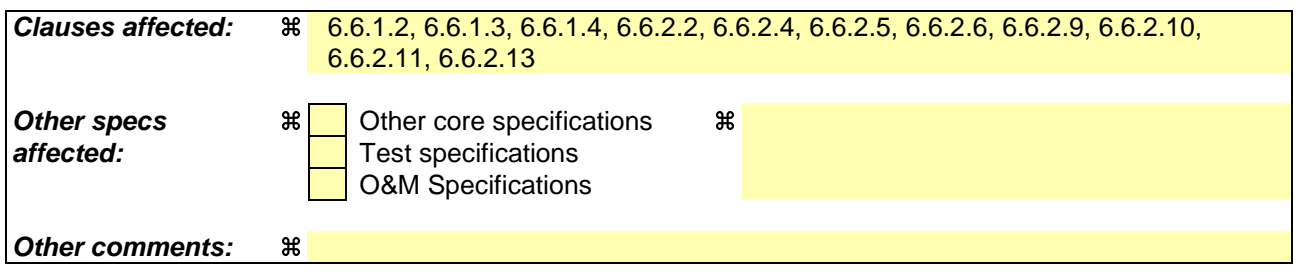

# *\*\*\* First modification \*\*\**

# 6.6.1.2 Apply Charging Report GPRS

## 6.6.1.2.1 Description

This IF is used by the gprsSSF to report to the gsmSCF the information requested in the Apply Charging GPRS IF. In addition, this IF is used to notify the gsmSCF of changes in QoS. Note that there are several possible QoS profiles defined by the combinations of the different QoS attributes as defined in 3GPP TS 23.060 [11]. A PLMN may only support and charge on a limited subset of those QoS. It is recommended that changes in QoS are only reported in Apply Charging Report GPRS for those QoS profiles.

## 6.6.1.2.2 Information Elements

The following information elements are required:

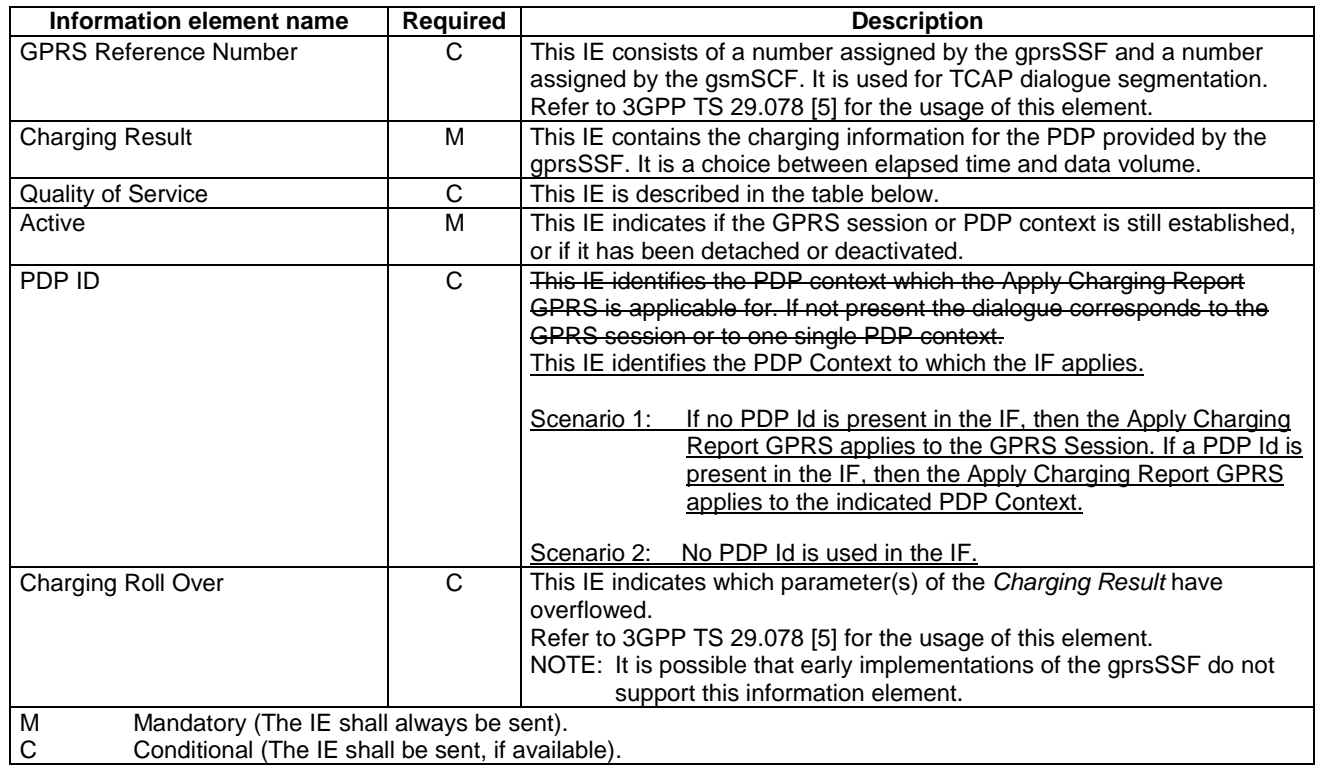

Quality of Service contains the following information element:

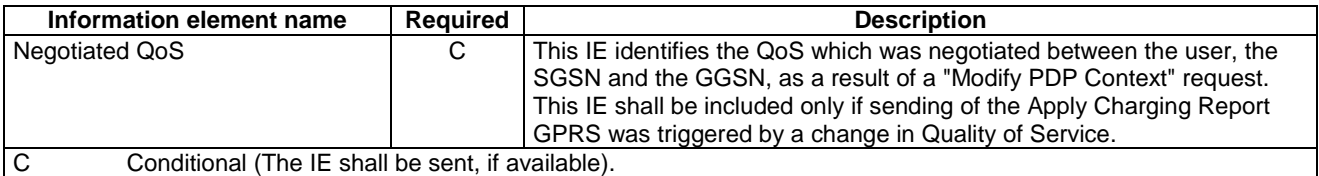

# *\*\*\* Next modification \*\*\**

# 6.6.1.3 Entity Released GPRS

## 6.6.1.3.1 Description

This IF is used by the gprsSSF to inform the gsmSCF at any phase that a GPRS Session has been detached or a PDP Context has been disconnected without reporting any EDP.

## 6.6.1.3.2 Information Elements

The following information elements are required:

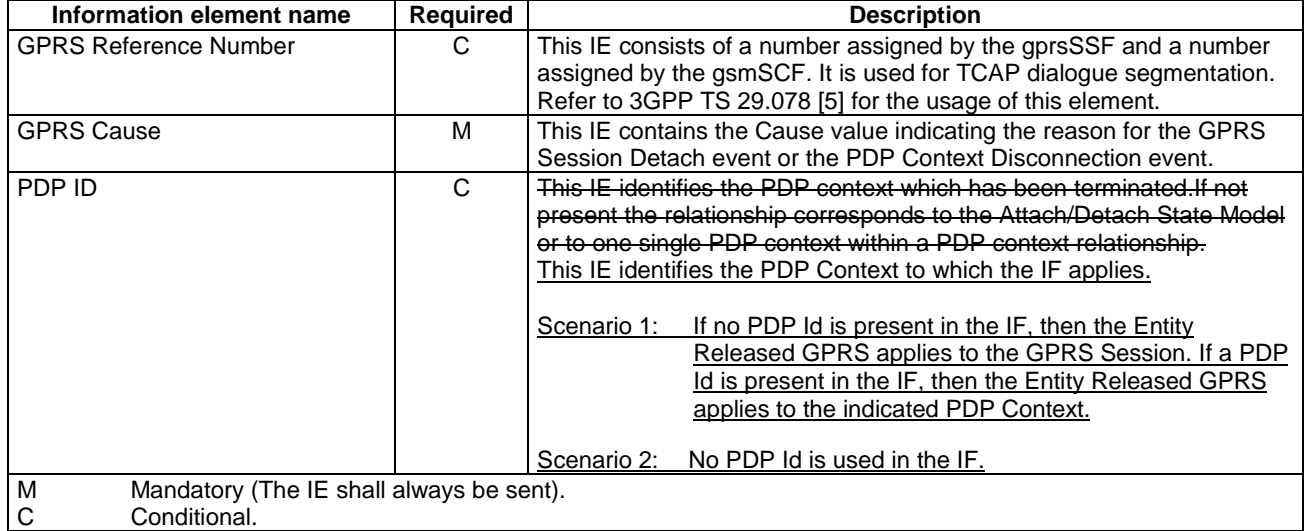

# *\*\*\* Next modification \*\*\**

# 6.6.1.4 Event Report GPRS

### 6.6.1.4.1 Description

This IF is used to notify the gsmSCF of a GPRS event previously requested by the gsmSCF in a Request Report GPRS Event IF.

### 6.6.1.4.2 Information Elements

The following information elements are required:

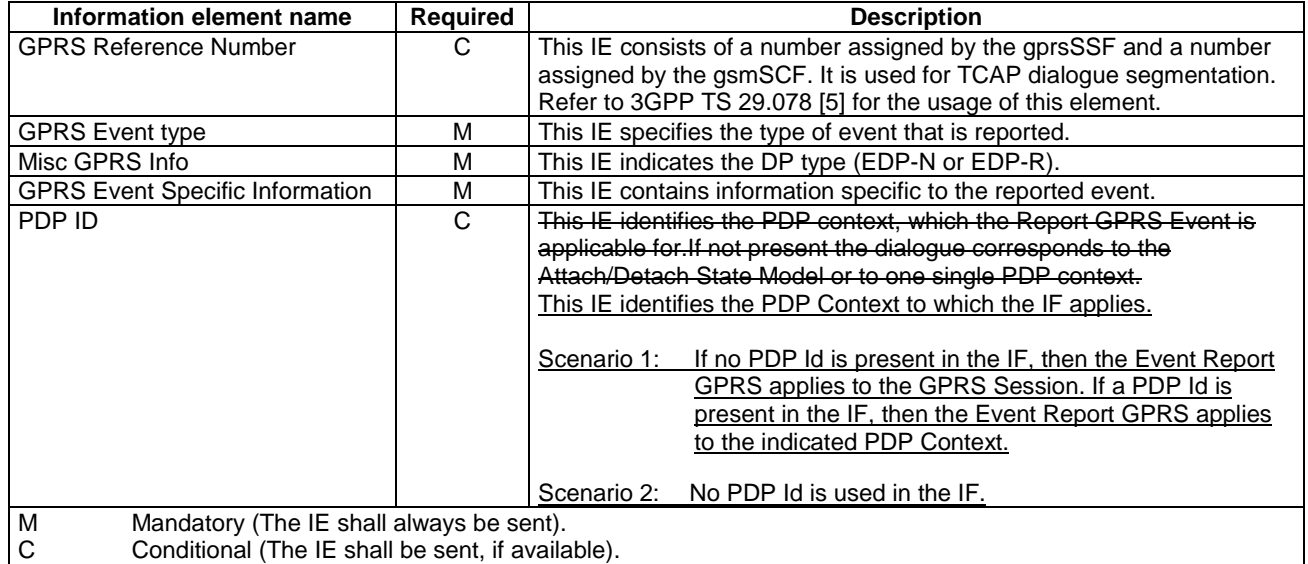

If the *GPRS Event type* contains DP Change of Position GPRS Session, then the GPRS Event Specific Information IE contains the following information elements:

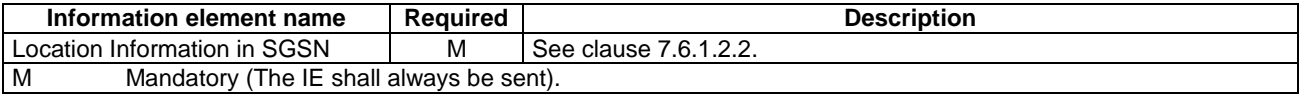

If the *GPRS Event type* contains DP Change of Position Context, then the GPRS Event Specific Information IE contains the following information elements:

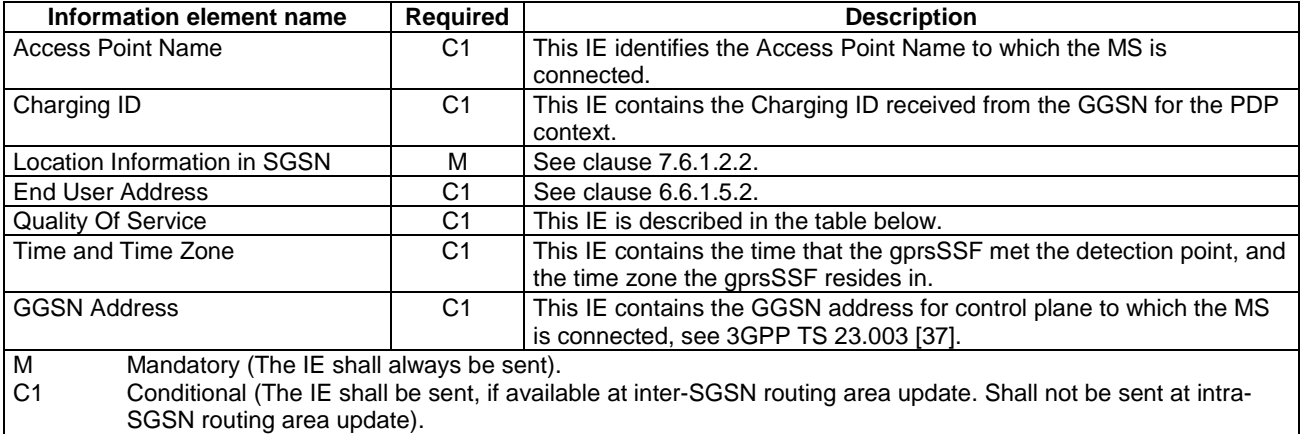

If the *GPRS Event type* contains DP Detach or DP PDP context disconnection, then the GPRS Event Specific Information IE contains the following information elements:

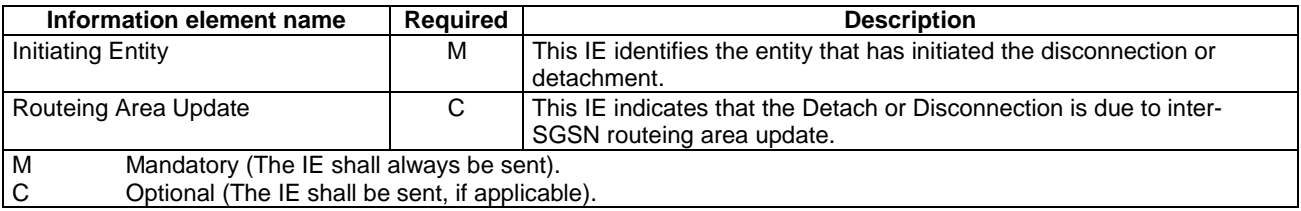

If the *GPRS Event type* contains DP PDP context establishment, then the GPRS Event Specific Information IE contains the following information elements:

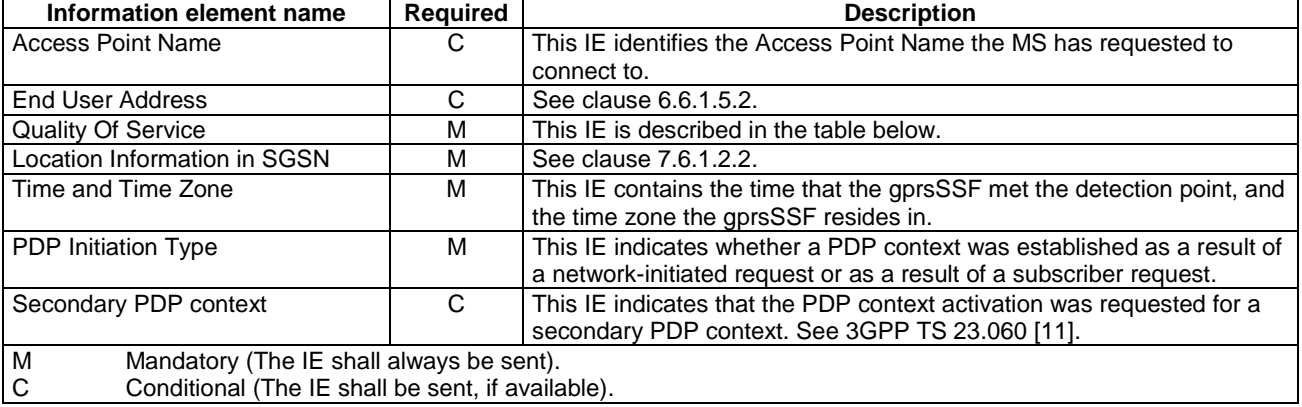

If the *GPRS Event type* contains DP PDP context establishment acknowledgement, then the GPRS Event Specific Information IE contains the following information elements:

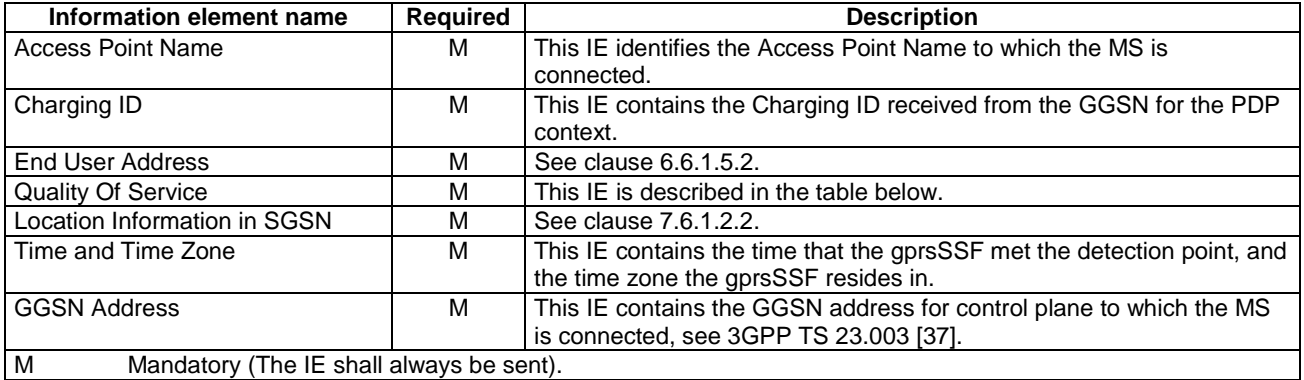

# *\*\*\* Next modification \*\*\**

# 6.6.2.2 Apply Charging GPRS

### 6.6.2.2.1 Description

This IF is used for interacting from the gsmSCF with the gprsSSF charging mechanisms to control the charging of a GPRS session or a PDP Context.

## 6.6.2.2.2 Information Elements

The following information elements are required:

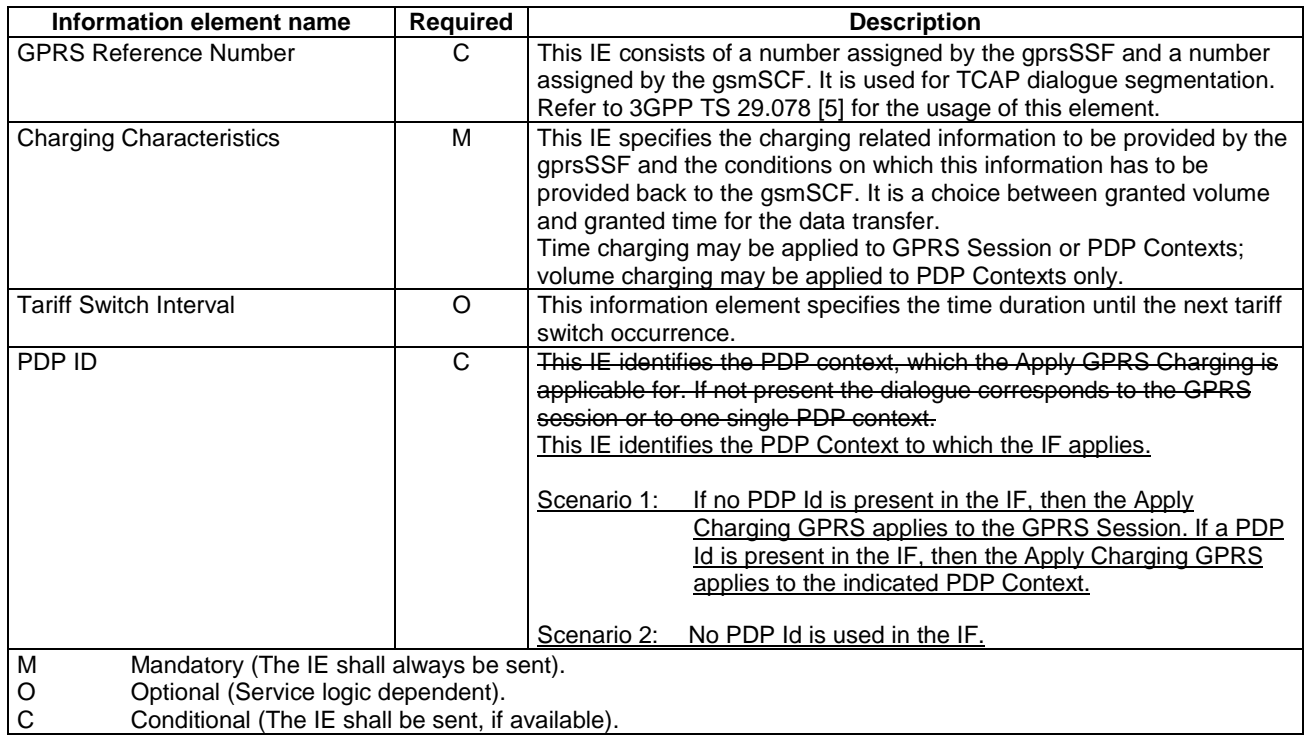

# *\*\*\* Next modification \*\*\**

# 6.6.2.4 Cancel GPRS

## 6.6.2.4.1 Description

This IF is used by the gsmSCF to request the gprsSSF to cancel all EDPs and reports.

## 6.6.2.4.2 Information Elements

The following information elements are required:

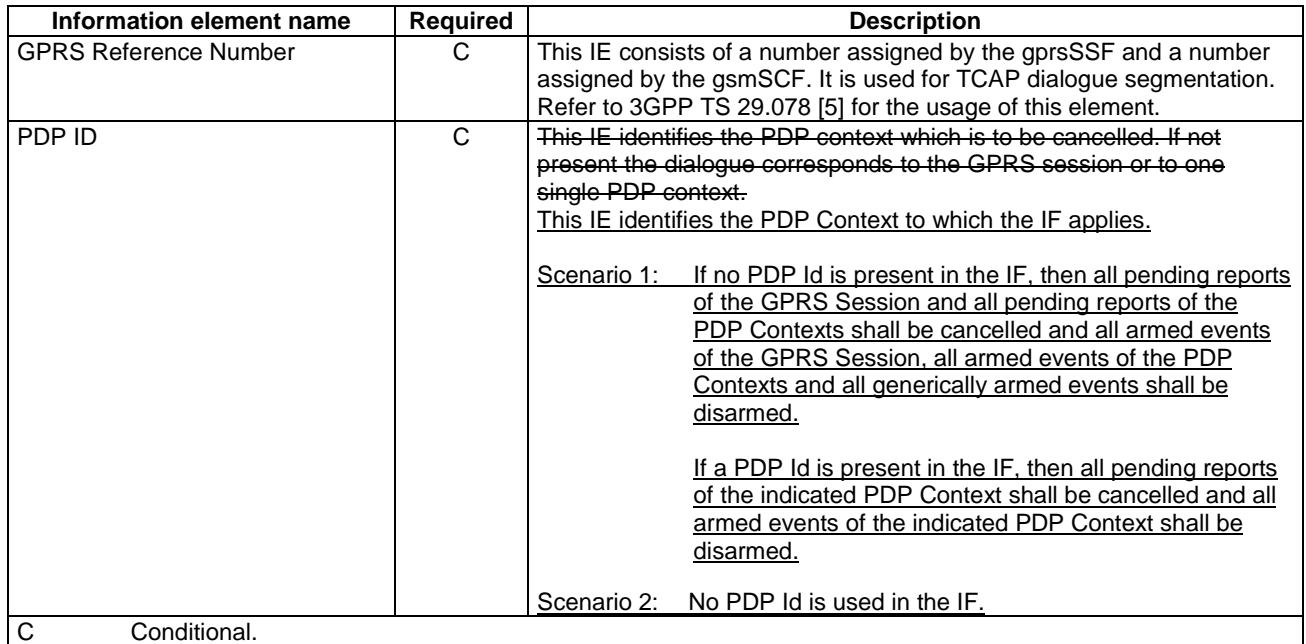

# *\*\*\* Next modification \*\*\**

# 6.6.2.5 Connect GPRS

## 6.6.2.5.1 Description

This IF is used by the gsmSCF to request the gprsSSF to modify the APN used when establishing a PDP Context. This IF shall not be used for a secondary PDP context or for a network initiated PDP context.

## 6.6.2.5.2 Information Elements

The following information elements are required:

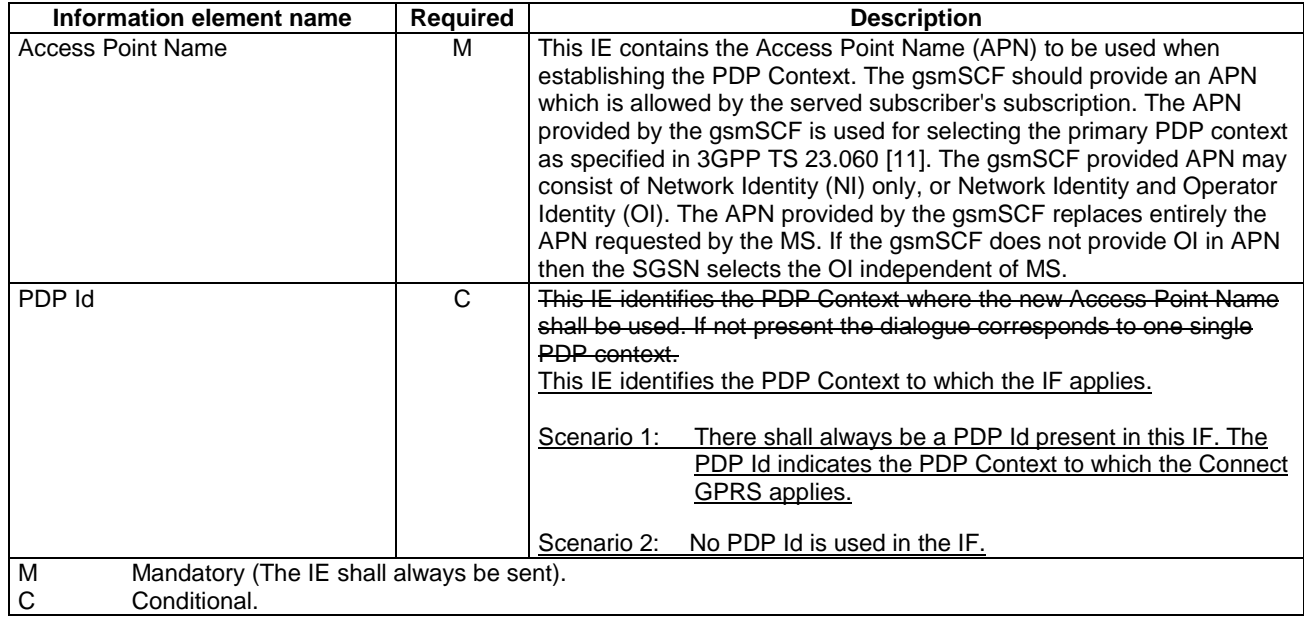

# *\*\*\* Next modification \*\*\**

# 6.6.2.6 Continue GPRS

## 6.6.2.6.1 Description

This information flow requests the gprsSSF to proceed with processing at the DP at which it previously suspended processing to await gsmSCF instructions. The gprsSSF completes DP processing, and continues processing (i.e. proceeds to the next point in the Attach/Detach State Model or PDP Context State Model) without substituting new data from the gsmSCF.

### 6.6.2.6.2 Information Elements

The following information element is required:

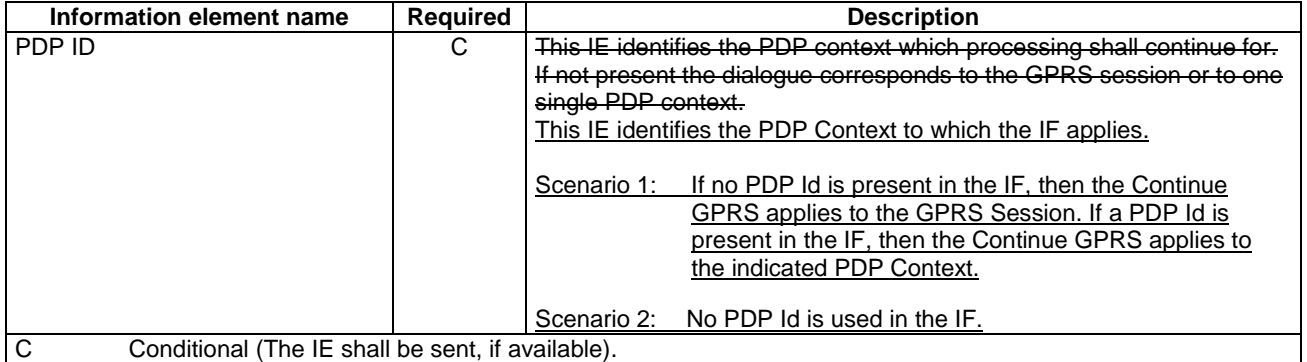

# *\*\*\* Next modification \*\*\**

# 6.6.2.9 Furnish Charging Information GPRS

### 6.6.2.9.1 Description

This IF is used to request the gprsSSF to include information in the CAMEL specific logical call record.

The logical call record is created when FCI-GPRS is received and a logical call record for that state model does not exist. For modelling purposes the logical call record is buffered in the gprsSSF. The gprsSSF completes logical call records as defined in the SDLs. Once the logical call record is completed, then its free format data is moved to the corresponding CDR and the logical call record is deleted.

In the SGSN there is a separate Logical call record for the attach/detach state model and for each PDP context.

The CSE can send multiple concatenated FCIs per Logical Call Record for completion. The total maximum of free format data is 160 octets per Logical Call Record. The 160 octets may be sent in one or more FCI operations. If there is non-completed free format data and new FCI operation(s) is/are received to overwrite the non-completed data, then the non-completed data is discarded and the gsmSCF can send another 160 octets per CDR.

### 6.6.2.9.2 Information Elements

The following information elements are required:

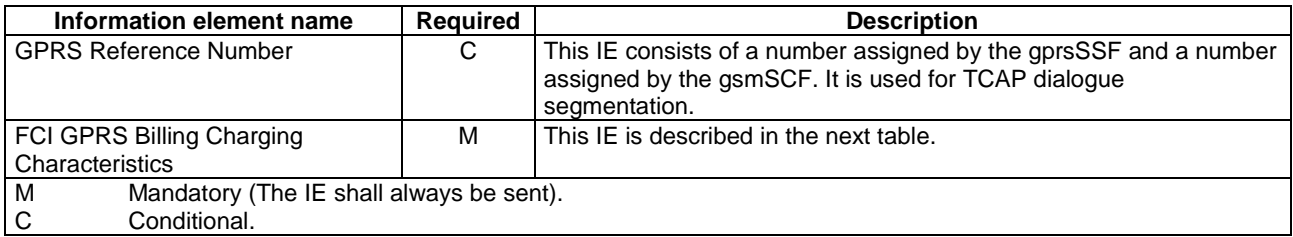

FCI GPRS Billing Charging Characteristics contains the following information:

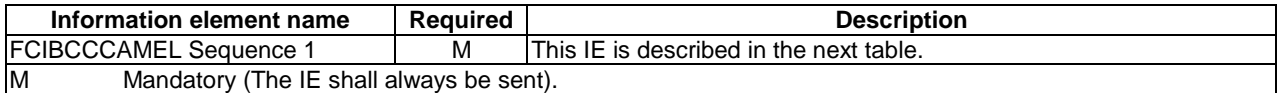

FCIBCCCAMEL Sequence 1 contains the following information:

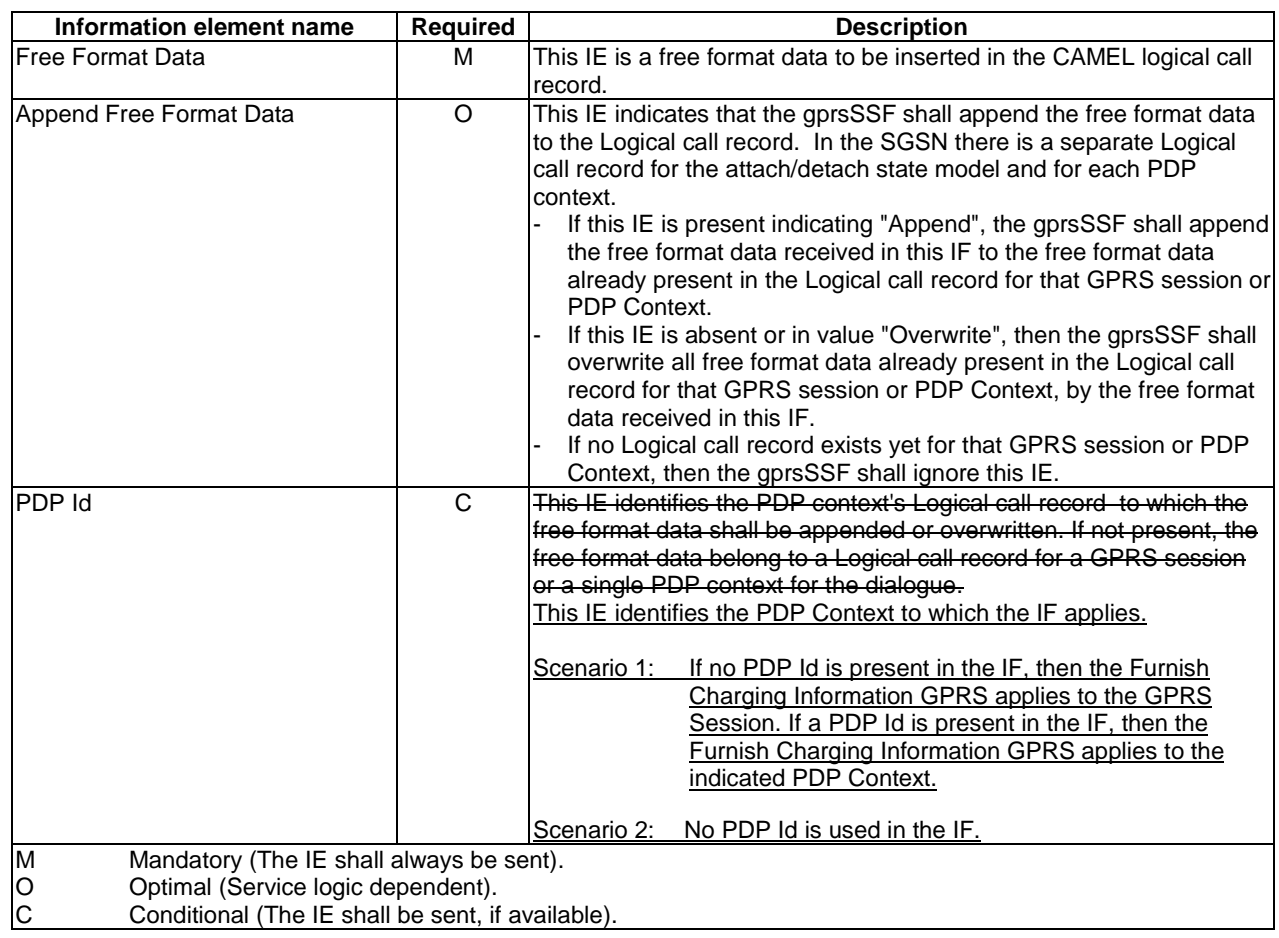

# *\*\*\* Next modification \*\*\**

# 6.6.2.10 Release GPRS

## 6.6.2.10.1 Description

This IF is used by the gsmSCF to tear down an existing GPRS session or PDP Context at any phase.

### 6.6.2.10.2 Information Elements

The following information elements are required:

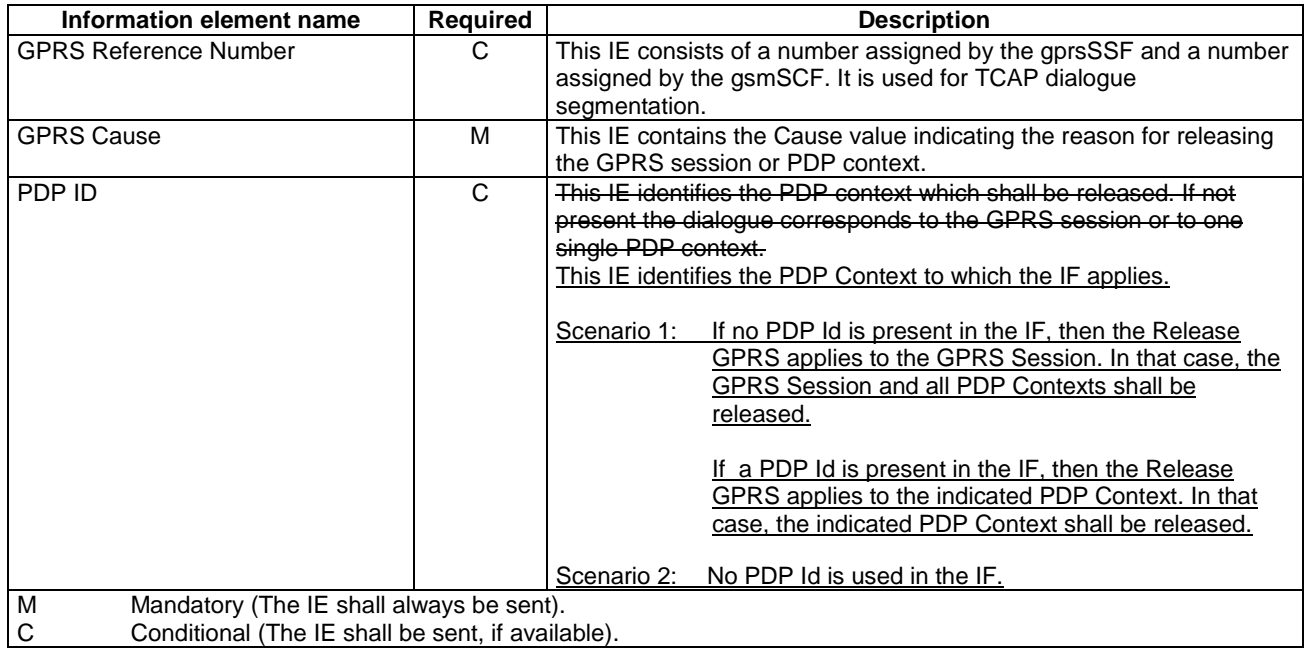

# *\*\*\* Next modification \*\*\**

# 6.6.2.11 Request Report GPRS Event

## 6.6.2.11.1 Description

This IF is used to request the gprsSSF to monitor for an event and send a notification back to the gsmSCF when the event is detected (see Event Report GPRS IF).

### 6.6.2.11.2 Information Elements

The following information elements are required:

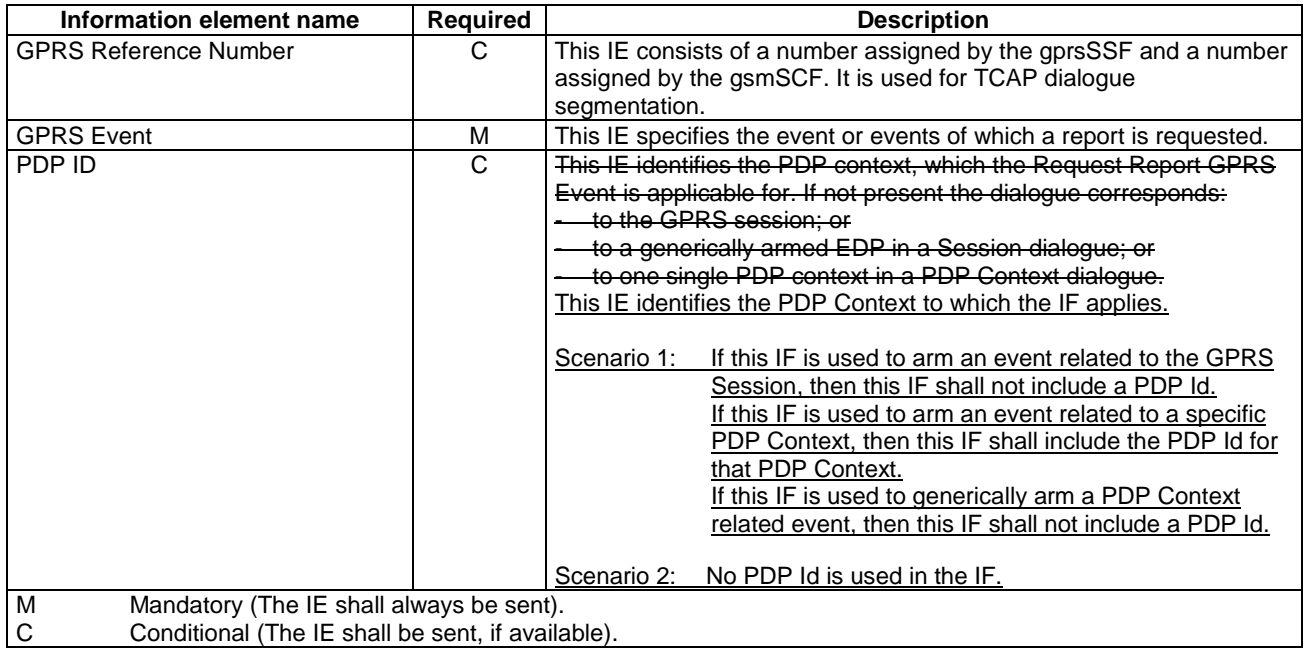

Data Event contains the following information:

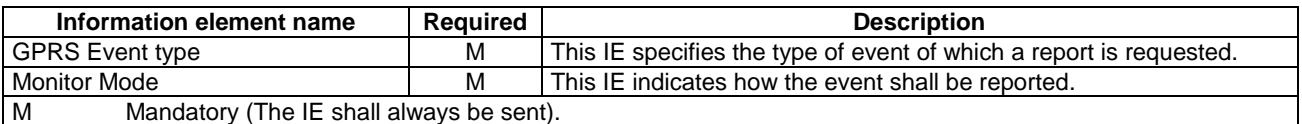

# *\*\*\* Next modification \*\*\**

## 6.6.2.13 Send Charging Information GPRS

### 6.6.2.13.1 Description

This IF is used to send e-parameters from the gsmSCF to the gprsSSF. If charge advice information is received from the gsmSCF, it shall replace the charge advice information which would be generated by the SGSN and inhibit any further generation of CAI by the SGSN. Further processing of the charge advice information by the SGSN shall be in accordance with the GSM Advice of Charge Supplementary Service.

If the SGSN supports Advice of Charge, then the gsmSCF may use this IF to send e-parameters to the gprsSSF. However, if the subscriber is not provisioned with the GSM Advice of Charge supplementary service, then no eparameters shall be sent to the MS and no error due to this fact shall be sent back to the gsmSCF.

If the SGSN does not support Advice of Charge, then the gsmSCF shall not send e-parameters to the gprsSSF.

The SGSN's support of Advice of Charge is indicated in the Initial DP GPRS IF.

NOTE: If charge advice information is received from the gsmSCF after charge information has been generated by the SGSN and sent to the MS, the behaviour of the service may be unpredictable or incorrect; the service designer should therefore ensure that the first set of charge advice information is sent to the gprsSSF before charge information is sent to the to the MS.

### 6.6.2.13.2 Information Elements

The following information elements are required:

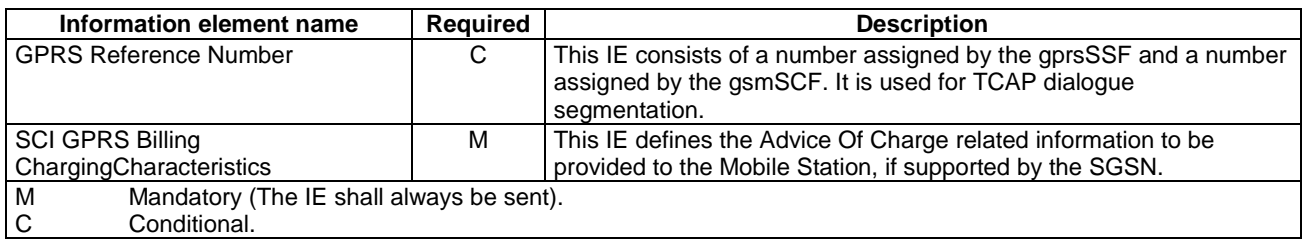

GPRS SCI Billing Charging Characteristics contains the following information:

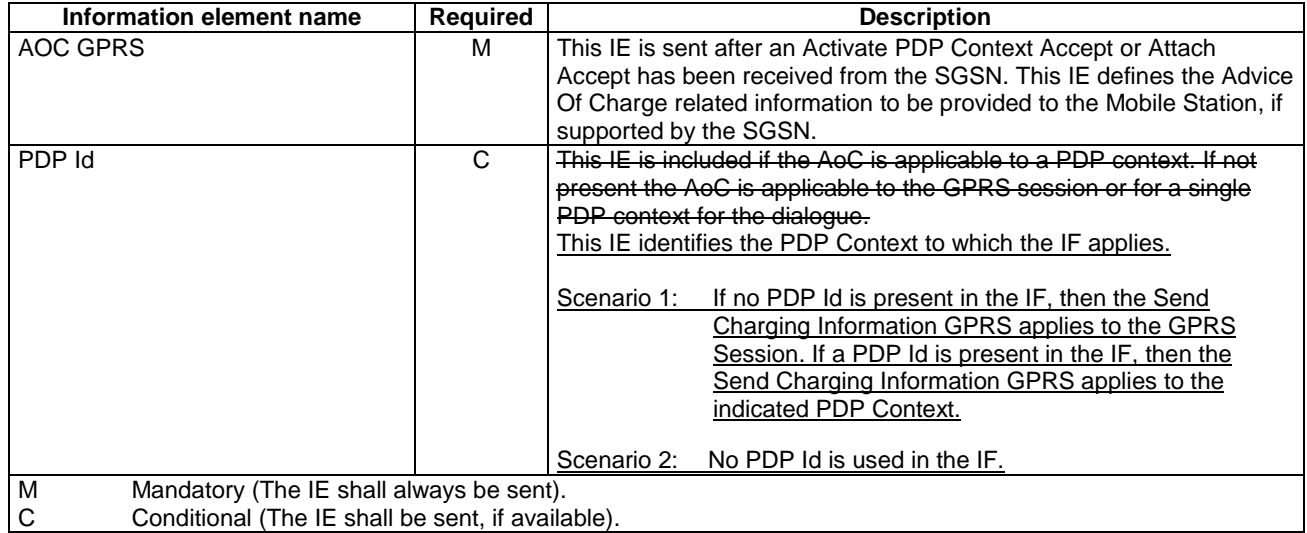

AOC GPRS contains the following information:

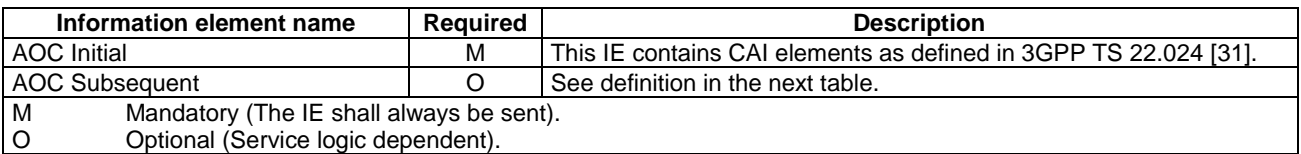

AOC Subsequent contains the following information:

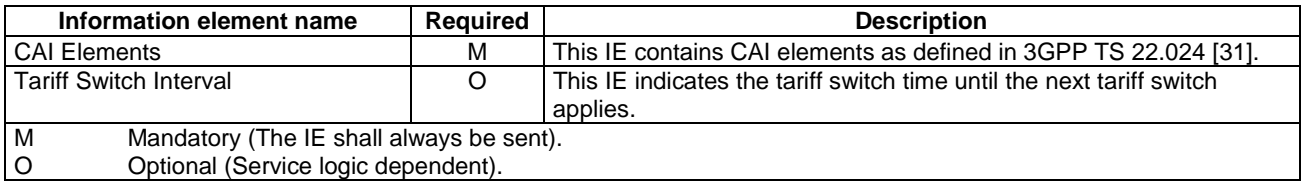

# *\*\*\* End of Document \*\*\**

# **3GPP TSG CN WG2 Meeting #24 N2-020620 Budapest, Hungary, 13th – 17th May 2002**

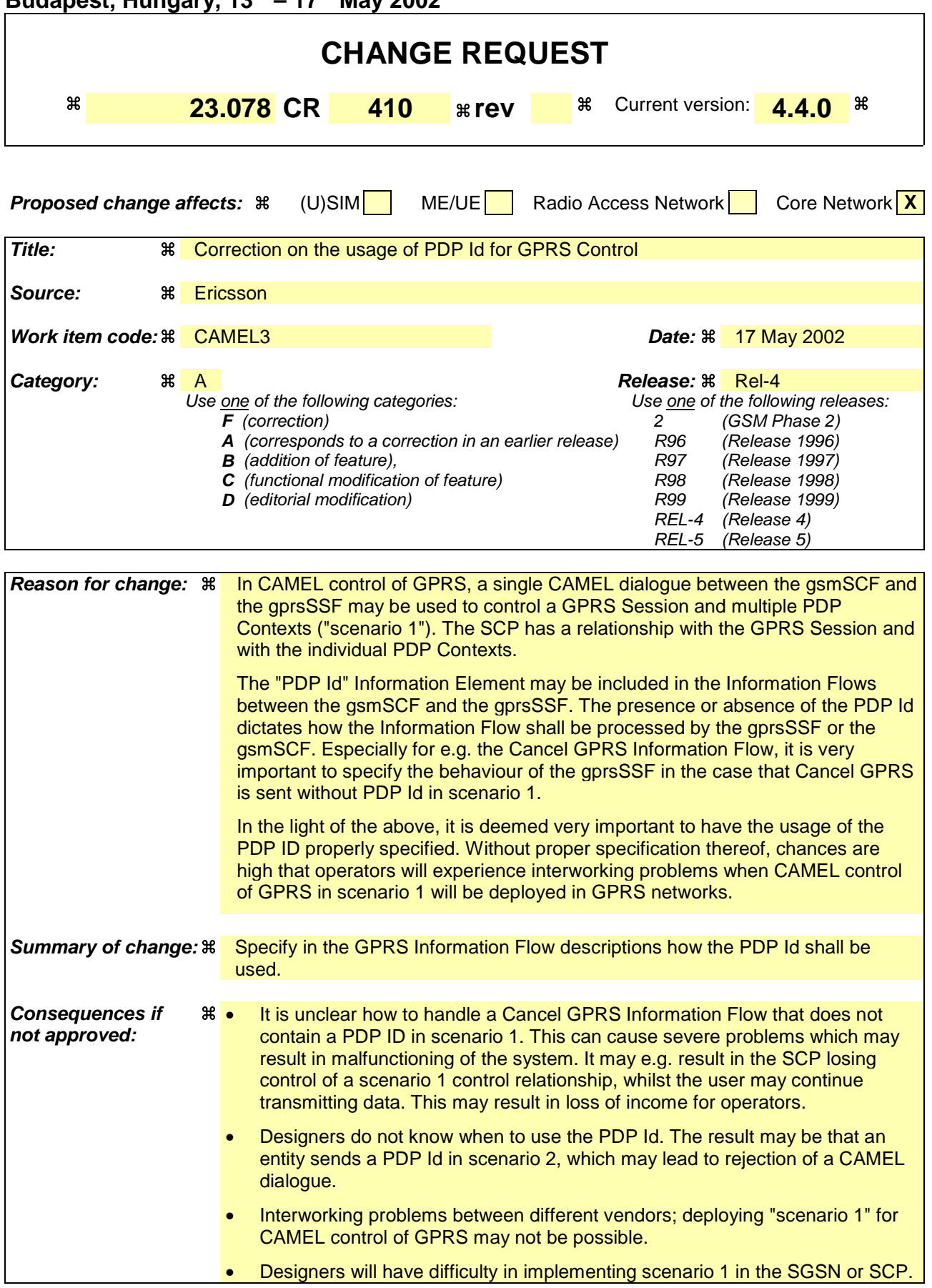

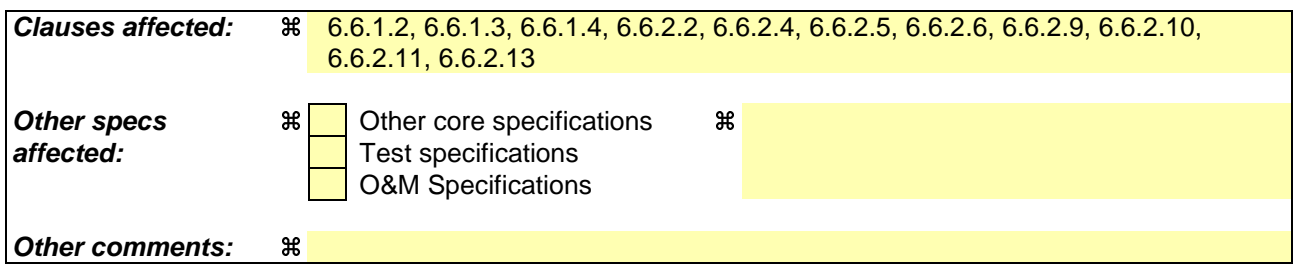

# *\*\*\* First modification \*\*\**

# 6.6.1.2 Apply Charging Report GPRS

## 6.6.1.2.1 Description

This IF is used by the gprsSSF to report to the gsmSCF the information requested in the Apply Charging GPRS IF. In addition, this IF is used to notify the gsmSCF of changes in QoS. Note that there are several possible QoS profiles defined by the combinations of the different QoS attributes as defined in 3GPP TS 23.060 [11]. A PLMN may only support and charge on a limited subset of those QoS. It is recommended that changes in QoS are only reported in Apply Charging Report GPRS for those QoS profiles.

## 6.6.1.2.2 Information Elements

The following information elements are required:

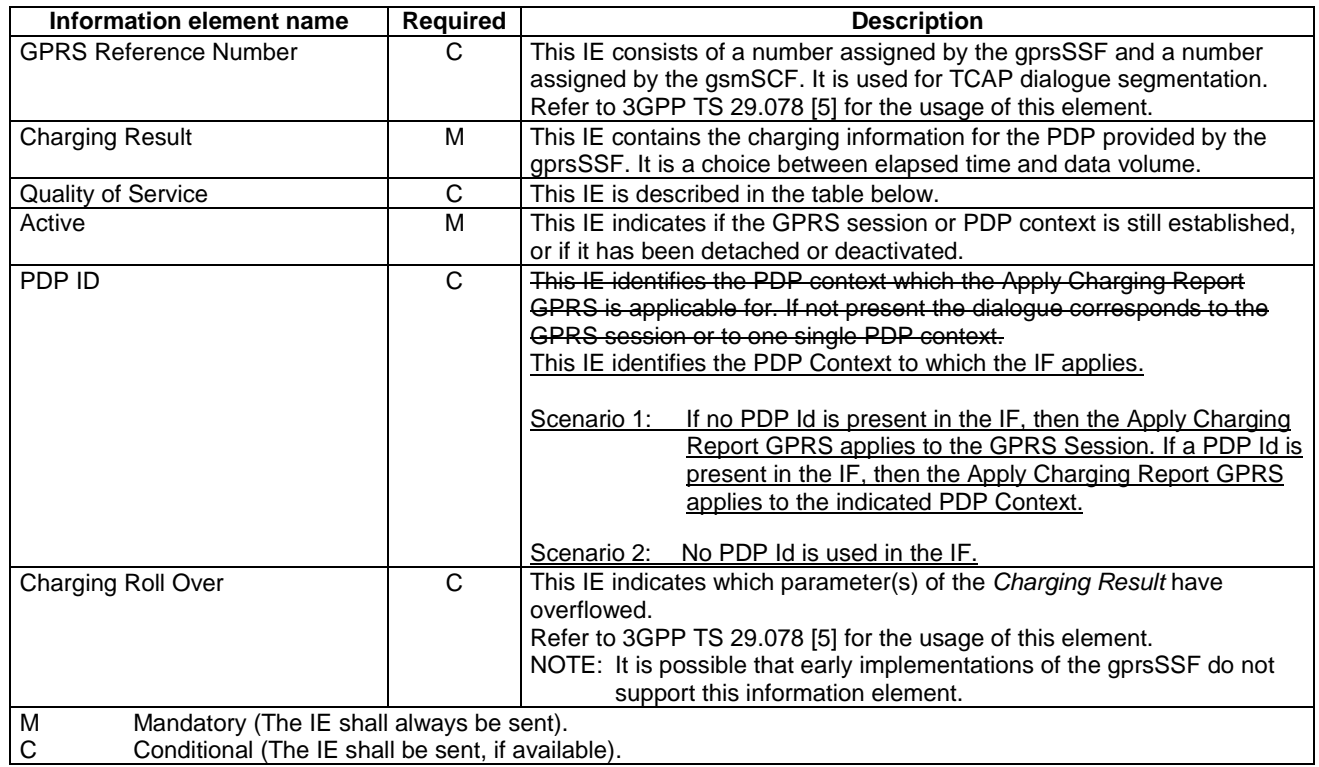

Quality of Service contains the following information element:

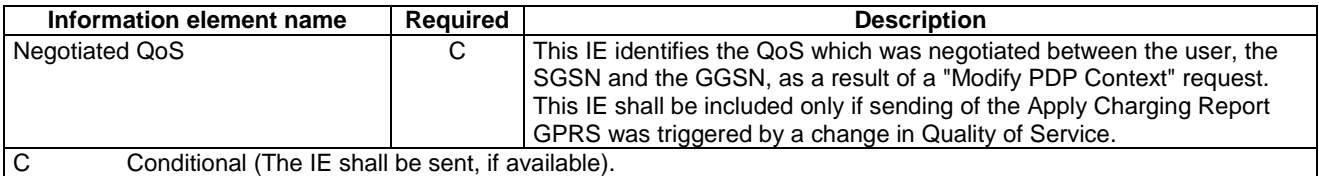

# *\*\*\* Next modification \*\*\**

# 6.6.1.3 Entity Released GPRS

## 6.6.1.3.1 Description

This IF is used by the gprsSSF to inform the gsmSCF at any phase that a GPRS Session has been detached or a PDP Context has been disconnected without reporting any EDP.

## 6.6.1.3.2 Information Elements

The following information elements are required:

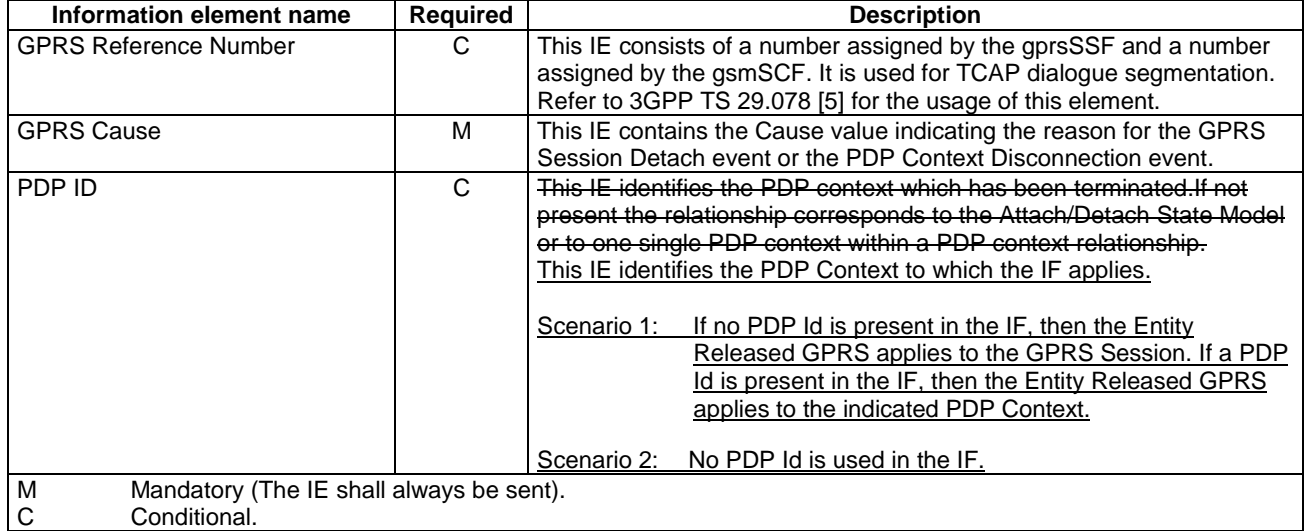

# *\*\*\* Next modification \*\*\**

# 6.6.1.4 Event Report GPRS

### 6.6.1.4.1 Description

This IF is used to notify the gsmSCF of a GPRS event previously requested by the gsmSCF in a Request Report GPRS Event IF.

### 6.6.1.4.2 Information Elements

The following information elements are required:

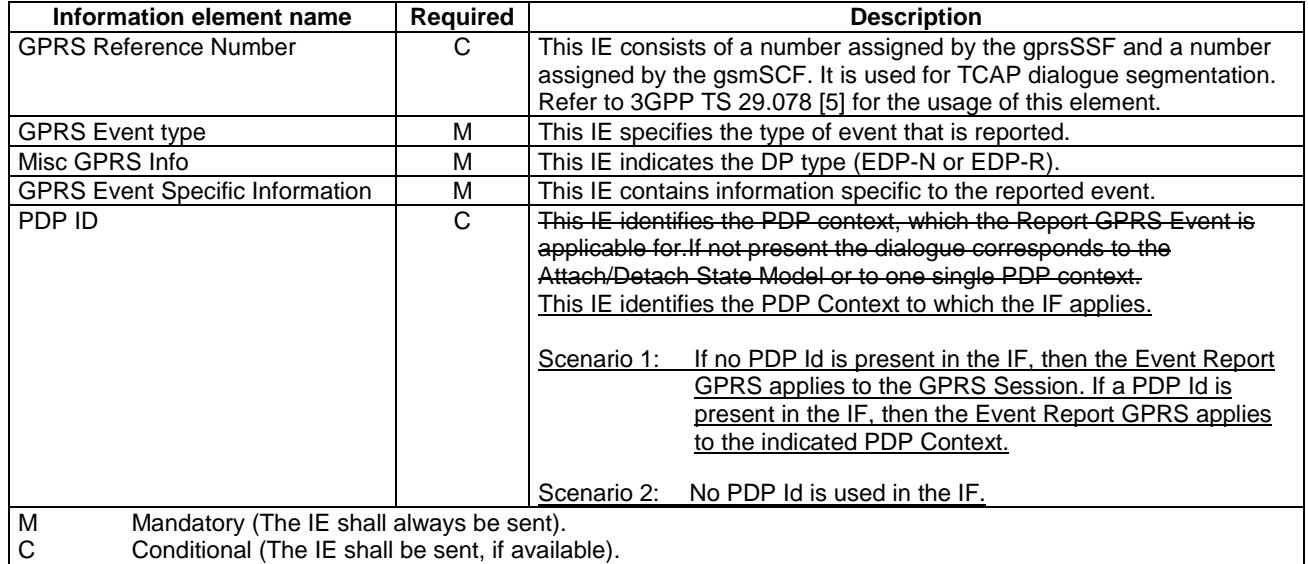

If the *GPRS Event type* contains DP Change of Position GPRS Session, then the GPRS Event Specific Information IE contains the following information elements:

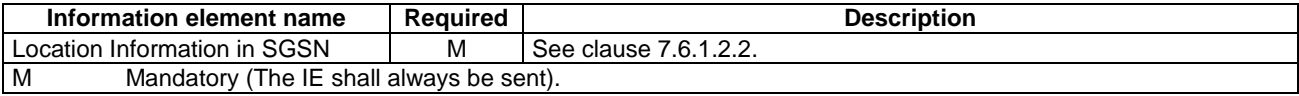

If the *GPRS Event type* contains DP Change of Position Context, then the GPRS Event Specific Information IE contains the following information elements:

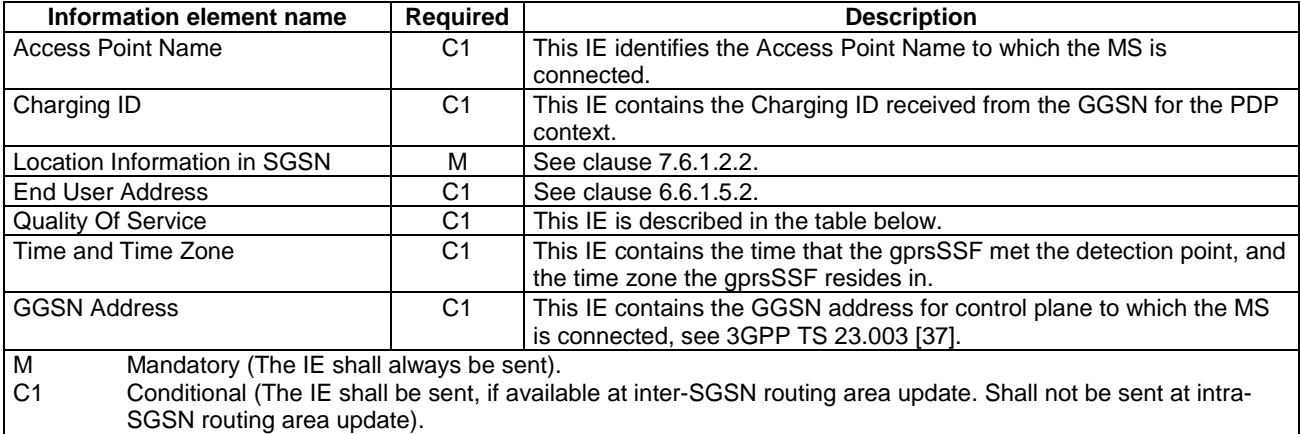

If the *GPRS Event type* contains DP Detach or DP PDP context disconnection, then the GPRS Event Specific Information IE contains the following information elements:

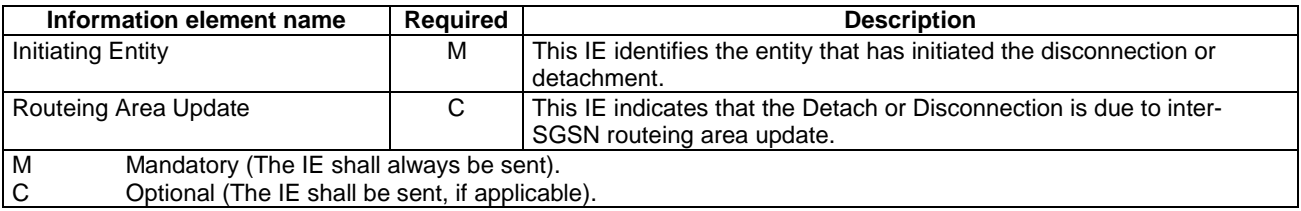

If the *GPRS Event type* contains DP PDP context establishment, then the GPRS Event Specific Information IE contains the following information elements:

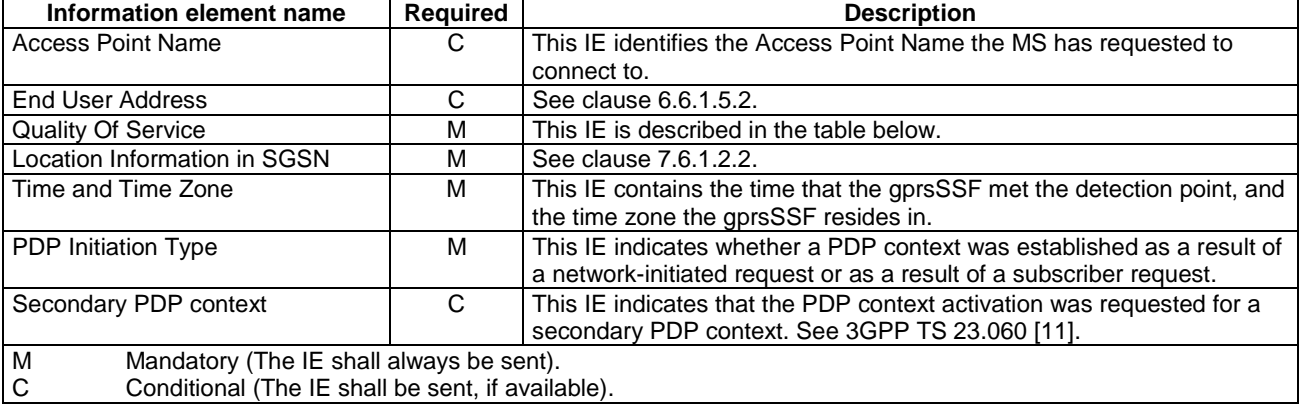

If the *GPRS Event type* contains DP PDP context establishment acknowledgement, then the GPRS Event Specific Information IE contains the following information elements:

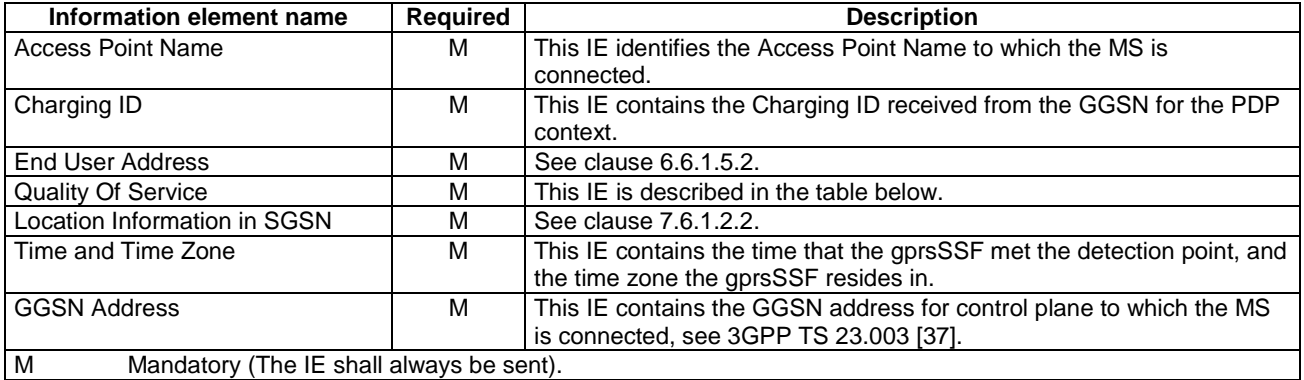

# *\*\*\* Next modification \*\*\**

# 6.6.2.2 Apply Charging GPRS

### 6.6.2.2.1 Description

This IF is used for interacting from the gsmSCF with the gprsSSF charging mechanisms to control the charging of a GPRS session or a PDP Context.

## 6.6.2.2.2 Information Elements

The following information elements are required:

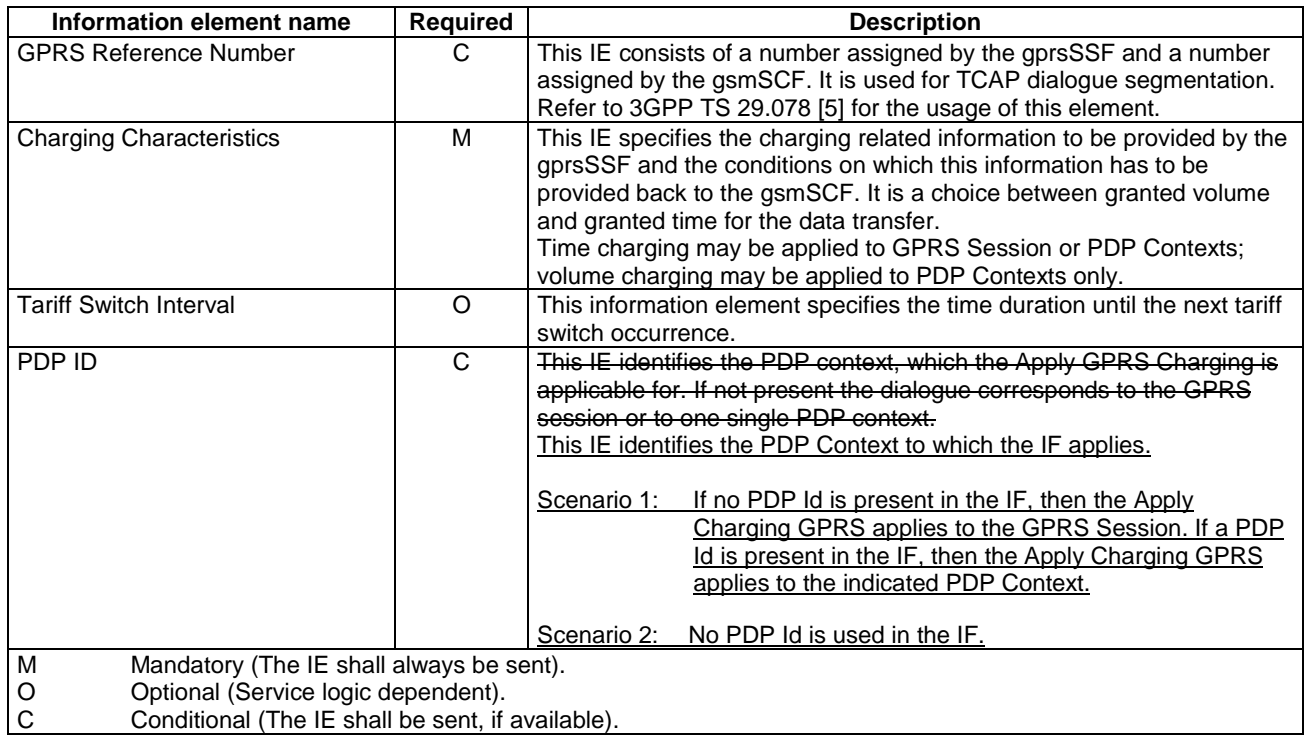

# *\*\*\* Next modification \*\*\**

# 6.6.2.4 Cancel GPRS

## 6.6.2.4.1 Description

This IF is used by the gsmSCF to request the gprsSSF to cancel all EDPs and reports.

### 6.6.2.4.2 Information Elements

The following information elements are required:

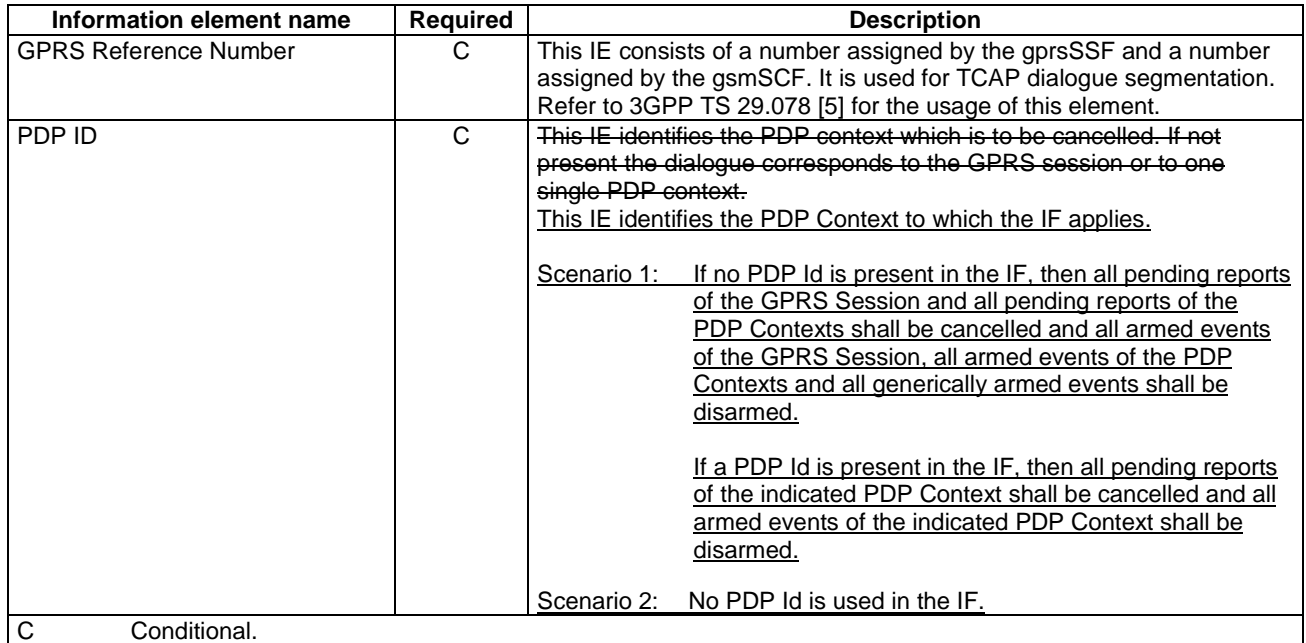

# *\*\*\* Next modification \*\*\**

# 6.6.2.5 Connect GPRS

## 6.6.2.5.1 Description

This IF is used by the gsmSCF to request the gprsSSF to modify the APN used when establishing a PDP Context. This IF shall not be used for a secondary PDP context or for a network initiated PDP context.

### 6.6.2.5.2 Information Elements

The following information elements are required:

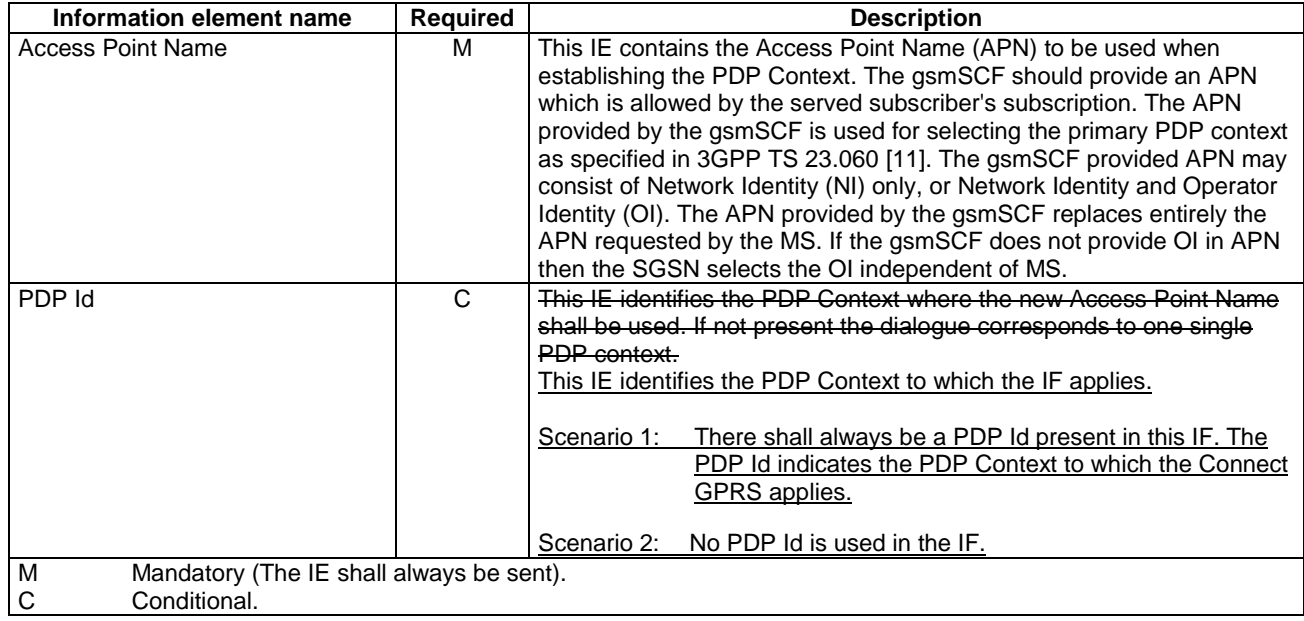

# *\*\*\* Next modification \*\*\**

# 6.6.2.6 Continue GPRS

## 6.6.2.6.1 Description

This information flow requests the gprsSSF to proceed with processing at the DP at which it previously suspended processing to await gsmSCF instructions. The gprsSSF completes DP processing, and continues processing (i.e. proceeds to the next point in the Attach/Detach State Model or PDP Context State Model) without substituting new data from the gsmSCF.

### 6.6.2.6.2 Information Elements

The following information element is required:

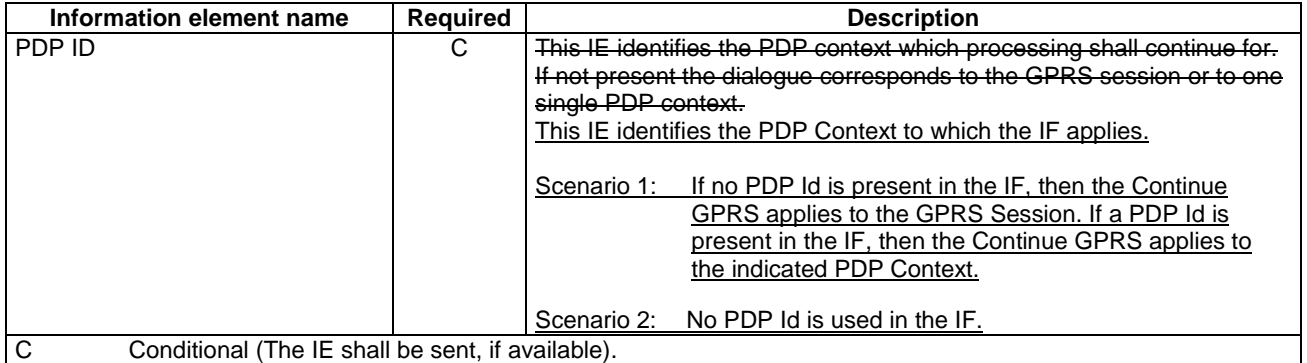

# *\*\*\* Next modification \*\*\**

# 6.6.2.9 Furnish Charging Information GPRS

### 6.6.2.9.1 Description

This IF is used to request the gprsSSF to include information in the CAMEL specific logical call record.

The logical call record is created when FCI-GPRS is received and a logical call record for that state model does not exist. For modelling purposes the logical call record is buffered in the gprsSSF. The gprsSSF completes logical call records as defined in the SDLs. Once the logical call record is completed, then its free format data is moved to the corresponding CDR and the logical call record is deleted.

In the SGSN there is a separate Logical call record for the attach/detach state model and for each PDP context.

The CSE can send multiple concatenated FCIs per Logical Call Record for completion. The total maximum of free format data is 160 octets per Logical Call Record. The 160 octets may be sent in one or more FCI operations. If there is non-completed free format data and new FCI operation(s) is/are received to overwrite the non-completed data, then the non-completed data is discarded and the gsmSCF can send another 160 octets per CDR.

### 6.6.2.9.2 Information Elements

The following information elements are required:

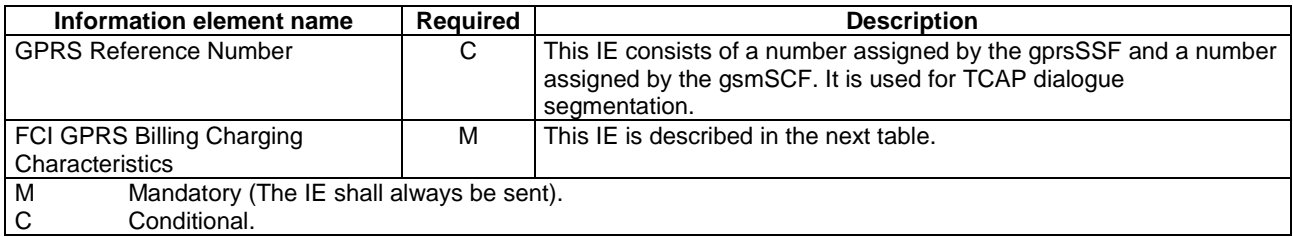

FCI GPRS Billing Charging Characteristics contains the following information:

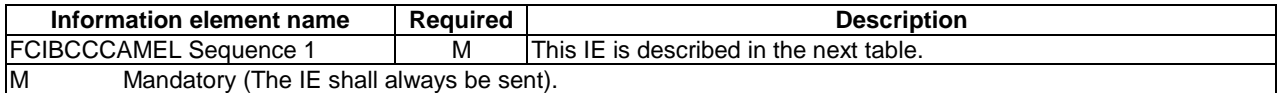

FCIBCCCAMEL Sequence 1 contains the following information:

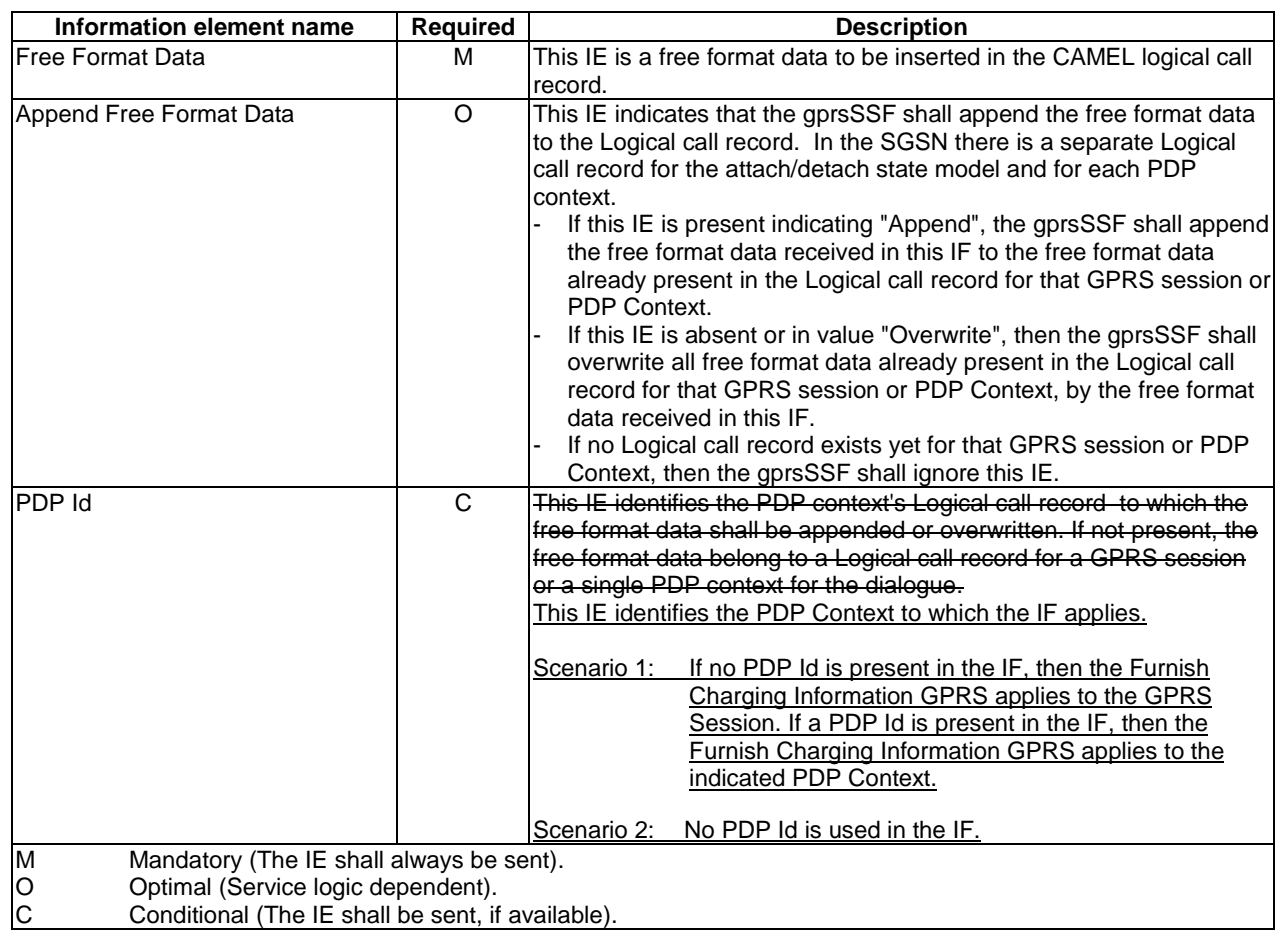

# *\*\*\* Next modification \*\*\**

# 6.6.2.10 Release GPRS

## 6.6.2.10.1 Description

This IF is used by the gsmSCF to tear down an existing GPRS session or PDP Context at any phase.

### 6.6.2.10.2 Information Elements

The following information elements are required:

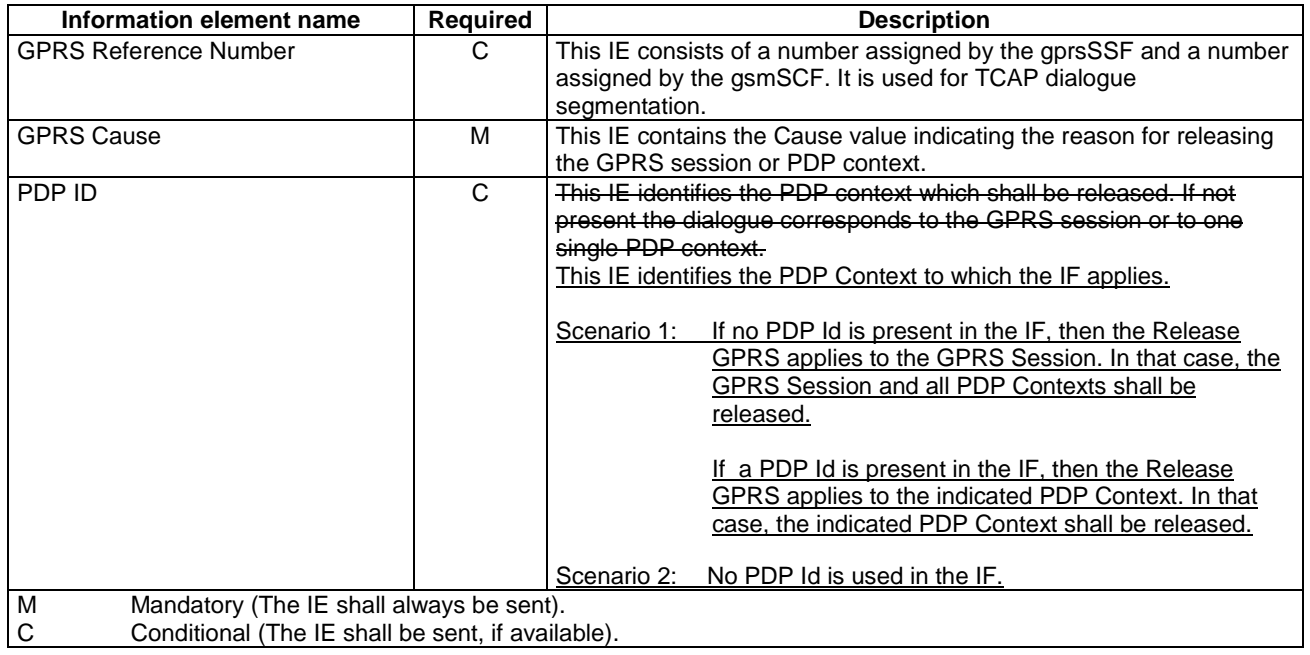

# *\*\*\* Next modification \*\*\**

# 6.6.2.11 Request Report GPRS Event

## 6.6.2.11.1 Description

This IF is used to request the gprsSSF to monitor for an event and send a notification back to the gsmSCF when the event is detected (see Event Report GPRS IF).

### 6.6.2.11.2 Information Elements

The following information elements are required:

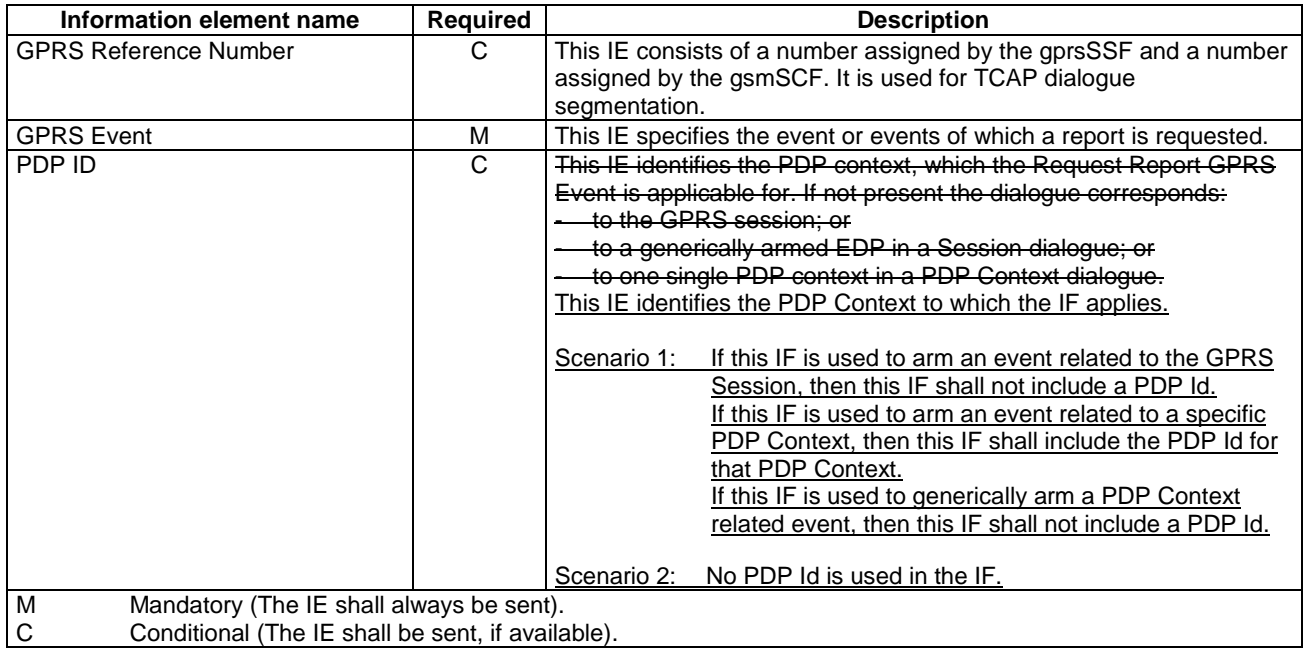

Data Event contains the following information:

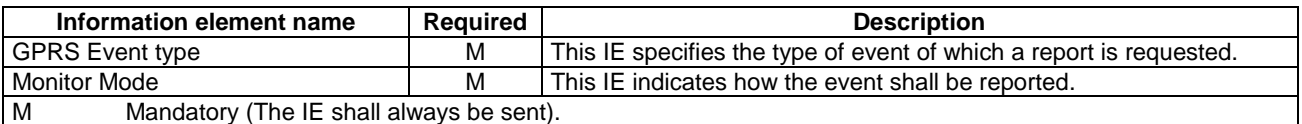

# *\*\*\* Next modification \*\*\**

## 6.6.2.13 Send Charging Information GPRS

### 6.6.2.13.1 Description

This IF is used to send e-parameters from the gsmSCF to the gprsSSF. If charge advice information is received from the gsmSCF, it shall replace the charge advice information which would be generated by the SGSN and inhibit any further generation of CAI by the SGSN. Further processing of the charge advice information by the SGSN shall be in accordance with the GSM Advice of Charge Supplementary Service.

If the SGSN supports Advice of Charge, then the gsmSCF may use this IF to send e-parameters to the gprsSSF. However, if the subscriber is not provisioned with the GSM Advice of Charge supplementary service, then no eparameters shall be sent to the MS and no error due to this fact shall be sent back to the gsmSCF.

If the SGSN does not support Advice of Charge, then the gsmSCF shall not send e-parameters to the gprsSSF.

The SGSN's support of Advice of Charge is indicated in the Initial DP GPRS IF.

NOTE: If charge advice information is received from the gsmSCF after charge information has been generated by the SGSN and sent to the MS, the behaviour of the service may be unpredictable or incorrect; the service designer should therefore ensure that the first set of charge advice information is sent to the gprsSSF before charge information is sent to the to the MS.

## 6.6.2.13.2 Information Elements

The following information elements are required:

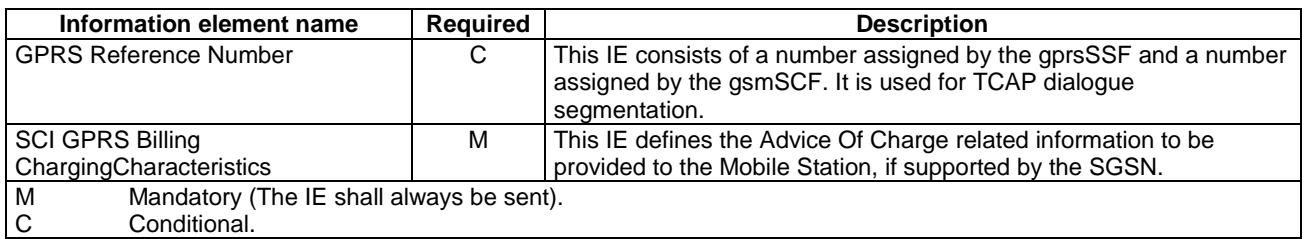

GPRS SCI Billing Charging Characteristics contains the following information:

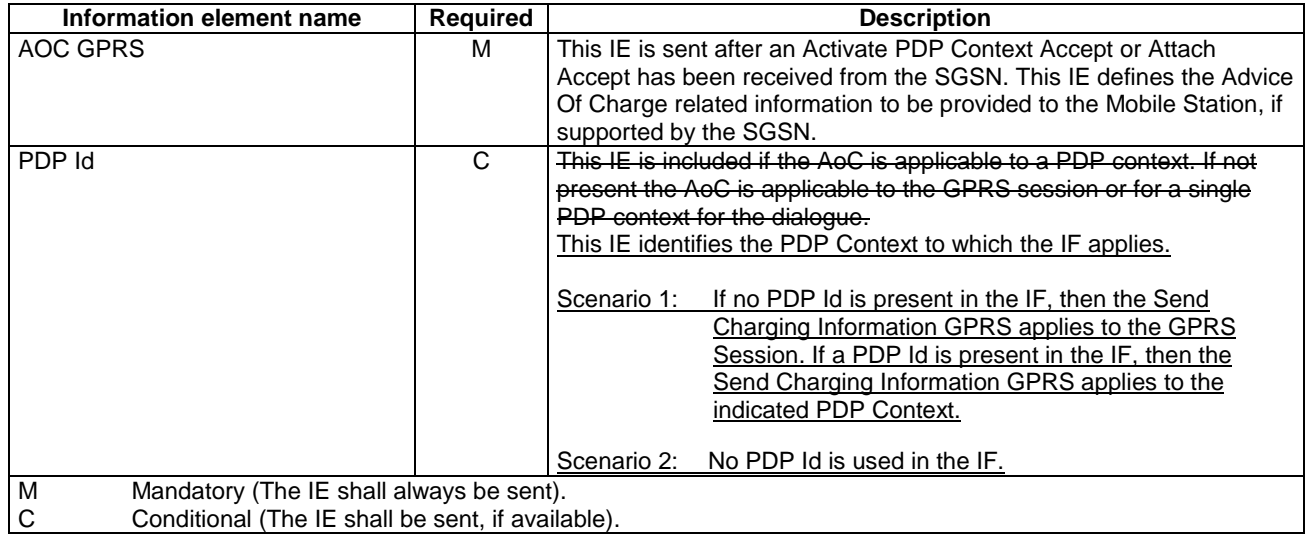

AOC GPRS contains the following information:

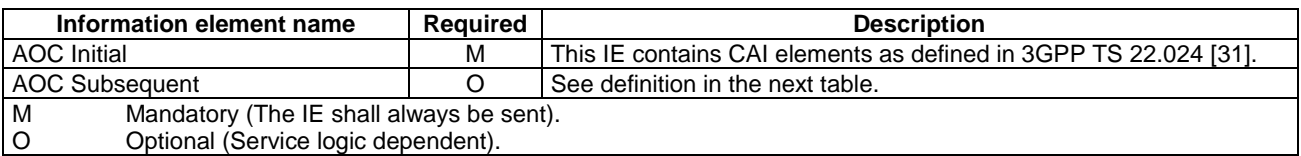

AOC Subsequent contains the following information:

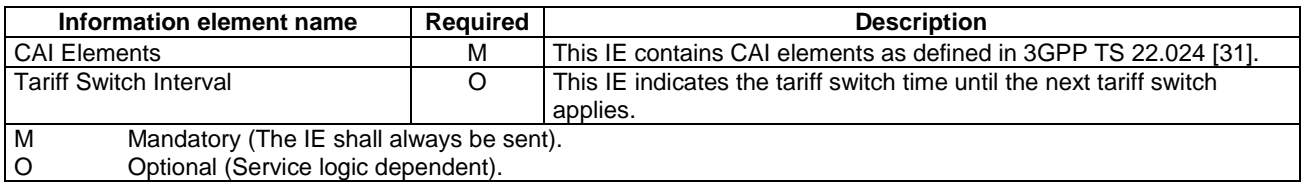

# *\*\*\* End of Document \*\*\**